# Nonparametric **Statistics**

A Step-by-Step Approach

# **Second Edition**

Gregory W. Corder . Dale I. Foreman

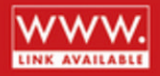

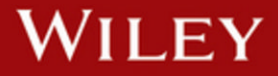

# *NONPARAMETRIC STATISTICS*

SECOND EDITION

# *NONPARAMETRIC STATISTICS* A Step-by-Step Approach

GREGORY W. CORDER

DALE I. FOREMAN

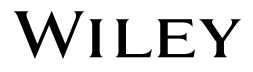

Copyright © 2014 by John Wiley & Sons, Inc. All rights reserved.

Published by John Wiley & Sons, Inc., Hoboken, New Jersey. Published simultaneously in Canada.

No part of this publication may be reproduced, stored in a retrieval system, or transmitted in any form or by any means, electronic, mechanical, photocopying, recording, scanning, or otherwise, except as permitted under Section 107 or 108 of the 1976 United States Copyright Act, without either the prior written permission of the Publisher, or authorization through payment of the appropriate per-copy fee to the Copyright Clearance Center, Inc., 222 Rosewood Drive, Danvers, MA 01923, (978) 750-8400, fax (978) 750-4470, or on the web at [www.copyright.com](http://www.copyright.com). Requests to the Publisher for permission should be addressed to the Permissions Department, John Wiley & Sons, Inc., 111 River Street, Hoboken, NJ 07030, (201) 748-6011, fax (201) 748-6008, or online at [http://www.wiley.com/go/](http://www.wiley.com/go/permissions) [permissions](http://www.wiley.com/go/permissions).

Limit of Liability/Disclaimer of Warranty: While the publisher and author have used their best efforts in preparing this book, they make no representations or warranties with respect to the accuracy or completeness of the contents of this book and specifically disclaim any implied warranties of merchantability or fitness for a particular purpose. No warranty may be created or extended by sales representatives or written sales materials. The advice and strategies contained herein may not be suitable for your situation. You should consult with a professional where appropriate. Neither the publisher nor author shall be liable for any loss of profit or any other commercial damages, including but not limited to special, incidental, consequential, or other damages.

For general information on our other products and services or for technical support, please contact our Customer Care Department within the United States at (800) 762-2974, outside the United States at (317) 572-3993 or fax (317) 572-4002.

Wiley also publishes its books in a variety of electronic formats. Some content that appears in print may not be available in electronic formats. For more information about Wiley products, visit our web site at [www.wiley.com](http://www.wiley.com).

#### *Library of Congress Cataloging-in-Publication Data:*

Corder, Gregory W., 1972– author. Nonparametric statistics : a step-by-step approach / Gregory W. Corder. Dale I. Foreman – Second edition. pages cm Includes bibliographical references and index. ISBN 978-1-118-84031-3 (hardback)

1. Nonparametric statistics. I. Foreman, Dale I., author II. Title. QA278.8.C67 2014 519.5′4–dc23

2013042040

Printed in the United States of America

10 9 8 7 6 5 4 3 2 1

# *CONTENTS*

 $\blacksquare$ 

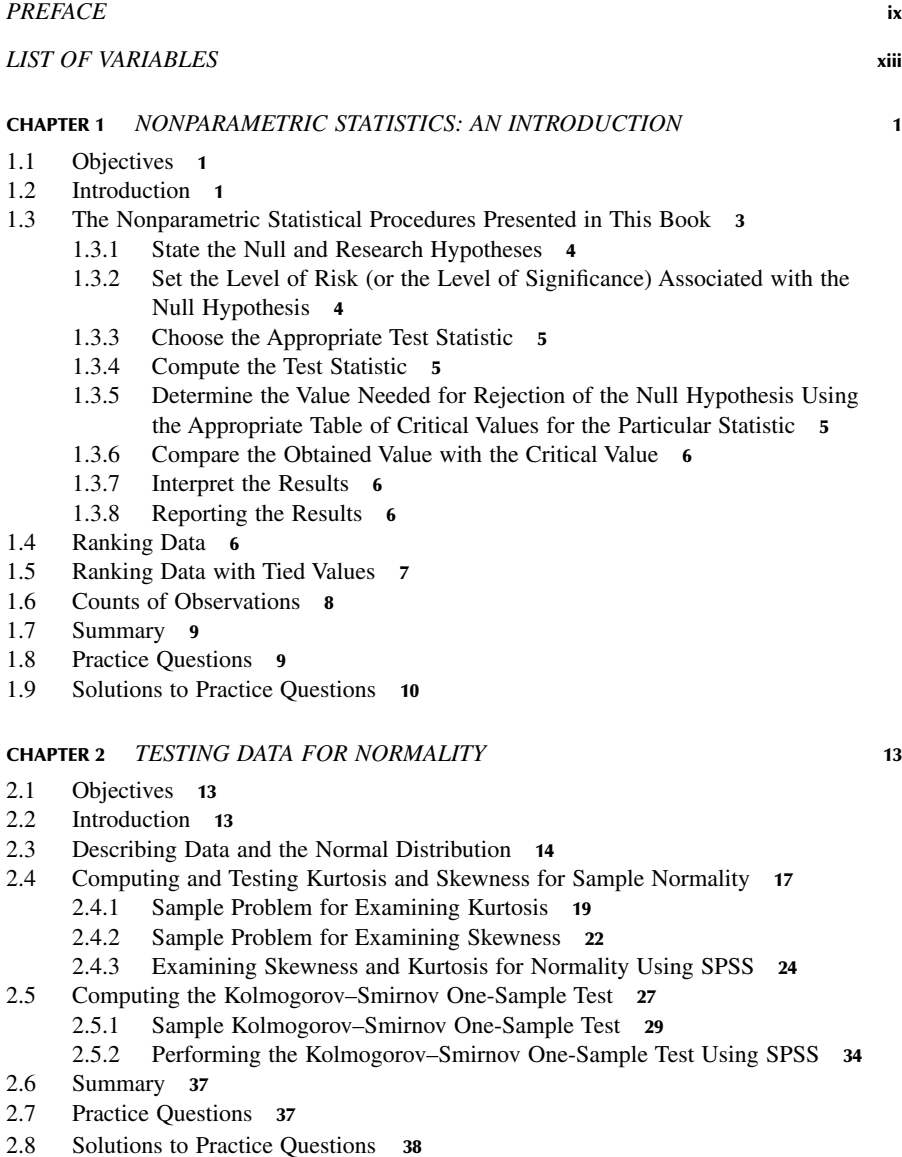

#### CHAPTER 3 *[COMPARING](#page-54-0) TWO RELATED SAMPLES: THE WILCOXON SIGNED RANK AND THE SIGN TEST* 39

- [3.1 Objectives](#page-54-0) 39
- [3.2 Introduction](#page-54-0) 39
- [3.3 Computing](#page-55-0) the Wilcoxon Signed Rank Test Statistic 40
	- [3.3.1 Sample](#page-56-0) Wilcoxon Signed Rank Test (Small Data Samples) 41
	- [3.3.2 Confidence](#page-58-0) Interval for the Wilcoxon Signed Rank Test 43
	- [3.3.3 Sample](#page-60-0) Wilcoxon Signed Rank Test (Large Data Samples) 45
- [3.4 Computing](#page-64-0) the Sign Test 49
	- [3.4.1 Sample](#page-65-0) Sign Test (Small Data Samples) 50
	- [3.4.2 Sample](#page-68-0) Sign Test (Large Data Samples) 53
- [3.5 Performing](#page-72-0) the Wilcoxon Signed Rank Test and the Sign Test Using SPSS 57
	- [3.5.1 Define](#page-72-0) Your Variables 57
	- [3.5.2 Type](#page-72-0) in Your Values 57
	- [3.5.3 Analyze](#page-73-0) Your Data 58
	- [3.5.4 Interpret](#page-73-0) the Results from the SPSS Output Window 58
- [3.6 Statistical](#page-75-0) Power 60
- [3.7 Examples](#page-76-0) from the Literature 61
- [3.8 Summary](#page-76-0) 61
- [3.9 Practice](#page-77-0) Questions 62
- [3.10 Solutions](#page-80-0) to Practice Questions 65

#### CHAPTER 4 *COMPARING TWO UNRELATED SAMPLES: THE MANN−WHITNEY* U*-TEST AND THE [KOLMOGOROV−SMIRNOV](#page-84-0) TWO-SAMPLE TEST* 69

- [4.1 Objectives](#page-84-0) 69
- [4.2 Introduction](#page-84-0) 69
- [4.3 Computing](#page-85-0) the Mann−Whitney *U-*Test Statistic 70
	- [4.3.1 Sample](#page-86-0) Mann−Whitney *U-*Test (Small Data Samples) 71
	- [4.3.2 Confidence](#page-89-0) Interval for the Difference between Two Location Parameters 74
	- [4.3.3 Sample](#page-90-0) Mann−Whitney *U-*Test (Large Data Samples) 75
- 4.4 Computing the [Kolmogorov–Smirnov](#page-95-0) Two-Sample Test Statistic 80
	- 4.4.1 Sample [Kolmogorov–Smirnov](#page-96-0) Two-Sample Test 81
- 4.5 Performing the Mann–Whitney *U*-Test and the [Kolmogorov–Smirnov](#page-99-0) Two-Sample Test Using SPSS 84
	- [4.5.1 Define](#page-99-0) Your Variables 84
	- [4.5.2 Type](#page-100-0) in Your Values 85
	- [4.5.3 Analyze](#page-101-0) Your Data 86
	- [4.5.4 Interpret](#page-101-0) the Results from the SPSS Output Window 86
- [4.6 Examples](#page-103-0) from the Literature 88
- [4.7 Summary](#page-104-0) 89
- [4.8 Practice](#page-105-0) Questions 90
- [4.9 Solutions](#page-107-0) to Practice Questions 92

#### CHAPTER 5 *[COMPARING](#page-112-0) MORE THAN TWO RELATED SAMPLES: THE FRIEDMAN TEST* 97

- 5.1 Objectives 97
- [5.2 Introduction](#page-112-0) 97
- 5.3 Computing the Friedman Test Statistic 98
	- 5.3.1 Sample Friedman's Test (Small Data Samples without Ties) 99
	- [5.3.2 Sample](#page-116-0) Friedman's Test (Small Data Samples with Ties) 101
	- [5.3.3 Performing](#page-120-0) the Friedman Test Using SPSS 105
	- [5.3.4 Sample](#page-123-0) Friedman's Test (Large Data Samples without Ties) 108
- [5.4 Examples](#page-126-0) from the Literature 111
- [5.5 Summary](#page-127-0) 112
- [5.6 Practice](#page-128-0) Questions 113
- [5.7 Solutions](#page-129-0) to Practice Questions 114

#### CHAPTER 6 *COMPARING MORE THAN TWO UNRELATED SAMPLES: THE [KRUSKAL–WALLIS](#page-132-0)* H*-TEST* 117

- [6.1 Objectives](#page-132-0) 117
- [6.2 Introduction](#page-132-0) 117
- [6.3 Computing](#page-133-0) the Kruskal–Wallis *H*-Test Statistic 118
	- [6.3.1 Sample](#page-134-0) Kruskal–Wallis *H*-Test (Small Data Samples) 119
	- [6.3.2 Performing](#page-139-0) the Kruskal–Wallis *H*-Test Using SPSS 124
	- [6.3.3 Sample](#page-143-0) Kruskal–Wallis *H-*Test (Large Data Samples) 128
- [6.4 Examples](#page-149-0) from the Literature 134
- [6.5 Summary](#page-149-0) 134
- [6.6 Practice](#page-150-0) Questions 135
- [6.7 Solutions](#page-151-0) to Practice Questions 136

#### CHAPTER 7 *COMPARING VARIABLES OF ORDINAL OR DICHOTOMOUS SCALES: SPEARMAN RANK-ORDER, [POINT-BISERIAL,](#page-154-0) AND BISERIAL CORRELATIONS* 139

- [7.1 Objectives](#page-154-0) 139
- [7.2 Introduction](#page-154-0) 139
- 7.3 The [Correlation](#page-155-0) Coefficient 140
- [7.4 Computing](#page-155-0) the Spearman Rank-Order Correlation Coefficient 140
	- [7.4.1 Sample](#page-157-0) Spearman Rank-Order Correlation (Small Data Samples without Ties) 142
	- [7.4.2 Sample](#page-160-0) Spearman Rank-Order Correlation (Small Data Samples with Ties) 145
	- [7.4.3 Performing](#page-163-0) the Spearman Rank-Order Correlation Using SPSS 148
- [7.5 Computing](#page-165-0) the Point-Biserial and Biserial Correlation Coefficients 150
	- [7.5.1 Correlation](#page-165-0) of a Dichotomous Variable and an Interval Scale Variable 150
	- [7.5.2 Correlation](#page-167-0) of a Dichotomous Variable and a Rank-Order Variable 152
	- [7.5.3 Sample](#page-167-0) Point-Biserial Correlation (Small Data Samples) 152
	- [7.5.4 Performing](#page-171-0) the Point-Biserial Correlation Using SPSS 156
	- [7.5.5 Sample](#page-174-0) Point-Biserial Correlation (Large Data Samples) 159
	- [7.5.6 Sample](#page-178-0) Biserial Correlation (Small Data Samples) 163
	- [7.5.7 Performing](#page-182-0) the Biserial Correlation Using SPSS 167
- [7.6 Examples](#page-182-0) from the Literature 167
- [7.7 Summary](#page-182-0) 167
- [7.8 Practice](#page-183-0) Questions 168
- [7.9 Solutions](#page-185-0) to Practice Questions 170

#### CHAPTER 8 *TESTS FOR NOMINAL SCALE DATA: [CHI-SQUARE](#page-187-0) AND FISHER EXACT TESTS* 172

- [8.1 Objectives](#page-187-0) 172
- [8.2 Introduction](#page-187-0) 172
- 8.3 The  $\chi^2$  [Goodness-of-Fit](#page-187-0) Test 172
	- 8.3.1 Computing the  $\chi^2$  Goodness-of-Fit Test Statistic 173
	- 8.3.2 Sample  $\chi^2$  [Goodness-of-Fit](#page-188-0) Test (Category Frequencies Equal) 173
	- 8.3.3 Sample  $\chi^2$  [Goodness-of-Fit](#page-188-0) Test (Category Frequencies Not Equal) 176
	- 8.3.4 Performing the  $\chi^2$  Goodness-of-Fit Test Using SPSS 180
- 8.4 The  $\chi^2$  Test for [Independence](#page-199-0) 184
	- 8.4.1 Computing the  $\chi^2$  Test for Independence 185
	- 8.4.2 Sample  $\chi^2$  Test for Independence 186
	- 8.4.3 Performing the  $\chi^2$  Test for Independence Using SPSS 190
- [8.5 The](#page-211-0) Fisher Exact Test 196
	- 8.5.1 Computing the Fisher Exact Test for  $2 \times 2$  Tables 197
	- [8.5.2 Sample](#page-212-0) Fisher Exact Test 197
	- [8.5.3 Performing](#page-216-0) the Fisher Exact Test Using SPSS 201
- [8.6 Examples](#page-217-0) from the Literature 202
- [8.7 Summary](#page-218-0) 203
- [8.8 Practice](#page-219-0) Questions 204
- [8.9 Solutions](#page-221-0) to Practice Questions 206

#### CHAPTER 9 *TEST FOR [RANDOMNESS:](#page-225-0) THE RUNS TEST* 210

- [9.1 Objectives](#page-225-0) 210
- [9.2 Introduction](#page-225-0) 210
- 9.3 The Runs Test for [Randomness](#page-225-0) 210
	- [9.3.1 Sample](#page-227-0) Runs Test (Small Data Samples) 212
	- [9.3.2 Performing](#page-228-0) the Runs Test Using SPSS 213
	- [9.3.3 Sample](#page-232-0) Runs Test (Large Data Samples) 217
	- [9.3.4 Sample](#page-234-0) Runs Test Referencing a Custom Value 219
	- 9.3.5 Performing the Runs Test for a Custom Value Using SPSS 221
- [9.4 Examples](#page-240-0) from the Literature 225
- [9.5 Summary](#page-240-0) 225
- [9.6 Practice](#page-240-0) Questions 225
- 9.7 Solutions to Practice Questions 227

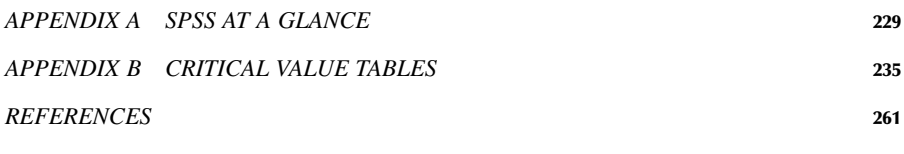

*[INDEX](#page-280-0)* 265

# <span id="page-10-0"></span>*PREFACE*

The social, behavioral, and health sciences have a need for the ability to use nonparametric statistics in research. Many studies in these areas involve data that are classified in the nominal or ordinal scale. At times, interval data from these fields lack parameters for classification as normal. Nonparametric statistical tests are useful tools for analyzing such data.

## Purpose of This Book

This book is intended to provide a conceptual and procedural approach for nonparametric statistics. It is written so that someone who does not have an extensive mathematical background may work through the process necessary to conduct the given statistical tests presented. In addition, the outcome includes a discussion of the final decision for each statistical test. Each chapter takes the reader through an example from the beginning hypotheses, through the statistical calculations, to the final decision as compared with the hypothesis. The examples are then followed by a detailed, step-by-step analysis using the computer program SPSS®. Finally, research literature is identified which uses the respective nonparametric statistical tests.

## Intended Audience

While not limited to such, this book is written for graduate and undergraduate students in social science programs. As stated earlier, it is targeted toward the student who does not have an especially strong mathematical background, but can be used effectively with a mixed group of students that includes students who have both strong and weak mathematical background.

#### Special Features of This Book

There are currently few books available that provide a practical and applied approach to teaching nonparametric statistics. Many books take a more theoretical approach to the instructional process that can leave students disconnected and frustrated, in need of supplementary material to give them the ability to apply the statistics taught.

It is our hope and expectation that this book provides students with a concrete approach to performing the nonparametric statistical procedures, along with their application and interpretation. We chose these particular nonparametric procedures since they represent a breadth of the typical types of analyses found in social science research. It is our hope that students will confidently learn the content presented with the promise of future successful applications.

In addition, each statistical test includes a section that explains how to use the computer program SPSS. However, the organization of the book provides effective instruction of the nonparametric statistical procedures for those individuals with or without the software. Therefore, instructors (and students) can focus on learning the tests with a calculator, SPSS, or both.

### A Note to the Student

We have written this book with you in mind. Each of us has had a great deal of experience working with students just like you. Over the course of that time, it has been our experience that most people outside of the fields of mathematics or hard sciences struggle with and are intimidated by statistics. Moreover, we have found that when statistical procedures are explicitly communicated in a step-by-step manner, almost anyone can use them.

This book begins with a brief introduction (Chapter 1) and is followed with an explanation of how to perform the crucial step of checking your data for normality (Chapter 2). The chapters that follow (Chapters 3–9) highlight several nonparametric statistical procedures. Each of those chapters focuses on a particular type of variable and/or sample condition.

Chapters 3–9 each have a similar organization. They each explain the statistical methods included in their respective chapters. At least one sample problem is included for each test using a step-by-step approach. (In some cases, we provide additional sample problems when procedures differ between large and small samples.) Then, those same sample problems are demonstrated using the statistical software package SPSS. Whether or not your instructor incorporates SPSS, this section will give you the opportunity to learn how to use the program. Toward the end of each chapter, we identify examples of the tests in published research. Finally, we present sample problems with solutions.

As you seek to learn nonparametric statistics, we strongly encourage you to work through the sample problems. Then, using the sample problems as a reference, work through the problems at the end of the chapters and additional data sets provided.

#### New to the Second Edition

Given an opportunity to write a second edition of this book, we revised and expanded several portions. Our changes are based on feedback from users and reviewers.

We asked several undergraduate and graduate students for feedback on Chapters 1 and 2. Based on their suggestions, we made several minor changes to Chapter 1 with a goal to improve understanding. In Chapter 2, we expanded the section that describes and demonstrates the Kolmogorov–Smirnov (K-S) one-sample test.

After examining current statistics textbooks and emerging research paper, we decided to include two additional tests. We added the sign test to Chapter 3 and the Kolmogorov–Smirnov (K-S) two-sample test to Chapter 4. We also added a discussion on statistical power to Chapter 3 as requested by instructors who had adopted our book for their courses.

Since our book's first edition, SPSS has undergone several version updates. Our new edition of the book also has updated directions and screen captures for images of SPSS. Specifically, these changes reflect SPSS version 21.

We have included web-based tools to support our book's new edition. If you visit the publisher's book support website, you will find a link to a Youtube channel that includes narrated screen casts. The screen casts demonstrate how to use SPSS to perform the tests included in this book. The publisher's book support website also includes a link to a decision tree that helps the user determine an appropriate type of statistical test. The decision tree is organized using Prezi. The branches terminate with links to the screen casts on YouTube.

> *Gregory W. Corder Dale I. Foreman*

# <span id="page-14-0"></span>*LIST OF VARIABLES*

#### *English Symbols*

- *C* number of columns in a contingency table; number of categories
- $C_F$  tie correction for the Friedman test
- $C_H$  tie correction for the Kruskal–Wallis *H*-test
- $D, \tilde{D}$  divergence between values from cumulative frequency distributions
- *D<sub>i</sub>* difference between a ranked pair
- *df* degrees of freedom
- *f<sub>e</sub>* expected frequency
- $f_o$  observed frequency<br> $\hat{f}_r$  empirical frequency
- *empirical frequency value*
- *F*. Friedman test statistic
- *g* number of tied groups in a variable
- *h* correction for continuity
- *H* Kruskal–Wallis test statistic
- $H<sub>A</sub>$  alternate hypothesis
- $H<sub>o</sub>$  null hypothesis
- *k* number of groups
- *K* kurtosis
- *M* midpoint of a sample
- *n* sample size
- *N* total number of values in a contingency table
- *p* probability
- $P_i$  a category's proportion with respect to all categories
- $r<sub>b</sub>$  biserial correlation coefficient for a sample
- $r_{ph}$  point-biserial correlation coefficient for a sample
- $r<sub>s</sub>$  Spearman rank-order correlation coefficient for a sample
- *R* number of runs; number of rows in a contingency table
- $R_i$  sum of the ranks from a particular sample
- *s* standard deviation of a sample
- $S_k$  skewness
- *SE* standard error
- *t t* statistic
- $t_i$  number of tied values in a tie group
- *T* Wilcoxon signed rank test statistic
- *U* Mann–Whitney test statistic
- $\bar{x}$  sample mean
- *y* height of the unit normal curve ordinate at the point dividing two proportions

#### xiv **LIST OF VARIABLES**

- *z* the number of standard deviations away from the mean
- *Z* Kolmogorov–Smirnov test statistic

#### *Greek Symbols*

- *α* alpha, probability of making a type I error
- $\alpha_B$  adjusted level of risk using the Bonferroni procedure
- *β* beta, probability of making a type II error
- *θ* theta, median of a population
- $\mu$  mu, mean value for a population
- *ρ* rho, correlation coefficient for a population
- *σ* sigma, standard deviation of a population
- $\Sigma$  sigma, summation
- *χ*2 chi-square test statistic

# <span id="page-16-0"></span>*NONPARAMETRIC STATISTICS: AN INTRODUCTION*

# 1.1 OBJECTIVES

In this chapter, you will learn the following items:

- The difference between parametric and nonparametric statistics.
- How to rank data.
- How to determine counts of observations.

# 1.2 INTRODUCTION

If you are using this book, it is possible that you have taken some type of introductory statistics class in the past. Most likely, your class began with a discussion about probability and later focused on particular methods of dealing with populations and samples. Correlations, *z*-scores, and *t*-tests were just some of the tools you might have used to describe populations and/or make inferences about a population using a simple random sample.

Many of the tests in a traditional, introductory statistics text are based on samples that follow certain assumptions called parameters. Such tests are called *parametric tests*. Specifically, parametric assumptions include samples that

- are randomly drawn from a normally distributed population,
- consist of independent observations, except for paired values,
- consist of values on an interval or ratio measurement scale,
- have respective populations of approximately equal variances,
- are adequately large,\* and
- approximately resemble a normal distribution.

\*The minimum sample size for using a parametric statistical test varies among texts. For example, Pett (1997) and Salkind (2004) noted that most researchers suggest *n* > 30. Warner (2008) encouraged considering  $n > 20$  as a minimum and  $n > 10$  per group as an absolute minimum.

*Nonparametric Statistics: A Step-by-Step Approach*, Second Edition. Gregory W. Corder and Dale I. Foreman.

<sup>© 2014</sup> John Wiley & Sons, Inc. Published 2014 by John Wiley & Sons, Inc.

If any of your samples breaks one of these rules, you violate the assumptions of a parametric test. You do have some options, however.

You might change the nature of your study so that your data meet the needed parameters. For instance, if you are using an ordinal or nominal measurement scale, you might redesign your study to use an interval or ratio scale. (See Box 1.1 for a description of measurement scales.) Also, you might seek additional participants to enlarge your sample sizes. Unfortunately, there are times when one or neither of these changes is appropriate or even possible.

## BOX *1.1*

#### **MEASUREMENT SCALES.**

We can measure and convey variables in several ways. *Nominal* data, also called categorical data, are represented by counting the number of times a particular event or condition occurs. For example, you might categorize the political alignment of a group of voters. Group members could either be labeled democratic, republican, independent, undecided, or other. No single person should fall into more than one category.

A *dichotomous* variable is a special classification of nominal data; it is simply a measure of two conditions. A dichotomous variable is either discrete or continuous. A *discrete dichotomous* variable has no particular order and might include such examples as gender (male vs. female) or a coin toss (heads vs. tails). A *continuous dichotomous* variable has some type of order to the two conditions and might include measurements such as pass/fail or young/old.

*Ordinal* scale data describe values that occur in some order of rank. However, distance between any two ordinal values holds no particular meaning. For example, imagine lining up a group of people according to height. It would be very unlikely that the individual heights would increase evenly. Another example of an ordinal scale is a Likert-type scale. This scale asks the respondent to make a judgment using a scale of three, five, or seven items. The range of such a scale might use a 1 to represent *strongly disagree* while a 5 might represent *strongly agree*. This type of scale can be considered an ordinal measurement since any two respondents will vary in their interpretation of scale values.

An *interval* scale is a measure in which the relative distances between any two sequential values are the same. To borrow an example from the physical sciences, we consider the Celsius scale for measuring temperature. An increase from  $-8$  to  $-7^{\circ}$ C degrees is identical to an increase from 55 to 56°C.

A *ratio* scale is slightly different from an interval scale. Unlike an interval scale, a ratio scale has an absolute zero value. In such a case, the zero value indicates a measurement limit or a complete absence of a particular condition. To borrow another example from the physical sciences, it would be appropriate to measure light intensity with a ratio scale. Total darkness is a complete absence of light and would receive a value of zero.

On a general note, we have presented a classification of measurement scales similar to those used in many introductory statistics texts. To the best of our knowledge, this hierarchy of scales was first made popular by Stevens (1946). While Stevens has received agreement (Stake, 1960; Townsend & Ashby, 1984) and criticism (Anderson, 1961; Gaito, 1980; Velleman & Wilkinson, 1993), we believe the scale classification we present suits the nature and organization of this book. We direct anyone seeking additional information on this subject to the preceding citations.

<span id="page-18-0"></span>If your samples do not resemble a normal distribution, you might have learned a strategy that modifies your data for use with a parametric test. First, if you can justify your reasons, you might remove extreme values from your samples called outliers. For example, imagine that you test a group of children and you wish to generalize the findings to typical children in a normal state of mind. After you collect the test results, most children earn scores around 80% with some scoring above and below the average. Suppose, however, that one child scored a 5%. If you find that this child speaks no English because he arrived in your country just yesterday, it would be reasonable to exclude his score from your analysis. Unfortunately, outlier removal is rarely this straightforward and deserves a much more lengthy discussion than we offer here.\* Second, you might utilize a parametric test by applying a mathematical transformation to the sample values. For example, you might square every value in a sample. However, some researchers argue that transformations are a form of data tampering or can distort the results. In addition, transformations do not always work, such as circumstances when data sets have particularly long tails. Third, there are more complicated methods for analyzing data that are beyond the scope of most introductory statistics texts. In such a case, you would be referred to a statistician.

Fortunately, there is a family of statistical tests that do not demand all the parameters, or rules, that we listed earlier. They are called *nonparametric tests*, and this book will focus on several such tests.

## 1.3 THE NONPARAMETRIC STATISTICAL PROCEDURES PRESENTED IN THIS BOOK

This book describes several popular nonparametric statistical procedures used in research today. Table 1.1 identifies an overview of the types of tests presented in this book and their parametric counterparts.

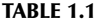

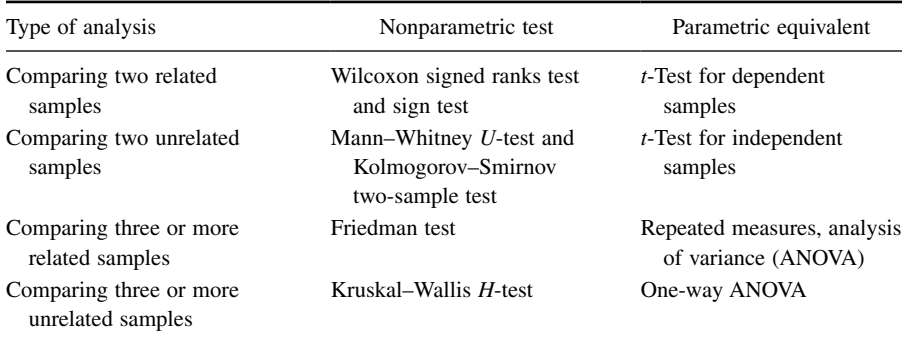

(*Continued*)

\*Malthouse (2001) and Osborne and Overbay (2004) presented discussions about the removal of outliers.

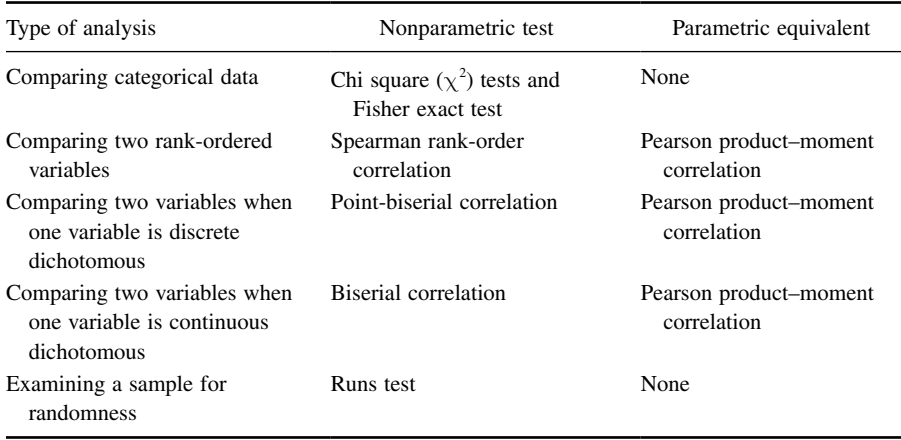

#### <span id="page-19-0"></span>TABLE 1.1 (*Continued*)

When demonstrating each nonparametric procedure, we will use a particular step-by-step method.

#### 1.3.1 State the Null and Research Hypotheses

First, we state the hypotheses for performing the test. The two types of hypotheses are null and alternate. The *null hypothesis*  $(H<sub>o</sub>)$  is a statement that indicates no difference exists between conditions, groups, or variables. The *alternate hypothesis* (*HA*), also called a research hypothesis, is the statement that predicts a difference or relationship between conditions, groups, or variables.

The alternate hypothesis may be directional or nondirectional, depending on the context of the research. A directional, or one-tailed, hypothesis predicts a statistically significant change in a particular direction. For example, a treatment that predicts an improvement would be directional. A nondirectional, or two-tailed, hypothesis predicts a statistically significant change, but in no particular direction. For example, a researcher may compare two new conditions and predict a difference between them. However, he or she would not predict which condition would show the largest result.

#### 1.3.2 Set the Level of Risk (or the Level of Significance) Associated with the Null Hypothesis

When we perform a particular statistical test, there is always a chance that our result is due to chance instead of any real difference. For example, we might find that two samples are significantly different. Imagine, however, that no real difference exists. Our results would have led us to reject the null hypothesis when it was actually true. In this situation, we made a type I error. Therefore, statistical tests assume some level of risk that we call alpha, or *α*.

<span id="page-20-0"></span>There is also a chance that our statistical results would lead us to not reject the null hypothesis. However, if a real difference actually does exist, then we made a type II error. We use the Greek letter beta, *β*, to represent a type II error. See Table 1.2 for a summary of type I and type II errors.

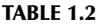

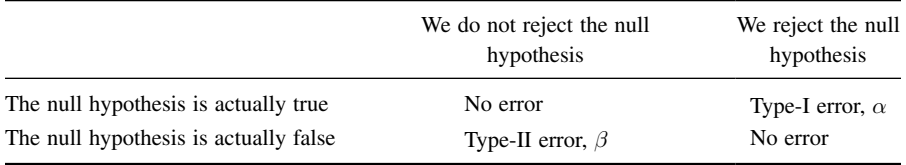

After the hypotheses are stated, we choose the level of risk (or the level of significance) associated with the null hypothesis. We use the commonly accepted value of  $\alpha = 0.05$ . By using this value, there is a 95% chance that our statistical findings are real and not due to chance.

#### 1.3.3 Choose the Appropriate Test Statistic

We choose a particular type of test statistic based on characteristics of the data. For example, the number of samples or groups should be considered. Some tests are appropriate for two samples, while other tests are appropriate for three or more samples.

Measurement scale also plays an important role in choosing an appropriate test statistic. We might select one set of tests for nominal data and a different set for ordinal variables. A common ordinal measure used in social and behavioral science research is the Likert scale. Nanna and Sawilowsky (1998) suggested that nonparametric tests are more appropriate for analyses involving Likert scales.

#### 1.3.4 Compute the Test Statistic

The test statistic, or obtained value, is a computed value based on the particular test you need. Moreover, the method for determining the obtained value is described in each chapter and varies from test to test. For small samples, we use a procedure specific to a particular statistical test. For large samples, we approximate our data to a normal distribution and calculate a *z*-score for our data.

#### 1.3.5 Determine the Value Needed for Rejection of the Null Hypothesis Using the Appropriate Table of Critical Values for the Particular Statistic

For small samples, we reference a table of critical values located in Appendix B. Each table provides a critical value to which we compare a computed test statistic. Finding a critical value using a table may require you to use such data characteristics <span id="page-21-0"></span>as the degrees of freedom, number of samples, and/or number of groups. In addition, you may need the desired level of risk, or alpha (*α*).

For large samples, we determine a critical region based on the level of risk (or the level of significance) associated with the null hypothesis, *α*. We will determine if the computed *z*-score falls within a critical region of the distribution.

## 1.3.6 Compare the Obtained Value with the Critical Value

Comparing the obtained value with the critical value allows us to identify a difference or relationship based on a particular level of risk. Once this is accomplished, we can state whether we must reject or must not reject the null hypothesis. While this type of phrasing may seem unusual, the standard practice in research is to state results in terms of the null hypothesis.

Some of the critical value tables are limited to particular sample or group size(s). When a sample size exceeds a table's range of value(s), we approximate our data to a normal distribution. In such cases, we use Table B.1 in Appendix B to establish a critical region of *z*-scores. Then, we calculate a *z*-score for our data and compare it with a critical region of *z*-scores. For example, if we use a two-tailed test with  $\alpha = 0.05$ , we do not reject the null hypothesis if the *z*-score is between  $-1.96$ and  $+1.96$ . In other words, we do not reject if the null hypothesis if  $-1.96 \le z \le 1.96$ .

#### 1.3.7 Interpret the Results

We can now give meaning to the numbers and values from our analysis based on our context. If sample differences were observed, we can comment on the strength of those differences. We can compare the observed results with the expected results. We might examine a relationship between two variables for its relative strength or search a series of events for patterns.

## 1.3.8 Reporting the Results

Communicating results in a meaningful and comprehensible manner makes our research useful to others. There is a fair amount of agreement in the research literature for reporting statistical results from parametric tests. Unfortunately, there is less agreement for nonparametric tests. We have attempted to use the more common reporting techniques found in the research literature.

# 1.4 RANKING DATA

Many of the nonparametric procedures involve ranking data values. Ranking values is really quite simple. Suppose that you are a math teacher and wanted to find out if students score higher after eating a healthy breakfast. You give a test and compare the scores of four students who ate a healthy breakfast with four students who did not. Table 1.3 shows the results.

| Students who skipped breakfast |
|--------------------------------|
| 93                             |
| 83                             |
| 79                             |
| 73                             |
|                                |

<span id="page-22-0"></span>TABLE 1.3

To rank all of the values from Table 1.3 together, place them all in order in a new table from smallest to largest (see Table 1.4). The first value receives a rank of 1, the second value receives a rank of 2, and so on.

| Value | Rank           |
|-------|----------------|
| 73    | 1              |
| 79    | $\overline{2}$ |
| 83    | 3              |
| 84    | $\overline{4}$ |
| 87    | 5              |
| 92    | 6              |
| 93    | 7              |
| 96    | 8              |

TABLE 1.4

Notice that the values for the students who ate breakfast are in bold type. On the surface, it would appear that they scored higher. However, if you are seeking statistical significance, you need some type of procedure. The following chapters will offer those procedures.

#### 1.5 RANKING DATA WITH TIED VALUES

The aforementioned ranking method should seem straightforward. In many cases, however, two or more of the data values may be repeated. We call repeated values *ties*, or tied values. Say, for instance, that you repeat the preceding ranking with a different group of students. This time, you collected new values shown in Table 1.5.

| Students who ate breakfast | Students who skipped breakfast |
|----------------------------|--------------------------------|
| 90                         | 75                             |
| 85                         | 80                             |
| 95                         | 55                             |
| 70                         | 90                             |

TABLE 1.5

<span id="page-23-0"></span>Rank the values as in the previous example. Notice that the value of 90 is repeated. This means that the value of 90 is a tie. If these two student scores were different, they would be ranked 6 and 7. In the case of a tie, give all of the tied values the average of their rank values. In this example, the average of 6 and 7 is 6.5 (see Table 1.6).

| Value | Rank ignoring tied<br>values | Rank accounting for tied.<br>values |
|-------|------------------------------|-------------------------------------|
| 55    | 1                            |                                     |
| 70    | 2                            | 2                                   |
| 75    | 3                            | 3                                   |
| 80    | 4                            | 4                                   |
| 85    | 5                            | 5                                   |
| 90    | 6                            | 6.5                                 |
| 90    | 7                            | 6.5                                 |
| 95    | 8                            | 8                                   |

TABLE 1.6

Most nonparametric statistical tests require a different formula when a sample of data contains ties. It is important to note that the formulas for ties are more algebraically complex. What is more, formulas for ties typically produce a test statistic that is only slightly different from the test statistic formulas for data without ties. It is probably for this reason that most statistics texts omit the formulas for tied values. As you will see, however, we include the formulas for ties along with examples where applicable.

When the statistical tests in this book are explained using the computer program SPSS® (Statistical Package for Social Scientists), there is no mention of any special treatment for ties. That is because SPSS automatically detects the presence of ties in any data sets and applies the appropriate procedure for calculating the test statistic.

### 1.6 COUNTS OF OBSERVATIONS

Some nonparametric tests require *counts* (or frequencies) of observations. Determining the count is fairly straightforward and simply involves counting the total number of times a particular observations is made. For example, suppose you ask several children to pick their favorite ice cream flavor given three choices: vanilla, chocolate, and strawberry. Their preferences are shown in Table 1.7.

To find the counts for each ice cream flavor, list the choices and tally the total number of children who picked each flavor. In other words, count the number of children who picked chocolate. Then, repeat for the other choices, vanilla and strawberry. Table 1.8 reveals the counts from Table 1.7.

| Participant    | Flavor     |
|----------------|------------|
| 1              | Chocolate  |
| $\overline{2}$ | Chocolate  |
| 3              | Vanilla    |
| $\overline{4}$ | Vanilla    |
| 5              | Strawberry |
| 6              | Chocolate  |
| 7              | Chocolate  |
| 8              | Vanilla    |

<span id="page-24-0"></span>TABLE 1.7

#### TABLE 1.8

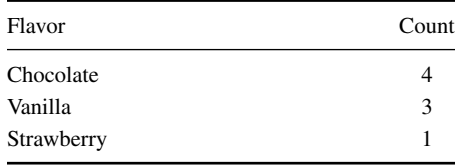

To check your accuracy, you can add all the counts and compare them with the number of participants. The two numbers should be the same.

## 1.7 SUMMARY

In this chapter, we described differences between parametric and nonparametric tests. We also addressed assumptions by which nonparametric tests would be favorable over parametric tests. Then, we presented an overview of the nonparametric procedures included in this book. We also described the step-by-step approach we use to explain each test. Finally, we included explanations and examples of ranking and counting data, which are two tools for managing data when performing particular nonparametric tests.

The chapters that follow will present step-by-step directions for performing these statistical procedures both by manual, computational methods and by computer analysis using SPSS. In the next chapter, we address procedures for comparing data samples with a normal distribution.

# 1.8 PRACTICE QUESTIONS

**1.** Male high school students completed the 1-mile run at the end of their 9th grade and the beginning of their 10th grade. The following values represent the differences between the recorded times. Notice that only one student's time improved (−2:08). Rank the values in Table 1.9 beginning with the student's time difference that displayed improvement.

| Participant    | Value   | Rank |
|----------------|---------|------|
| 1              | 0:36    |      |
| $\overline{2}$ | 0:28    |      |
| 3              | 1:41    |      |
| $\overline{4}$ | 0:37    |      |
| 5              | 1:01    |      |
| 6              | 2:30    |      |
| 7              | 0:44    |      |
| 8              | 0:47    |      |
| 9              | 0:13    |      |
| 10             | 0:24    |      |
| 11             | 0:51    |      |
| 12             | 0:09    |      |
| 13             | $-2:08$ |      |
| 14             | 0:12    |      |
| 15             | 0:56    |      |

<span id="page-25-0"></span>TABLE 1.9

**2.** The values in Table 1.10 represent weekly quiz scores on math. Rank the quiz scores.

| Participant    | Score | Rank |
|----------------|-------|------|
| 1              | 100   |      |
| 2              | 60    |      |
| 3              | 70    |      |
| $\overline{4}$ | 90    |      |
| 5              | 80    |      |
| 6              | 100   |      |
| 7              | 80    |      |
| 8              | 20    |      |
| 9              | 100   |      |
| 10             | 50    |      |

TABLE 1.10

**3.** Using the data from the previous example, what are the counts (or frequencies) of passing scores and failing scores if a 70 is a passing score?

# 1.9 SOLUTIONS TO PRACTICE QUESTIONS

- **1.** The value ranks are listed in Table 1.11. Notice that there are no ties.
- **2.** The value ranks are listed in Table 1.12. Notice the tied values. The value of 80 occurred twice and required averaging the rank values of 5 and 6.

| Participant    | Value   | Rank |
|----------------|---------|------|
| 1              | 0:36    | 7    |
| 2              | 0:28    | 6    |
| 3              | 1:41    | 14   |
| $\overline{4}$ | 0:37    | 8    |
| 5              | 1:01    | 13   |
| 6              | 2:30    | 15   |
| 7              | 0:44    | 9    |
| 8              | 0:47    | 10   |
| 9              | 0:13    | 4    |
| 10             | 0:24    | 5    |
| 11             | 0:51    | 11   |
| 12             | 0:09    | 2    |
| 13             | $-2:08$ | 1    |
| 14             | 0:12    | 3    |
| 15             | 0:56    | 12   |

TABLE 1.11

#### TABLE 1.12

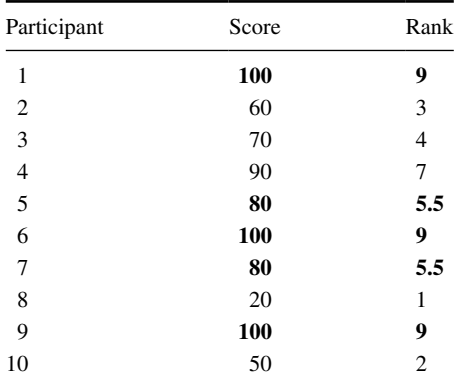

$$
(5+6) \div 2 = 5.5
$$

The value of 100 occurred three times and required averaging the rank values of 8, 9, and 10.

$$
(8+9+10) \div 3 = 9
$$

**3.** Table 1.13 shows the passing scores and failing scores using 70 as a passing score. The counts (or frequencies) of passing scores is  $n_{\text{passing}} = 7$ . The counts of failing scores is  $n_{\text{failing}} = 3$ .

| Participant    | Score | Pass/Fail |
|----------------|-------|-----------|
| 1              | 100   | Pass      |
| $\overline{2}$ | 60    | Fail      |
| 3              | 70    | Pass      |
| $\overline{4}$ | 90    | Pass      |
| 5              | 80    | Pass      |
| 6              | 100   | Pass      |
| 7              | 80    | Pass      |
| 8              | 20    | Fail      |
| 9              | 100   | Pass      |
| 10             | 50    | Fail      |

TABLE 1.13

# <span id="page-28-0"></span>*TESTING DATA FOR NORMALITY*

# 2.1 OBJECTIVES

In this chapter, you will learn the following items:

- How to find a data sample's kurtosis and skewness and determine if the sample meets acceptable levels of normality.
- How to use SPSS<sup>®</sup> to find a data sample's kurtosis and skewness and determine if the sample meets acceptable levels of normality.
- How to perform a Kolmogorov–Smirnov one-sample test to determine if a data sample meets acceptable levels of normality.
- How to use SPSS to perform a Kolmogorov–Smirnov one-sample test to determine if a data sample meets acceptable levels of normality.

# 2.2 INTRODUCTION

Parametric statistical tests, such as the *t*-test and one-way analysis of variance, are based on particular assumptions or parameters. The data samples meeting those parameters are randomly drawn from a normal population, based on independent observations, measured with an interval or ratio scale, possess an adequate sample size (see Chapter 1), and approximately resemble a normal distribution. Moreover, comparisons of samples or variables should have approximately equal variances. If data samples violate one or more of these assumptions, you should consider using a nonparametric test.

Examining the data gathering method, scale type, and size of a sample are fairly straightforward. However, examining a data sample's resemblance to a normal distribution, or its normality, requires a more involved analysis. Visually inspecting a graphical representation of a sample, such as a stem and leaf plot or a box and whisker plot, might be the most simplistic examination of normality. Statisticians advocate this technique in beginning statistics; however, this measure of normality does not suffice for strict levels of defensible analyses.

*Nonparametric Statistics: A Step-by-Step Approach*, Second Edition. Gregory W. Corder and Dale I. Foreman.

<sup>© 2014</sup> John Wiley & Sons, Inc. Published 2014 by John Wiley & Sons, Inc.

<span id="page-29-0"></span>In this chapter, we present three quantitative measures of sample normality. First, we discuss the properties of the normal distribution. Then, we describe how to examine a sample's kurtosis and skewness. Next, we describe how to perform and interpret a Kolmogorov–Smirnov one-sample test. In addition, we describe how to perform each of these procedures using SPSS.

### 2.3 DESCRIBING DATA AND THE NORMAL DISTRIBUTION

An entire chapter could easily be devoted to the description of data and the normal distribution and many books do so. However, we will attempt to summarize the concept and begin with a practical approach as it applies to data collection.

In research, we often identify some population we wish to study. Then, we strive to collect several independent, random measurements of a particular variable associated with our population. We call this set of measurements a *sample*. If we used good experimental technique and our sample adequately represents our population, we can study the sample to make inferences about our population. For example, during a routine checkup, your physician draws a sample of your blood instead of all of your blood. This blood sample allows your physician to evaluate all of your blood even though he or she only tested the sample. Therefore, all of your body's blood cells represent the population about which your physician makes an inference using only the sample.

While a blood sample leads to the collection of a very large number of blood cells, other fields of study are limited to small sample sizes. It is not uncommon to collect less than 30 measurements for some studies in the behavioral and social sciences. Moreover, the measurements lie on some scale over which the measurements vary about the mean value. This notion is called *variance*. For example, a researcher uses some instrument to measure the intelligence of 25 children in a math class. It is highly unlikely that every child will have the same intelligence level. In fact, a good instrument for measuring intelligence should be sensitive enough to measure differences in the levels of the children.

The variance  $s<sup>2</sup>$  can be expressed quantitatively. It can be calculated using Formula 2.1:

$$
s^{2} = \frac{\sum (x_{i} - \overline{x})^{2}}{n - 1}
$$
 (2.1)

where  $x_i$  is an individual value in the distribution,  $\bar{x}$  is the distribution's mean, and *n* is the number of values in the distribution

As mentioned in Chapter 1, parametric tests assume that the variances of samples being compared are approximately the same. This idea is called homogeneity of variance. To compare sample variances, Field (2005) suggested that we obtain a variance ratio by taking the largest sample variance and dividing it by the smallest sample variance. The variance ratio should be less than 2. Similarly, Pett (1997) indicated that no sample's variance be twice as large as any other sample's variance. If the homogeneity of variance assumption cannot be met, one would use a nonparametric test.

A more common way of expressing a sample's variability is with its standard deviation, *s*. Standard deviation is the square root of variance where  $s = \sqrt{s^2}$ . In other words, standard deviation is calculated using Formula 2.2:

$$
s = \sqrt{\frac{\sum (x_i - \overline{x})^2}{n - 1}}\tag{2.2}
$$

As illustrated in Figure 2.1, a small standard deviation indicates that a sample's values are fairly concentrated about its mean, whereas a large standard deviation indicates that a sample's values are fairly spread out.

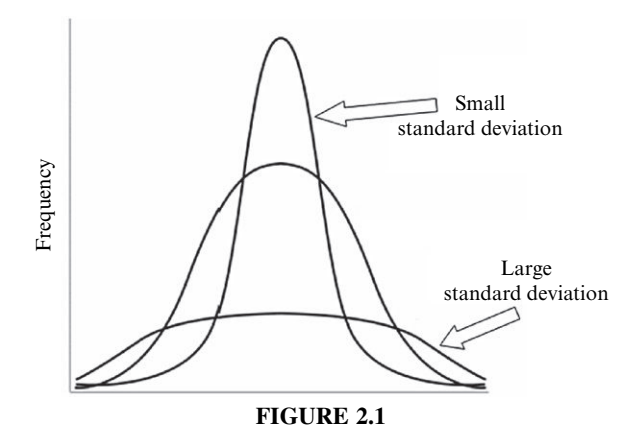

A histogram is a useful tool for graphically illustrating a sample's frequency distribution and variability (see Fig. 2.2). This graph plots the value of the measurements horizontally and the frequency of each particular value vertically. The middle value is called the median and the greatest frequency is called the mode.

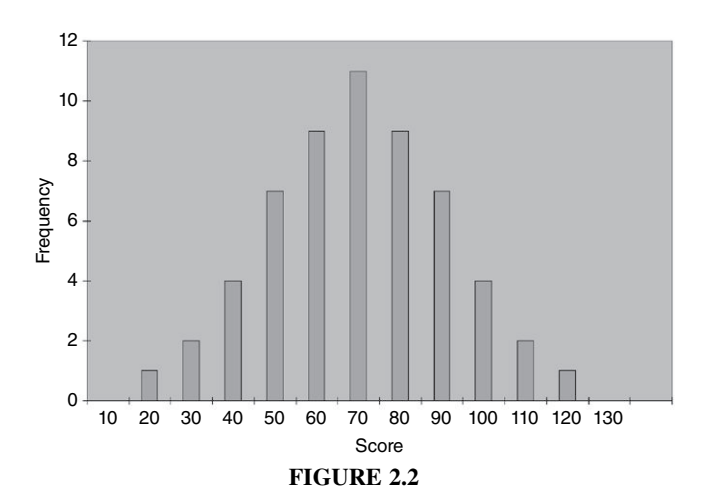

The mean and standard deviation of one distribution differ from the next. If we want to compare two or more samples, then we need some type of standard. A standard score is a way we can compare multiple distributions. The standard score that we use is called a *z*-score, and it can be calculated using Formula 2.3:

$$
z = \frac{x_i - \overline{x}}{s} \tag{2.3}
$$

where  $x_i$  is an individual value in the distribution,  $\bar{x}$  is the distribution's mean, and s is the distribution's standard deviation.

There is a useful relationship between the standard deviation and *z*-score. We can think of the standard deviation as a unit of horizontal distance away from the mean on the histogram. One standard deviation from the mean is the same as  $z = 1.0$ . Two standard deviations from the mean are the same as  $z = 2.0$ . For example, if  $s = 10$  and  $\bar{x} = 70$  for a distribution, then  $z = 1.0$  at  $x = 80$  and  $z = 2.0$  at  $x = 90$ . What is more, *z*-scores that lie below the mean have negative values. Using our example,  $z = -1.0$  at  $x = 60$  and  $z = -2.0$  at  $x = 50$ . Moreover,  $z = 0.0$  at the mean value,  $x = 70$ . These *z*-scores can be used to compare our distribution with another distribution, even if the mean and standard deviation are different. In other words, we can compare multiple distributions in terms of *z*-scores.

To this point, we have been focused on distributions with finite numbers of values, *n*. As more data values are collected for a given distribution, the histogram begins to resemble a bell shape called the normal curve. Figure 2.3 shows the relationship among the raw values, standard deviation, and *z*-scores of a population. Since we are describing a population, we use sigma,  $\sigma$ , to represent standard deviation and mu,  $\mu$ , to represent the mean.

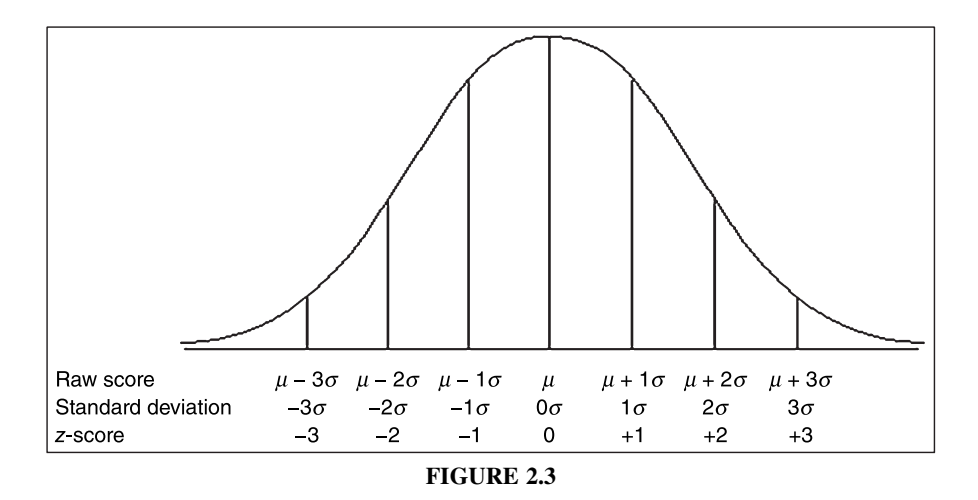

The normal curve has three particular properties (see Fig. 2.4). First, the mean, median, and mode are equal. Thus, most of the values lie in the center of the distribution. Second, the curve displays perfect symmetry about the mean. Third, the left and right sides of the curve, called the tails, are asymptotic. This means that they approach the horizontal axis, but never touch it.

<span id="page-32-0"></span>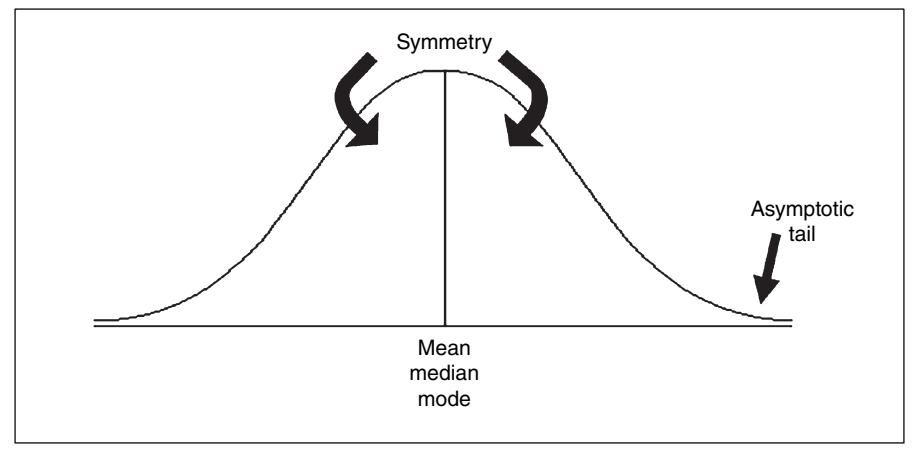

**FIGURE 2.4**

When we use a normal curve to represent probabilities  $p$ , we refer to it as the normal distribution. We set the area under the curve equal to  $p = 1.0$ . Since the distribution is symmetrical about the mean,  $p = 0.50$  on the left side of the mean and  $p = 0.50$  on the right. In addition, the ordinate of the normal curve,  $y$ , is the height of the curve at a particular point. The ordinate is tallest at the curve's center and decreases as you move away from the center. Table B.1 in Appendix B provides the *z*-scores, probabilities, and ordinates for the normal distribution.

## 2.4 COMPUTING AND TESTING KURTOSIS AND SKEWNESS FOR SAMPLE NORMALITY

A frequency distribution that resembles a normal curve is approximately normal. However, not all frequency distributions have the approximate shape of a normal curve. The values might be densely concentrated in the center or substantially spread out. The shape of the curve may lack symmetry with many values concentrated on one side of the distribution. We use the terms kurtosis and skewness to describe these conditions, respectively.

Kurtosis is a measure of a sample or population that identifies how flat or peaked it is with respect to a normal distribution. Stated another way, kurtosis refers to how concentrated the values are in the center of the distribution. As shown in Figure 2.5, a peaked distribution is said to be leptokurtic. A leptokurtic distribution has a positive kurtosis. If a distribution is flat, it is said to be platykurtic. A platykurtic distribution has a negative kurtosis.

The skewness of a sample can be described as a measure of horizontal symmetry with respect to a normal distribution. As shown in Figure 2.6, if a distribution's scores are concentrated on the right side of the curve, it is said to be left skewed. A left skewed distribution has a negative skewness. If a distribution's scores are concentrated on the left side of the curve, it is said to be right skewed. A right skewed distribution has a positive skewness.

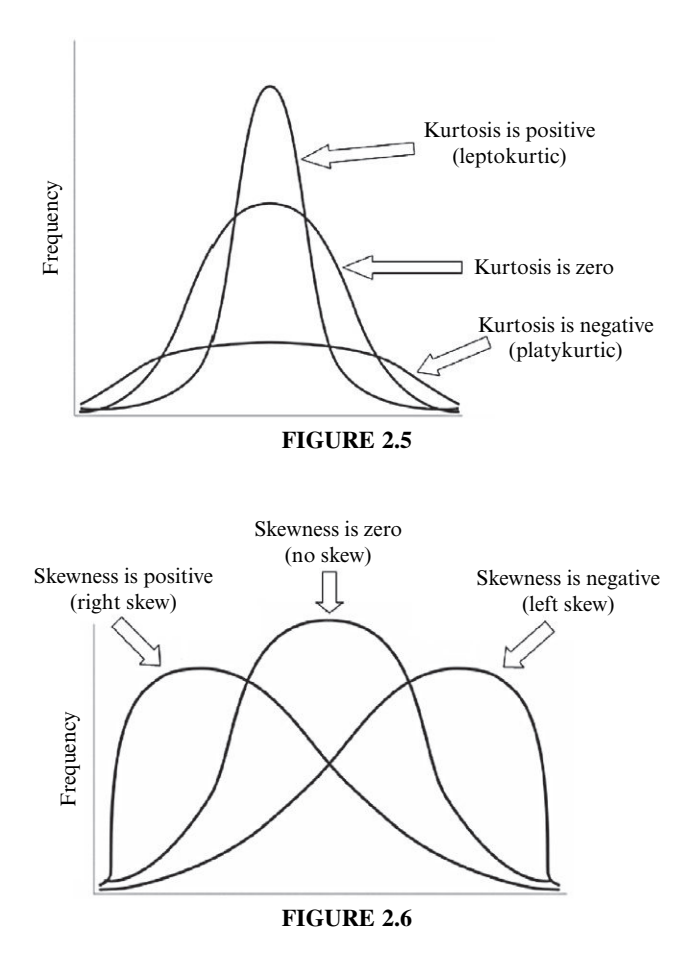

The kurtosis and skewness can be used to determine if a sample approximately resembles a normal distribution. There are five steps for examining sample normality in terms of kurtosis and skewness.

- **1.** Determine the sample's mean and standard deviation.
- **2.** Determine the sample's kurtosis and skewness.
- **3.** Calculate the standard error of the kurtosis and the standard error of the skewness.
- **4.** Calculate the *z*-score for the kurtosis and the *z*-score for the skewness.
- **5.** Compare the *z*-scores with the critical region obtained from the normal distribution.

The calculations to find the values for a distribution's kurtosis and skewness require you to first find the sample mean  $\bar{x}$  and the sample standard deviation *s*. Recall that standard deviation is found using Formula 2.2. The mean is found using Formula 2.4:

$$
\overline{x} = \frac{\sum x_i}{n} \tag{2.4}
$$

<span id="page-34-0"></span>where  $\sum x_i$  is the sum of the values in the sample and *n* is the number of values in the sample.

The kurtosis  $K$  and standard error of the kurtosis,  $SE_K$ , are found using Formula 2.5 and Formula 2.6:

$$
K = \left[\frac{n(n+1)}{(n-1)(n-2)(n-3)}\sum \left(\frac{x_i - \overline{x}}{s}\right)^4\right] - \frac{3(n-1)^2}{(n-2)(n-3)}\tag{2.5}
$$

and

$$
SE_K = \sqrt{\frac{24n(n-1)^2}{(n-2)(n-3)(n+5)(n+3)}}
$$
(2.6)

The skewness  $S_k$  and standard error of the skewness,  $SE_{S_k}$ , are found using Formula 2.7 and Formula 2.8:

$$
S_k = \frac{n}{(n-1)(n-2)} \sum \left( \frac{x_i - \overline{x}}{s} \right)^3
$$
 (2.7)

$$
SE_{S_k} = \sqrt{\frac{6n(n-1)}{(n-2)(n+1)(n+3)}}
$$
\n(2.8)

Normality can be evaluated using the *z*-score for the kurtosis,  $z<sub>K</sub>$ , and the *z*-score for the skewness, *zSk*. Use Formula 2.9 and Formula 2.10 to find those *z-*scores:

$$
z_K = \frac{K - 0}{SE_K} \tag{2.9}
$$

$$
z_{S_k} = \frac{S_k - 0}{SE_{S_k}}\tag{2.10}
$$

Compare these *z-*scores with the values of the normal distribution (see Table B.1 in Appendix B) for a desired level of confidence  $\alpha$ . For example, if you set  $\alpha = 0.05$ , then the calculated *z*-scores for an approximately normal distribution must fall between  $-1.96$  and  $+1.96$ .

#### 2.4.1 Sample Problem for Examining Kurtosis

The scores in Table 2.1 represent students' quiz performance during the first week of class. Use  $\alpha = 0.05$  for your desired level of confidence. Determine if the samples of week 1 quiz scores are approximately normal in terms of its kurtosis.

| Week 1 quiz scores |     |     |
|--------------------|-----|-----|
| 90                 | 72  | 90  |
| 64                 | 95  | 89  |
| 74                 | 88  | 100 |
| 77                 | 57  | 35  |
| 100                | 64  | 95  |
| 65                 | 80  | 84  |
| 90                 | 100 | 76  |

TABLE 2.1

First, find the mean of the sample:

$$
\overline{x} = \frac{\sum x_i}{n} = \frac{1706}{21}
$$

$$
\overline{x} = 80.24
$$

Next, find the standard deviation. It is helpful to set up Table 2.2 to manage the summation when computing the standard deviation (see Formula 2.2):

$$
s = \sqrt{\frac{\sum (x_i - \overline{x})^2}{n - 1}} = \sqrt{\frac{5525.81}{21 - 1}} = \sqrt{276.29}
$$
  
s = 16.62

Use the values for the mean and standard deviation to find the kurtosis. Again, it is helpful to set up Table 2.3 to manage the summation when computing the kurtosis (see Formula 2.5).

| $x_i$ | $x_i - \overline{x}$ | $(x_i-\overline{x})^2$ |
|-------|----------------------|------------------------|
| 90    | 9.76                 | 95.29                  |
| 72    | $-8.24$              | 67.87                  |
| 90    | 9.76                 | 95.29                  |
| 64    | $-16.24$             | 263.68                 |
| 95    | 14.76                | 217.91                 |
| 89    | 8.76                 | 76.77                  |
| 74    | $-6.24$              | 38.91                  |
| 88    | 7.76                 | 60.25                  |
| 100   | 19.76                | 390.53                 |
| 77    | $-3.24$              | 10.49                  |
| 57    | $-23.24$             | 540.01                 |

TABLE 2.2
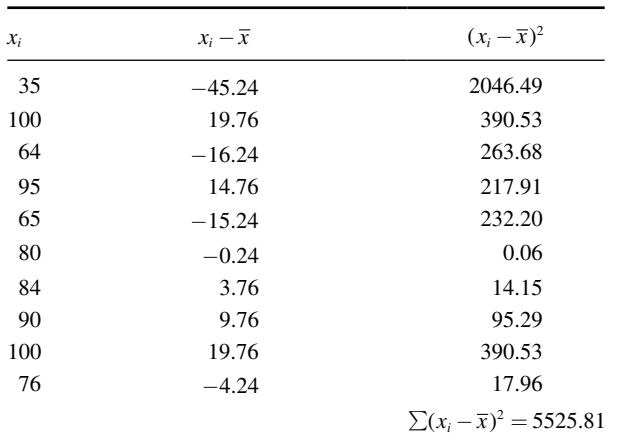

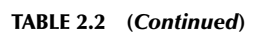

TABLE 2.3

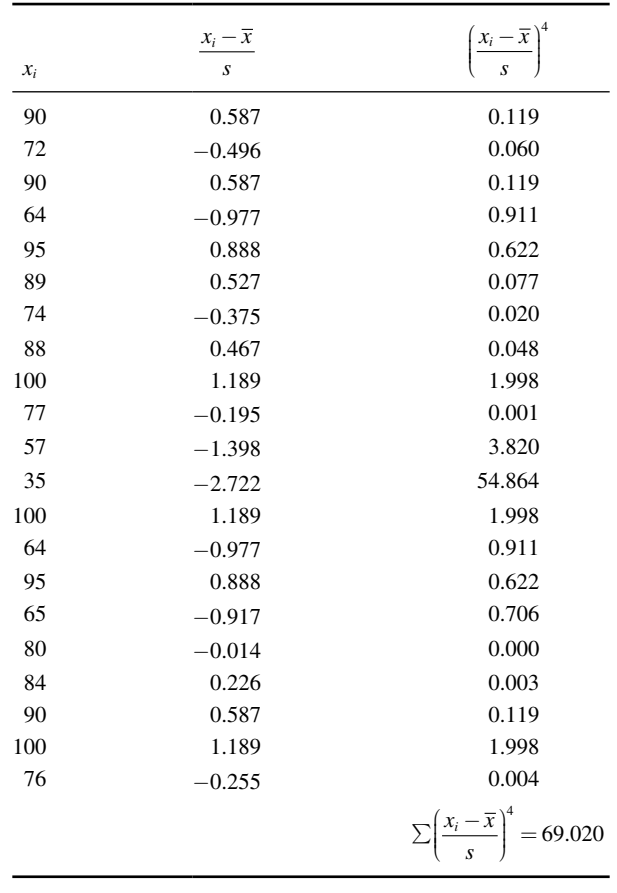

Compute the kurtosis:

$$
K = \left[ \frac{n(n+1)}{(n-1)(n-2)(n-3)} \sum \left( \frac{x_i - \overline{x}}{s} \right)^4 \right] - \frac{3(n-1)^2}{(n-2)(n-3)}
$$
  
= 
$$
\left[ \frac{21(21+1)}{(21-1)(21-2)(21-3)} (69.020) \right] - \frac{3(21-1)^2}{(21-2)(21-3)}
$$
  
= 
$$
\left[ \frac{21(22)}{(20)(19)(18)} (69.020) \right] - \frac{3(20)^2}{(19)(18)}
$$
  
= 
$$
[0.0675(69.020)] - 3.509 = 4.662 - 3.509
$$
  
K = 1.153

Next, find the standard error of the kurtosis:

$$
SE_K = \sqrt{\frac{24n(n-1)^2}{(n-2)(n-3)(n+5)(n+3)}}
$$
  
=  $\sqrt{\frac{24(21)(21-1)^2}{(21-2)(21-3)(21+5)(21+3)}}$   
=  $\sqrt{\frac{24(21)(20)^2}{(19)(18)(26)(24)}} = \sqrt{\frac{201,600}{213,408}} = \sqrt{0.945}$   
 $SE_K = 0.972$ 

Finally, use the kurtosis and the standard error of the kurtosis to find a *z*-score:

$$
z_K = \frac{K - 0}{SE_K} = \frac{1.153 - 0}{0.972}
$$

$$
z_K = 1.186
$$

Use the *z*-score to examine the sample's approximation to a normal distribution. This value must fall between  $-1.96$  and  $+1.96$  to pass the normality assumption for  $\alpha = 0.05$ . Since this *z*-score value does fall within that range, the sample has passed our normality assumption for kurtosis. Next, the sample's skewness must be checked for normality.

### 2.4.2 Sample Problem for Examining Skewness

Based on the same values from the example listed earlier, determine if the samples of week 1 quiz scores are approximately normal in terms of its skewness.

Use the mean and standard deviation from the previous example to find the skewness. Set up Table 2.4 to manage the summation in the skewness formula.

Compute the skewness:

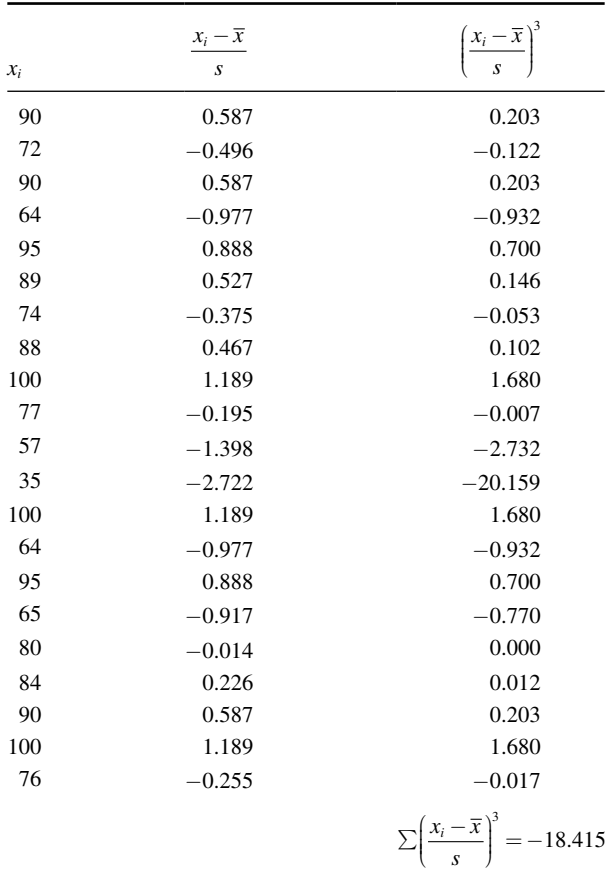

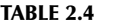

$$
S_k = \frac{n}{(n-1)(n-2)} \sum \left(\frac{x_i - \overline{x}}{s}\right)^3 = \frac{21}{(21-1)(21-2)} (-18.415)
$$
  
=  $\frac{21}{(20)(19)} (-18.415)$   
 $S_k = -1.018$ 

Next, find the standard error of the skewness:

$$
SE_{S_k} = \sqrt{\frac{6n(n-1)}{(n-2)(n+1)(n+3)}} = \sqrt{\frac{6(21)(21-1)}{(21-2)(21+1)(21+3)}}
$$

$$
= \sqrt{\frac{6(21)(20)}{(19)(22)(24)}} = \sqrt{\frac{2520}{10,032}} = \sqrt{0.251}
$$

$$
SE_{S_k} = 0.501
$$

Finally, use the skewness and the standard error of the skewness to find a *z*-score:

$$
z_{S_k} = \frac{S_k - 0}{SE_{S_k}} = \frac{-1.018}{0.501}
$$
  

$$
z_{S_k} = -2.032
$$

Use the *z*-score to examine the sample's approximation to a normal distribution. This value must fall between  $-1.96$  and  $+1.96$  to pass the normality assumption for  $\alpha = 0.05$ . Since this *z*-score value does not fall within that range, the sample has failed our normality assumption for skewness. Therefore, either the sample must be modified and rechecked or you must use a nonparametric statistical test.

### 2.4.3 Examining Skewness and Kurtosis for Normality Using SPSS

We will analyze the examples earlier using SPSS.

*2.4.3.1 Define Your Variables*  First, click the "Variable View" tab at the bottom of your screen. Then, type the name of your variable(s) in the "Name" column. As shown in Figure 2.7, we have named our variable "Wk1\_Qz."

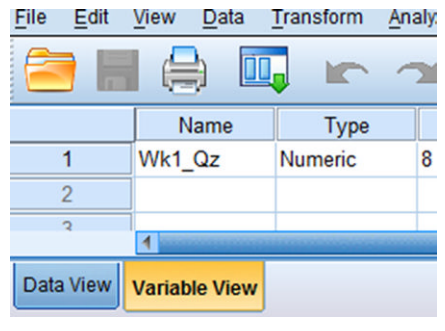

**FIGURE 2.7**

*2.4.3.2 Type in Your Values*  Click the "Data View" tab at the bottom of your screen and type your data under the variable names. As shown in Figure 2.8, we have typed the values for the "Wk1\_Qz" sample.

*2.4.3.3 Analyze Your Data*  As shown in Figure 2.9, use the pull-down menus to choose "Analyze," "Descriptive Statistics," and "Descriptives . . ."

Choose the variable(s) that you want to examine. Then, click the button in the middle to move the variable to the "Variable(s)" box, as shown in Figure 2.10. Next, click the "Options . . ." button to open the "Descriptives: Options" window shown in Figure 2.11. In the "Distribution" section, check the boxes next to "Kurtosis" and "Skewness." Then, click "Continue."

Finally, once you have returned to the "Descriptives" window, as shown in Figure 2.12, click "OK" to perform the analysis.

|                  | Wk1 Qz               |  |  |
|------------------|----------------------|--|--|
| 1                | 90.00                |  |  |
| $\overline{2}$   | 72.00                |  |  |
| 3                | 90.00                |  |  |
| 4                | 64.00                |  |  |
| 5                | 95.00                |  |  |
| 6                | 89.00                |  |  |
| 7                | 74.00                |  |  |
| 8                | 88.00                |  |  |
| 9                | 100.00               |  |  |
| 40               | <b>77.00</b>         |  |  |
|                  |                      |  |  |
| <b>Data View</b> | <b>Variable View</b> |  |  |

**FIGURE 2.8**

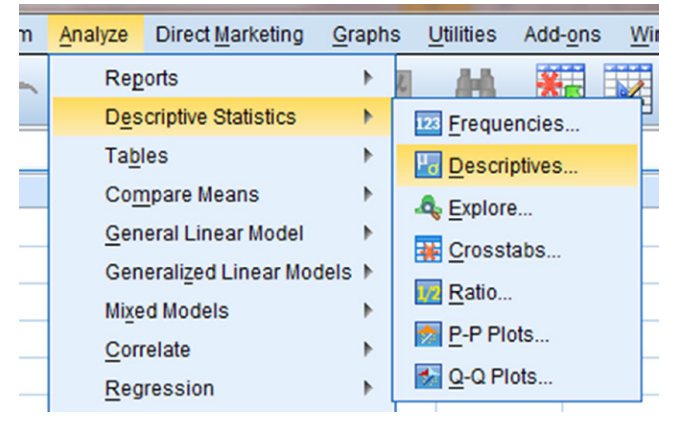

**FIGURE 2.9**

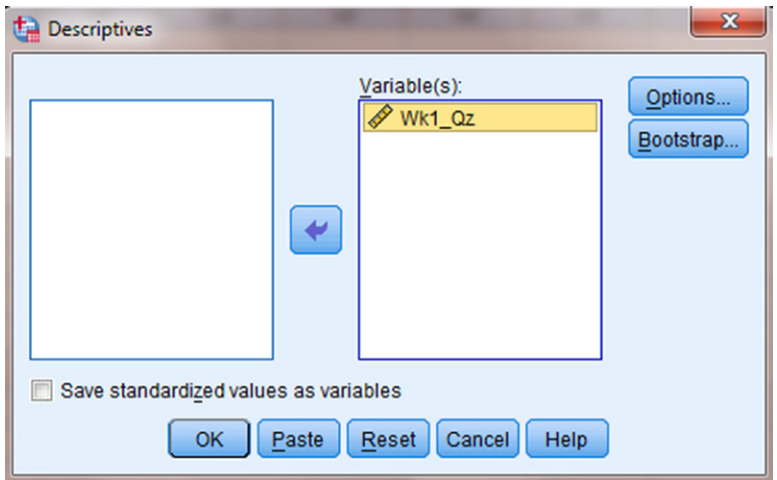

**FIGURE 2.10**

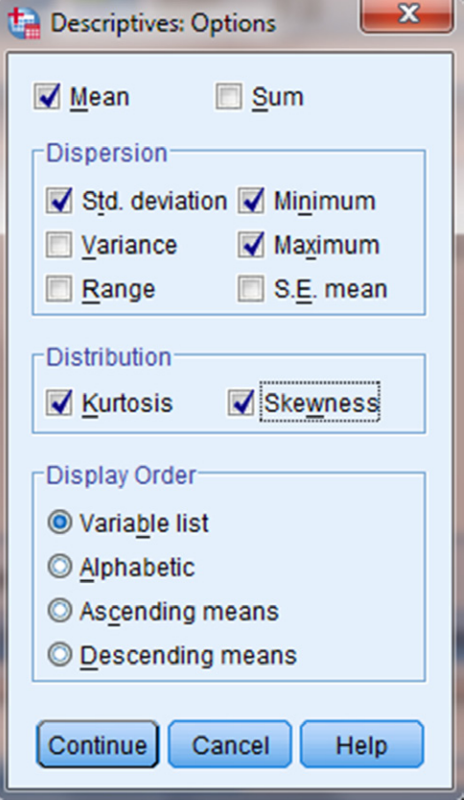

**FIGURE 2.11**

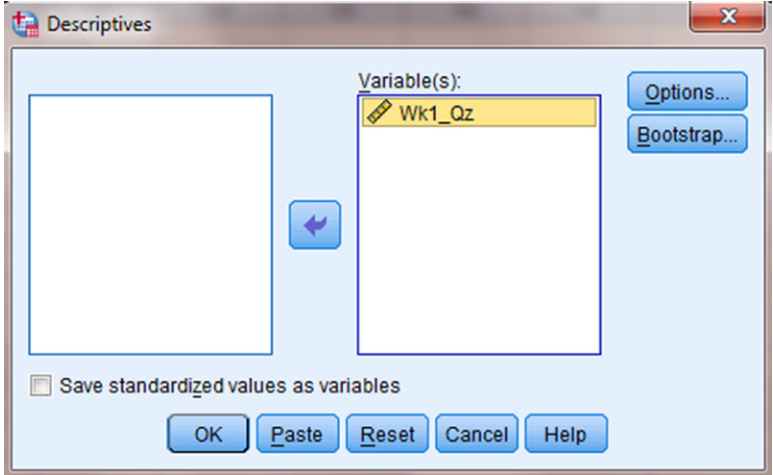

**FIGURE 2.12**

*2.4.3.4 Interpret the Results from the SPSS Output Window*  The SPSS Output 2.1 provides the kurtosis and the skewness, along with their associated standard errors. In our example, the skewness is  $-1.018$  and its standard error is 0.501. The kurtosis is 1.153 and its standard error is 0.972.

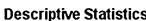

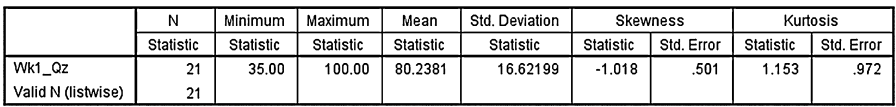

### **SPSS OUTPUT 2.1**

At this stage, we need to manually compute the *z*-scores for the skewness and kurtosis as we did in the previous examples. First, compute the *z*-score for kurtosis:

$$
z_K = \frac{K - 0}{SE_K} = \frac{1.153 - 0}{0.972}
$$

$$
z_K = 1.186
$$

Next, we compute the *z*-score for skewness:

$$
z_{S_k} = \frac{S_k - 0}{SE_{S_k}} = \frac{-1.018}{0.501}
$$
  

$$
z_{S_k} = -2.032
$$

Both of these values must fall between  $-1.96$  and  $+1.96$  to pass the normality assumption for  $\alpha = 0.05$ . The *z*-score for kurtosis falls within the desired range, but the *z*-score for skewness does not. Using  $\alpha = 0.05$ , the sample has passed the normality assumption for kurtosis, yet failed the normality assumption for skewness. Therefore, either the sample must be modified and rechecked or you must use a nonparametric statistical test.

## 2.5 COMPUTING THE KOLMOGOROV–SMIRNOV ONE-SAMPLE TEST

The Kolmogorov–Smirnov one-sample test is a procedure to examine the agreement between two sets of values. For our purposes, the two sets of values compared are an observed frequency distribution based on a randomly collected sample and an empirical frequency distribution based on the sample's population. Furthermore, the observed sample is examined for normality when the empirical frequency distribution is based on a normal distribution.

The Kolmogorov–Smirnov one-sample test compares two cumulative frequency distributions. A cumulative frequency distribution is useful for finding the number of observations above or below a particular value in a data sample. It is calculated by taking a given frequency and adding all the preceding frequencies in the list. In other words, it is like making a running total of the frequencies in a distribution. Creating cumulative frequency distributions of the observed and empirical frequency distributions allow us to find the point at which these two distributions show the largest divergence. Then, the test uses the largest divergence to identify a two-tailed probability estimate *p* to determine if the samples are statistically similar or different.

To perform the Kolmogorov–Smirnov one-sample test, we begin by determining the relative empirical frequency distribution  $\hat{f}_x$  based on the observed sample. This relative empirical frequency distribution will approximate a normal distribution since we are examining our observed values for sample normality. First, calculate the observed frequency distribution's midpoint *M* and standard deviation *s*. The midpoint and standard deviation are found using Formula 2.11 and Formula 2.12:

$$
M = (x_{\text{max}} + x_{\text{min}}) \div 2 \tag{2.11}
$$

where  $x_{\text{max}}$  is the largest value in the sample and  $x_{\text{min}}$  is the smallest value in the sample, and

$$
s = \sqrt{\frac{\sum (f_i x_i^2) - \left(\sum f_i x_i\right)^2}{n}} \tag{2.12}
$$

where  $x_i$  is a given value in the observed sample,  $f_i$  is the frequency of a given value in the observed sample, and *n* is the number of values in the observed sample.

Next, use the midpoint and standard deviation to calculate the *z*-scores (see Formula 2.13) for the sample values  $x_i$ ,

$$
z = \left| \frac{x_i - M}{s} \right| \tag{2.13}
$$

Use those *z*-scores and Table B.1 in Appendix B to determine the probability associated with each sample value,  $\hat{p}_{x_i}$ . These *p*-values are the relative frequencies of the empirical frequency distribution  $\hat{f}_r$ .

Now, we find the relative values of the observed frequency distribution *fr*. Use Formula 2.14:

$$
f_r = \frac{f_i}{n} \tag{2.14}
$$

where  $f_i$  is the frequency of a given value in the observed sample and  $n$  is the number of values in the observed sample.

Since the Kolmogorov–Smirnov test uses cumulative frequency distributions, both the relative empirical frequency distribution and relative observed frequency distribution must be converted into cumulative frequency distributions  $\hat{F}_{x_i}$  and  $S_{x_i}$ , respectively. Use Formula 2.15 and Formula 2.16 to find the absolute value divergence  $\tilde{D}$  and  $D$  between the cumulative frequency distributions:

$$
\tilde{D} = \left| \hat{F}_{x_i} - S_{x_i} \right| \tag{2.15}
$$

$$
D = |\hat{F}_{x_i} - S_{x_{i-1}}| \tag{2.16}
$$

Use the largest divergence with Formula 2.17 to calculate the Kolmogorov–Smirnov test statistic *Z*:

$$
Z = \sqrt{n} \max(|D|, |\tilde{D}|) \tag{2.17}
$$

Then, use the Kolmogorov–Smirnov test statistic *Z* and the Smirnov (1948) formula (see Formula 2.18, Formula 2.19, Formula 2.20, Formula 2.21, Formula 2.22, and Formula 2.23) to find the two-tailed probability estimate *p*:

if 
$$
0 \le Z < 0.27
$$
, then  $p = 1$  (2.18)

if 
$$
0.27 \le Z < 1
$$
, then  $p = 1 - \frac{2.506628}{Z} (Q + Q^9 + Q^{25})$  (2.19)

where

$$
Q = e^{-1.233701Z^{-2}} \tag{2.20}
$$

if 
$$
1 \le Z < 3.1
$$
, then  $p = 2(Q - Q^4 + Q^9 - Q^{16})$  (2.21)

where

$$
Q = e^{-2Z^2} \tag{2.22}
$$

if 
$$
Z \ge 3.1
$$
, then  $p = 0$  (2.23)

A *p*-value that exceeds the level of risk associated with the null hypothesis indicates that the observed sample approximates the empirical sample. Since our empirical distributions approximated a normal distribution, we can state that our observed sample is sufficiently normal for parametric statistics. Conversely, a *p*-value that is smaller than the level of risk indicates an observed sample that is not sufficiently normal for parametric statistics. The nonparametric statistical tests in this book are useful if a sample lacks normality.

### 2.5.1 Sample Kolmogorov–Smirnov One-Sample Test

A department store has decided to evaluate customer satisfaction. As part of a pilot study, the store provides customers with a survey to rate employee friendliness. The survey uses a scale of 1–10 and its developer indicates that the scores should conform to a normal distribution. Use the Kolmogorov–Smirnov one-sample test to decide if the sample of customers surveyed responded with scores approximately matching a normal distribution. The survey results are shown in Table 2.5.

| Survey results        |   |   |   |
|-----------------------|---|---|---|
|                       |   | 2 |   |
|                       |   |   | 5 |
| 5                     | 5 | я |   |
| $\tilde{\mathcal{L}}$ | ς | ς |   |
|                       |   | h |   |

TABLE 2.5

*2.5.1.1 State the Null and Research Hypotheses*  The null hypothesis states that the observed sample has an approximately normal distribution. The research hypothesis states that the observed sample does not approximately resemble a normal distribution.

The null hypothesis is

 $H<sub>o</sub>$ : There is no difference between the observed distribution of survey scores and a normally distributed empirical sample.

The research hypothesis is

*HA*: There is a difference between the observed distribution of survey scores and a normally distributed empirical sample.

*2.5.1.2 Set the Level of Risk (or the Level of Significance) Associated with the Null Hypothesis* The level of risk, also called an alpha  $(\alpha)$ , is frequently set at 0.05. We will use an  $\alpha = 0.05$  in our example. In other words, there is a 95% chance that any observed statistical difference will be real and not due to chance.

*2.5.1.3 Choose the Appropriate Test Statistic*  We are seeking to compare our observed sample against a normally distributed empirical sample. The Kolmogorov–Smirnov one-sample test will provide this comparison.

*2.5.1.4 Compute the Test Statistic*  First, determine the midpoint and standard deviation for the observed sample. Table 2.6 helps to manage the summations for this process.

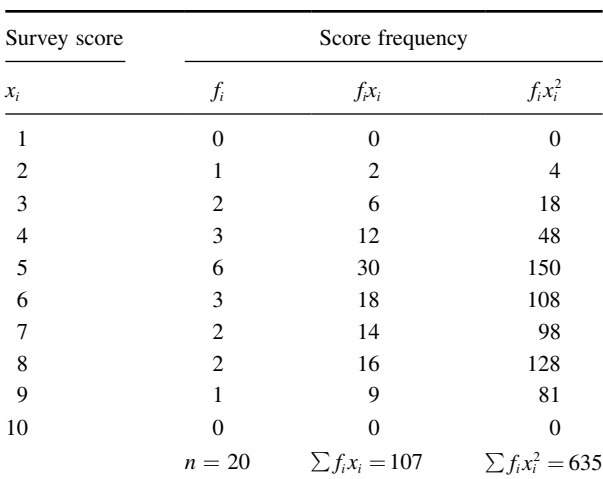

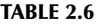

Use Formula 2.11 to find the midpoint:

$$
M = (x_{\text{max}} + x_{\text{min}}) \div 2
$$

$$
= (9+2) \div 2
$$

$$
M = 5.5
$$

Then, use Formula 2.12 to find the standard deviation:

$$
s = \sqrt{\frac{\sum (f_i x_i^2) - \left(\sum f_i x_i\right)^2}{n}}{1 - 1}}
$$

$$
= \sqrt{\frac{635 - \frac{107^2}{20}}{20 - 1}}
$$

$$
s = 1.81
$$

Now, determine the *z*-scores, empirical relative frequencies, and observed relative frequencies for each score value (see Table 2.7).

| Survey score   |                | Score frequency |           | <b>Empirical frequency</b><br>$f_r$ | Observed frequency<br>$f_r$ |
|----------------|----------------|-----------------|-----------|-------------------------------------|-----------------------------|
| $x_i$          | $f_i$          | z-score         | $p_{x_i}$ |                                     |                             |
| 1              | $\overline{0}$ | 2.49            | 0.0064    | 0.006                               | 0.000                       |
| $\overline{c}$ |                | 1.93            | 0.0266    | 0.020                               | 0.050                       |
| 3              | $\overline{2}$ | 1.38            | 0.0838    | 0.064                               | 0.100                       |
| 4              | 3              | 0.83            | 0.2033    | 0.140                               | 0.150                       |
| 5              | 6              | 0.28            | 0.3897    | 0.250                               | 0.300                       |
| 6              | 3              | 0.28            | 0.3897    | 0.250                               | 0.150                       |
| 7              | $\overline{c}$ | 0.83            | 0.2033    | 0.140                               | 0.100                       |
| 8              | $\overline{c}$ | 1.38            | 0.0838    | 0.064                               | 0.100                       |
| 9              |                | 1.93            | 0.0266    | 0.020                               | 0.050                       |
| 10             | $\theta$       | 2.49            | 0.0064    | 0.006                               | 0.000                       |

TABLE 2.7

We will provide a sample calculation for survey  $score = 4$  as seen in Table 2.7. Use Formula 2.13 to calculate the *z*-scores:

$$
z = \left| \frac{x_i - M}{s} \right|
$$

$$
= \left| \frac{4 - 5.5}{1.81} \right|
$$

$$
z = 0.83
$$

Use each *z*-score and Table B.1 in Appendix B to determine the probability associated with the each value,  $\hat{p}_{x_i}$ :

$$
\hat{p}_4=0.2033
$$

To find the empirical frequency value  $\hat{f}_r$  for each value, subtract its preceding value,  $\hat{f}_{r-1}$ , from the associated probability value  $\hat{p}_{x_i}$ . In other words,

$$
\hat{f}_r = \hat{p}_{x_i} - \hat{f}_{r-1}
$$

We establish our empirical frequency distribution beginning at the tail,  $x_i = 1$ , and work to the midpoint,  $x_i = 5$ :

$$
\hat{f}_{r1} = \hat{p}_1 - \hat{f}_{r0} = 0.0064 - 0.000 = 0.006
$$
  

$$
\hat{f}_{r2} = \hat{p}_2 - \hat{f}_{r1} = 0.0266 - 0.006 = 0.020
$$
  

$$
\hat{f}_{r3} = \hat{p}_3 - \hat{f}_{r2} = 0.0838 - 0.020 = 0.064
$$
  

$$
\hat{f}_{r4} = \hat{p}_4 - \hat{f}_{r3} = 0.2033 - 0.064 = 0.140
$$
  

$$
\hat{f}_{r5} = \hat{p}_5 - \hat{f}_{r4} = 0.3897 - 0.140 = 0.250
$$

Our empirical frequency distribution is based on a normal distribution, which is symmetrical. Therefore, we can complete our empirical frequency distribution by basing the remaining values on a symmetrical distribution. Those values are in Table 2.7.

Now, we find the values of the observed frequency distribution *fr* with Formula 2.14. We provide a sample calculation with survey result  $=$  4. That survey value occurs three times:

$$
f_{r4} = \frac{f_{x_i=4}}{n} = \frac{3}{20}
$$

$$
f_r = 0.150
$$

Next, we create cumulative frequency distributions using the empirical and observed frequency distributions. A cumulative frequency distribution is created by taking a frequency and adding all the preceding values. We demonstrate this in Table 2.8.

Now, we find the absolute value divergence *D* and *D* between the cumulative frequency distributions. Use Formula 2.15 and Formula 2.16. See the sample calculation for survey score  $=$  4 as seen in bold in Table 2.9.

$$
\tilde{D}_4 = |\hat{F}_4 - S_4| = |0.230 - 0.300|
$$
  

$$
\tilde{D}_4 = 0.070
$$

and

$$
D_4 = |\hat{F}_4 - S_3| = |0.230 - 0.150|
$$
  

$$
D_4 = 0.080
$$

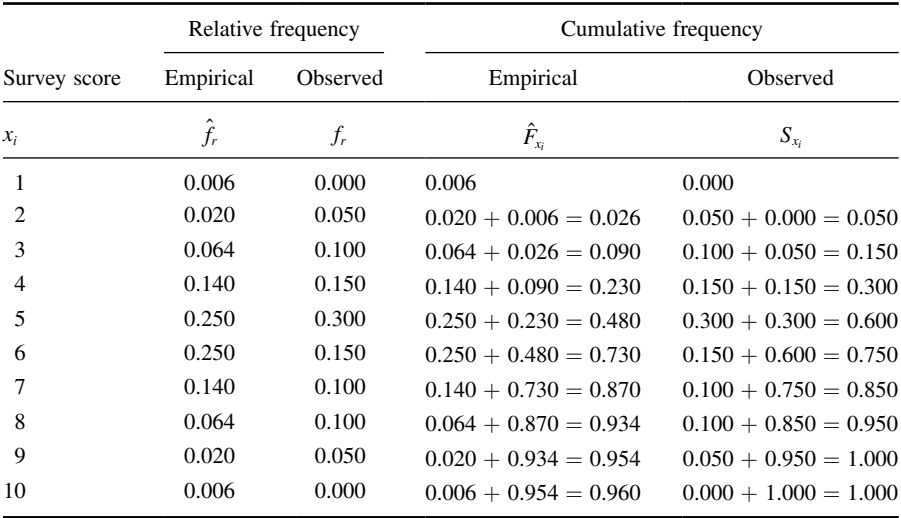

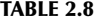

### TABLE 2.9

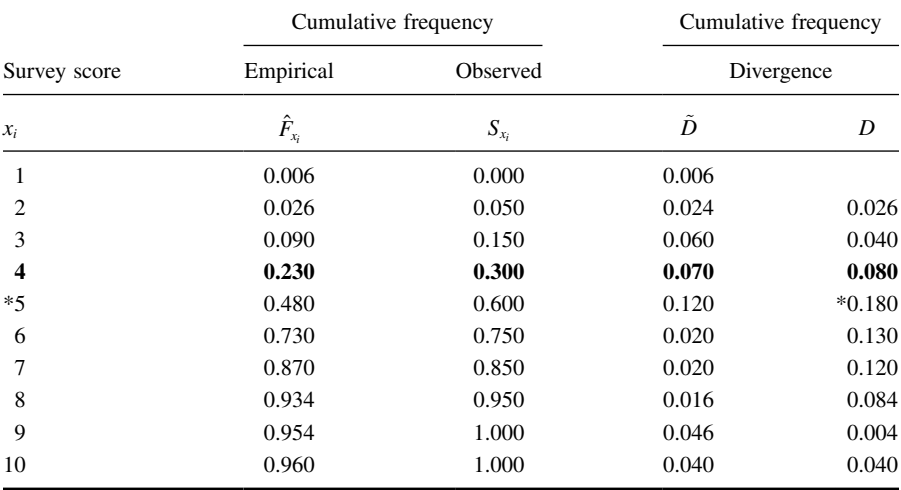

To find the test statistic *Z*, use the largest value from  $\tilde{D}$  and *D* in Formula 2.17. Table 2.9 has an asterisk next to the largest divergence. That value is located at survey value = 5. It is max $(|D|, |\tilde{D}|)$  = 0.180:

> $Z = \sqrt{n} \max(|D|, |\tilde{D}|)$  $Z = 0.805$  $=\sqrt{20(0.180)}$

*2.5.1.5 Determine the* p*-Value Associated with the Test Statistic*  The Kolmogorov–Smirnov test statistic *Z* and the Smirnov (1948) formula (see Formula 2.18, Formula 2.19, Formula 2.20, Formula 2.21, Formula 2.22, and Formula 2.23) are used to find the two-tailed probability estimate p. Since  $0.27 \le Z \le 1$ , we use Formula 2.19 and Formula 2.20:

$$
Q = e^{-1.233701Z^{-2}}
$$
  
=  $e^{-(1.233701)(0.805)^{-2}}$   
 $Q = 0.149$ 

and

$$
p = 1 - \frac{2.506628}{Z} (Q + Q^{9} + Q^{25})
$$
  
= 1 - \frac{2.506628}{0.805} (0.149 + 0.149<sup>9</sup> + 0.149<sup>25</sup>)  

$$
p = 0.536
$$

*2.5.1.6 Compare the* p*-Value with the Level of Risk (or the Level of Significance) Associated with the Null Hypothesis*  The critical value for rejecting the null hypothesis is  $\alpha = 0.05$  and the obtained *p*-value is  $p = 0.536$ . If the critical value is greater than the obtained value, we must reject the null hypothesis. If the critical value is less than the obtained *p*-value, we must not reject the null hypothesis. Since the critical value is less than the obtained value  $(0.05 < 0.536)$ , we do not reject the null hypothesis.

*2.5.1.7 Interpret the Results*  We did not reject the null hypothesis, suggesting the customers' survey ratings of employee friendliness sufficiently resembled a normal distribution. This means that a parametric statistical procedure may be used with this sample.

*2.5.1.8 Reporting the Results*  When reporting the results from the Kolmogorov– Smirnov one-sample test, we include the test statistic (*D*), the degrees of freedom (which equals the sample size), and the *p*-value in terms of the level of risk  $\alpha$ . Based on our analysis, the sample of customers is approximately normal, where  $D_{(20)} = 0.180, p > 0.05.$ 

### 2.5.2 Performing the Kolmogorov–Smirnov One-Sample Test Using SPSS

We will analyze the data from the example earlier using SPSS.

*2.5.2.1 Define Your Variables*  First, click the "Variable View" tab at the bottom of your screen. Then, type the names of your variables in the "Name" column. As shown in Figure 2.13, the variable is called "Survey."

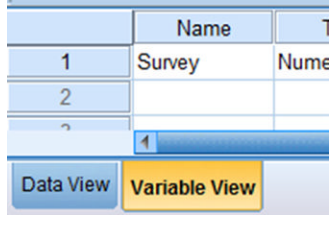

**FIGURE 2.13**

*2.5.2.2 Type in Your Values*  Click the "Data View" tab at the bottom of your screen. Type your sample values in the "Survey" column as shown in Figure 2.14.

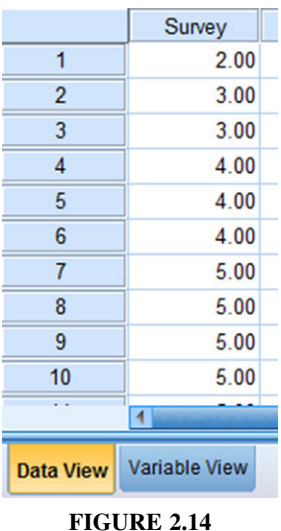

*2.5.2.3 Analyze Your Data*  As shown in Figure 2.15, use the pull-down menus to choose "Analyze," "Nonparametric Tests," "Legacy Dialogs," and "1-Sample K- $S \ldots$ "

Use the arrow button to place your variable with your data values in the box labeled "Test Variable List:" as shown in Figure 2.16. Finally, click "OK" to perform the analysis.

*2.5.2.4 Interpret the Results from the SPSS Output Window*  SPSS Output 2.2 provides the most extreme difference  $(D = 0.176)$ , Kolmogorov–Smirnov *Z*-test statistic ( $Z = 0.789$ ), and the significance ( $p = 0.562$ ). Based on the results from SPSS, the *p*-value exceeds the level of risk associated with the null hypothesis  $(\alpha = 0.05)$ . Therefore, we do not reject the null hypothesis. In other words, the sample distribution is sufficiently normal.

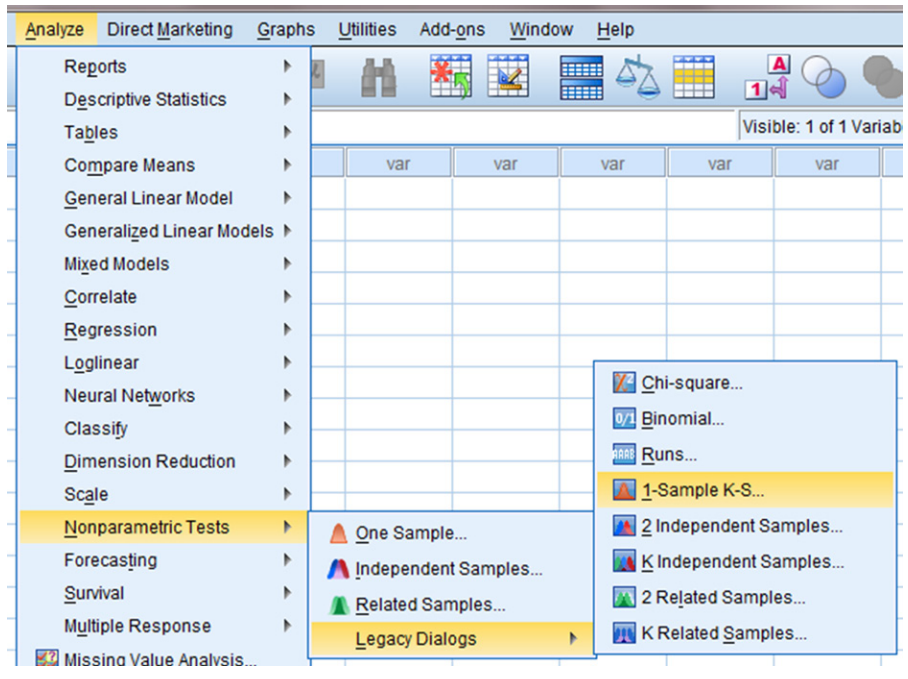

**FIGURE 2.15**

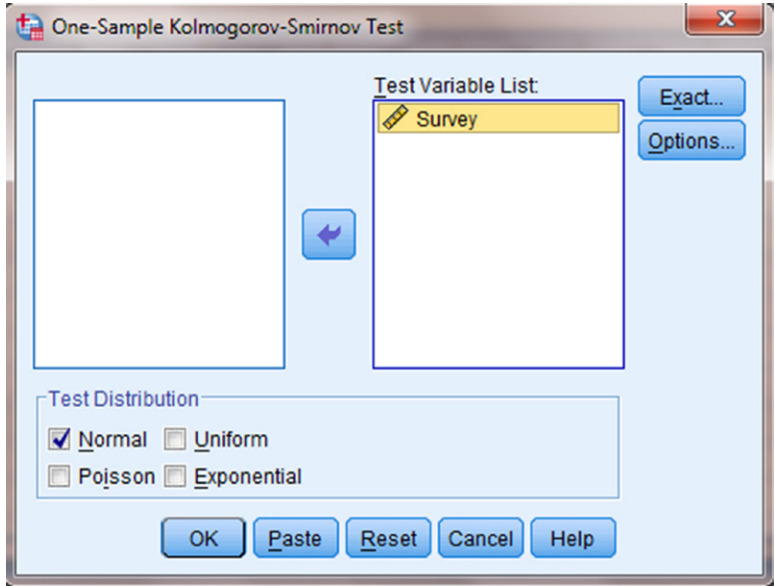

**FIGURE 2.16**

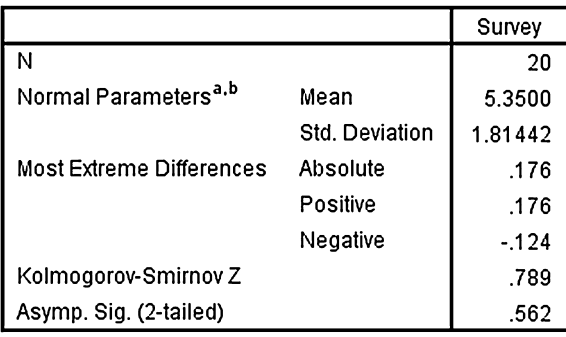

**One-Sample Kolmogorov-Smirnov Test** 

a. Test distribution is Normal.

b. Calculated from data.

**SPSS OUTPUT 2.2**

On an added note, differences between the values from the sample problem earlier and the SPSS output are likely due to value precision and computational round off errors.

## 2.6 SUMMARY

Parametric statistical tests, such as the *t*-test and one-way analysis of variance, are based on particular assumptions or parameters. Therefore, it is important that you examine collected data for its approximation to a normal distribution. Upon doing that, you can consider whether you will use a parametric or nonparametric test for analyzing your data.

In this chapter, we presented three quantitative measures of sample normality. First, we described how to examine a sample's kurtosis and skewness. Then, we described how to perform and interpret a Kolmogorov–Smirnov one-sample test. In the following chapters, we will describe several nonparametric procedures for analyzing data samples that do not meet the assumptions needed for parametric statistical tests. In the chapter that follows, we will begin by describing a test for comparing two unrelated samples.

# 2.7 PRACTICE QUESTIONS

- **1.** The values in Table 2.10 are a sample of reading-level score for a 9th-grade class. They are measured on a ratio scale. Examine the sample's skewness and kurtosis for normality for  $\alpha = 0.05$ . Report your findings.
- **2.** Using a Kolmogorov–Smirnov one-sample test, examine the sample of values from Table 2.10. Report your findings.

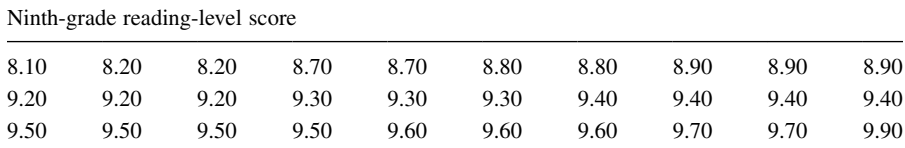

### TABLE 2.10

## 2.8 SOLUTIONS TO PRACTICE QUESTIONS

**1.** SPSS returned the following values:

skewness  $= -0.904$ standard error of the skewness  $= 0.427$  $kurtosis = 0.188$ standard error of the kurtosis  $= 0.833$ 

The computed *z*-scores are as follows:

 $z_{S_k} = -2.117$ 

and

$$
z_K=0.226
$$

At  $\alpha = 0.05$ , the sample's skewness fails the normality test, while the kurtosis passes the normality test. Based on our standard of  $\alpha = 0.05$ , this sample of reading levels for 9th-grade students is not sufficiently normal.

**2.** SPSS Output 2.3 shows the results from the Kolmogorov–Smirnov one-sample test. Kolmogorov–Smirnov obtained value  $= 1.007$ Two-Tailed significance  $= 0.263$ 

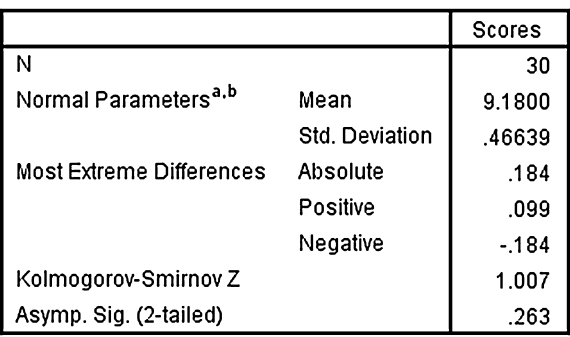

### **One-Sample Kolmogorov-Smirnov Test**

a. Test distribution is Normal.

b. Calculated from data.

```
SPSS OUTPUT 2.3
```
According to the Kolmogorov–Smirnov one-sample test with  $\alpha = 0.05$ , this sample of reading levels for 9th-grade students is sufficiently normal.

# *COMPARING TWO RELATED SAMPLES: THE WILCOXON SIGNED RANK AND THE SIGN TEST*

# 3.1 OBJECTIVES

In this chapter, you will learn the following items:

- How to compute the Wilcoxon signed rank test.
- How to perform the Wilcoxon signed rank test using SPSS<sup>®</sup>.
- • How to construct a median confidence interval based on the Wilcoxon signed rank test for matched pairs.
- How to compute the sign test.
- How to perform the sign test using SPSS.

## 3.2 INTRODUCTION

Imagine that you give an attitude test to a small group of people. After you deliver some type of treatment, say, a daily vitamin C supplement for several weeks, you give that same group of people another attitude test. Finally, you compare the two measures of attitude to see if there is any type of difference between the two sets of scores.

The two sets of test scores in the previous scenario are related or paired. This is because each person was tested twice. In other words, each test score in one group of scores has another test score counterpart. The Wilcoxon signed rank test and the sign test are nonparametric statistical procedures for comparing two samples that are paired or related. The parametric equivalent to these tests goes by names such as the Student's *t*-test, *t*-test for matched pairs, *t*-test for paired samples, or *t*-test for dependent samples.

In this chapter, we will describe how to perform and interpret a Wilcoxon signed rank test and a sign test, using both small samples and large samples. In addition, we demonstrate the procedures for performing both tests using SPSS. Finally, we offer varied examples of these nonparametric statistics from the literature.

*Nonparametric Statistics: A Step-by-Step Approach*, Second Edition. Gregory W. Corder and Dale I. Foreman.

<sup>© 2014</sup> John Wiley & Sons, Inc. Published 2014 by John Wiley & Sons, Inc.

## 3.3 COMPUTING THE WILCOXON SIGNED RANK TEST STATISTIC

The formula for computing the Wilcoxon *T* for small samples is shown in Formula 3.1. The signed ranks are the values that are used to compute the positive and negative values in the formula:

$$
T = \text{smaller of } \Sigma R_+ \text{ and } \Sigma R_- \tag{3.1}
$$

where  $\Sigma R_+$  is the sum of the ranks with positive differences and  $\Sigma R_-$  is the sum of the ranks with negative differences.

After the *T* statistic is computed, it must be examined for significance. We may use a table of critical values (see Table B.3 in Appendix B). However, if the numbers of pairs *n* exceeds those available from the table, then a large sample approximation may be performed. For large samples, compute a *z*-score and use a table with the normal distribution (see Table B.1 in Appendix B) to obtain a critical region of *z*-scores. Formula 3.2, Formula 3.3, and Formula 3.4 are used to find the *z*-score of a Wilcoxon signed rank test for large samples:

$$
\overline{x}_T = \frac{n(n+1)}{4} \tag{3.2}
$$

where  $\bar{x}_T$  is the mean and *n* is the number of matched pairs included in the analysis,

$$
s_r = \sqrt{\frac{n(n+1)(2n+1)}{24}}\tag{3.3}
$$

where  $s_T$  is the standard deviation,

$$
z^* = \frac{T - \overline{x}_T}{s_T} \tag{3.4}
$$

where  $z^*$  is the *z*-score for an approximation of the data to the normal distribution and *T* is the *T* statistic.

At this point, the analysis is limited to identifying the presence or absence of a significant difference between the groups and does not describe the strength of the treatment. We can consider the effect size (ES) to determine the degree of association between the groups. We use Formula 3.5 to calculate the ES:

$$
ES = \frac{|z|}{\sqrt{n}}\tag{3.5}
$$

where  $|z|$  is the absolute value of the *z*-score and *n* is the number of matched pairs included in the analysis.

The ES ranges from 0 to 1. Cohen (1988) defined the conventions for ES as  $small = 0.10, medium = 0.30, and large = 0.50.$  (Correlation coefficient and ES are both measures of association. See Chapter 7 concerning correlation for more information on Cohen's assignment of ES's relative strength.)

### 3.3.1 Sample Wilcoxon Signed Rank Test (Small Data Samples)

The counseling staff of Clear Creek County School District has implemented a new program this year to reduce bullying in their elementary schools. The school district does not know if the new program resulted in improvement or deterioration. In order to evaluate the program's effectiveness, the school district has decided to compare the percentage of successful interventions last year before the program began with the percentage of successful interventions this year with the program in place. In Table 3.1, the 12 elementary school counselors, or participants, reported the percentage of successful interventions last year and the percentage this year.

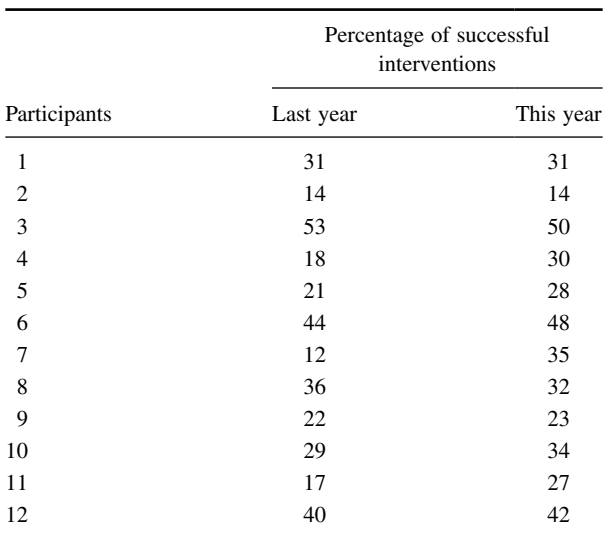

TABLE 3.1

The samples are relatively small, so we need a nonparametric procedure. Since we are comparing two related, or paired, samples, we will use the Wilcoxon signed rank test.

*3.3.1.1 State the Null and Research Hypotheses*  The null hypothesis states that the counselors reported no difference in the percentages last year and this year. The research hypothesis states that the counselors observed some differences between this year and last year. Our research hypothesis is a two-tailed, nondirectional hypothesis because it indicates a difference, but in no particular direction.

The null hypothesis is

$$
H_o: \mu_D=0
$$

The research hypothesis is

 $H_A$ :  $\mu_D \neq 0$ 

*3.3.1.2 Set the Level of Risk (or the Level of Significance) Associated with the Null Hypothesis* The level of risk, also called an alpha  $(\alpha)$ , is frequently set at 0.05. We will use  $\alpha = 0.05$  in our example. In other words, there is a 95% chance that any observed statistical difference will be real and not due to chance.

*3.3.1.3 Choose the Appropriate Test Statistic*  The data are obtained from 12 counselors, or participants, who are using a new program designed to reduce bullying among students in the elementary schools. The participants reported the percentage of successful interventions last year and the percentage this year. We are comparing last year's percentages with this year's percentages. Therefore, the data samples are related or paired. In addition, sample sizes are relatively small. Since we are comparing two related samples, we will use the Wilcoxon signed rank test.

*3.3.1.4 Compute the Test Statistic*  First, compute the difference between each sample pair. Then, rank the absolute value of those computed differences. Using this method, the differences of zero are ignored when ranking. We have done this in Table 3.2.

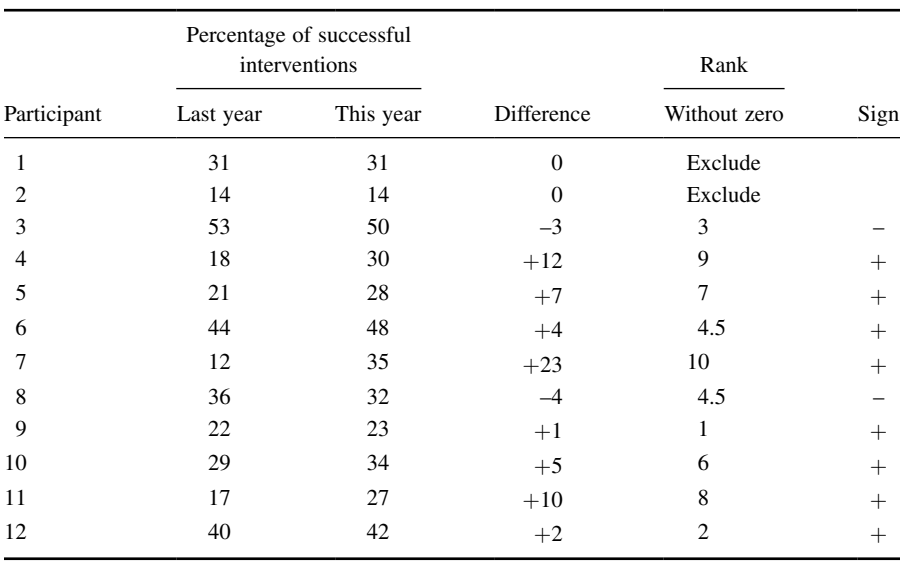

TABLE 3.2

Compute the sum of ranks with positive differences. Using Table 3.2, the ranks with positive differences are 9, 7, 4.5, 10, 1, 6, 8, and 2. When we add all of the ranks with positive difference we get  $\Sigma R_+ = 47.5$ .

Compute the sum of ranks with negative differences. The ranks with negative differences are 3 and 4.5. The sum of ranks with negative difference is  $\Sigma R$  = 7.5.

The obtained value is the smaller of the two rank sums. Therefore, the Wilcoxon is  $T = 7.5$ .

*3.3.1.5 Determine theValue Needed for Rejection of the Null Hypothesis Using the Appropriate Table of Critical Values for the Particular Statistic* Since the sample sizes are small, we use Table B.3 in Appendix B, which lists the critical values for the Wilcoxon *T*. As noted earlier in Table 3.2, the two counselors with score differences of zero were discarded. This reduces our sample size to  $n = 10$ . In this case, we look for the critical value under the two-tailed test for  $n = 10$  and  $\alpha = 0.05$ . Table B.3 returns a critical value for the Wilcoxon test of *T =* 8. An obtained value that is less than or equal to 8 will lead us to reject our null hypothesis.

*3.3.1.6 Compare the Obtained Value with the Critical Value*  The critical value for rejecting the null hypothesis is 8 and the obtained value is  $T = 7.5$ . If the critical value equals or exceeds the obtained value, we must reject the null hypothesis. If instead, the critical value is less than the obtained value, we must not reject the null hypothesis. Since the critical value exceeds the obtained value, we must reject the null hypothesis.

*3.3.1.7 Interpret the Results*  We rejected the null hypothesis, suggesting that a real difference exists between last year's percentages and this year's percentages. In addition, since the sum of the positive difference ranks ( $\Sigma R_+$ ) was larger than the negative difference ranks  $(\Sigma R_{-})$ , the difference is positive, showing a positive impact of the program. Therefore, our analysis provides evidence that the new bullying program is providing positive benefits toward the improvement of student behavior as perceived by the school counselors.

*3.3.1.8 Reporting the Results*  When reporting the findings, include the *T* statistic, sample size, and  $p$ -value's relation to  $\alpha$ . The directionality of the difference should be expressed using the sum of the positive difference ranks ( $\Sigma R<sub>+</sub>$ ) and sum of the negative difference ranks (Σ*R*−).

For this example, the Wilcoxon signed rank test  $(T = 7.5, n = 12, p < 0.05)$ indicated that the percentage of successful interventions was significantly different. In addition, the sum of the positive difference ranks ( $\Sigma R<sub>+</sub>$  = 47.5) was larger than the sum of the negative difference ranks ( $\Sigma R$  = 7.5), showing a positive impact from the program. Therefore, our analysis provides evidence that the new bullying program is providing positive benefits toward the improvement of student behavior as perceived by the school counselors.

## 3.3.2 Confidence Interval for the Wilcoxon Signed Rank Test

The American Psychological Association (2001) has suggested that researchers report the *confidence interval* for research data. A confidence interval is an inference to a population in terms of an estimation of sampling error. More specifically, it provides a range of values that fall within the population with a level of confidence of  $100(1 - \alpha)\%$ .

A median confidence interval can be constructed based on the Wilcoxon signed rank test for matched pairs. In order to create this confidence interval, all of the possible matched pairs  $(X_i, X_j)$  are used to compute the differences  $D_i = X_i - X_j$ . Then, compute all of the averages  $u_{ij}$  of two difference scores using Formula 3.6. There will be a total of  $[n(n-1)/2] + n$  averages.

$$
u_{ij} = (D_i + D_j)/2 \quad 1 \le i \le j \le n \tag{3.6}
$$

We will perform a 95% confidence interval using the sample Wilcoxon signed rank test with a small data sample (as stated earlier). Table 3.1 provides the values for obtaining our confidence interval. We begin by using Formula 3.6 to compute all of the averages  $u_{ii}$  of two difference scores. For example,

$$
u_{11} = (D_1 + D_1)/2 = (-3 + -3)/2
$$
  
\n
$$
u_{11} = -3
$$
  
\n
$$
u_{12} = (D_1 + D_2)/2 = (-3 + 12)/2
$$
  
\n
$$
u_{12} = 4.5
$$
  
\n
$$
u_{13} = (D_1 + D_3)/2 = (-3 + 7)/2
$$
  
\n
$$
u_{13} = 2
$$

Table 3.3 shows each value of  $u_{ii}$ .

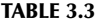

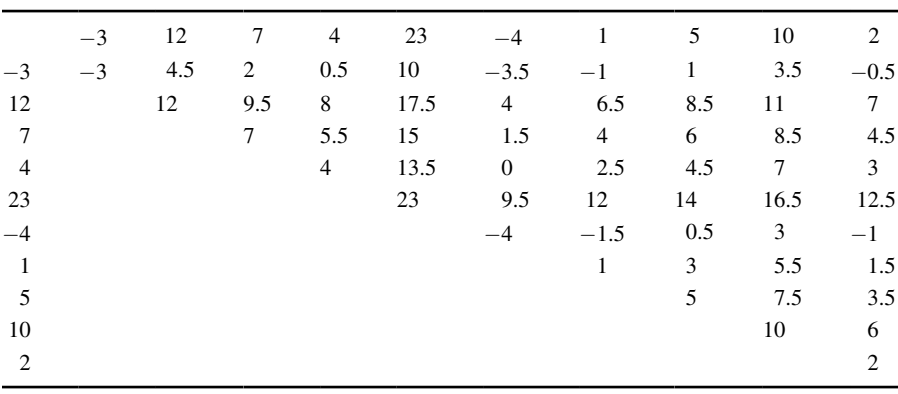

Next, arrange all of the averages in order from smallest to largest. We have arranged all of the values for  $u_{ii}$  in Table 3.4.

The median of the ordered averages gives a point estimate of the population median difference. The median of this distribution is 4.5, which is the point estimate of the population.

Use Table B.3 in Appendix B to find the endpoints of the confidence interval. First, determine *T* from the table that corresponds with the sample size and desired

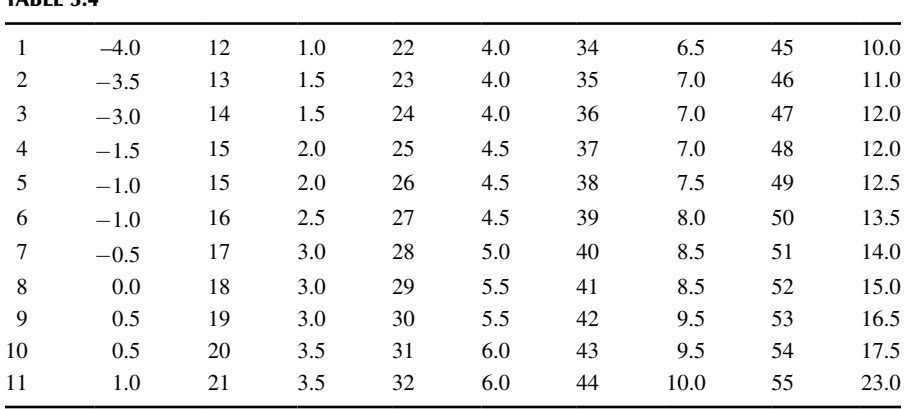

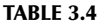

confidence such that  $p = \alpha/2$ . We seek to find a 95% confidence interval. For our example,  $n = 10$  and  $p = 0.05/2$ . The table provides  $T = 8$ .

The endpoints of the confidence interval are the *K*th smallest and the *K*th largest values of  $u_{ij}$ , where  $K = T + 1$ . For our example,  $K = 8 + 1 = 9$ . The ninth value from the bottom is 0.5 and the ninth value from the top is 12.0. Based on these findings, it is estimated with 95% confident that the difference of successful interventions due to the new bullying programs lies between 0.5 and 12.0.

### 3.3.3 Sample Wilcoxon Signed Rank Test (Large Data Samples)

Hearing of Clear Creek School District's success with their antibullying program, Jonestown School District has implemented the program this year to reduce bullying in their own elementary schools. The Jonestown School District evaluates their program's effectiveness by comparing the percentage of successful interventions last year before the program began with the percentage of successful interventions this year with the program in place. In Table 3.5, the 25 elementary school counselors, or participants, reported the percentage of successful interventions last year and the percentage this year.

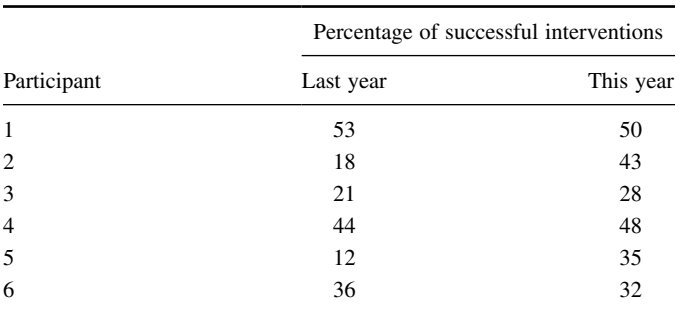

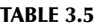

(*Continued*)

|             | Percentage of successful interventions |           |  |
|-------------|----------------------------------------|-----------|--|
| Participant | Last year                              | This year |  |
| 7           | 22                                     | 23        |  |
| $\,$ 8 $\,$ | 29                                     | 34        |  |
| 9           | 17                                     | 27        |  |
| 10          | 10                                     | 42        |  |
| 11          | 38                                     | 44        |  |
| 12          | 37                                     | 16        |  |
| 13          | 19                                     | 33        |  |
| 14          | 37                                     | 50        |  |
| 15          | 28                                     | 20        |  |
| 16          | 15                                     | 27        |  |
| 17          | 25                                     | 27        |  |
| 18          | 38                                     | 30        |  |
| 19          | 40                                     | 51        |  |
| 20          | 30                                     | 50        |  |
| 21          | 23                                     | 45        |  |
| 22          | 41                                     | 20        |  |
| 23          | 31                                     | 49        |  |
| 24          | 28                                     | 43        |  |
| 25          | 14                                     | 30        |  |

TABLE 3.5 (*Continued*)

We will use the same nonparametric procedure to analyze the data. However, use a large sample ( $n \geq 20$ ) approximation.

*3.3.3.1 State the Null and Research Hypotheses*  The null hypothesis states that the counselors reported no difference in the percentages last year and this year. The research hypothesis states that the counselors observed some differences between this year and last year. Our research hypothesis is a two-tailed, nondirectional hypothesis because it indicates a difference, but in no particular direction.

The null hypothesis is

*H*<sub>*O*</sub>:  $\mu_{D} = 0$ 

The research hypothesis is

$$
H_A: \mu_D \neq 0
$$

*3.3.3.2 Set the Level of Risk (or the Level of Significance) Associated with the Null Hypothesis* The level of risk, also called an alpha  $(\alpha)$ , is frequently set at 0.05. We will use  $\alpha = 0.05$  in our example. In other words, there is a 95% chance that any observed statistical difference will be real and not due to chance.

*3.3.3.3 Choose the Appropriate Test Statistic*  The data are obtained from 25 counselors, or participants, who are using a new program designed to reduce bullying among students in the elementary schools. The participants reported the percentage of successful interventions last year and the percentage this year. We are comparing last year's percentages with this year's percentages. Therefore, the data samples are related or paired. Since we are comparing two related samples, we will use the Wilcoxon signed rank test.

*3.3.3.4 Compute the Test Statistic*  First, compute the difference between each sample pair. Then, rank the absolute value of those computed differences. We have done this in Table 3.6.

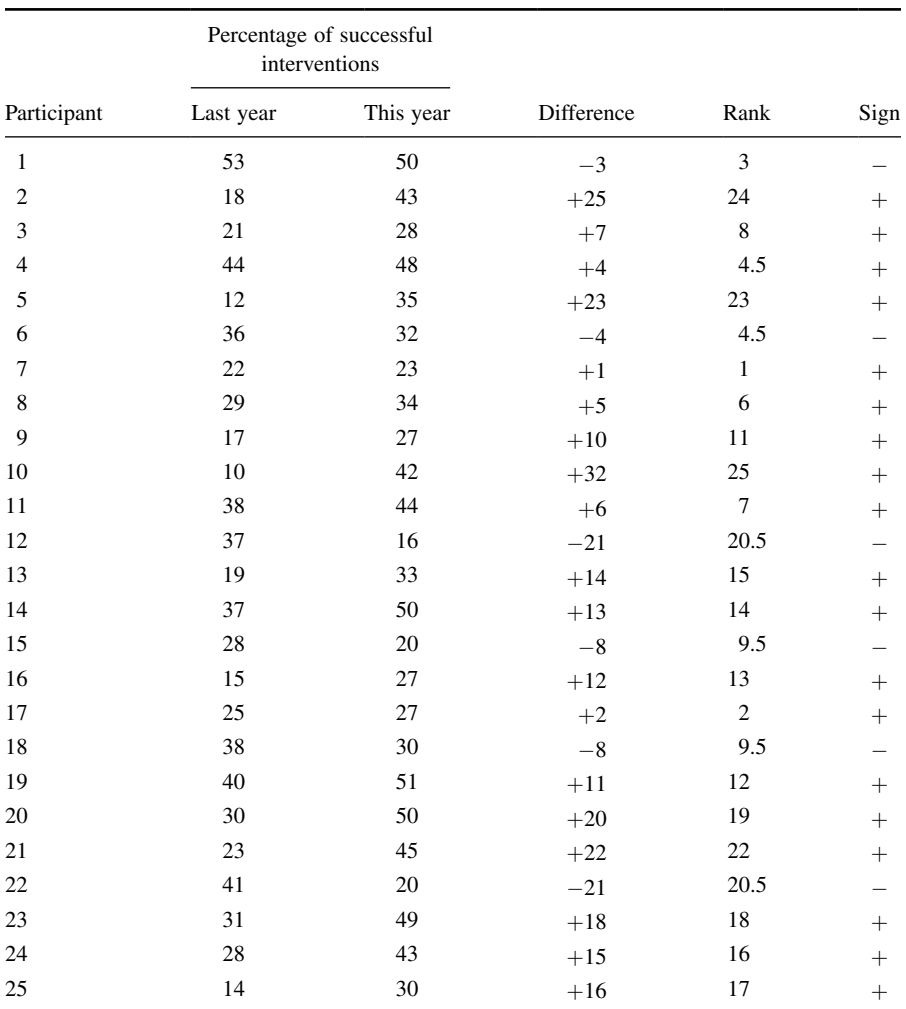

TABLE 3.6

Compute the sum of ranks with positive differences. Using Table 3.6, when we add all of the ranks with positive difference, we get  $\Sigma R_+ = 257.5$ .

Compute the sum of ranks with negative differences. The ranks with negative differences are  $3, 4.5, 9.5, 9.5, 20.5,$  and  $20.5$ . The sum of ranks with negative difference is  $\Sigma R_$  = 67.5.

The obtained value is the smaller of these two rank sums. Thus, the Wilcoxon  $T = 67.5$ .

Since our sample size is larger than 20, we will approximate it to a normal distribution. Therefore, we will find a *z-*score for our data using a normal approximation. We must find the mean  $\bar{x}_T$  and the standard deviation  $s_T$  for the data:

$$
\overline{x}_T = \frac{n(n+1)}{4} = \frac{25(25+1)}{4}
$$

$$
\overline{x}_T = 162.5
$$

and

$$
s_T = \sqrt{\frac{n(n+1)(2n+1)}{24}} = \sqrt{\frac{25(25+1)(50+1)}{24}} = \sqrt{\frac{33,150}{24}}
$$

$$
s_T = 37.17
$$

Next, we use the mean, standard deviation, and the *T-*test statistic to calculate a *z-*score. Remember, we are testing the hypothesis that there is no difference in ranks of percentages of successful interventions between last year and this year:

$$
z^* = \frac{T - \bar{x}_T}{s_T} = \frac{67.5 - 162.5}{37.17}
$$

$$
z^* = -2.56
$$

*3.3.3.5 Determine theValue Needed for Rejection of the Null Hypothesis Using the Appropriate Table of Critical Values for the Particular* **Statistic** Table B.1 in Appendix B is used to establish the critical region of *z*-scores. For a two-tailed test with  $\alpha = 0.05$ , we must not reject the null hypothesis if −1.96 ≤ *z\** ≤ 1.96.

*3.3.3.6 Compare the Obtained Value to the Critical Value*  We find that *z\** is not within the critical region of the distribution,  $-2.56 < -1.96$ . Therefore, we reject the null hypothesis. This suggests a difference in the percentage of successful interventions after the program was implemented.

*3.3.3.7 Interpret the Results*  We rejected the null hypothesis, suggesting that a real difference exists between last year's percentages and this year's percentages. In addition, since the sum of the positive difference ranks ( $\Sigma R$ <sub>+</sub>) was larger than the negative difference ranks (Σ*R*−), the difference is positive, showing a positive impact of the program. Therefore, our analysis provides evidence that the new bullying program is providing positive benefits toward the improvement of student behavior as perceived by the school counselors.

At this point, the analysis is limited to identifying the presence or absence of a significant difference between the groups. In other words, the statistical test's level of significance does not describe the strength of the treatment. The American Psychological Association (2001), however, has called for a measure of the strength called the ES.

We can consider the ES for this large sample test to determine the degree of association between the groups. We use Formula 3.5 to calculate the ES. For the example,  $|z| = 2.56$  and  $n = 25$ :

$$
ES = \frac{|z|}{\sqrt{n}} = \frac{|-2.56|}{\sqrt{25}}
$$

$$
ES = 0.51
$$

Our ES for the matched-pair samples is 0.51. This value indicates a high level of association between the percentage of successful interventions before and after the implementation of the new bullying program.

*3.3.3.8 Reporting the Results*  For this example, the Wilcoxon signed rank test  $(T = 67.5, n = 25, p < 0.05)$  indicated that the percentage of successful interventions was significantly different. In addition, the sum of the positive difference ranks  $(\Sigma R_{+} = 257.5)$  was larger than the sum of the negative difference ranks ( $\Sigma R_{-} = 67.5$ ), showing a positive impact from the program. Moreover, the ES for the matched-pair samples was 0.51. Therefore, our analysis provides evidence that the new bullying program is providing positive benefits toward the improvement of student behavior as perceived by the school counselors.

### 3.4 COMPUTING THE SIGN TEST

You can analyze related samples more efficiently by reducing values to dichotomous results ("yes" or "no") or ("+" or "-"). The sign test allows you to perform that analysis. Our procedure for performing the sign test is based on the method described by Gibbons and Chakraborti (2010).

We begin the procedure for performing a sign test by identifying whether each set from the related data samples demonstrates a positive difference, a negative difference, or no difference at all. Then, we find the sum of the positive differences  $n_p$ and the sum of negative differences  $n_n$ . Cases with no difference are ignored.

We perform the next part of the analysis based on the sum of differences. If  $n_p + n_n = 0$ , then the one-sided probability is  $p = 0.5$ . If  $0 < n_p + n_n < 25$ , then *p* is calculated recursively from the binomial probability function using Formula 3.7. Table B.9 in Appendix B includes several factorials to simplify computation:

$$
P(X) = \frac{n!}{(n-X)!X!} \cdot p^X \cdot (1-p)^{n-X} \tag{3.7}
$$

where  $n = n_p + n_n$  and p is the probability of event occurrence.

If  $n_p + n_n \geq 25$ , we use Formula 3.8:

$$
z_c = \frac{\max(n_p, n_n) - 0.5(n_p + n_n) - 0.5}{0.5\sqrt{n_p + n_n}}
$$
(3.8)

Formula 3.8 approximates a binomial distribution to the normal distribution. However, the binomial distribution is a discrete distribution, while the normal distribution is continuous. More to the point, discrete values deal with heights but not widths, while the continuous distribution deals with both heights and widths. The correction adds or subtracts 0.5 of a unit from each discrete *X*-value to fill the gaps and make it continuous.

The one sided *p*-value is  $p_1 = 1 - \Phi |z_c|$ , where  $\Phi |z_c|$  is the area under the respective tail of the normal distribution at  $z_c$ . The two-sided *p*-value is  $p = 2p_1$ .

## 3.4.1 Sample Sign Test (Small Data Samples)

To present the process for performing the sign test, we are going to use the data from Section 3.3.1, which used the Wilcoxon signed rank test. Recall that the sample involves 12 members of the counseling staff from Clear Creek County School District who are working on a program to improve response to bullying in the schools. The data from Table 3.1 are being reduced to a binomial distribution for use with the sign test. The relatively small sample size warrants a nonparametric procedure.

*3.4.1.1 State the Null and Research Hypotheses*  The null hypothesis states that the counselors reported no difference between positive or negative interventions between last year and this year. In other words, the changes in responses produce a balanced number of positive and negative differences. The research hypothesis states that the counselors observed some differences between this year and last year. Our research hypothesis is a two-tailed, nondirectional hypothesis because it indicates a difference, but in no particular direction.

The null hypothesis is

*H*<sub>o</sub>:  $p = 0.5$ 

The research hypothesis is

$$
H_A: p \neq 0.5
$$

*3.4.1.2 Set the Level of Risk (or the Level of Significance) Associated with the Null Hypothesis* The level of risk, also called an alpha  $(\alpha)$ , is frequently set at 0.05. We will use  $\alpha = 0.05$  in our example. In other words, there is a 95% chance that any observed statistical difference will be real and not due to chance.

*3.4.1.3 Choose the Appropriate Test Statistic*  Recall from Section 3.3.1 that the data are obtained from 12 counselors, or participants, who are using a new program designed to reduce bullying among students in the elementary schools. The participants reported the percentage of successful interventions last year and the percentage this year. We are comparing last year's percentages with this year's percentages. Therefore, the data samples are related or paired. In addition, sample sizes are relatively small. Since we are comparing two related samples, we will use the sign test.

*3.4.1.4 Compute the Test Statistic*  First, decide if there is a difference in intervention score from year 1 to year 2. Determine if the difference is positive or negative and put the sign of the difference in the sign column. If we count the number of ties or "0" differences among the group, we find only two with no difference from last year to this year. Ties are discarded.

Now, we count the number of positive and negative differences between last year and this year. Count the number of "+" or positive differences. When we look at Table 3.7, we see that eight participants showed positive differences,  $n_p = 8$ . Count the number of "−" or negative differences. When we look at Table 3.7, we see only two negative differences,  $n_n = 2$ .

| Participant    | Percentage of successful<br>intervention |           |                    |
|----------------|------------------------------------------|-----------|--------------------|
|                | Last year                                | This year | Sign of difference |
| 1              | 31                                       | 31        | $\overline{0}$     |
| $\overline{2}$ | 14                                       | 14        | $\mathbf{0}$       |
| 3              | 53                                       | 50        |                    |
| 4              | 18                                       | 30        | $^{+}$             |
| 5              | 21                                       | 28        | $^{+}$             |
| 6              | 44                                       | 48        | $^{+}$             |
| 7              | 12                                       | 35        | $^{+}$             |
| 8              | 36                                       | 32        |                    |
| 9              | 22                                       | 23        | $^{+}$             |
| 10             | 29                                       | 34        | $^{+}$             |
| 11             | 17                                       | 27        | $+$                |
| 12             | 40                                       | 42        | $^+$               |

TABLE 3.7

Next, we find the *X*-score at and beyond where the area under our binomial probability function is  $\alpha = 0.05$ . Since we are performing a two-tailed test, we use 0.025 for each tail. We will calculate the probabilities associated with the binomial distribution for  $p = 0.5$  and  $n = 10$ . We will demonstrate one of the calculations, but list the results for each value. To simplify calculation, use the table of factorials in Appendix B, Table B.9:

$$
P(X) = \frac{n!}{(n-X)!X!} \cdot p^{X} \cdot (1-p)^{n-X}
$$

$$
P(0) = \frac{10!}{(10-0)!0!} \cdot 0.5^{0} \cdot (1-0.5)^{10-0}
$$

$$
P(0) = \frac{3,628,800}{(3,628,800)(0)} \cdot 1 \cdot 0.000977
$$
  
\n
$$
P(0) = 0.0010
$$
  
\n
$$
P(1) = 0.0098
$$
  
\n
$$
P(2) = 0.0439
$$
  
\n
$$
P(3) = 0.1172
$$
  
\n
$$
P(4) = 0.2051
$$
  
\n
$$
P(5) = 0.2461
$$
  
\n
$$
P(6) = 0.2051
$$
  
\n
$$
P(7) = 0.1172
$$
  
\n
$$
P(8) = 0.0439
$$
  
\n
$$
P(9) = 0.0098
$$
  
\n
$$
P(10) = 0.0010
$$

Notice that the values form a symmetric distribution with the median at *P*(5), as shown in Figure 3.1. Using this distribution, we find the *p*-values for each tail. To do that, we sum the probabilities for each tail until we find a probability equal to or greater than  $\alpha/2 = 0.025$ . First, calculate *P* for pluses:

$$
P(8, 9, \text{ or } 10) = 0.0439 + 0.0098 + 0.0010 = 0.0547
$$

Second, calculate *P* for minuses:

$$
P(0, 1, \text{ or } 2) = 0.0010 + 0.0098 + 0.0439 = 0.0547
$$

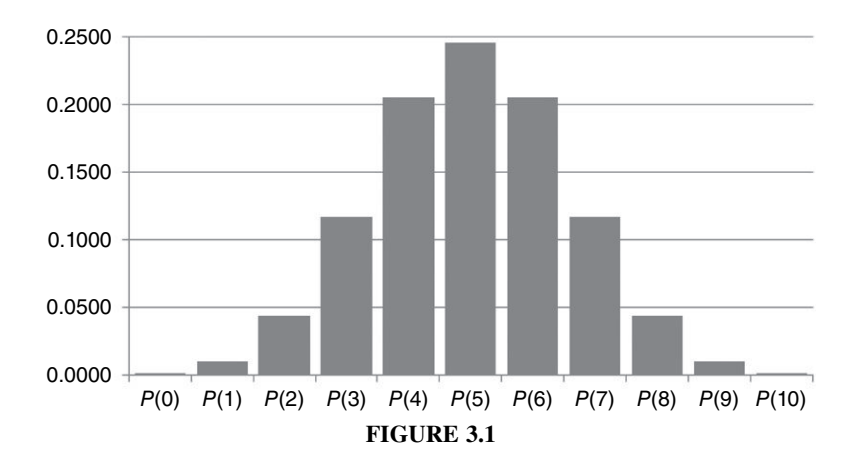

Finally, calculate the obtained value *p* by combining the two tails:

$$
p = P(8, 9, \text{ or } 10) + P(0, 1, \text{ or } 2) = 0.0547 + 0.0547
$$

$$
p = 0.1094
$$

*3.4.1.5 Determine the Critical Value Needed for Rejection of the Null Hypothesis*  In the example in this chapter, the two-tailed probability was computed and is compared with the level of risk specified earlier,  $\alpha = 0.05$ .

*3.4.1.6 Compare the Obtained Value with the Critical Value*  The critical value for rejecting the null hypothesis is  $\alpha = 0.05$  and the obtained *p*-value is  $p = 0.1094$ . If the critical value is greater than the obtained value, we must reject the null hypothesis. If the critical value is less than the obtained value, we do not reject the null hypothesis. Since the critical value is less than the obtained value  $(p > \alpha)$ , we do not reject the null hypothesis.

*3.4.1.7 Interpret the Results*  We did not reject the null hypothesis, suggesting that no real difference exists between last year's and this year's percentages. There was no evidence of positive or negative intervention by counselors. These results differ from the data's analysis using the Wilcoxon signed rank test. A discussion about statistical power addresses those differences toward the end of this chapter.

*3.4.1.8 Reporting the Results*  When reporting the findings for the sign test, you should include the sample size, the number of pluses, minuses, and ties, and the probability of getting the obtained number of pluses and minuses.

For this example, the obtained value,  $p = 0.1094$ , was greater than the critical value,  $\alpha = 0.05$ . Therefore, we did not reject the null hypothesis, suggesting that the new bullying program is not providing evidence of a change in student behavior as perceived by the school counselors.

## 3.4.2 Sample Sign Test (Large Data Samples)

We are going to demonstrate a sign test with large samples using the data from the Wilcoxon signed rank test for large samples in Section 3.3.3. The data from the implementation of the bullying program in the Jonestown School District are presented in Table 3.8. The data are used to determine the effect of the bullying program from year 1 to year 2. If there is an increase in successful intervention, we will use a "+" to identify the positive difference in response. If there is a decrease in successful intervention in the response, we will identify a negative difference with a "−." There are 25 participants in this study.

*3.4.2.1 State the Null and Alternate Hypotheses*  The null hypothesis states that there was no positive or negative effect of the bullying program on successful intervention. The research hypothesis states that either a positive or negative effect exists from the bullying program.

|                | Percentage of successful interventions |           |  |
|----------------|----------------------------------------|-----------|--|
| Participant    | Last year                              | This year |  |
| $\,1$          | 53                                     | 50        |  |
| $\overline{c}$ | 18                                     | 43        |  |
| 3              | 21                                     | 28        |  |
| $\overline{4}$ | 44                                     | 48        |  |
| 5              | 12                                     | 35        |  |
| 6              | 36                                     | 32        |  |
| 7              | 22                                     | 23        |  |
| 8              | 29                                     | 34        |  |
| 9              | 17                                     | 27        |  |
| 10             | 10                                     | 42        |  |
| 11             | 38                                     | 44        |  |
| 12             | 37                                     | 16        |  |
| 13             | 19                                     | 33        |  |
| 14             | 37                                     | 50        |  |
| 15             | 28                                     | 20        |  |
| 16             | 15                                     | 27        |  |
| 17             | 25                                     | 27        |  |
| 18             | 38                                     | 30        |  |
| 19             | 40                                     | 51        |  |
| 20             | 30                                     | 50        |  |
| 21             | 23                                     | 45        |  |
| 22             | 41                                     | 20        |  |
| 23             | 31                                     | 49        |  |
| 24             | 28                                     | 43        |  |
| 25             | 14                                     | 30        |  |

TABLE 3.8

The null hypothesis is

*H*<sub>0</sub>:  $p = 0.5$ 

The research hypothesis is

*H<sub>A</sub>*:  $p \neq 0.5$ 

*3.4.2.2 Set the Level of Risk (or the Level of Significance) Associated with the Null Hypothesis* The level of risk, also called an alpha  $(\alpha)$ , is frequently set at 0.05. We will use  $\alpha = 0.05$  in our example. In other words, there is a 95% chance that any observed statistical difference will be real and not due to chance.

*3.4.2.3 Choose the Appropriate Test Statistic*  Recall from Section 3.3.3 that the data were obtained from 25 counselors, or participants, who were using a new program designed to reduce bullying among students in the elementary schools. The

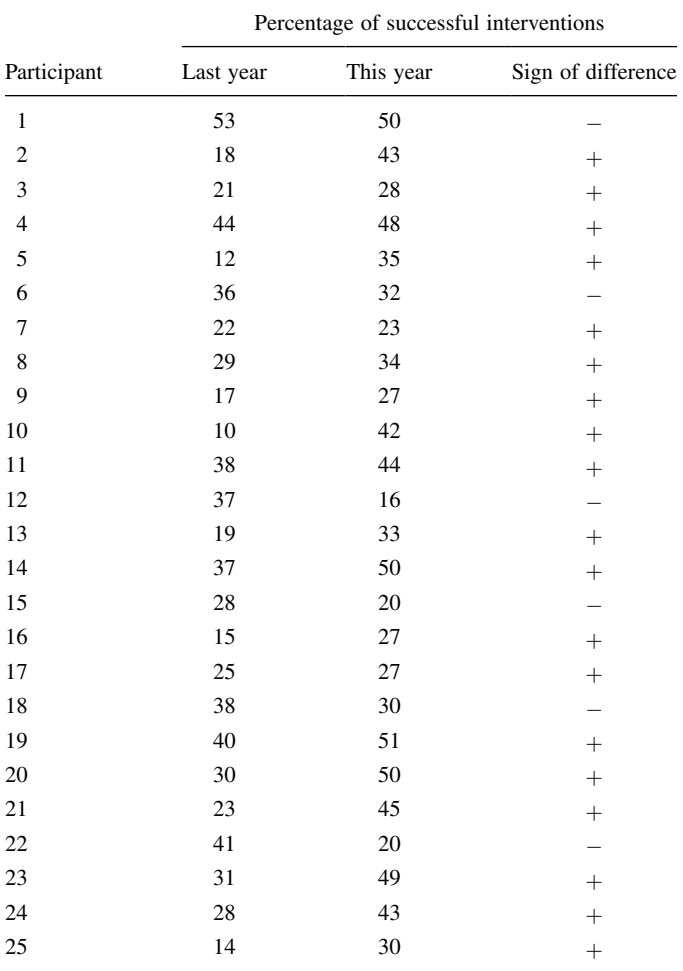

#### TABLE 3.9

participants reported the percentage of successful interventions last year and the percentage this year. We are comparing last year's percentages with this year's percentages. Therefore, the data samples are related or paired. Since we are making dichotomous comparisons of two related samples, we will use the sign test.

*3.4.2.4 Compute the Test Statistic*  First, we determine the sign of the differences between last year and this year. Table 3.9 includes the column for the sign of the difference for each participant. Next, we count the numbers of positive and negative differences. We find six negative differences,  $n_n = 6$ , and 19 positive differences,  $n_p = 19$ .

Since the sample size is  $n \geq 25$ , we will use a *z*-score approximation of the binomial distribution. The binomial distribution becomes an approximation of the

normal distribution as *n* becomes large and *p* is not too close to the 0 or 1 values. If this approximation is used,  $P(Y \le k)$  is obtained by computing the corrected *z*score for the given data that are as extreme or more extreme than the data given:

$$
z_c = \frac{\max(n_p, n_n) - 0.5(n_p + n_n) - 0.5}{0.5\sqrt{n_p + n_n}} = \frac{19 - (0.5)(19 + 6) - 0.5}{(0.5)(\sqrt{19 + 6})}
$$

$$
= \frac{19 - 12.5 - 0.5}{(0.5)(5)} = \frac{6}{2.5}
$$

$$
z_c = 2.4
$$

Next, we find the one-sided *p*-value. Table B.1 is used to establish Φ|*zc*|.

$$
p_1 = 1 - \Phi |z_c| = 1 - 0.9918
$$

$$
p_1 = 0.0082
$$

We now multiply two times the one-sided *p*-value to find the two-sided *p*-value:

$$
p = 2p_1 = (2)(0.0082)
$$

$$
p = 0.016
$$

*3.4.2.5 Determine the Critical Value Needed for Rejection of the Null Hypothesis*  In the example in this chapter, the two-tailed probability was computed and compared with the level of risk specified earlier,  $\alpha = 0.05$ .

*3.4.2.6 Compare the Obtained Value with the Critical Value*  The critical value for rejecting the null hypothesis is  $\alpha = 0.05$  and the obtained *p*-value is  $p = 0.016$ . If the critical value is greater than the obtained value, we must reject the null hypothesis. If the critical value is less than the obtained value, we do not reject the null hypothesis. Since the critical value is greater than the obtained value  $(p < \alpha)$ , we reject the null hypothesis.

*3.4.2.7 Interpret the Results*  We rejected the null hypothesis, suggesting that there is a real difference between last year's and this year's degree of successful intervention for the 25 counselors who were in the study.

Analysis was limited to the identification of the presence of positive "+" or negative "−" differences between year 1 and year 2 for each participant. The level of significance does not describe the strength of the test's level of significance.

*3.4.2.8 Reporting the Results*  When reporting the findings for the sign test, you should include the sample size, the number of pluses, minuses, and ties, and the probability of getting the obtained number of pluses and minuses.

For this example, the obtained significance,  $p = 0.016$ , was less than the critical value,  $\alpha = 0.05$ . Therefore, we rejected the null hypothesis, suggesting that the number of successful interventions was significantly different from year 1 to year 2.
# 3.5 PERFORMING THE WILCOXON SIGNED RANK TEST AND THE SIGN TEST USING SPSS

We will analyze the small sample examples for the Wilcoxon signed rank test and the sign test using SPSS.

# 3.5.1 Define Your Variables

First, click the "Variable View" tab at the bottom of your screen. Then, type the names of your variables in the "Name" column. As shown in Figure 3.2, we have named our variables "last\_yr" and "this\_yr."

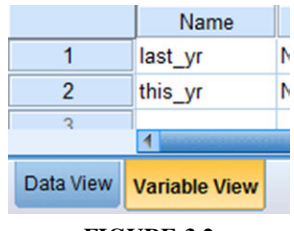

**FIGURE 3.2**

# 3.5.2 Type in Your Values

Click the "Data View" tab at the bottom of your screen and type your data under the variable names. As shown in Figure 3.3, we are comparing "last\_yr" with "this\_yr."

|                                          | last_yr | this_yr |  |  |
|------------------------------------------|---------|---------|--|--|
| 1                                        | 31.00   | 31.00   |  |  |
| $\overline{2}$                           | 14.00   | 14.00   |  |  |
| 3                                        | 53.00   | 50.00   |  |  |
| 4                                        | 18.00   | 30.00   |  |  |
| 5                                        | 21.00   | 28.00   |  |  |
| 6                                        | 44.00   | 48.00   |  |  |
| 7                                        | 12.00   | 35.00   |  |  |
| 8                                        | 36.00   | 32.00   |  |  |
| 9                                        | 22.00   | 23.00   |  |  |
| 10                                       | 29.00   | 34.00   |  |  |
|                                          |         |         |  |  |
| <b>Variable View</b><br><b>Data View</b> |         |         |  |  |

**FIGURE 3.3**

# 3.5.3 Analyze Your Data

As shown in Figure 3.4, use the pull-down menus to choose "Analyze," "Nonparametric Tests," "Legacy Dialogs," and "2 Related Samples . . ."

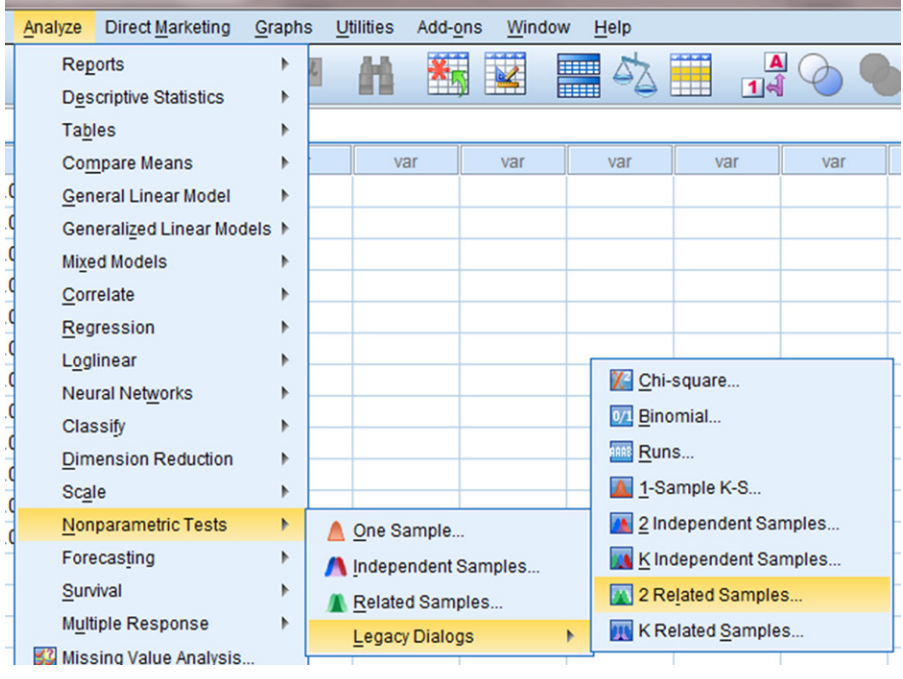

**FIGURE 3.4**

In the upper left box, select both variables that you want to compare. Then, use the arrow button to place your variable pair in the box labeled "Test Pairs:". Next, check the "Test Type" you wish to perform. In Figure 3.5, we have checked "Wilcoxon" and "Sign" to perform both tests. Finally, click "OK" to perform the analysis.

# 3.5.4 Interpret the Results from the SPSS Output Window

SPSS Output 3.1 begins by reporting the results from the Wilcoxon signed rank test. The first output table (called "Ranks") provides the Wilcoxon *T* or obtained value. From the "Sum of Ranks" column, we select the smaller of the two values. In our example,  $T = 7.5$ . The second output table (called "Test Statistics") returns the critical *z-*score for large samples. In addition, SPSS calculates the two-tailed significance  $(p = 0.041)$ .

Based on the results from SPSS, the number of successful interventions was significantly different  $(T = 7.5, n = 12, p < 0.05)$ . In addition, the sum of the positive difference ranks ( $\Sigma R_+$  = 47.5) was larger than the sum of the negative difference ranks ( $\Sigma R$  = 7.5), demonstrating a positive impact from the program.

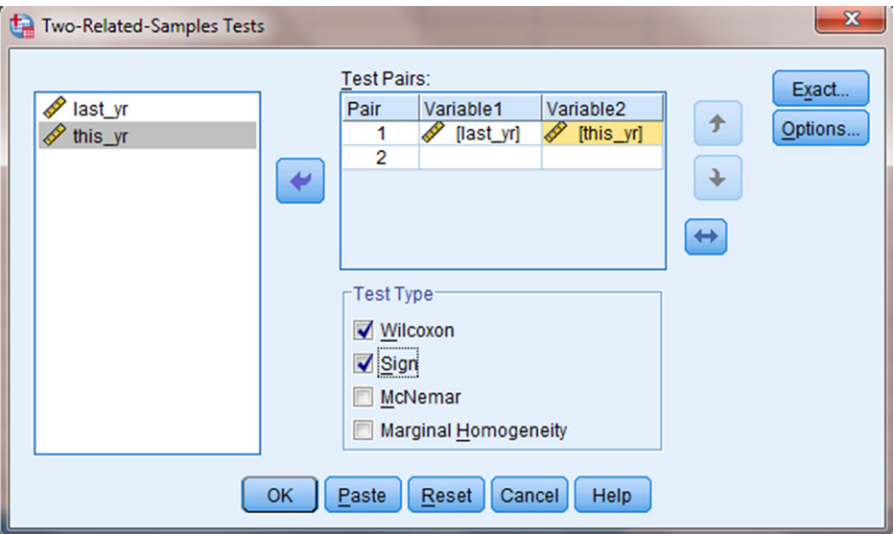

**FIGURE 3.5**

### **Wilcoxon Signed Ranks Test**

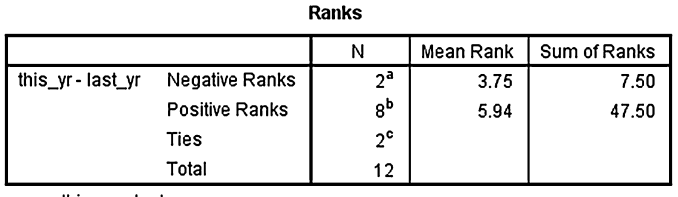

a. this\_yr < last\_yr

b. this\_yr > last\_yr

c. this\_yr = last\_yr

#### Test Statistics<sup>a</sup>

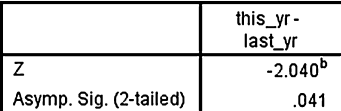

a. Wilcoxon Signed Ranks Test

b. Based on negative ranks.

### **SPSS OUTPUT 3.1**

Next, SPSS Output 3.2 reports the results from the sign test. The first output table (called "Frequencies") provides the negative differences, positive differences, ties, and total comparisons. The second output table (called "Test Statistics") returns the two-tailed significance ( $p = 0.109$ ). Based on the results of the sign test using SPSS, the number of successful interventions was not significantly different  $(0.109 > 0.05)$ .

### **Sign Test**

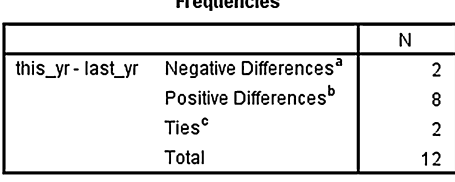

------------

a. this\_yr < last\_yr

b. this\_yr > last\_yr

c. this\_yr =  $last_yr$ 

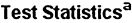

|                       | this vr-<br>last vr |
|-----------------------|---------------------|
| Exact Sig. (2-tailed) | 109 <sup>b</sup>    |

a. Sign Test

b. Binomial distribution used.

**SPSS OUTPUT 3.2**

The notion that the Wilcoxon signed rank test produced significant results while the sign test did not is addressed next in a brief discussion about statistical power.

# 3.6 STATISTICAL POWER

Comparing our conflicting results from the small sample Wilcoxon signed rank test with the sign test presents an opportunity to discuss statistical power. That difference is especially visible when comparing the results from the sample problems in Sections 3.3.1 and 3.4.1 of this chapter. Both sections analyzed the same data; however, one section demonstrated a Wilcoxon signed rank test and the other demonstrated the sign test.

Notice that the result from the Wilcoxon signed rank test was significant, yet the result from the sign test was not significant. In other words, one test produced significant results and the other test did not. The reason involves differences in statistical power.

Nonparametric methods generally have less statistical power compared with their parametric equivalents, especially when used in small samples. For instance, a test with less statistical power has a smaller chance of detecting a true effect where one might actually exist. This difference in statistical power is especially true for the sign test (Siegel and Castellan, 1988).

A statistical test's power depends on several factors: the size of the effect (discussed later), level of desired significance  $(\alpha)$ , and sample size. Researchers use this information to perform a statistical power analysis before performing the experi-

ment. This allows the researcher to determine the needed sample size. A quick search returns a variety of online power analysis tools. Currently, *G\*Power* is a free tool. In addition, Cohen (1988) has provided several tables for finding sample sizes based on level of power.

# 3.7 EXAMPLES FROM THE LITERATURE

To be shown are varied examples of the nonparametric procedures described in this chapter. We have summarized each study's research problem and the researchers' rationale(s) for choosing a nonparametric approach. We encourage you to obtain these studies if you are interested in their results.

Boser and Poppen (1978) sought to determine which verbal responses by teacher held the greatest potential for improving student–teacher relationships. The seven verbal responses were feelings, thoughts, motives, behaviors, encounter/ encouragement, confrontation, and sharing. They used a Wilcoxon signed rank test to examine 101 9th-grader responses because the student participants rank ordered their responses.

Vaughn et al. (1999) investigated kindergarten teachers' perceptions of practices identified to improve outcomes for children with disabilities transitioning from prekindergarten to kindergarten. The researchers compared the paired ratings of teachers' desirability to employ the identified practices with feasibility using a Wilcoxon signed rank test. This nonparametric procedure was considered the most appropriate because the study's measure was a Likert-type scale  $(1 = low, 5 = high)$ .

Rinderknecht and Smith (2004) used a 7-month nutrition intervention to improve the dietary self-efficacy of Native American children (5–10 years) and adolescents (11–18 years). Wilcoxon signed rank tests were used to determine whether fat and sugar intake changed significantly between pre- and postintervention among adolescents. The researchers chose nonparametric tests for their data that were not normally distributed.

Seiver and Hatfield (2002) asked environmental health professionals about their willingness to dine in certain restaurants based on the method and history of health code evaluations. A paired-sample sign test was used to determine which health code evaluation method and history that participants preferred. The researchers chose a nonparametric test since they administered questionnaires with rank ordered scales  $(0 = never, 10 = always)$ .

# 3.8 SUMMARY

Two samples that are paired, or related, may be compared using a nonparametric procedure called the Wilcoxon signed rank test or the sign test. The parametric equivalent to this test is known as the Student's *t*-test, *t*-test for matched pairs, or *t*-test for dependent samples.

In this chapter, we described how to perform and interpret a Wilcoxon signed rank test and a sign test, using both small samples and large samples. We also explained how to perform the procedure for both tests using SPSS. Finally, we offered varied examples of these nonparametric statistics from the literature. The next chapter will involve comparing two samples that are not related.

# 3.9 PRACTICE QUESTIONS

**1.** A teacher wished to determine if providing a bilingual dictionary to students with limited English proficiency improves math test scores. A small class of students  $(n = 10)$  was selected. Students were given two math tests. Each test covered the same type of math content; however, students were provided a bilingual dictionary on the second test. The data in Table 3.10 represent the students' performance on each math test.

| Student        | Math test without a bilingual<br>dictionary | Math test with a bilingual<br>dictionary |
|----------------|---------------------------------------------|------------------------------------------|
|                | 30                                          | 39                                       |
| $\overline{2}$ | 56                                          | 46                                       |
| 3              | 48                                          | 37                                       |
| $\overline{4}$ | 47                                          | 44                                       |
| 5              | 43                                          | 32                                       |
| 6              | 45                                          | 39                                       |
| 7              | 36                                          | 41                                       |
| 8              | 44                                          | 40                                       |
| 9              | 44                                          | 38                                       |
| 10             | 40                                          | 46                                       |

TABLE 3.10

Use a one-tailed Wilcoxon signed rank test and a one-tailed sign test to determine which testing condition resulted in higher scores. Use  $\alpha = 0.05$ . Report your findings.

**2.** A research study was done to investigate the influence of being alone at night on the human male heart rate. Ten men were sent into a wooded area, one at a time, at night, for 20 min. They had a heart monitor to record their pulse rate. The second night, the same men were sent into a similar wooded area accompanied by a companion. Their pulse rate was recorded again. The researcher wanted to see if having a companion would change their pulse rate. The median rates are reported in Table 3.11.

Use a two-tailed Wilcoxon signed rank test and a two-tailed sign test to determine which condition produced a higher pulse rate. Use  $\alpha = 0.05$ . Report your findings.

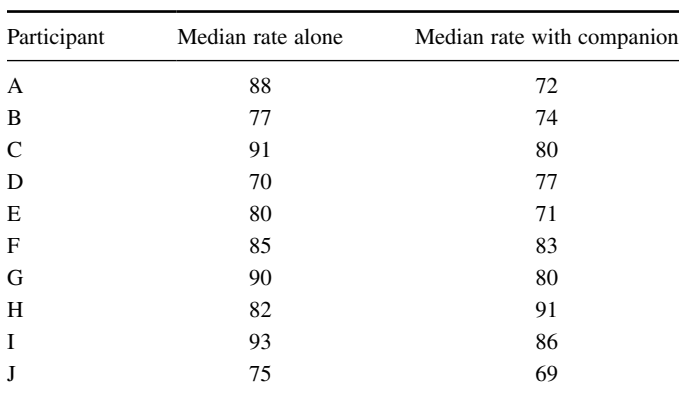

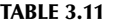

**3.** A researcher conducts a pilot study to compare two treatments to help obese female teenagers lose weight. She tests each individual in two different treatment conditions. The data in Table 3.12 provide the number of pounds that each participant lost.

| Participant | Pounds lost |             |  |
|-------------|-------------|-------------|--|
|             | Treatment 1 | Treatment 2 |  |
|             | 10          | 18          |  |
| 2           | 20          | 12          |  |
| 3           | 15          | 16          |  |
|             | 9           |             |  |
| 5           | 18          | 21          |  |
| 6           | 11          | 17          |  |
|             | 6           | 13          |  |
| 8           | 12          | 14          |  |

**TABLE 3.12** 

Use a two-tailed Wilcoxon signed rank test and a two-tailed sign test to determine which treatment resulted in greater weight loss. Use  $\alpha = 0.05$ . Report your findings.

**4.** Twenty participants in an exercise program were measured on the number of sit-ups they could do before other physical exercise (first count) and the number they could do after they had done at least 45 min of other physical exercise (second count). Table 3.13 shows the results for 20 participants obtained during two separate physical exercise sessions. Determine the ES for a calculated *z*-score.

| Participant    | First count | Second count |
|----------------|-------------|--------------|
| 1              | 18          | 28           |
| 2              | 19          | 18           |
| 3              | 20          | 28           |
| $\overline{4}$ | 29          | 20           |
| 5              | 15          | 30           |
| 6              | 22          | 25           |
| 7              | 21          | 28           |
| 8              | 30          | 18           |
| 9              | 22          | 27           |
| 10             | 11          | 30           |
| 11             | 20          | 24           |
| 12             | 21          | $27\,$       |
| 13             | 21          | 10           |
| 14             | 20          | 40           |
| 15             | 18          | 20           |
| 16             | 27          | 14           |
| 17             | 24          | 29           |
| 18             | 13          | 30           |
| 19             | 10          | 24           |
| 20             | 10          | 36           |
|                |             |              |

TABLE 3.13

**5.** A school is trying to get more students to participate in activities that will make learning more desirable. Table 3.14 shows the number of activities that each of the 10 students in one class participated in last year before a new activity program was implemented and this year after it was implemented. Construct a 95% median confidence interval based on the Wilcoxon signed rank test to determine whether the new activity program had a significant positive effect on the student participation.

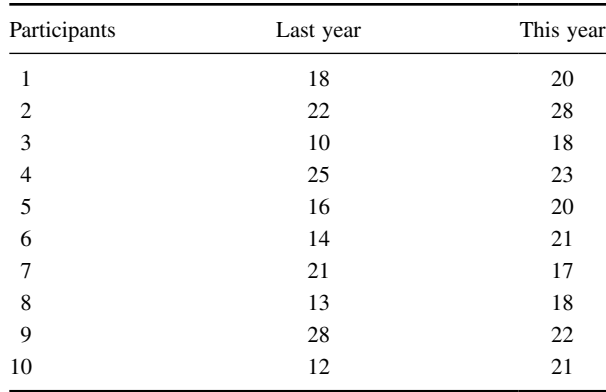

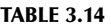

# 3.10 SOLUTIONS TO PRACTICE QUESTIONS

**1.** The results from the analysis are displayed in SPSS Outputs 3.3 and 3.4. Both tests report the two-tailed significance, but the question asked for the one-tailed significance. Therefore, divide the two-tailed significance by 2 to find the onetailed significance.

### **Wilcoxon Signed Ranks Test**

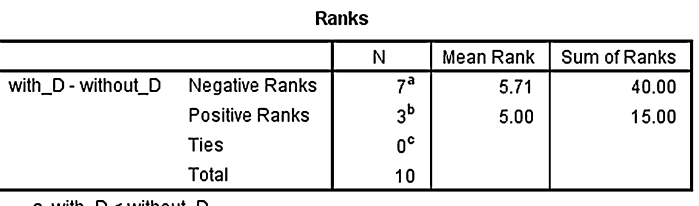

a. with\_D < without\_D

b. with\_D > without\_D

c. with\_D = without\_D

**Test Statistics<sup>a</sup>** 

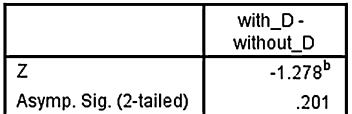

a. Wilcoxon Signed Ranks Test

b. Based on positive ranks.

#### **SPSS OUTPUT 3.3**

## **Sign Test**

**Frequencies** 

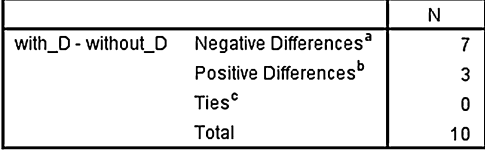

a. with\_D < without\_D

b. with\_D > without\_D

c. with\_D = without\_D

Test Statistics<sup>a</sup>

|                       | with $D -$<br>without D |
|-----------------------|-------------------------|
| Exact Sig. (2-tailed) | <b>344<sup>b</sup></b>  |

a. Sign Test

b. Binomial distribution used.

**SPSS OUTPUT 3.4**

The results from the Wilcoxon signed rank test reported a one-tailed significance of  $p = 0.201/2 = 0.101$ . The test results  $(T = 15.0, n = 10, p > 0.05)$  indicated that the two testing conditions were not significantly different.

The results from the sign test reported a one-tailed significance of  $p = 0.344/2 = 0.172$ . These test results ( $p > 0.05$ ) also indicated that the two testing conditions were not significantly different.

Therefore, based on this study, the use of bilingual dictionaries on a math test did not significantly improve scores among limited English proficient students.

**2.** The results from the analysis are displayed in SPSS Outputs 3.5 and 3.6.

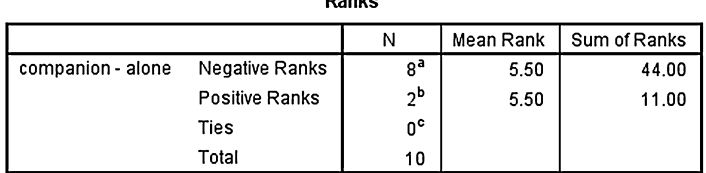

**Dealer** 

**Wilcoxon Signed Ranks Test** 

a. companion < alone

b. companion > alone

 $c.$  companion = alone

#### Test Statistics<sup>a</sup>

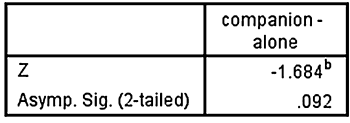

a. Wilcoxon Signed Ranks Test

b. Based on positive ranks.

#### **SPSS OUTPUT 3.5**

The results from the Wilcoxon signed rank test reported a two-tailed significance of  $p = 0.092$ . The test results  $(T = 11.0, n = 10, p > 0.05)$  indicated that the two conditions were not significantly different.

The results from the sign test reported a two-tailed significance of  $p = 0.109$ . These test results ( $p > 0.05$ ) also indicated that the two testing conditions were not significantly different.

Therefore, based on this study, the presence of a companion in the woods at night did not significantly influence the males' pulse rates.

**3.** The results from the analysis are displayed in SPSS Outputs 3.7 and 3.8. The results from the Wilcoxon signed rank test  $(T = 10.0, n = 8, p > 0.05)$ indicated that the two treatments were not significantly different.

# **Sign Test**

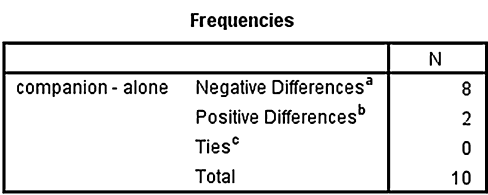

a. companion < alone

b. companion > alone

c. companion = alone

### Test Statistics<sup>a</sup>

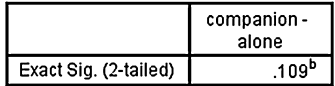

a. Sign Test

b. Binomial distribution used.

**SPSS OUTPUT 3.6**

# **Wilcoxon Signed Ranks Test**

Ranks

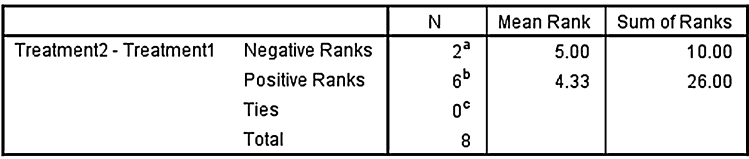

a. Treatment2 < Treatment1

b. Treatment2 > Treatment1

c. Treatment2 = Treatment1

#### **Test Statistics<sup>a</sup>**

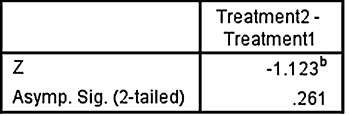

a. Wilcoxon Signed Ranks Test

b. Based on negative ranks.

#### **SPSS OUTPUT 3.7**

### **Sign Test**

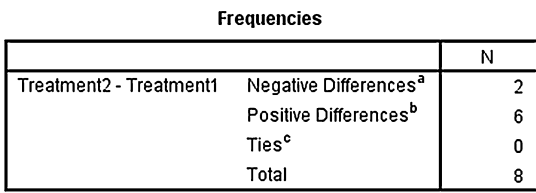

a. Treatment2 < Treatment1

b. Treatment2 > Treatment1

c. Treatment2 = Treatment1

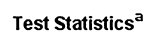

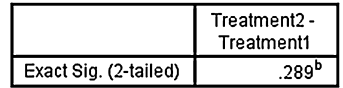

a. Sign Test

b. Binomial distribution used.

**SPSS OUTPUT 3.8**

The results from the sign test ( $p > 0.05$ ) also indicated that the two testing conditions were not significantly different.

Therefore, based on this study, neither treatment program resulted in a significantly higher weight loss among obese female teenagers.

**4.** The results from the analysis are as follows:

$$
T = 50
$$
  

$$
x_r = 105 \text{ and } s_r = 26.79
$$
  

$$
z^* = -2.05
$$
  

$$
ES = 0.46
$$

This is a reasonably high ES which indicates a strong measure of association.

**5.** For our example,  $n = 10$  and  $p = 0.05/2$ . Thus,  $T = 8$  and  $K = 9$ . The ninth value from the bottom is  $-1.0$  and the ninth value from the top is 7.0. Based on these findings, it is estimated with 95% confidence that the difference in students' number of activities before and after the new program lies between −1.0 and 7.0.

# *COMPARING TWO UNRELATED SAMPLES: THE MANN−WHITNEY*  U*-TEST AND THE KOLMOGOROV−SMIRNOV TWO-SAMPLE TEST*

# 4.1 OBJECTIVES

In this chapter, you will learn the following items:

- • How to perform the Mann−Whitney *U-*test.
- How to construct a median confidence interval based on the difference between two independent samples.
- • How to perform the Kolmogorov−Smirnov two-sample test.
- • How to perform the Mann−Whitney *U-*test and the Kolmogorov−Smirnov two-sample test using SPSS®.

# 4.2 INTRODUCTION

Suppose a teacher wants to know if his first-period's early class time has been reducing student performance. To test his idea, he compares the final exam scores of students in his first-period class with those in his fourth-period class. In this example, each score from one class period is independent, or unrelated, to the other class period.

The Mann−Whitney *U-*test and the Kolmogorov−Smirnov two-sample test are nonparametric statistical procedures for comparing two samples that are independent, or not related. The parametric equivalent to these tests is the *t*-test for independent samples.

*Nonparametric Statistics: A Step-by-Step Approach*, Second Edition. Gregory W. Corder and Dale I. Foreman.

<sup>© 2014</sup> John Wiley & Sons, Inc. Published 2014 by John Wiley & Sons, Inc.

In this chapter, we will describe how to perform and interpret a Mann−Whitney *U-*test and a Kolmogorov−Smirnov two-sample test. We will demonstrate both small samples and large samples for each test. We will also explain how to perform the procedure using SPSS. Finally, we offer varied examples of these nonparametric statistics from the literature.

# 4.3 COMPUTING THE MANN−WHITNEY *U-*TEST STATISTIC

The Mann−Whitney *U-*test is used to compare two unrelated, or independent, samples. The two samples are combined and rank ordered together. The strategy is to determine if the values from the two samples are randomly mixed in the rank ordering or if they are clustered at opposite ends when combined. A random rank ordered would mean that the two samples are not different, while a cluster of one sample's values would indicate a difference between them. In Figure 4.1, two sample comparisons illustrate this concept.

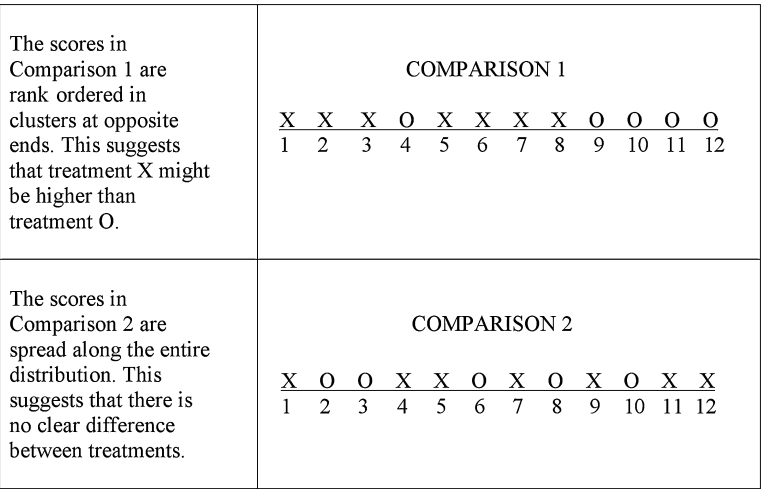

#### **FIGURE 4.1**

Use Formula 4.1 to determine a Mann−Whitney *U-*test statistic for each of the two samples. The smaller of the two *U* statistics is the obtained value:

$$
U_i = n_1 n_2 + \frac{n_i(n_i + 1)}{2} - \sum R_i \tag{4.1}
$$

where  $U_i$  is the test statistic for the sample of interest,  $n_i$  is the number of values from the sample of interest,  $n_1$  is the number of values from the first sample,  $n_2$  is the number of values from the second sample, and  $\Sigma R_i$  is the sum of the ranks from the sample of interest.

After the *U* statistic is computed, it must be examined for significance. We may use a table of critical values (see Table B.4 in Appendix B). However, if the numbers of values in each sample,  $n_i$ , exceeds those available from the table, then a large sample approximation may be performed. For large samples, compute a *z*-score and use a table with the normal distribution (see Table B.1 in Appendix B) to obtain a critical region of *z*-scores. Formula 4.2, Formula 4.3, and Formula 4.4 are used to find the *z*-score of a Mann−Whitney *U-*test for large samples:

$$
\overline{x}_U = \frac{n_1 n_2}{2} \tag{4.2}
$$

where  $\bar{x}_U$  is the mean,  $n_1$  is the number of values from the first sample, and  $n_2$  is the number of values from the second sample;

$$
s_U = \sqrt{\frac{n_1 n_2 (n_1 + n_2 + 1)}{12}}\tag{4.3}
$$

where  $s_U$  is the standard deviation;

$$
z^* = \frac{U_i - \overline{x}_U}{s_U} \tag{4.4}
$$

where  $z^*$  is the *z*-score for a normal approximation of the data and  $U_i$  is the *U* statistic from the sample of interest.

At this point, the analysis is limited to identifying the presence or absence of a significant difference between the groups and does not describe the strength of the treatment. We can consider the effect size (ES) to determine the degree of association between the groups. We use Formula 4.5 to calculate the ES:

$$
ES = \frac{|z|}{\sqrt{n}}\tag{4.5}
$$

where  $|z|$  is the absolute value of the *z*-score and *n* is the total number of observations.

The ES ranges from 0 to 1. Cohen (1988) defined the conventions for ES as  $small = 0.10$ ,  $medium = 0.30$ , and  $large = 0.50$ . (Correlation coefficient and ES are both measures of association. See Chapter 7 concerning correlation for more information on Cohen's assignment of ES's relative strength.)

### 4.3.1 Sample Mann−Whitney *U-*Test (Small Data Samples)

The following data were collected from a study comparing two methods being used to teach reading recovery in the 4th grade. Method 1 was a pull-out program in which the children were taken out of the classroom for 30 min a day, 4 days a week. Method 2 was a small group program in which children were taught in groups of four or five for 45 min a day in the classroom, 4 days a week. The students were tested using a reading comprehension test after 4 weeks of the program. The test results are shown in Table 4.1.

| Method 1 | Method 2 |
|----------|----------|
| 48       | 14       |
| 40       | 18       |
| 39       | 20       |
| 50       | 10       |
| 41       | 12       |
| 38       | 102      |
| 53       | 17       |

TABLE 4.1

*4.3.1.1 State the Null and Research Hypotheses*  The null hypothesis states that there is no tendency of the ranks of one method to be systematically higher or lower than the other. The hypothesis is stated in terms of comparison of distributions, not means. The research hypothesis states that the ranks of one method are systematically higher or lower than the other. Our research hypothesis is a two-tailed, nondirectional hypothesis because it indicates a difference, but in no particular direction.

The null hypothesis is

*H*<sub>0</sub>: There is no tendency for ranks of one method to be significantly higher (or lower) than the other.

The research hypothesis is

 $H_A$ : The ranks of one method are systematically higher (or lower) than the other.

*4.3.1.2 Set the Level of Risk (or the Level of Significance) Associated with the Null Hypothesis* The level of risk, also called an alpha  $(\alpha)$ , is frequently set at 0.05. We will use  $\alpha = 0.05$  in our example. In other words, there is a 95% chance that any observed statistical difference will be real and not due to chance.

*4.3.1.3 Choose the Appropriate Test Statistic*  The data are obtained from two independent, or unrelated, samples of 4th-grade children being taught reading. Both the small sample sizes and an existing outlier in the second sample violate our assumptions of normality. Since we are comparing two unrelated, or independent, samples, we will use the Mann−Whitney *U-*test.

*4.3.1.4 Compute the Test Statistic*  First, combine and rank both data samples together (see Table 4.2).

Next, compute the sum of ranks for each method. Method 1 is  $\Sigma R_1$  and method 2 is *ΣR*<sub>2</sub>. Using Table 4.2,

$$
\sum R_{\rm I} = 7 + 8 + 9 + 10 + 11 + 12 + 13
$$

$$
\sum R_{\rm I} = 70
$$

| Ordered scores |       |          |
|----------------|-------|----------|
| Rank           | Score | Sample   |
| 1              | 10    | Method 2 |
| 2              | 12    | Method 2 |
| 3              | 14    | Method 2 |
| 4              | 17    | Method 2 |
| 5              | 18    | Method 2 |
| 6              | 20    | Method 2 |
| 7              | 38    | Method 1 |
| 8              | 39    | Method 1 |
| 9              | 40    | Method 1 |
| 10             | 41    | Method 1 |
| 11             | 48    | Method 1 |
| 12             | 50    | Method 1 |
| 13             | 53    | Method 1 |
| 14             | 102   | Method 2 |

TABLE 4.2

and

$$
\sum R_2 = 1 + 2 + 3 + 4 + 5 + 6 + 14
$$

$$
\sum R_2 = 35
$$

Now, compute the *U-*value for each sample. For sample 1,

$$
U_1 = n_1 n_2 + \frac{n_1(n_1 + 1)}{2} - \sum R_i = 7(7) + \frac{7(7 + 1)}{2} - 70 = 49 + 28 - 70
$$
  

$$
U_1 = 7
$$

and for sample 2,

$$
U_2 = n_1 n_2 + \frac{n_2(n_2+1)}{2} - \sum R_2 = 7(7) + \frac{7(7+1)}{2} - 35 = 49 + 28 - 35
$$
  

$$
U_2 = 42
$$

The Mann–Whitney *U*-test statistic is the smaller of  $U_1$  and  $U_2$ . Therefore,  $U = 7$ .

*4.3.1.5 Determine the Value Needed for Rejection of the Null Hypothesis Using the Appropriate Table of Critical Values for the Particular Statistic* Since the sample sizes are small  $(n < 20)$ , we use Table B.4 in Appendix B, which lists the critical values for the Mann−Whitney *U*. The critical values are found on the table at the point for  $n_1 = 7$  and  $n_2 = 7$ . We set  $\alpha = 0.05$ . The critical value for the Mann−Whitney *U* is 8. A calculated value that is less than or equal to 8 will lead us to reject our null hypothesis.

*4.3.1.6 Compare the Obtained Value with the Critical Value*  The critical value for rejecting the null hypothesis is 8 and the obtained value is  $U = 7$ . If the critical value equals or exceeds the obtained value, we must reject the null hypothesis. If instead, the critical value is less than the obtained value, we must not reject the null hypothesis. Since the critical value exceeds the obtained value, we must reject the null hypothesis.

*4.3.1.7 Interpret the Results*  We rejected the null hypothesis, suggesting that a real difference exists between the two methods. In addition, since the sum of the ranks for method 1 ( $\Sigma R_1$ ) was larger than method 2 ( $\Sigma R_2$ ), we see that method 1 had significantly higher scores.

*4.3.1.8 Reporting the Results*  The reporting of results for the Mann−Whitney *U-*test should include such information as the sample sizes for each group, the *U* statistic, the *p*-value's relation to  $\alpha$ , and the sums of ranks for each group.

For this example, two methods were used to provide students with reading instruction. Method 1 involved a pull-out program and method 2 involved a small group program. Using the ranked reading comprehension test scores, the results indicated a significant difference between the two methods ( $U = 7$ ,  $n_1 = 7$ ,  $n_2 = 7$ ,  $p < 0.05$ ). The sum of ranks for method 1 ( $\Sigma R_1 = 70$ ) was larger than the sum of ranks for method 2 ( $\Sigma R_2 = 35$ ). Therefore, we can state that the data support the pull-out program as a more effective reading program for teaching comprehension to 4th-grade children at this school.

# 4.3.2 Confidence Interval for the Difference between Two Location Parameters

The American Psychological Association (2001) has suggested that researchers report the *confidence interval* for research data. A confidence interval is an inference to a population in terms of an estimation of sampling error. More specifically, it provides a range of values that fall within the population with a level of confidence of  $100(1 - \alpha)\%$ .

A median confidence interval can be constructed based on the difference between two independent samples. It consists of possible values of differences for which we do not reject the null hypothesis at a defined significance level of  $\alpha$ .

The test depends on the following assumptions:

- **1.** Data consist of two independent random samples:  $X_1, X_2, \ldots, X_n$  from one population and  $Y_1, Y_2, \ldots, Y_n$  from the second population.
- **2.** The distribution functions of the two populations are identical except for possible location parameters.

To perform the analysis, set up a table that identifies all possible differences for each possible sample pair such that  $D_{ij} = X_i - Y_j$  for  $(X_i, Y_j)$ . Placing the values for *X* from smallest to largest across the top and the values for *Y* from smallest to largest down the side will eliminate the need to order the values of  $D_{ij}$  later.

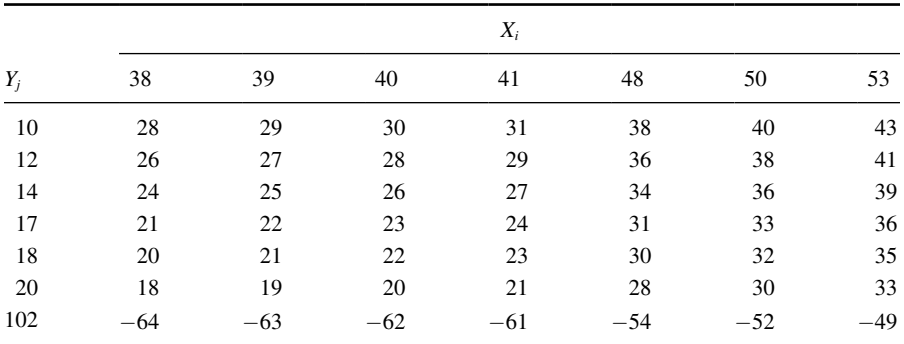

TABLE 4.3

The sample procedure to be presented later is based on the data from Table

The values from Table 4.2 are arranged in Table 4.3 so that the method 1 (*X*) scores are placed in order across the top and the method 2 (*Y*) scores are placed in order down the side. Then, the  $n_1n_2$  differences are calculated by subtracting each *Y* value from each *X* value. The differences are shown in Table 4.3. Notice that the values of  $D_{ij}$  are ordered in the table from highest to lowest starting at the top right and ending at the bottom left.

4.2 (small data sample Mann−Whitney *U-*test) near the beginning of this chapter.

We use Table B.4 in Appendix B to find the lower limit of the confidence interval, *L*, and the upper limit *U*. For a two-tailed test, *L* is the  $w_{\alpha/2}$ th smallest difference and *U* is the  $w_{\alpha/2}$ th largest difference that correspond to  $\alpha/2$  for  $n_1$  and  $n_2$  for a confidence interval of  $(1 - \alpha)$ .

For our example,  $n_1 = 7$  and  $n_2 = 7$ . For  $\alpha/2 = 0.05/2 = 0.025$ , Table B.4 returns  $w_{\alpha/2} = 9$ . This means that the ninth values from the top and bottom mark the limits of the 95% confidence interval on both ends. Therefore,  $L = 19$  and  $U = 36$ . Based on these results, we are 95% certain that the difference in population median is between 18 and 36.

### 4.3.3 Sample Mann−Whitney *U-*Test (Large Data Samples)

The previous comparison of teaching methods for reading recovery was repeated with 5th-grade students. The 5th-grade used the same two methods. Method 1 was a pull-out program in which the children were taken out of the classroom for 30 min a day, 4 days a week. Method 2 was a small group program in which children were taught in groups of four or five for 45 min a day in the classroom, 4 days a week. The students were tested using the same reading comprehension test after 4 weeks of the program. The test results are shown in Table 4.4.

*4.3.3.1 State the Null and Research Hypotheses*  The null hypothesis states that there is no tendency of the ranks of one method to be systematically higher or lower than the other. The hypothesis is stated in terms of comparison of distributions, not means. The research hypothesis states that the ranks of one method are

| Method 1 | Method 2 |
|----------|----------|
| 48       | 14       |
| 40       | 18       |
| 39       | 20       |
| 50       | 10       |
| 41       | 12       |
| 38       | 102      |
| 71       | 21       |
| 30       | 19       |
| 15       | 100      |
| 33       | 23       |
| 47       | 16       |
| 51       | 82       |
| 60       | 13       |
| 59       | 25       |
| 58       | 24       |
| 42       | 97       |
| 11       | 28       |
| 46       | 9        |
| 36       | 34       |
| 27       | 52       |
| 93       | 70       |
| 72       | 22       |
| 57       | 26       |
| 45       | 8        |
| 53       | 17       |

TABLE 4.4

systematically higher or lower than the other. Our research hypothesis is a two-tailed, nondirectional hypothesis because it indicates a difference, but in no particular direction.

The null hypothesis is

 $H<sub>o</sub>$ : There is no tendency for ranks of one method to be significantly higher (or lower) than the other.

The research hypothesis is

*HA*: The ranks of one method are systematically higher (or lower) than the other.

*4.3.3.2 Set the Level of Risk (or the Level of Significance) Associated with the Null Hypothesis* The level of risk, also called an alpha  $(\alpha)$ , is frequently set at 0.05. We will use  $\alpha = 0.05$  in our example. In other words, there is a 95% chance that any observed statistical difference will be real and not due to chance.

*4.3.3.3 Choose the Appropriate Test Statistic*  The data are obtained from two independent, or unrelated, samples of 5th-grade children being taught reading. Since we are comparing two unrelated, or independent, samples, we will use the Mann−Whitney *U-*test.

*4.3.3.4 Compute the Test Statistic*  First, combine and rank both data samples together (see Table 4.5). Next, compute the sum of ranks for each method. Method 1 is  $\sum R_1$  and method 2 is  $\sum R_2$ . Using Table 4.5,

| Ordered scores |       |             |
|----------------|-------|-------------|
| Rank           | Score | Sample      |
| 1              | 8     | Method 2    |
| $\overline{c}$ | 9     | Method 2    |
| 3              | 10    | Method 2    |
| $\overline{4}$ | 11    | Method 1    |
| 5              | 12    | Method 2    |
| 6              | 13    | Method 2    |
| 7              | 14    | Method 2    |
| 8              | 15    | Method 1    |
| 9              | 16    | Method 2    |
| 10             | 17    | Method 2    |
| 11             | 18    | Method 2    |
| 12             | 19    | Method 2    |
| 13             | 20    | Method 2    |
| 14             | 21    | Method 2    |
| 15             | 22    | Method 2    |
| 16             | 23    | Method 2    |
| 17             | 24    | Method 2    |
| 18             | 25    | Method 2    |
| 19             | 26    | Method 2    |
| 20             | 27    | Method 1    |
| 21             | 28    | Method 2    |
| 22             | 30    | Method 1    |
| 23             | 33    | Method 1    |
| 24             | 34    | Method 2    |
| 25             | 36    | Method 1    |
| 26             | 38    | Method 1    |
| 27             | 39    | Method 1    |
| 28             | 40    | Method 1    |
| 29             | 41    | Method 1    |
| 30             | 42    | Method 1    |
| 31             | 45    | Method 1    |
|                |       | (Continued) |

TABLE 4.5

| Ordered scores |       |          |
|----------------|-------|----------|
| Rank           | Score | Sample   |
| 32             | 46    | Method 1 |
| 33             | 47    | Method 1 |
| 34             | 48    | Method 1 |
| 35             | 50    | Method 1 |
| 36             | 51    | Method 1 |
| 37             | 52    | Method 2 |
| 38             | 53    | Method 1 |
| 39             | 57    | Method 1 |
| 40             | 58    | Method 1 |
| 41             | 59    | Method 1 |
| 42             | 60    | Method 1 |
| 43             | 70    | Method 2 |
| 44             | 71    | Method 1 |
| 45             | 72    | Method 1 |
| 46             | 82    | Method 2 |
| 47             | 93    | Method 1 |
| 48             | 97    | Method 2 |
| 49             | 100   | Method 2 |
| 50             | 102   | Method 2 |

TABLE 4.5 (*Continued*)

$$
\sum R_{\rm l}=779
$$

and

$$
\sum R_2=496
$$

Now, compute the *U-*value for each sample. For sample 1,

$$
U_1 = n_1 n_2 + \frac{n_1(n_1 + 1)}{2} - \sum R_1
$$
  
= 25(25) +  $\frac{25(25 + 1)}{2}$  - 779 = 625 + 325 - 779  
 $U_1$  = 171

and for sample 2,

$$
U_2 = n_1 n_2 + \frac{n_2(n_2+1)}{2} - \sum R_2
$$
  
= 25(25) + \frac{25(25+1)}{2} - 496 = 625 + 325 - 496  

$$
U_2 = 454
$$

The Mann–Whitney *U*-test statistic is the smaller of  $U_1$  and  $U_2$ . Therefore,  $U = 171$ .

Since our sample sizes are large, we will approximate them to a normal distribution. Therefore, we will find a *z-*score for our data using a normal approximation. We must find the mean  $\bar{x}_U$  and the standard deviation  $s_U$  for the data:

$$
\overline{x}_U = \frac{n_1 n_2}{2} = \frac{(25)(25)}{2}
$$

$$
\overline{x}_U = 312.5
$$

and

$$
s_U = \sqrt{\frac{n_1 n_2 (n_1 + n_2 + 1)}{12}} = \sqrt{\frac{(25)(25)(25 + 25 + 1)}{12}} = \sqrt{\frac{31,875}{12}}
$$

$$
s_U = 51.54
$$

Next, we use the mean, standard deviation, and the *U-*test statistic to calculate a *z-*score. Remember, we are testing the hypothesis that there is no difference in the ranks of the scores for two different methods of reading instruction for 5th-grade students:

$$
z^* = \frac{U_i - \overline{x}_U}{s_U} = \frac{171 - 312.5}{51.54}
$$

$$
z^* = -2.75
$$

*4.3.3.5 Determine the Value Needed for Rejection of the Null Hypothesis Using the Appropriate Table of Critical Values for the Particular Statistic*  Table B.1 in Appendix B is used to establish the critical region of *z*-scores. For a two-tailed test with  $\alpha = 0.05$ , we must not reject the null hypothesis if  $-1.96 \le z^* \le 1.96$ .

*4.3.3.6 Compare the Obtained Value with the Critical Value*  We find that  $z^*$  is not within the critical region of the distribution,  $-2.75 < -1.96$ . Therefore, we reject the null hypothesis. This suggests a difference between method 1 and method 2.

*4.3.3.7 Interpret the Results*  We rejected the null hypothesis, suggesting that a real difference exists between the two methods. In addition, since the sum of the ranks for method 1 ( $\Sigma R_1$ ) was larger than method 2 ( $\Sigma R_2$ ), we see that method 1 had significantly higher scores.

At this point, the analysis is limited to identifying the presence or absence of a significant difference between the groups. In other words, the statistical test's level of significance does not describe the strength of the treatment. The American Psychological Association (2001), however, has called for a measure of the strength called the *effect size*.

We can consider the ES for this large sample test to determine the degree of association between the groups. We can use Formula 4.5 to calculate the ES. For the example,  $z = -2.75$  and  $n = 50$ :

$$
ES = \frac{|z|}{\sqrt{n}} = \frac{|-2.75|}{\sqrt{50}}
$$

$$
ES = 0.39
$$

Our ES for the sample difference is 0.39. This value indicates a medium−high level of association between the teaching methods for the reading recovery program with 5th graders.

*4.3.3.8 Reporting the Results*  For this example, two methods were used to provide 5th-grade students with reading instruction. Method 1 involved a pull-out program and method 2 involved a small group program. Using the ranked reading comprehension test scores, the results indicated a significant difference between the two methods ( $U = 171$ ,  $n_1 = 25$ ,  $n_2 = 25$ ,  $p < 0.05$ ). The sum of ranks for method 1 ( $\Sigma R_1 = 779$ ) was larger than the sum of ranks for method 2 ( $\Sigma R_2 = 496$ ). Moreover, the ES for the sample difference was 0.39. Therefore, we can state that the data support the pull-out program as a more effective reading program for teaching comprehension to 5th-grade children at this school.

## 4.4 COMPUTING THE KOLMOGOROV–SMIRNOV TWO-SAMPLE TEST STATISTIC

In Chapter 2, we used the Kolmogorov–Smirnov one-sample test to compare a sample with the normal distribution. We can use the Kolmogorov–Smirnov twosample test to analyze two different data samples for independence. Our data must meet two assumptions.

- **1.** Observations  $X_1, \ldots, X_m$  are a random sample from a continuous population 1, where the *X*-values are mutually independent and identically distributed. Likewise, observations  $Y_1, \ldots, Y_n$  are a random sample from a continuous population 2, where the *Y*-values are mutually independent and identically distributed.
- **2.** The two samples are independent.

We begin by placing the data in a form that will permit us to compute the twosided Kolmogorov–Smirnov test statistic *Z*. The first step in this procedure is to find the empirical distribution functions  $F_m(t)$  and  $G_n(t)$  for the samples of *X* and *Y*, respectively. Combine and rank order both sets of values. For every real number *t*, let

$$
F_m(t) = \frac{\text{number of observed } X \text{'s} \leq t}{m}
$$

and

$$
G_n(t) = \frac{\text{number of observed } Y \text{'s} \leq t}{n}
$$

where *m* is the sample size of *X* and *n* the sample size of *Y*.

Next, use Formula 4.6 to find each absolute value divergence *D* between the empirical distributions functions:

$$
D = |F_m(t) - G_n(t)| \tag{4.6}
$$

Use the largest divergence  $D_{\text{max}}$  with Formula 4.7 to calculate the Kolmogorov– Smirnov test statistic *Z*:

$$
Z = D_{\max} \sqrt{\frac{mn}{m+n}} \tag{4.7}
$$

Then, use the Kolmogorov–Smirnov test statistic, *Z*, and the Smirnov (1948) formula (see Formula 4.8, Formula 4.9, Formula 4.10, Formula 4.11, Formula 4.12, and Formula 4.13) to find the two-tailed probability estimate *p*. This is the same procedure shown in Chapter 2 when we performed the Kolmogorov–Smirnov one-sample test:

if 
$$
0 \le Z < 0.27
$$
, then  $p = 1$  (4.8)

if 
$$
0.27 \le Z < 1
$$
, then  $p = 1 - \frac{2.506628}{Z} (Q + Q^9 + Q^{25})$  (4.9)

where

$$
Q = e^{-1.233701Z^{-2}} \tag{4.10}
$$

if 
$$
1 \le Z < 3.1
$$
, then  $p = 2(Q - Q^4 + Q^9 - Q^{16})$  (4.11)

where

$$
Q = e^{-2Z^2} \tag{4.12}
$$

if 
$$
Z \ge 3.1
$$
, then  $p = 0$  (4.13)

Once we have our *p*-value, we can compare it against our level of risk *α* to determine if the two samples are significantly different.

### 4.4.1 Sample Kolmogorov–Smirnov Two-Sample Test

We will use the data from Section 4.3.1 to demonstrate the Kolmogorov–Smirnov two-sample test. Table 4.6 recalls the data from the study involving reading recovery in the 4th grade. Method 1 was a program in which children were taken out of the

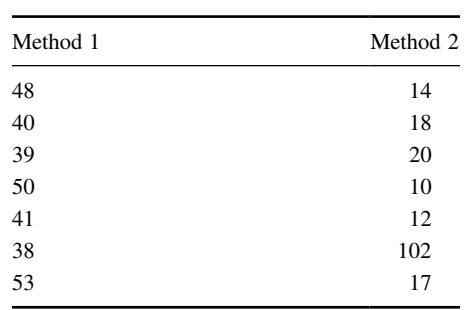

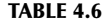

classroom for 30 min a day, Monday through Thursday each week. Method 2 was a small group program in which the children were taught in groups of no more than five for 45 min a day in the classroom. These small classes were taught Monday through Thursday, also. The students were tested using a reading comprehension test after 4 weeks of instruction.

**4.4.1.1** State the Null and Alternate Hypotheses Let  $X_1, \ldots, X_m$ , and  $Y_1$ ,  $\ldots$ ,  $Y_n$  be independent random samples. The null hypothesis indicates that there is no difference between the reading groups *X* and *Y*. Our research hypothesis is a two-tailed, nondirectional hypothesis because it indicates a difference, but in no particular direction.

The null hypothesis is

 $H_0$ :  $[F(t) = G(t)$ , for every *t*]

The research hypothesis is

*H<sub>A</sub>*:  $[F(t) \neq G(t)]$  for at least one value of *t* 

*4.4.1.2 Set the Level of Risk (or the Level of Significance) Associated with the Null Hypothesis* We will use  $\alpha = 0.05$  in our example. In other words, there is a 95% chance that any observed statistical difference will be real and not due to chance.

*4.4.1.3 Choose the Appropriate Test Statistic*  We are seeking to compare two random samples, *X* and *Y*. Each sample is mutually independent and identically distributed. The *X*'s and *Y*'s are mutually independent. The Kolmogorov–Smirnov two-sample test will provide this comparison.

*4.4.1.4 Compute the Test Statistic*  Begin by computing the empirical distribution functions for the *X* and *Y* samples:

$$
F_m(t) = \frac{\text{number of observed } X's \leq t}{m}
$$

and

$$
G_n(t) = \frac{\text{number of observed } Y \text{'s} \leq t}{n}
$$

where  $m = 7$  and  $n = 7$ .

We use the data in Table 4.6 and Formula 4.6 to find each divergence and generate Table 4.7.

Next, we find the largest divergence  $D_{\text{max}}$ . Table 4.7 shows that  $D_{\text{max}} = 6/7 = 0.86$ . Now, we use Formula 4.7 to calculate the Kolmogorov–Smirnov test statistic *Z*:

$$
Z = D_{\text{max}} \sqrt{\frac{mn}{m+n}} = (0.86) \cdot \sqrt{\frac{(7)(7)}{7+7}} = (0.86) \cdot \sqrt{3.5} = (0.86)(1.87)
$$
  
Z = 1.604

|                | $Z_i$ | $F_7(Z_i)$ | $G_7(Z_i)$ | $ F_7(Z_i) - G_7(Z_i) $ |
|----------------|-------|------------|------------|-------------------------|
| 1              | 10    | 0/7        | 1/7        | 1/7                     |
| $\overline{c}$ | 12    | 0/7        | 2/7        | 2/7                     |
| 3              | 14    | 0/7        | 3/7        | 3/7                     |
| $\overline{4}$ | 17    | 0/7        | 4/7        | 4/7                     |
| 5              | 18    | 0/7        | 5/7        | 5/7                     |
| 6              | 20    | 0/7        | 6/7        | 6/7                     |
| 7              | 38    | 1/7        | 6/7        | 5/7                     |
| 8              | 39    | 2/7        | 6/7        | 4/7                     |
| 9              | 40    | 3/7        | 6/7        | 3/7                     |
| 10             | 41    | 4/7        | 6/7        | 2/7                     |
| 11             | 48    | 5/7        | 6/7        | 1/7                     |
| 12             | 50    | 6/7        | 6/7        | 0/7                     |
| 13             | 53    | 7/7        | 6/7        | 1/7                     |
| 14             | 102   | 7/7        | 7/7        | 0/7                     |

TABLE 4.7

*4.4.1.5 Determine the* p*-Value Associated with the Test Statistic*  Now, we find the *p*-value using Formula 4.11 since they satisfy the condition that  $1 < Z < 3.1$ . We first need *Q* using Formula 4.12:

$$
Q = e^{-2Z^2} = e^{(-2)(1.604)^2} = e^{-5.146}
$$
  

$$
Q = 0.0058
$$

Now, we can use Formula 4.11:

$$
p = 2(Q - Q4 + Q9 - Q16) = (2)(0.0058 - 0.00584 + 0.00589 - 0.005816)
$$
  
= (2)(0.0058)  

$$
p = 0.012
$$

*4.4.1.6 Compare the Obtained Value with the Critical Value Needed for Rejection of the Null Hypothesis* The two-tailed probability,  $p = 0.012$ , was computed and is now compared with the level of risk specified earlier,  $\alpha = 0.05$ . If *α* is greater than the *p*-value, we must reject the null hypothesis. If  $\alpha$  is less than the *p*-value, we must not reject the null hypothesis. Since  $\alpha$  is greater than the *p*value  $(0.05 > 0.012)$ , we reject the null hypothesis.

*4.4.1.7 Interpret the Results*  We rejected the null hypothesis, suggesting that the two methods for teaching reading recovery have significantly different effects on the learning of students. In studying the results, it appears that method 1 was more effective than method 2, in general.

*4.4.1.8 Reporting the Results*  When reporting the results from the Kolmogorov–Smirnov two-sample test, include such information as the sample sizes for each group, the *D* statistic, and the *p*-value's relation to  $\alpha$ .

For this example, two methods were used to provide students with reading instruction. Method 1 involved a pull-out program and method 2 involved a small group program. Both methods include seven participants. The results from the Kolmogorov–Smirnov two-sample test ( $D = 0.857$ ,  $p < 0.05$ ) indicate a significant difference between the two methods. Therefore, we can state that the data support the pull-out program as a more effective reading program for teaching comprehension to 4th-grade children at this school.

# 4.5 PERFORMING THE MANN–WHITNEY *U*-TEST AND THE KOLMOGOROV–SMIRNOV TWO-SAMPLE TEST USING SPSS

We will analyze the data from the example in Sections 4.3.1 and 4.4.1 using SPSS.

# 4.5.1 Define Your Variables

First, click the "Variable View" tab at the bottom of your screen. Then, type the names of your variables in the "Name" column. Unlike the related samples described in Chapter 2, you cannot simply enter each unrelated samples into a separate column to execute the Mann–Whitney *U-*test or Kolmogorov–Smirnov two-sample test. You must use a grouping variable to distinguish each sample. As shown in Figure 4.2, the first variable is the grouping variable that we called "Method." The second variable that we called "Score" will have our actual values.

|                                   | Name         |       |
|-----------------------------------|--------------|-------|
|                                   | Method       | Numer |
| 2                                 | <b>Score</b> | Numer |
|                                   |              |       |
| Data View<br><b>Variable View</b> |              |       |
| ELAIDE<br>$\sim$                  |              |       |

**FIGURE 4.2**

When establishing a grouping variable, it is often easiest to assign each group a whole number value. In our example, our groups are "Method 1" and "Method 2." Therefore, we must set our grouping variables for the variable "Method." First, we selected the "Values" column and clicked the gray square, as shown in Figure 4.3. Then, we set a value of 1 to equal "Method 1." Now, as soon as we click the "Add" button, we will have set "Method 2" equal to 2 based on the values we inserted above.

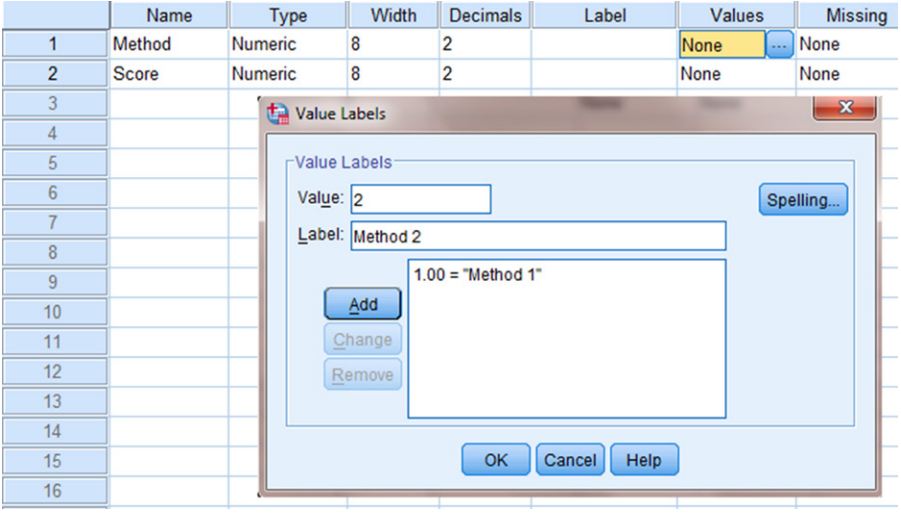

**FIGURE 4.3**

### 4.5.2 Type in Your Values

Click the "Data View" tab at the bottom of your screen as shown in Figure 4.4. Type in the values for both sets of data in the "Score" column. As you do so, type in the corresponding grouping variable in the "Method" column. For example, all of the values for "Method 2" are signified by a value of 2 in the grouping variable column that we called "Method."

|                  | Method               | <b>Score</b> |
|------------------|----------------------|--------------|
| 1                | 1.00                 | 38.00        |
| $\overline{2}$   | 1.00                 | 39.00        |
| 3                | 1.00                 | 40.00        |
| 4                | 1.00                 | 41.00        |
| 5                | 1.00                 | 48.00        |
| 6                | 1.00                 | 50.00        |
| 7                | 1.00                 | 53.00        |
| 8                | 2.00                 | 10.00        |
| 9                | 2.00                 | 12.00        |
| 10               | 2.00                 | 14.00        |
| 11               | 2.00                 | 17.00        |
| 10               | 2.00<br>18.00        |              |
|                  |                      |              |
| <b>Data View</b> | <b>Variable View</b> |              |

**FIGURE 4.4**

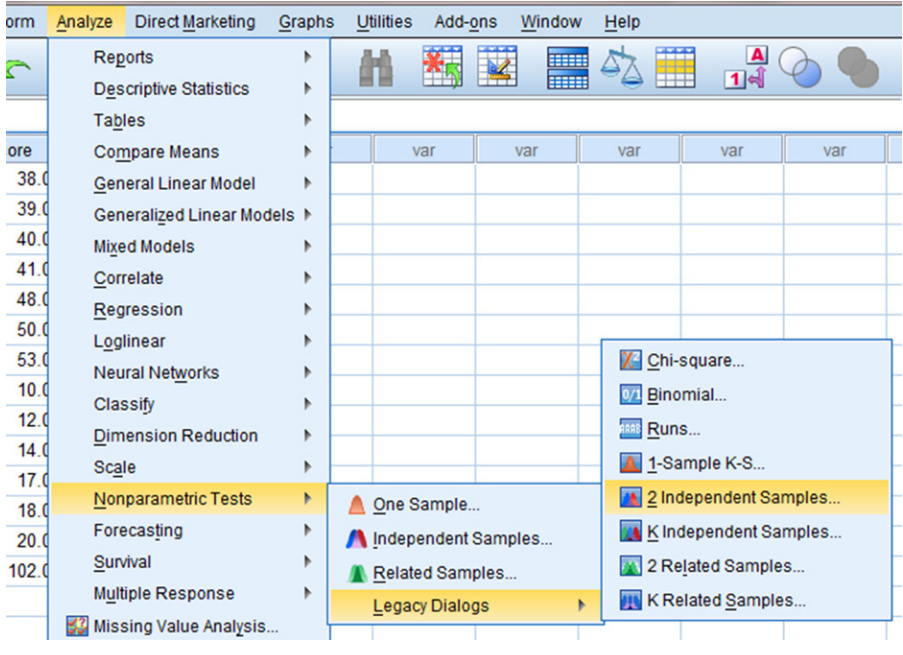

#### **FIGURE 4.5**

### 4.5.3 Analyze Your Data

As shown in Figure 4.5, use the pull-down menus to choose "Analyze," "Nonparametric Tests," "Legacy Dialogs," and "2 Independent Samples. . . ."

Use the top arrow button to place your variable with your data values, or dependent variable (DV), in the box labeled "Test Variable List:." Then, use the lower arrow button to place your grouping variable, or independent variable (IV), in the box labeled "Grouping Variable." As shown in Figure 4.6, we have placed the "Score" variable in the "Test Variable List" and the "Method" variable in the "Grouping Variable" box. Click on the "Define Groups . . ." button to assign a reference value to your IV (i.e., "Grouping Variable").

As shown in Figure 4.7, type 1 into the box next to "Group 1:" and 2 in the box next to "Group 2:." Then, click "Continue." This step references the value labels you created when you defined your grouping variable in step 1. Now that the groups have been assigned, click "OK" to perform the analysis.

### 4.5.4 Interpret the Results from the SPSS Output Window

We first compare the samples with the Mann–Whitney *U-*test. SPSS Output 4.1 provides the sum of ranks and sample sizes for comparing the two groups. The second output table provides the Mann–Whitney *U*-test statistic ( $U = 7.0$ ). As described in Figure 4.2, it also returns a similar nonparametric statistic called the Wilcoxon *W*-test statistic ( $W = 35.0$ ). Notice that the Wilcoxon *W* is the smaller of the two rank sums in the table earlier.

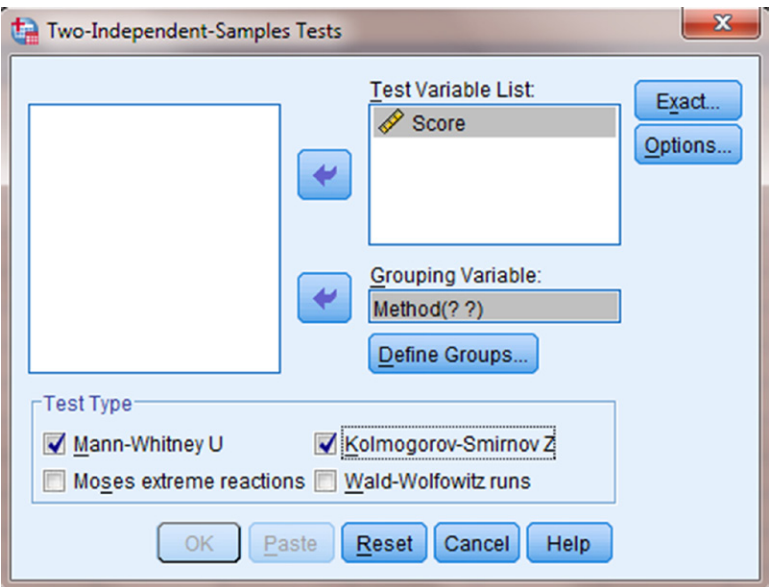

**FIGURE 4.6**

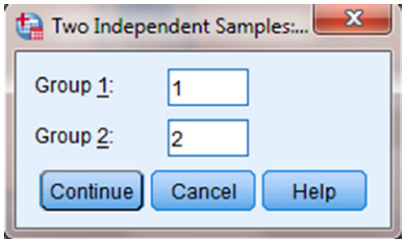

**FIGURE 4.7**

SPSS returns the critical *z-*score for large samples. In addition, SPSS calculates the two-tailed significance using two methods. The asymptotic significance is more appropriate with large samples. However, the exact significance is more appropriate with small samples or data that do not resemble a normal distribution.

Based on the results from SPSS, the ranked reading comprehension test scores of the two methods were significantly different ( $U = 7$ ,  $n_1 = 7$ ,  $n_2 = 7$ ,  $p < 0.05$ ). The sum of ranks for method 1 ( $\sum R_1 = 70$ ) was larger than the sum of ranks for method 2 ( $\Sigma R_2 = 35$ ).

Next, we analyzed the data with the Kolmogorov–Smirnov two-sample test. SPSS Output 4.2 provides the most extreme differences,  $D_{\text{max}} = 0.857$ . The second output table provides the Kolmogorov–Smirnov two-sample test statistic,  $Z = 1.604$ , and the two-tailed significance,  $p = 0.012$ .

The results from the Kolmogorov–Smirnov two-sample test  $(D = 0.857,$  $p < 0.05$ ) indicate a significant difference between the two methods. Therefore, we

### **Mann-Whitney Test**

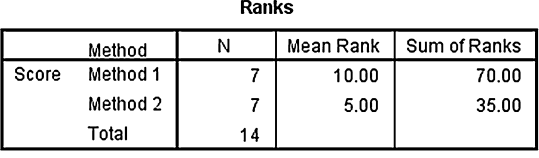

#### **Test Statistics<sup>a</sup>**

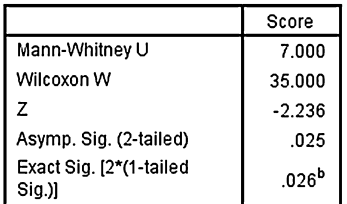

a. Grouping Variable: Method

b. Not corrected for ties.

**SPSS OUTPUT 4.1**

### Two-Sample Kolmogorov-Smirnov Test

#### **Frequencies**

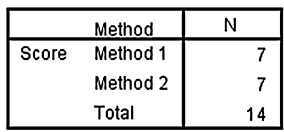

#### Test Statistics<sup>a</sup>

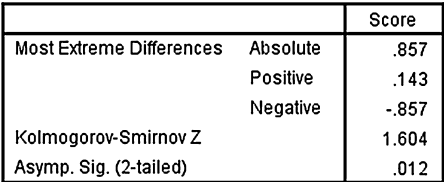

a. Grouping Variable: Method

```
SPSS OUTPUT 4.2
```
can state that the data support the pull-out program as a more effective reading program for teaching comprehension to 4th-grade children at this school.

# 4.6 EXAMPLES FROM THE LITERATURE

Listed are varied examples of the nonparametric procedures described in this chapter. We have summarized each study's research problem and researchers' rationale(s) for choosing a nonparametric approach. We encourage you to obtain these studies if you are interested in their results.

Odaci (2007) investigated depression, submissive social behaviors, and frequency of automatic negative thoughts in Turkish adolescents. Obese participants were compared with participants of normal weight. After the Shapiro–Wilk statistic revealed that the data were not normally distributed, Odaci applied a Mann–Whitney *U*-test to compare the groups.

Bryant and Trockel (1976) investigated the impact of stressful life events on undergraduate females' locus of control. The authors compared accrued life changing units for participants with internal control against external using the Mann– Whitney *U*-test. This nonparametric procedure was selected since the data pertaining to stressful life events were ordinal in nature.

Re et al. (2007) investigated the expressive writing of children with attentiondeficit/hyperactivity disorder (ADHD). The authors used a Mann–Whitney *U*-test to compare students showing symptoms of ADHD behaviors with a control group of students not displaying such behaviors. After examining their data with a Kolmogorov–Smirnov test, the researchers chose the nonparametric procedure due to significant deviations in the data distributions.

In an effort to understand the factors that have motivated minority students to enter the social worker profession, Limb and Organista (2003) studied data from nearly 7000 students in California entering a social worker program. The authors used a Wilcoxon rank sum test to compare sums of student group ranks. They chose this nonparametric test due to a concern that statistical assumptions were violated regarding sample normality and homogeneity of variances.

Schulze and Tomal (2006) examined classroom climate perceptions among undergraduate students. Since the student questionnaires used an interval scale, they analyzed their findings with a Mann–Whitney *U*-test.

Hegedus (1999) performed a pilot study to evaluate a scale designed to examine the caring behaviors of nurses. Care providers were compared with the consumers. She used a Wilcoxon rank sum test in her analysis because study participants were directed to rank the items on the scale.

The nature of expertise in astronomy was investigated across a broad spectrum of ages and experience (Bryce and Blown 2012). For each age and experience level, the researchers compared groups in New Zealand with respective groups in China using several Kolmogorov–Smirnov two-sample tests. In other words, each set of the two independent samples were from New Zealand versus China. The researchers chose a nonparametric procedure since their data were categorized with an ordinal scale.

# 4.7 SUMMARY

Two samples that are not related may be compared using a nonparametric procedure. Examples include the Mann–Whitney *U*-test (or the Wilcoxon rank sum test) and the Kolmogorov–Smirnov two-sample test. The parametric equivalent to these tests is known as the *t*-test for independent samples.

In this chapter, we described how to perform and interpret the Mann–Whitney *U*-test and the Kolmogorov–Smirnov two-sample test. We demonstrated both small samples and large samples for each test. We also explained how to perform the procedures using SPSS. Finally, we offered varied examples of these nonparametric statistics from the literature. The next chapter will involve comparing more than two samples that are related.

# 4.8 PRACTICE QUESTIONS

**1.** The data in Table 4.8 were obtained from a reading-level test for 1st-grade children. Compare the performance gains of the two different methods for teaching reading.

| Method     | Gain score | Method      | Gain score |
|------------|------------|-------------|------------|
| One on one | 16         | Small group | 11         |
| One on one | 13         | Small group | 2          |
| One on one | 16         | Small group | 10         |
| One on one | 16         | Small group | 4          |
| One on one | 13         | Small group | 9          |
| One on one | 9          | Small group | 8          |
| One on one | 12         | Small group | 5          |
| One on one | 12         | Small group | 6          |
| One on one | 20         | Small group | 4          |
| One on one | 17         | Small group | 16         |

TABLE 4.8

Use two-tailed Mann–Whitney *U* and Kolmogorov–Smirnov two-sample tests to determine which method was better for teaching reading. Set  $\alpha = 0.05$ . Report your findings.

**2.** A research study was conducted to see if an active involvement in a hobby had a positive effect on the health of a person who retires after age 65. The data in Table 4.9 describe the health (number of doctor visits in 1 year) for participants who are involved in a hobby almost daily and those who are not.

| .              |             |
|----------------|-------------|
| No hobby group | Hobby group |
| 12             | 9           |
| 15             | 5           |
| 8              | 10          |
| 11             | 3           |
| 9              |             |
| 17             | 2           |
|                |             |

TARIE 4.9

Use one-tailed Mann–Whitney *U* and Kolmogorov–Smirnov two-sample tests to determine whether the hobby tends to reduce the need for doctor visits. Set  $\alpha = 0.05$ . Report your findings.

**3.** Table 4.10 shows assessment scores of two different classes who are being taught computer skills using two different methods.

| Method 1 | Method 2 |
|----------|----------|
| 53       | 91       |
| 41       | 18       |
| 17       | 14       |
| 45       | 21       |
| 44       | 23       |
| 12       | 99       |
| 49       | 16       |
| 50       | 10       |
|          |          |

TABLE 4.10

Use two-tailed Mann–Whitney *U* and Kolmogorov–Smirnov two-sample tests to determine which method was better for teaching computer skills. Set  $\alpha = 0.05$ . Report your findings.

**4.** Two methods of teaching reading were compared. Method 1 used the computer to interact with the student, and diagnose and remediate the student based on misconceptions. Method 2 was taught using workbooks in classroom groups. Table 4.11 shows the data obtained on an assessment after 6 weeks of instruction. Calculate the ES using the *z*-score from the analysis.

| Method 1 | Method 2 |
|----------|----------|
| 27       | 9        |
| 38       | 42       |
| 15       | 21       |
| 85       | 83       |
| 36       | 110      |
| 95       | 19       |
| 93       | 29       |
| 57       | 40       |
| 63       | 30       |
| 81       | 23       |
| 65       | 18       |
| 77       | 32       |
| 59       | 101      |

TABLE 4.11

(*Continued*)

| Method 1 | Method 2 |
|----------|----------|
| 89       | 7        |
| 41       | 50       |
| 26       | 37       |
| 102      | 22       |
| 55       | 71       |
| 46       | 16       |
| 82       | 45       |
| 24       | 35       |
| 87       | 28       |
| 66       | 91       |
| 12       | 86       |
| 90       | 20       |

TABLE 4.11 (*Continued*)

**5.** Two methods were used to provide instruction in science for 7th grade. Method 1 included a laboratory each week and method 2 had only classroom work with lecture and worksheets. Table 4.12 shows end-of-course test performance for the two methods. Construct a 95% median confidence interval based on the difference between two independent samples to compare the two methods.

| Method 1 | Method 2 |
|----------|----------|
| 15       | 8        |
| 23       | 15       |
| 9        | 10       |
| 12       | 13       |
| 18       | 17       |
| 22       | 5        |
| 17       | 18       |
| 20       |          |

TABLE 4.12

### 4.9 SOLUTIONS TO PRACTICE QUESTIONS

**1.** The results from the analysis are displayed in SPSS Outputs 4.3 and 4.4. The results from the Mann–Whitney *U*-test ( $U = 9$ ,  $n_1 = 10$ ,  $n_2 = 10$ ,  $p < 0.05$ ) indicated that the two methods were significantly different. Moreover, the oneon-one method produced a higher sum of ranks ( $\Sigma R_1 = 146$ ) than the small group method ( $\Sigma R_2 = 64$ ).

The results from the Kolmogorov–Smirnov two-sample test  $(D = 1.789)$ ,  $p < 0.05$ ) also suggested that the two methods were significantly different.
## **Mann-Whitney Test**

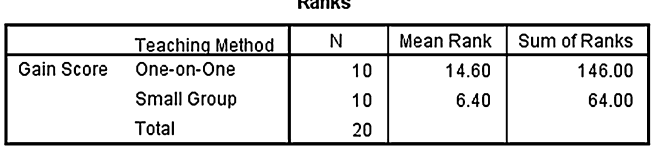

**Dentre** 

#### Test Statistics<sup>a</sup>

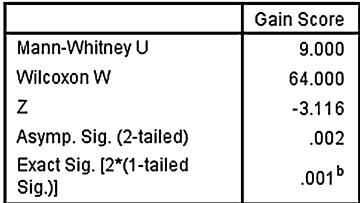

a. Grouping Variable: Teaching Method

b. Not corrected for ties.

#### **SPSS OUTPUT 4.3**

# Two-Sample Kolmogorov-Smirnov Test

#### **Frequencies**

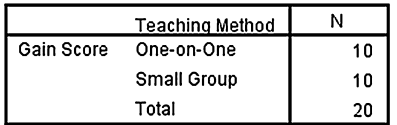

#### **Test Statistics<sup>a</sup>**

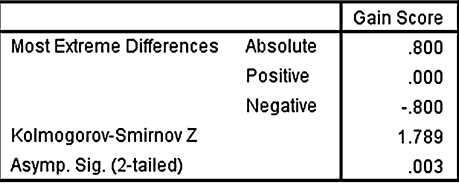

a. Grouping Variable: Teaching Method

#### **SPSS OUTPUT 4.4**

Therefore, based on both statistical tests, 1st-grade children displayed significantly higher reading levels when taught with a one-on-one method.

**2.** The results from the analysis are displayed in SPSS Outputs 4.5 and 4.6. The results from the Mann–Whitney *U*-test (*U* = 6,  $n_1 = 7$ ,  $n_2 = 6$ ,  $p < 0.05$ ) indicated that the two samples were significantly different. Moreover, the sample

### **Mann-Whitney Test**

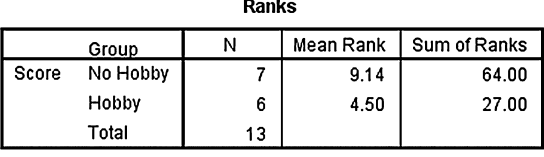

#### Test Statistics<sup>a</sup>

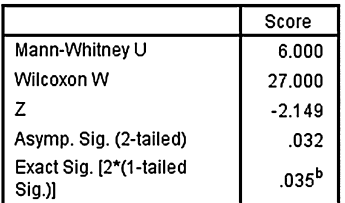

a. Grouping Variable: Group

b. Not corrected for ties.

**SPSS OUTPUT 4.5**

#### Two-Sample Kolmogorov-Smirnov Test

#### **Frequencies**

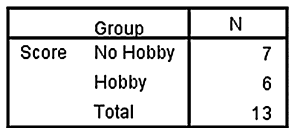

#### **Test Statistics<sup>a</sup>**

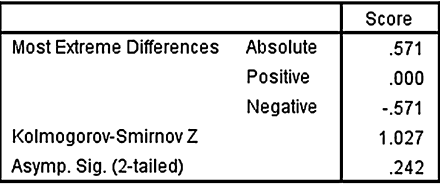

a. Grouping Variable: Group

**SPSS OUTPUT 4.6**

with no hobby produced a higher sum of ranks ( $\Sigma R_1 = 64$ ) than the sample with a hobby ( $\Sigma R_2 = 27$ ).

The results from the Kolmogorov–Smirnov two-sample test  $(D = 1.027)$ ,  $p > 0.05$ ) suggested, however, that the two methods were not significantly different.

The conflicting results from the two statistical tests prevent us from making a conclusive statement about this study. Study replication with larger sample sizes is recommended.

**3.** The results from the analysis are displayed in SPSS Outputs 4.7 and 4.8.

## **Mann-Whitney Test**

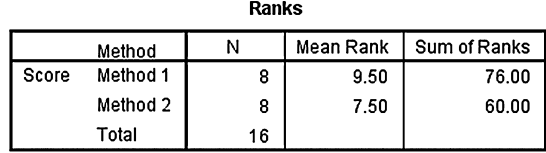

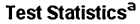

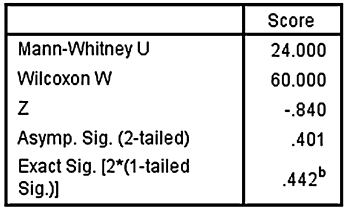

a. Grouping Variable: Method

b. Not corrected for ties.

#### **SPSS OUTPUT 4.7**

## Two-Sample Kolmogorov-Smirnov Test

**Frequencies** 

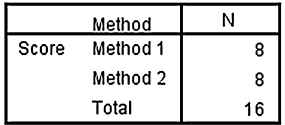

#### Test Statistics<sup>a</sup>

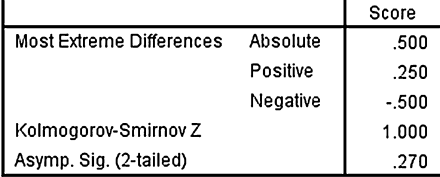

a. Grouping Variable: Method

**SPSS OUTPUT 4.8**

The results from the Mann–Whitney *U*-test ( $U = 24$ ,  $n_1 = 8$ ,  $n_2 = 8$ ,  $p > 0.05$ ) and the results from the Kolmogorov–Smirnov two-sample test  $(D = 1.000,$  $p > 0.05$ ) indicated that the two samples were not significantly different. Therefore, based on this study, neither method resulted in significantly different assessment scores for computer skills.

#### 96 **CHAPTER 4 COMPARING TWO UNRELATED SAMPLES**

**4.** The results from the analysis are as follows:

$$
U_1 = 199 \text{ and } U_2 = 426
$$
  

$$
x_u = 312.5
$$
  

$$
s_u = 51.54
$$
  

$$
z^* = -2.20
$$
  

$$
ES = 0.31
$$

The ES is moderate.

**5.** For our example,  $n_1 = 8$  and  $n_2 = 8$ . For 0.05/2 = 0.025,  $w_{\alpha/2} = 14$ . Based on these results, we are 95% certain that the median difference between the two methods is between 0 and 11.

# *COMPARING MORE THAN TWO RELATED SAMPLES: THE FRIEDMAN TEST*

# 5.1 OBJECTIVES

In this chapter, you will learn the following items:

- How to compute the Friedman test.
- How to perform contrasts to compare samples.
- How to perform the Friedman test and associated sample contrasts using SPSS®.

# 5.2 INTRODUCTION

Most public school divisions take pride in the percentage of their graduates admitted to college. A large school division might want to determine if these college admission rates are changing or stagnant. The division could compare the percentages of graduates admitted to college from each of its 10 high schools over the past 5 years. Each year would constitute a group, or sample, of percentages from each school. In other words, the study would include five groups, and each group would include 10 values.

The samples in the example are dependent, or related, since each school has a percentage for each year. The Friedman test is a nonparametric statistical procedure for comparing more than two samples that are related. The parametric equivalent to this test is the repeated measures analysis of variance (ANOVA).

When the Friedman test leads to significant results, then at least one of the samples is different from the other samples. However, the Friedman test does not identify where the difference(s) occur. Moreover, it does not identify how many differences occur. In order to identify the particular differences between sample pairs, a researcher might use sample contrasts, or *post hoc* tests, to analyze the

*Nonparametric Statistics: A Step-by-Step Approach*, Second Edition. Gregory W. Corder and Dale I. Foreman.

<sup>© 2014</sup> John Wiley & Sons, Inc. Published 2014 by John Wiley & Sons, Inc.

specific sample pairs for significant difference(s). The Wilcoxon signed rank test (see Chapter 3) is a useful method for performing sample contrasts between related sample sets.

In this chapter, we will describe how to perform and interpret a Friedman test followed with sample contrasts. We will also explain how to perform the procedures using SPSS. Finally, we offer varied examples of these nonparametric statistics from the literature.

## 5.3 COMPUTING THE FRIEDMAN TEST STATISTIC

The Friedman test is used to compare more than two dependent samples. When stating our hypotheses, we state them in terms of the population. Moreover, we examine the population medians,  $\theta_i$ , when performing the Friedman test.

To compute the Friedman test statistic  $F_r$ , we begin by creating a table of our data. List the research subjects to create the rows. Place the values for each condition in columns next to the appropriate subjects. Then, rank the values for each subject across each condition. If there are no ties from the ranks, use Formula 5.1 to determine the Friedman test statistic *Fr*:

$$
F_r = \left[\frac{12}{nk(k+1)}\sum_{i=1}^{k} R_i^2\right] - 3n(k+1)
$$
\n(5.1)

where *n* is the number of rows, or subjects,  $k$  is the number of columns, or conditions, and  $R_i$  is the sum of the ranks from column, or condition, *i*.

If ranking of values results in any ties, use Formula 5.2 to determine the Friedman test statistic *Fr*:

$$
F_r = \frac{n(k-1)\left[\sum_{i=1}^k \frac{R_i^2}{n} - C_F\right]}{\sum r_{ij}^2 - C_F}
$$
\n(5.2)

where *n* is the number of rows, or subjects, *k* is the number of columns, or conditions,  $R_i$  is the sum of the ranks from column, or condition, *i*,  $C_F$  is the ties correction,  $\frac{1}{4}nk(k+1)^2$ , and  $r_{ij}$  is the rank corresponding to subject *j* in column *i*.

The degrees of freedom for the Friedman test is determined by using Formula 5.3:

$$
df = k - 1 \tag{5.3}
$$

Where *df* is the degrees of freedom and *k* is the number of groups.

Once the test statistic  $F_r$  is computed, it can be compared with a table of critical values (see Table B.5 in Appendix B) to examine the groups for significant differences. However, if the number of groups, *k*, or the number of values in a group, *n*, exceeds those available from the table, then a large sample approximation may be performed. Use a table with the  $\chi^2$  distribution (see Table B.2 in Appendix B) to obtain a critical value when performing a large sample approximation.

If the  $F_r$  statistic is not significant, then no differences exist between any of the related conditions. However, if the  $F_r$  statistic is significant, then a difference exists between at least two of the conditions. Therefore, a researcher might use sample contrasts between individual pairs of conditions, or *post hoc* tests, to determine which of the condition pairs are significantly different.

When performing multiple sample contrasts, the type I error rate tends to become inflated. Therefore, the initial level of risk, or *α*, must be adjusted. We demonstrate the Bonferroni procedure, shown in Formula 5.4, to adjust *α*:

$$
\alpha_{B} = \frac{\alpha}{k} \tag{5.4}
$$

where  $\alpha_B$  is the adjusted level of risk,  $\alpha$  is the original level of risk, and k is the number of comparisons.

## 5.3.1 Sample Friedman's Test (Small Data Samples without Ties)

A manager is struggling with the chronic tardiness of her seven employees. She tries two strategies to improve employee timeliness. First, over the course of a month, she punishes employees with a \$10 paycheck deduction for each day that they arrive late. Second, the following month, she punishes employees by docking their pay \$20 for each day that they do not arrive on time.

Table 5.1 shows the number of times each employee was late in a given month. The baseline shows the employees' monthly tardiness before the strategies. Month 1 shows the employees' monthly tardiness after a month of the \$10 paycheck deductions. Month 2 shows the employees' monthly tardiness after a month of the \$20 paycheck deductions.

|                |                 | Monthly tardiness |                |
|----------------|-----------------|-------------------|----------------|
|                |                 |                   |                |
| Employee       | <b>Baseline</b> | Month 1           | Month 2        |
| 1              | 16              | 13                | 12             |
| $\overline{2}$ | 10              | 5                 | $\overline{c}$ |
| 3              |                 | 8                 | q              |
| $\overline{4}$ | 13              | 11                | 5              |
| 5              | 17              | $\mathcal{L}$     | 6              |
| 6              | 10              |                   | 9              |
| 7              |                 | 6                 |                |

TABLE 5.1

We want to determine if either of the paycheck deduction strategies reduced employee tardiness. Since the sample sizes are small  $(n < 20)$ , we require a nonparametric test. The Friedman test is the best statistic to analyze the data and test the hypothesis.

*5.3.1.1 State the Null and Research Hypotheses*  The null hypothesis states that neither of the manager's strategies will change employee tardiness. The research hypothesis states that one or both of the manager's strategies will reduce employee tardiness.

The null hypothesis is

 $H_o: \theta_B = \theta_{M1} = \theta_{M2}$ 

The research hypothesis is

*H*<sub>4</sub>: One or both of the manager's strategies will reduce employee tardiness.

*5.3.1.2 Set the Level of Risk (or the Level of Significance) Associated with the Null Hypothesis* The level of risk, also called an alpha  $(\alpha)$ , is frequently set at 0.05. We will use  $\alpha = 0.05$  in our example. In other words, there is a 95% chance that any observed statistical difference will be real and not due to chance.

*5.3.1.3 Choose the Appropriate Test Statistic*  The data are obtained from three dependent, or related, conditions that report employees' number of monthly tardiness. The three samples are small with some violations of our assumptions of normality. Since we are comparing three dependent conditions, we will use the Friedman test.

*5.3.1.4 Compute the Test Statistic*  First, rank the values from each employee, or subject (see Table 5.2).

| Employee       |                 | Ranks of monthly tardiness |         |
|----------------|-----------------|----------------------------|---------|
|                | <b>Baseline</b> | Month 1                    | Month 2 |
|                |                 |                            |         |
| $\overline{c}$ |                 |                            |         |
| 3              |                 |                            |         |
| 4              |                 |                            |         |
| 5              |                 |                            | 7       |
| 6              |                 |                            | 2       |
|                |                 |                            |         |

TABLE 5.2

Next, compute the sum of ranks for each condition. The ranks in each group are added to obtain a total *R*-value for the group.

For the baseline condition,

$$
R_B = 3 + 3 + 1 + 3 + 3 + 3 + 3 = 19
$$

For month 1,

$$
R_{M1} = 2 + 2 + 2 + 2 + 1 + 1 + 1 = 11
$$

For month 2,

$$
R_{M2} = 1 + 1 + 3 + 1 + 2 + 2 + 2 = 12
$$

These *R*-values are used to compute the  $F_r$  test statistic. Use Formula 5.1 since there were no ties involved in the ranking:

$$
F_r = \left[\frac{12}{nk(k+1)}\sum_{i=1}^k R_i^2\right] - 3n(k+1)
$$
  
=  $\left(\frac{12}{7(3)(3+1)}\right) (19^2 + 11^2 + 12^2) - 3(7)(3+1)$   
=  $\left(\frac{12}{84}\right) (361 + 121 + 144) - 84 = (0.1429)(626) - 84 = 89.4286 - 84$   
 $F_r = 5.429$ 

*5.3.1.5 Determine the Value Needed for Rejection of the Null Hypothesis Using the Appropriate Table of Critical Values for the Particular Statistic*  We will use the critical value table for the Friedman test (see Table B.5 in Appendix B) since it includes the number of groups, *k*, and the number of samples, *n*, for our data. In this case, we look for the critical value for  $k = 3$  and  $n = 7$  with  $\alpha = 0.05$ . Table B.5 returns a critical value for the Friedman test of 7.14.

*5.3.1.6 Compare the Obtained Value with the Critical Value*  The critical value for rejecting the null hypothesis is 7.14 and the obtained value is  $F_r = 5.429$ . If the critical value is less than or equal to the obtained value, we must reject the null hypothesis. If instead, the critical value exceeds the obtained value, we do not reject the null hypothesis. Since the critical value exceeds the obtained value, we do not reject the null hypothesis.

*5.3.1.7 Interpret the Results*  We did not reject the null hypothesis, suggesting that no significant difference exists between any of the three conditions. Therefore, no further comparisons are necessary with these data.

*5.3.1.8 Reporting the Results*  The reporting of results for the Friedman test should include such information as the number of subjects, the  $F_r$  statistic, degrees of freedom, and *p*-value's relation to *α*.

For this example, the frequencies of employees'  $(n = 7)$  tardiness were compared over three conditions. The Friedman test was not significant ( $F_{r(2)} = 5.429$ ,  $p > 0.05$ ). Therefore, we can state that the data do not support punishing tardy employees with \$10 or \$20 paycheck deductions.

# 5.3.2 Sample Friedman's Test (Small Data Samples with Ties)

After the manager's failure to reduce employee tardiness with paycheck deductions, she decided to try a different approach. This time, she rewarded employees when they arrived to work on-time. Again, she tries two strategies to improve employee timeliness. First, over the course of a month, she rewards employees with a \$10 bonus for each day that they arrive on-time. Second, the following month, she rewards employees with a \$20 bonus for each day that they arrive on-time.

| Employee | Monthly tardiness |                             |                |
|----------|-------------------|-----------------------------|----------------|
|          | <b>Baseline</b>   | Month 1                     | Month 2        |
|          | 16                | 17                          | 11             |
| 2        | 10                | 5                           | 2              |
| 3        |                   | 8                           |                |
| 4        | 13                | 9                           | 5              |
| 5        | 17                | $\mathcal{D}_{\mathcal{L}}$ | $\overline{c}$ |
| 6        | 10                | 10                          | 9              |
|          | 11                | 6                           | 5              |

TABLE 5.3

Table 5.3 shows the number of times each employee was late in a given month. The baseline shows the employees' monthly tardiness before any of the strategies in either example. Month 1 shows the employees' monthly tardiness after a month of the \$10 bonuses. Month 2 shows the employees' monthly tardiness after a month of the \$20 bonuses.

We want to determine if either of the strategies reduced employee tardiness. Again, since the sample sizes are small  $(n < 20)$ , we use a nonparametric test. The Friedman test is a good statistic to analyze the data and test the hypothesis.

*5.3.2.1 State the Null and Research Hypotheses*  The null hypothesis states that neither of the manager's strategies will change employee tardiness. The research hypothesis states that one or both of the manager's strategies will reduce employee tardiness.

The null hypothesis is

 $H_o: \theta_B = \theta_{M1} = \theta_{M2}$ 

The research hypothesis is

*H<sub>A</sub>*: One or both of the manager's strategies will reduce employee tardiness.

*5.3.2.2 Set the Level of Risk (or the Level of Significance) Associated with the Null Hypothesis* The level of risk, also called an alpha  $(\alpha)$ , is frequently set at 0.05. We will use  $\alpha = 0.05$  in our example. In other words, there is a 95% chance that any observed statistical difference will be real and not due to chance.

*5.3.2.3 Choose the Appropriate Test Statistic*  The data are obtained from three dependent, or related, conditions that report employees' number of monthly tardiness. The three samples are small with some violations of our assumptions of normality. Since we are comparing three dependent conditions, we will use the Friedman test.

*5.3.2.4 Compute the Test Statistic*  First, rank the values from each employee, or subject (see Table 5.4).

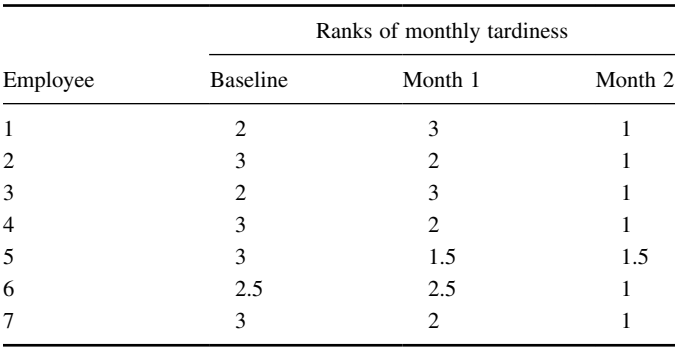

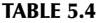

Next, compute the sum of ranks for each condition. The ranks in each group are added to obtain a total *R*-value for the group.

For the baseline condition,

$$
R_B = 2 + 3 + 2 + 3 + 3 + 2.5 + 3 = 18.5
$$

For month 1,

 $R_{M1} = 3 + 2 + 3 + 2 + 1.5 + 2.5 + 2 = 16$ 

For month 2,

$$
R_{M2} = 1 + 1 + 1 + 1 + 1.5 + 1 + 1 = 7.5
$$

These *R*-values are used to compute the  $F_r$  test statistic. Since there were ties involved in the rankings, we must use Formula 5.2. Finding the values for  $C_F$  and  $\sum r_{ij}^2$  first will simplify the calculation:

$$
C_F = \frac{1}{4}nk(k+1)^2 = \left(\frac{1}{4}\right)(7)(3)(3+1)^2
$$
  
\n
$$
C_F = 84
$$

To find  $\sum r_{ij}^2$ , square all of the ranks. Then, add all of the squared ranks together (see Table 5.5):

$$
\Sigma r_{ij}^2 = 50.25 + 38.50 + 8.25
$$
  

$$
\Sigma r_{ij}^2 = 97.0
$$

Now that we have  $C_F$  and  $\Sigma r_{ij}^2$ , we are ready for Formula 5.2:

$$
F_r = \frac{n(k-1)\left[\sum_{i=1}^k \frac{R_i^2}{n} - C_F\right]}{\sum_{i=1}^k r_{ij}^2 - C_F} = \frac{7(3-1)\left[\frac{18.5}{7} + \frac{16.0}{7} + \frac{7.5}{7} - 84\right]}{97 - 84}
$$

$$
= \frac{7(2)[48.89 + 36.57 + 8.04 - 84]}{13} = \frac{7(2)9.5}{13}
$$

$$
F_r = 10.23
$$

| Employee       |                 | Ranks of monthly tardiness |         |
|----------------|-----------------|----------------------------|---------|
|                | <b>Baseline</b> | Month 1                    | Month 2 |
| 1              |                 | 9                          |         |
| $\overline{2}$ | 9               |                            |         |
| 3              | 4               | 9                          |         |
| $\overline{4}$ | 9               |                            |         |
| 5              | 9               | 2.25                       | 2.25    |
| 6              | 6.25            | 6.25                       |         |
| 7              | 9               | 4                          |         |
| $\sum r_i^2$   | 50.25           | 38.50                      | 8.25    |

TABLE 5.5

*5.3.2.5 Determine the Value Needed for Rejection of the Null Hypothesis Using the Appropriate Table of Critical Values for the Particular Statistic*  We will use the critical value table for the Friedman test (see Table B.5 in Appendix B) since it includes the number of groups, *k*, and the number of samples, *n*, for our data. In this case, we look for the critical value for  $k = 3$  and  $n = 7$  with  $\alpha = 0.05$ . Table B.5 returns a critical value for the Friedman test of 7.14.

*5.3.2.6 Compare the Obtained Value with the Critical Value*  The critical value for rejecting the null hypothesis is 7.14 and the obtained value is  $F_r = 10.23$ . If the critical value is less than or equal to the obtained value, we must reject the null hypothesis. If instead, the critical value exceeds the obtained value, we do not reject the null hypothesis. Since the obtained value exceeds the critical value, we reject the null hypothesis.

*5.3.2.7 Interpret the Results*  We rejected the null hypothesis, suggesting that a significant difference exists between one or more of the three conditions. In particular, both strategies seemed to result in less tardiness among employees. However, describing specific differences in this manner is speculative. Therefore, we need a technique for statistically identifying difference between conditions, or contrasts.

*Sample Contrasts, or Post Hoc Tests* The Friedman test identifies if a statistical difference exists; however, it does not identify how many differences exist and which conditions are different. To identify which conditions are different and which are not, we use a procedure called contrasts or *post hoc* tests. An appropriate test to use when comparing two related samples at a time is the Wilcoxon signed rank test described in Chapter 3.

It is important to note that performing several two-sample tests has a tendency to inflate the type I error rate. In our example, we would compare three groups, *k* = 3. At an  $\alpha$  = 0.05, the type I error rate would equal 1 –  $(1 - 0.05)^3$  = 0.14.

To compensate for this error inflation, we demonstrate the Bonferroni procedure (see Formula 5.4). With this technique, we use a corrected  $\alpha$  with the Wilcoxon signed rank tests to determine significant differences between conditions. For our example, we are only comparing month 1 and month 2 against the baseline. We are not comparing month 1 against month 2. Therefore, we are only making two comparisons and  $k = 2$ :

$$
\alpha_B = \frac{\alpha}{k} = \frac{0.05}{2}
$$

$$
\alpha_B = 0.025
$$

When we compare the three samples with the Wilcoxon signed rank tests using  $\alpha_B$ , we obtain the results presented in Table 5.6. Notice that the significance is one-tailed, or directional, since we were seeking a decline in tardiness.

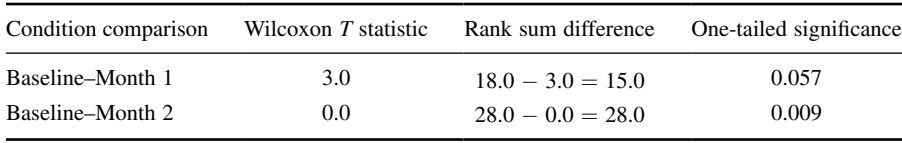

TABLE 5.6

Using  $\alpha_B = 0.025$ , we notice that the baseline–month 1 comparison does not demonstrate a significant difference ( $p > 0.025$ ). However, the baseline–month 2 comparison does demonstrate a significant difference ( $p < 0.025$ ). Therefore, the data indicate that the \$20 bonus reduces tardiness while the \$10 bonus does not.

Note that if you are not comparing all of the samples for the Friedman test, then *k* is only the number of comparisons you are making with the Wilcoxon signed rank tests. Therefore, comparing fewer samples will increase the chances of finding a significant difference.

*5.3.2.8 Reporting the Results*  The reporting of results for the Friedman test should include such information as the number of subjects, the  $F_r$  statistic, degrees of freedom, and *p*-value's relation to *α*.

For this example, the frequencies of employees'  $(n = 7)$  tardiness were compared over three conditions. The Friedman test was significant  $(F_{r(2)} = 10.23$ ,  $p < 0.05$ ). In addition, follow-up contrasts using Wilcoxon signed rank tests revealed that \$20 bonus reduces tardiness, while the \$10 bonus does not.

## 5.3.3 Performing the Friedman Test Using SPSS

We will analyze the data from the example earlier using SPSS.

*5.3.3.1 Define Your Variables*  First, click the "Variable View" tab at the bottom of your screen. Then, type the names of your variables in the "Name"

|           | Name                 | <b>Type</b>    |
|-----------|----------------------|----------------|
|           | <b>Baseline</b>      | <b>Numeric</b> |
| 2         | Month 1              | <b>Numeric</b> |
| 3         | Month 2              | <b>Numeric</b> |
|           |                      |                |
| Data View | <b>Variable View</b> |                |

**FIGURE 5.1**

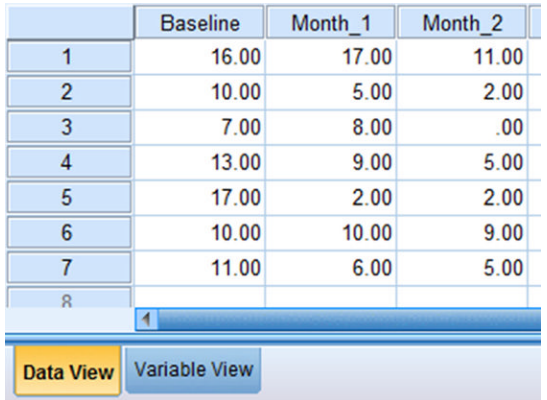

**FIGURE 5.2**

column. As shown in Figure 5.1, we have named our variables "Baseline," "Month\_1," and "Month\_2."

*5.3.3.2 Type in Your Values*  Click the "Data View" tab at the bottom of your screen and type your data under the variable names. As shown in Figure 5.2, we are comparing "Baseline," "Month\_1," and "Month\_2."

*5.3.3.3 Analyze Your Data*  As shown in Figure 5.3, use the pull-down menus to choose "Analyze," "Nonparametric Tests," "Legacy Dialogs," and "K Related Samples. . . ."

Select each of the variables that you want to compare and click the button in the middle to move it to the "Test Variables:" box as shown in Figure 5.4. Notice that the "Friedman" box is checked by default. After the variables are in the "Test Variables:" box, click "OK" to perform the analysis.

*5.3.3.4 Interpret the Results from the SPSS Output Window*  The first output table in SPSS Output 5.1 provides the mean ranks of each condition. The second output table provides the Friedman test statistic, 10.231. Since this test uses

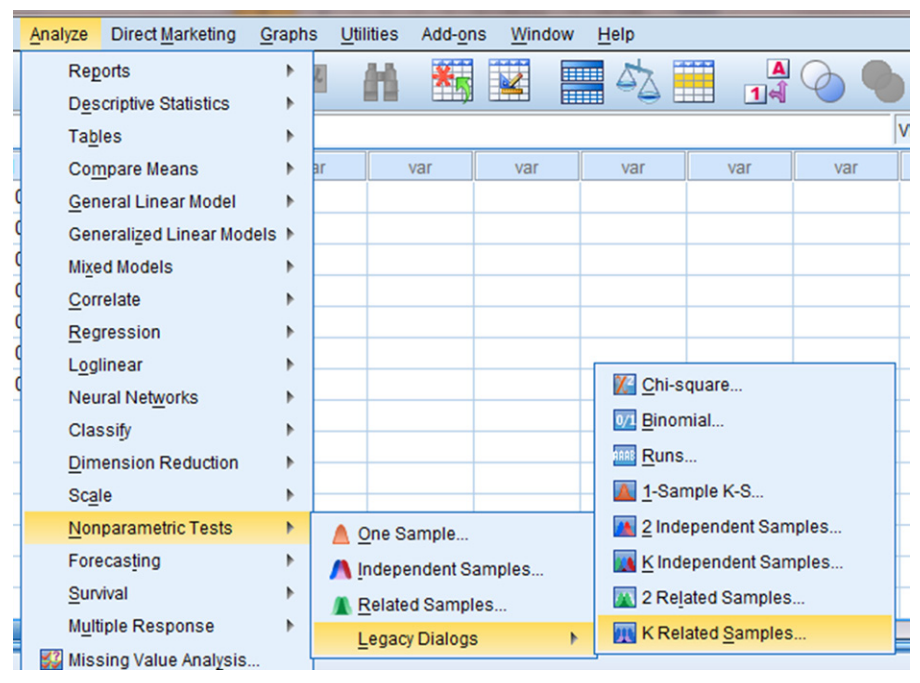

**FIGURE 5.3**

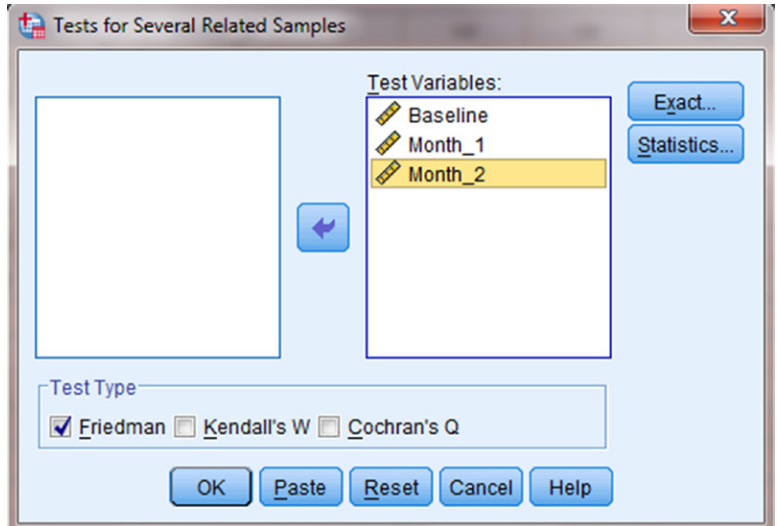

**FIGURE 5.4**

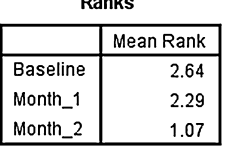

 $\mathbf{r}$ 

#### Test Statistics<sup>a</sup>

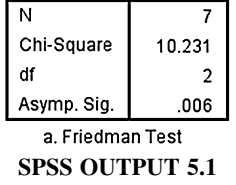

a  $\chi^2$  distribution, SPSS calls the  $F_r$  statistic "Chi-Square." This table also returns the number of subjects  $(n = 7)$  degrees of freedom  $(df = 2)$  and the significance  $(p = 0.006)$ .

Based on the results from SPSS, three conditions were compared among employees ( $n = 7$ ). The Friedman test was significant ( $F_{r(2)} = 10.23$ ,  $p < 0.05$ ). In order to compare individual pairs of conditions, contrasts may be used.

Note that to perform Wilcoxon signed rank tests for sample contrasts, remember to use your corrected level of risk,  $\alpha_B$ , when examining your significance.

## 5.3.4 Sample Friedman's Test (Large Data Samples without Ties)

After hearing of the manager's success, the head office transferred her to a larger branch office. The transfer was strategic because this larger branch is dealing with tardiness issues among employees. The manager suggests that she use the same successful incentives for employee timeliness. Due to financial limitations, however, she is limited to offering employees smaller bonuses. First, over the course of a month, she rewards employees with a \$2 bonus for each day that they arrive on-time. Second, the following month, she rewards employees with a \$5 bonus for each day that they arrive on-time.

Table 5.7 shows the number of times each employee was late in a given month. The baseline shows the employees' monthly tardiness before any of the strategies in either example. Month 1 shows the employees' monthly tardiness after a month with \$2 bonuses. Month 2 shows the employees' monthly tardiness after a month with \$5 bonuses.

We want to determine if either of the paycheck bonus strategies reduced employee tardiness. Since the sample sizes are large ( $n > 20$ ), we will use  $\chi^2$  for the critical value. The Friedman test is a good statistic to analyze the data and test the hypothesis.

*5.3.4.1 State the Null and Research Hypotheses*  The null hypothesis states that neither of the manager's strategies will change employee tardiness. The research

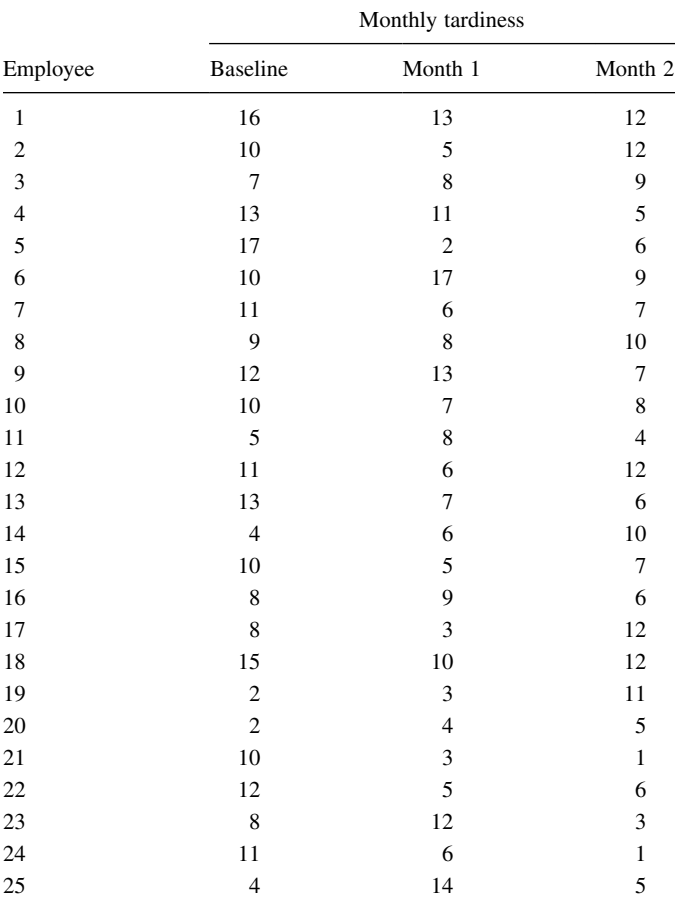

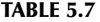

hypothesis states that one or both of the manager's strategies will reduce employee tardiness.

The null hypothesis is

 $H_o: \theta_B = \theta_{M1} = \theta_{M2}$ 

The research hypothesis is

*H<sub>A</sub>*: One or both of the manager's strategies will reduce employee tardiness.

*5.3.4.2 Set the Level of Risk (or the Level of Significance) Associated with the Null Hypothesis* The level of risk, also called an alpha  $(\alpha)$ , is frequently set at 0.05. We will use  $\alpha = 0.05$  in our example. In other words, there is a 95% chance that any observed statistical difference will be real and not due to chance.

*5.3.4.3 Choose the Appropriate Test Statistic*  The data are obtained from three dependent, or related, conditions that report employees' number of monthly tardiness. Since we are comparing three dependent conditions, we will use the Friedman test.

*5.3.4.4 Compute the Test Statistic*  First, rank the values from each employee or subject (see Table 5.8).

Next, compute the sum of ranks for each condition. The ranks in each group are added to obtain a total *R*-value for the group.

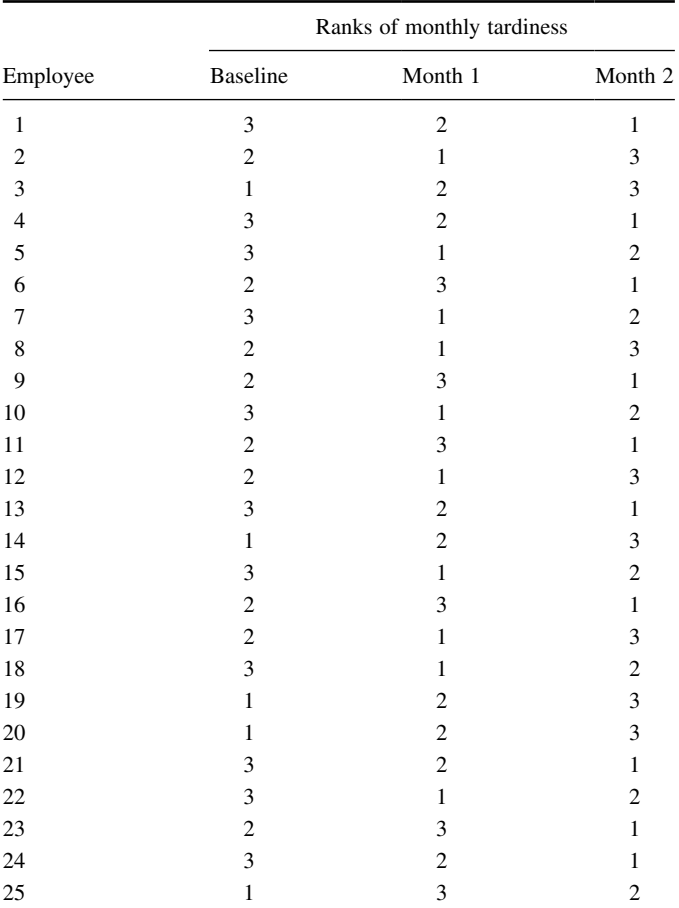

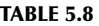

For the baseline condition,

$$
R_B=56
$$

For month 1,

$$
R_{M1}=46
$$

For month 2,

$$
R_{M2}=48
$$

These *R*-values are used to compute the  $F_r$  test statistic. Use Formula 5.1 since there were no ties involved in the ranking:

$$
F_r = \left[\frac{12}{nk(k+1)}\sum_{i=1}^k R_i^2\right] - 3n(k+1)
$$
  
=  $\left(\frac{12}{25(3)(3+1)}\right) (56^2 + 46^2 + 48^2) - 3(25)(3+1)$   
=  $\left(\frac{12}{300}\right) (3136 + 2116 + 2304) - 300 = (0.04)(7556) - 300 = 302.24 - 300$   
 $F_r = 2.24$ 

*5.3.4.5 Determine the Value Needed for Rejection of the Null Hypothesis Using the Appropriate Table of Critical Values for the Particular Statistic* Since the data are a large sample, we will use the  $\chi^2$  distribution (see Table B.2 found in Appendix B) to find the critical value for the Friedman test. In this case, we look for the critical value for  $df = 2$  and  $\alpha = 0.05$ . Using the table, the critical value for rejecting the null hypothesis is 5.99.

*5.3.4.6 Compare the Obtained Value with the Critical Value*  The critical value for rejecting the null hypothesis is 5.99 and the obtained value is  $F_r = 2.24$ . If the critical value is less than or equal to the obtained value, we must reject the null hypothesis. If instead, the critical value exceeds the obtained value, we do not reject the null hypothesis. Since the critical value exceeds the obtained value, we do not reject the null hypothesis.

*5.3.4.7 Interpret the Results*  We did not reject the null hypothesis, suggesting that no significant difference exists between one or more of the three conditions. In particular, the data suggest that neither strategy seemed to result in less tardiness among employees.

*5.3.4.8 Reporting the Results*  The reporting of results for the Friedman test should include such information as the number of subjects, the *Fr* statistic, degrees of freedom, and  $p$ -value's relation to  $\alpha$ . For this example, the frequencies of employees'  $(n = 25)$  tardiness were compared over three conditions. The Friedman test was not significant  $(F_{r(2)} = 2.24, p > 0.05)$ . Therefore, we can state that the data do not support providing employees with the \$2 or \$5 paycheck incentive.

# 5.4 EXAMPLES FROM THE LITERATURE

Varied examples of the nonparametric procedures described in this chapter are to be shown later. We have summarized each study's research problem and researchers'

rationale(s) for choosing a nonparametric approach. We encourage you to obtain these studies if you are interested in their results.

Marston (1996) examined teachers' attitudes toward three models for servicing elementary students with mild disabilities. He compared special education resource teachers' ratings of the three models (inclusion only, combined services, and pull-out only) using a Friedman test. He chose this nonparametric test because the teachers' attitude responses were based on rankings. When the Friedman test produced significant results, he modified the  $\alpha$  with the Bonferroni procedure in order to avoid a ballooned type I error rate with follow-up comparisons.

From a Russian high school's English as a foreign language program, Savignon and Sysoyev (2002) examined 30 students' responses to explicit training in coping strategies for particular social and cultural situations. Since the researchers considered each student a block in a randomized block study, they used a Friedman test to compare the 30 students, or groups. A nonparametric test was chosen because there were only two possible responses for each strategy  $(1 = strategy was difficult; 0 = strategy was not difficult).$  When the Friedman test produced significant results, they used a follow-up sign test to examine each pair for differences in response to find out which of seven strategies were more difficult than others.

Cady et al. (2006) examined math teachers beliefs about the teaching and learning of mathematics over time. Since their sample size was small  $(n = 12)$ , they used a Friedman test to compare scores of participants' survey responses. When participants' scores on the surveys differed significantly, the researchers performed follow-up pairwise analyses with the Wilcoxon signed rank test.

Hardré et al. (2007) sought to determine if computer-based, paper-based, and web-based test administrations produce the same results. They compared university students' performance on each of the three test styles. Since normality violations were observed, the researchers used a Friedman test to compare correlations of the three methods. Follow-up contrast tests were not performed since no significant differences were observed.

# 5.5 SUMMARY

More than two samples that are related may be compared using the Friedman test. The parametric equivalent to this test is known as the repeated measures ANOVA. When the Friedman test produces significant results, it does not identify which nor how many pairs of conditions are significantly different. The Wilcoxon signed rank test, with a Bonferroni procedure to avoid type I error rate inflation, is a useful method for comparing individual condition pairs.

In this chapter, we described how to perform and interpret a Friedman test followed with sample contrasts. We also explained how to perform the procedures using SPSS. Finally, we offered varied examples of these nonparametric statistics from the literature. The next chapter will involve a nonparametric procedure for comparing more than two unrelated samples.

# 5.6 PRACTICE QUESTIONS

**1.** A graduate student performed a pilot study for his dissertation. He wanted to examine the effects of animal companionship on elderly males. He selected 10 male participants from a nursing home. Then he used an ABAB research design, where A represented a week with the absence of a cat and B represented a week with the presence of a cat. At the end of each week, he administered a 20-point survey to measure quality of life satisfaction. The survey results are presented in Table 5.9

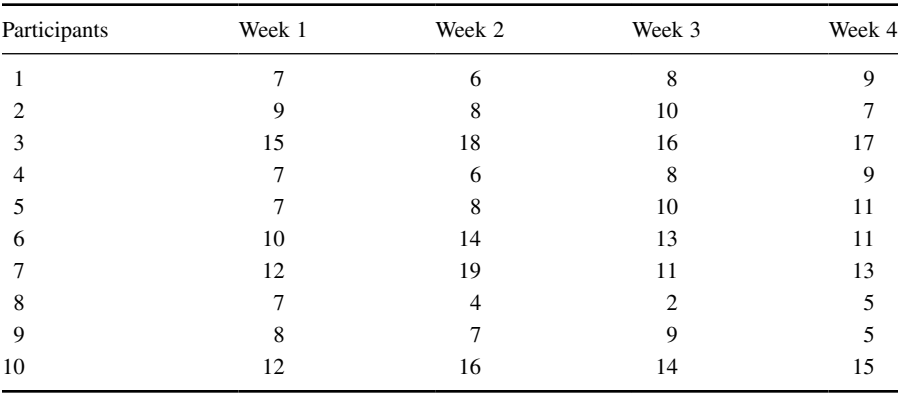

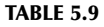

Use a Friedman test to determine if one or more of the groups are significantly different. Since this is pilot study, use  $\alpha = 0.10$ . If a significant difference exists, use Wilcoxon signed rank tests to identify which groups are significantly different. Use the Bonferroni procedure to limit the type I error rate. Report your findings.

**2.** A physical education teacher conducted an action research project to examine a strength and conditioning program. Using 12 male participants, she measures the number of curl ups they could do in 1 min. She measured their performance before the programs. Then, she measured their performance at 1 month intervals. Table 5.10 presents the performance results.

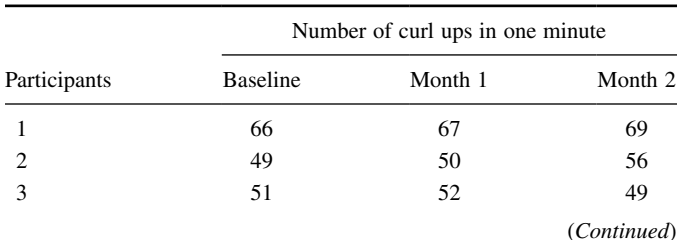

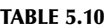

|              | Number of curl ups in one minute |         |         |
|--------------|----------------------------------|---------|---------|
| Participants | <b>Baseline</b>                  | Month 1 | Month 2 |
| 4            | 65                               | 65      | 69      |
| 5            | 42                               | 43      | 46      |
| 6            | 38                               | 39      | 40      |
| 7            | 33                               | 31      | 39      |
| 8            | 41                               | 41      | 44      |
| 9            | 46                               | 47      | 48      |
| 10           | 45                               | 46      | 46      |
| 11           | 36                               | 33      | 34      |
| 12           | 51                               | 55      | 67      |

TABLE 5.10 (*Continued*)

Use a Friedman test with  $\alpha = 0.05$  to determine if one or more of the groups are significantly different. The teacher is expecting performance gains, so if a significant difference exists, use one-tailed Wilcoxon signed rank tests to identify which groups are significantly different. Use the Bonferroni procedure to limit the type I error rate. Report your findings.

# 5.7 SOLUTIONS TO PRACTICE QUESTIONS

**1.** The results from the Friedman test are displayed in SPSS Output 5.2.

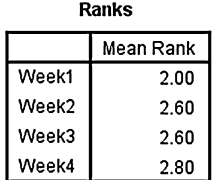

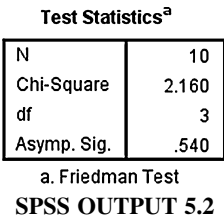

According to the data, the results from the Friedman test indicated that the four conditions were not significantly different ( $F_{r(3)} = 2.160$ ,  $p > 0.10$ ). Therefore, no follow-up contrasts are needed.

**2.** The results from the Friedman test are displayed in SPSS Output 5.3a.

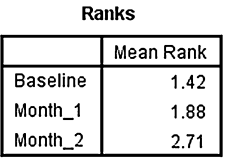

#### Test Statistics<sup>a</sup>

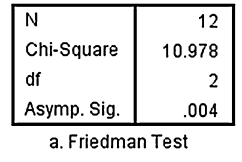

**SPSS OUTPUT 5.3**

According to the data, the results from the Friedman test indicated that one or more of the three groups are significantly different ( $F_{r(2)} = 10.978$ ,  $p < 0.05$ ). Therefore, we must examine each set of samples with follow-up contrasts to find the differences between groups. We compare the samples with Wilcoxon signed rank tests. Since there are  $k = 3$  groups, use  $\alpha_B = 0.0167$  to avoid type I error rate inflation. The results from the Wilcoxon signed rank tests are displayed in SPSS Outputs 5.4 and 5.5.

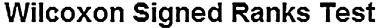

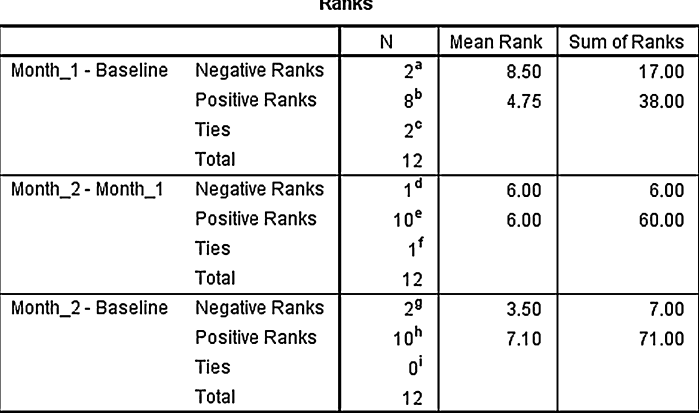

Donko

a. Month\_1 < Baseline

b. Month\_1 > Baseline

c. Month\_1 = Baseline

d. Month\_2 < Month\_1

e. Month\_2 > Month\_1

f. Month\_2 = Month\_1

g. Month\_2 < Baseline

h. Month\_2 > Baseline

i. Month\_2 = Baseline

**SPSS OUTPUT 5.4**

|                        | Month $1 -$<br>Baseline | Month $2-$<br>Month 1 | Month $2-$<br>Baseline |
|------------------------|-------------------------|-----------------------|------------------------|
|                        | $-1.111$ <sup>b</sup>   | $-2.410^{b}$          | $-2.522b$              |
| Asymp. Sig. (2-tailed) | .266                    | .016                  | .012                   |

**Test Statistics<sup>a</sup>** 

a. Wilcoxon Signed Ranks Test

b. Based on negative ranks.

#### **SPSS OUTPUT 5.5**

- **a.** *Baseline–Month 1 Comparison.* The results from the Wilcoxon signed rank test  $(T = 17.0, n = 12, p > 0.0167)$  indicated that the two samples were not significantly different.
- **b.** *Month 1–Month 2 Comparison.* The results from the Wilcoxon signed rank test  $(T = 6.0, n = 12, p < 0.0167)$  indicated that the two samples were significantly different.
- **c.** *Baseline–Month 2 Comparison.* The results from the Wilcoxon signed rank test  $(T = 7.0, n = 12, p < 0.0167)$  indicated that the two samples were significantly different.

# *COMPARING MORE THAN TWO UNRELATED SAMPLES: THE KRUSKAL–WALLIS* H*-TEST*

# 6.1 OBJECTIVES

In this chapter, you will learn the following items.

- How to compute the Kruskal–Wallis *H*-test.
- How to perform contrasts to compare samples.
- How to perform the Kruskal–Wallis *H*-test and associated sample contrasts using SPSS®.

# 6.2 INTRODUCTION

A professor asked her students to complete end-of-course evaluations for her Psychology 101 class. She taught four sections of the course and wants to compare the evaluation results from each section. Since the evaluations were based on a five-point rating scale, she decides to use a nonparametric procedure. Moreover, she recognizes that the four sets of evaluation results are independent or unrelated. In other words, no single score in any single class is dependent on any other score in any other class. This professor could compare her sections using the Kruskal–Wallis *H*-test.

The Kruskal–Wallis *H*-test is a nonparametric statistical procedure for comparing more than two samples that are independent or not related. The parametric equivalent to this test is the one-way analysis of variance (ANOVA).

When the Kruskal–Wallis *H*-test leads to significant results, then at least one of the samples is different from the other samples. However, the test does not identify where the difference(s) occurs. Moreover, it does not identify how many differences occur. In order to identify the particular differences between sample pairs, a researcher might use sample contrasts, or *post hoc* tests, to analyze the specific sample pairs

*Nonparametric Statistics: A Step-by-Step Approach*, Second Edition. Gregory W. Corder and Dale I. Foreman.

<sup>© 2014</sup> John Wiley & Sons, Inc. Published 2014 by John Wiley & Sons, Inc.

for significant difference(s). The Mann–Whitney *U*-test is a useful method for performing sample contrasts between individual sample sets.

In this chapter, we will describe how to perform and interpret a Kruskal–Wallis *H*-test followed with sample contrasts. We will also explain how to perform the procedures using SPSS. Finally, we offer varied examples of these nonparametric statistics from the literature.

# 6.3 COMPUTING THE KRUSKAL–WALLIS *H*-TEST STATISTIC

The Kruskal–Wallis *H*-test is used to compare more than two independent samples. When stating our hypotheses, we state them in terms of the population. Moreover, we examine the population medians,  $\theta_i$ , when performing the Kruskal–Wallis *H*-test.

To compute the Kruskal–Wallis *H*-test statistic, we begin by combining all of the samples and rank ordering the values together. Use Formula 6.1 to determine an *H* statistic:

$$
H = \frac{12}{N(N+1)} \sum_{i=1}^{k} \frac{R_i^2}{n_i} - 3(N+1)
$$
 (6.1)

where *N* is the number of values from all combined samples,  $R_i$  is the sum of the ranks from a particular sample, and  $n_i$  is the number of values from the corresponding rank sum.

The degrees of freedom, *df*, for the Kruskal–Wallis *H*-test are determined by using Formula 6.2:

$$
df = k - 1 \tag{6.2}
$$

where *df* is the degrees of freedom and *k* is the number of groups.

Once the test statistic *H* is computed, it can be compared with a table of critical values (see Table B.6 in Appendix B) to examine the groups for significant differences. However, if the number of groups,  $k$ , or the numbers of values in each sample,  $n_i$ , exceed those available from the table, then a large sample approximation may be performed. Use a table with the  $\chi^2$  distribution (see Table B.2 in Appendix B) to obtain a critical value when performing a large sample approximation.

If ranking of values results in any ties, a tie correction is required. In that case, find a new *H* statistic by dividing the original *H* statistic by the tie correction. Use Formula 6.3 to determine the tie correction value;

$$
C_H = 1 - \frac{\sum (T^3 - T)}{N^3 - N}
$$
\n(6.3)

where  $C_H$  is the ties correction, *T* is the number of values from a set of ties, and *N* is the number of values from all combined samples.

If the *H* statistic is not significant, then no differences exist between any of the samples. However, if the *H* statistic is significant, then a difference exists between at least two of the samples. Therefore, a researcher might use sample contrasts between individual sample pairs, or *post hoc* tests, to determine which of the sample pairs are significantly different.

When performing multiple sample contrasts, the type I error rate tends to become inflated. Therefore, the initial level of risk, or  $\alpha$ , must be adjusted. We demonstrate the Bonferroni procedure, shown in Formula 6.4, to adjust *α*:

$$
\alpha_{B} = \frac{\alpha}{k} \tag{6.4}
$$

where  $\alpha_B$  is the adjusted level of risk,  $\alpha$  is the original level of risk, and k is the number of comparisons.

## 6.3.1 Sample Kruskal–Wallis *H*-Test (Small Data Samples)

Researchers were interested in studying the social interaction of different adults. They sought to determine if social interaction can be tied to self-confidence. The researchers classified 17 participants into three groups based on the social interaction exhibited. The participant groups were labeled as follows:

- $High = constant interaction;$  talks with many different people; initiates discussion
- $Median = interacts with a variety of people; some periods of isolation; tends$ to focus on fewer people
- $Low = remains mostly isolated from others; speaks if spoken to, but leaves$ interaction quickly

After the participants had been classified into the three social interaction groups, they were directed to complete a self-assessment of self-confidence on a 25-point scale. Table 6.1 shows the scores obtained by each of the participants, with 25 points being an indication of high self-confidence.

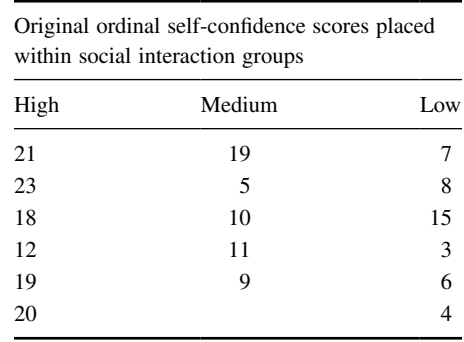

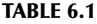

The original survey scores obtained were converted to an ordinal scale prior to the data analysis. Table 6.1 shows the ordinal values placed in the social interaction groups.

We want to determine if there is a difference between any of the three groups in Table 6.1. Since the data belong to an ordinal scale and the sample sizes are small  $(n < 20)$ , we will use a nonparametric test. The Kruskal–Wallis *H*-test is a good choice to analyze the data and test the hypothesis.

*6.3.1.1 State the Null and Research Hypotheses*  The null hypothesis states that there is no tendency for self-confidence to rank systematically higher or lower for any of the levels of social interaction. The research hypothesis states that there is a tendency for self-confidence to rank systematically higher or lower for at least one level of social interaction than at least one of the other levels. We generally use the concept of "systematic differences" in the hypotheses.

The null hypothesis is

 $H_o: \theta_L = \theta_M = \theta_H$ 

The research hypothesis is

*H<sub>A</sub>*: There is a tendency for self-confidence to rank systematically higher or lower for at least one level of social interaction when compared with the other levels.

*6.3.1.2 Set the Level of Risk (or the Level of Significance) Associated with the Null Hypothesis* The level of risk, also called an alpha  $(\alpha)$ , is frequently set at 0.05. We will use  $\alpha = 0.05$  in our example. In other words, there is a 95% chance that any observed statistical difference will be real and not due to chance.

*6.3.1.3 Choose the Appropriate Test Statistic*  The data are obtained from three independent, or unrelated, samples of adults who are being assigned to three different social interaction groups by observation. They are then being assessed using a self-confidence scale with a total of 25 points. The three samples are small with some violations of our assumptions of normality. Since we are comparing three independent samples, we will use the Kruskal–Wallis *H*-test.

*6.3.1.4 Compute the Test Statistic*  First, combine and rank the three samples together (see Table 6.2).

Place the participant ranks in their social interaction groups to compute the sum of ranks  $R_i$  for each group (see Table 6.3).

Next, compute the sum of ranks for each social interaction group. The ranks in each group are added to obtain a total *R*-value for the group.

For the high group,

$$
R_H = 10 + 12 + 13.5 + 15 + 16 + 17 = 83.5
$$
  

$$
n_H = 6
$$

| Original ordinal score | Participant rank | Social interaction group |
|------------------------|------------------|--------------------------|
| 3                      | 1                | Low                      |
| $\overline{4}$         | $\overline{2}$   | Low                      |
| 5                      | 3                | Medium                   |
| 6                      | $\overline{4}$   | Low                      |
| 7                      | 5                | Low                      |
| 8                      | 6                | Low                      |
| 9                      | 7                | Medium                   |
| 10                     | 8                | Medium                   |
| 11                     | 9                | Medium                   |
| 12                     | 10               | High                     |
| 15                     | 11               | Low                      |
| 18                     | 12               | High                     |
| 19                     | 13.5             | Medium                   |
| 19                     | 13.5             | High                     |
| 20                     | 15               | High                     |
| 21                     | 16               | High                     |
| 23                     | 17               | High                     |

TABLE 6.2

#### TABLE 6.3

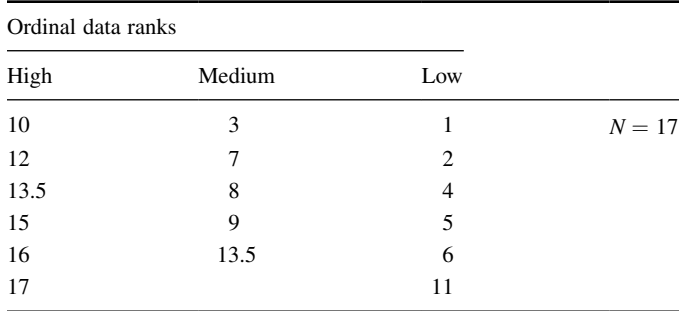

For the medium group,

$$
R_M = 3 + 7 + 8 + 9 + 13.5 = 40.5
$$
  

$$
n_M = 5
$$

For the low group,

$$
R_L = 1 + 2 + 4 + 5 + 6 + 11 = 29
$$
  

$$
n_L = 6
$$

These *R-*values are used to compute the Kruskal–Wallis *H*-test statistic (see Formula 6.1). The number of participants in each group is identified by a lowercase *n*. The total group size in the study is identified by the uppercase *N*.

Now, using the data from Table 6.3, compute the *H*-test statistic using Formula 6.1:

$$
H = \frac{12}{N(N+1)} \sum_{i=1}^{k} \frac{R_i^2}{n_i} - 3(N+1)
$$
  
\n
$$
H = \frac{12}{17(17+1)} \left( \frac{83.5^2}{6} + \frac{40.5^2}{5} + \frac{29^2}{6} \right) - 3(17+1)
$$
  
\n= 0.0392(1162.04 + 328.05 + 140.17) - 54 = 0.0392(1630.26) - 54 = 63.93 - 54  
\n
$$
H = 9.93
$$

Since there was a tie involved in the ranking, correct the value of *H*. First, compute the tie correction (see Formula 6.2). Then, divide the original *H* statistic by the ties correction  $C_H$ :

$$
C_H = 1 - \frac{\sum (T^3 - T)}{N^3 - N} = 1 - \frac{(2^3 - 2)}{17^3 - 17} = 1 - \frac{(8 - 2)}{(4913 - 17)} = 1 - 0.0001
$$
  

$$
C_H = 0.9988
$$

Next, we divide to find the corrected *H* statistic:

corrected *H* = original *H*  $\div C_H$  = 9.93  $\div$  0.9988 = 9.94

For this set of data, notice that the corrected *H* does not differ greatly from the original *H*. With the correction,  $H = 9.94$ .

## *6.3.1.5 Determine the Value Needed for Rejection of the Null Hypothesis Using the Appropriate Table of Critical Values for the Particular Statistic*  We will use the critical value table for the Kruskal–Wallis *H*-test (see Table B.6 in Appendix B) since it includes the number of groups, *k*, and the numbers of samples, *n*, for our data. In this case, we look for the critical value for  $k = 3$  and  $n_1 = 6$ ,  $n_2 = 6$ , and  $n_3 = 5$  with  $\alpha = 0.05$ . Table B.5 returns a critical value for the Kruskal– Wallis *H*-test of 5.76.

*6.3.1.6 Compare the Obtained Value with the Critical Value*  The critical value for rejecting the null hypothesis is 5.76 and the obtained value is  $H = 9.94$ . If the critical value is less than or equal to the obtained value, we must reject the null hypothesis. If instead, the critical value exceeds the obtained value, we do not reject the null hypothesis. Since critical value is less than the obtained value, we must reject the null hypothesis.

At this point, it is worth mentioning that larger samples often result in more ties. While comparatively small, as observed in step 4, corrections for ties can make a difference in the decision regarding the null hypothesis. If the *H* were near the critical value of 5.99 for  $df = 2$  (e.g.,  $H = 5.80$ ), and the tie correction calculated to be 0.965, the decision would be to reject the null hypothesis with the correction  $(H = 6.01)$ , but to not reject the null hypothesis without the correction. Therefore, it is important to perform tie corrections.

*6.3.1.7 Interpret the Results*  We rejected the null hypothesis, suggesting that a real difference in self-confidence exists between one or more of the three social interaction types. In particular, the data show that those who were classified as fitting the definition of the "low" group were mostly people who reported poor selfconfidence, and those who were in the "high" group were mostly people who reported good self-confidence. However, describing specific differences in this manner is speculative. Therefore, we need a technique for statistically identifying difference between groups, or contrasts.

*Sample Contrasts, or Post Hoc Tests* The Kruskal–Wallis *H*-test identifies if a statistical difference exists; however, it does not identify how many differences exist and which samples are different. To identify which samples are different and which are not, we can use a procedure called contrasts or *post hoc* tests. Methods for comparing two samples at a time are described in Chapters 3 and 4. The examples in this chapter compare unrelated samples so we will use the Mann–Whitney *U*-test.

It is important to note that performing several two-sample tests has a tendency to inflate the type I error rate. In our example, we would compare three groups,  $k = 3$ . At  $\alpha = 0.05$ , the type I error rate would be  $1 - (1 - 0.05)^3 = 0.14$ .

To compensate for this error inflation, we demonstrate the Bonferroni procedure (see Formula 6.4). With this technique, we use a corrected  $\alpha$  with the Mann– Whitney *U*-tests to determine significant differences between samples. For our example,

$$
\alpha_B = \frac{\alpha}{k} = \frac{0.05}{3}
$$

$$
\alpha_B = 0.0167
$$

When we compare each set of samples with the Mann–Whitney *U*-tests and use  $\alpha_B$ , we obtain the following results presented in Table 6.4.

| Group comparison | Mann-Whitney $U$ statistic | Rank sum difference  | Significance |
|------------------|----------------------------|----------------------|--------------|
| High–medium      | 2.5                        | $48.5 - 17.5 = 31.0$ | 0.017        |
| Medium-low       | 7.0                        | $38.0 - 28.0 = 10.0$ | 0.177        |
| High-low         | 1.0                        | $56.0 - 22.0 = 34.0$ | 0.004        |

TABLE 6.4

Since  $\alpha_B = 0.0167$ , we notice that the high–low group comparison is indeed significantly different. The medium–low group comparison is not significant. The high–medium group comparison requires some judgment since it is difficult to tell if the difference is significant or not; the way the value is rounded off could change the result.

Note that if you are not comparing all of the samples for the Kruskal–Wallis *H*-test, then *k* is only the number of comparisons you are making with the Mann– Whitney *U*-tests. Therefore, comparing fewer samples will increase the chances of finding a significant difference.

*6.3.1.8 Reporting the Results*  The reporting of results for the Kruskal–Wallis *H-*test should include such information as sample size for all of the groups, the *H* statistic, degrees of freedom, and *p*-value's relation to  $\alpha$ . For this example, three social interaction groups were compared: high ( $n_H = 6$ ), medium ( $n_M = 5$ ), and low  $(n_L = 6)$ . The Kruskal–Wallis *H*-test was significant  $(H_{(2)} = 9.94, p < 0.05)$ . In order to compare each set of samples, contrasts may be used as described earlier in this chapter.

# 6.3.2 Performing the Kruskal–Wallis *H*-Test Using SPSS

We will analyze the data from the example earlier using SPSS.

*6.3.2.1 Define Your Variables*  First, click the "Variable View" tab at the bottom of your screen. Then, type the names of your variables in the "Name" column. Unlike the Friedman's ANOVA described in Chapter 5, you cannot simply enter each sample into a separate column to execute the Kruskal–Wallis *H-*test. You must use a grouping variable. In Figure 6.1, the first variable is the grouping variable that we called "Group." The second variable that we called "Score" will have our actual values.

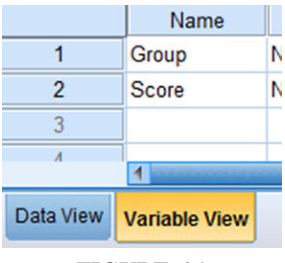

**FIGURE 6.1**

When establishing a grouping variable, it is often easiest to assign each group a whole number value. In our example, our groups are "High," "Medium," and "Low." Therefore, we must set our grouping variables for the variable "Group." First, we selected the "Values" column and clicked the gray square as shown in Figure 6.2. Then, we set a value of 1 to equal "High," a value of 2 to equal "Medium," and a value of 3 equal to "Low." Each value label is established and moved to the list when we click the "Add" button. Once we click the "OK" button, we are returned to the SPSS Variable View.

*6.3.2.2 Type in Your Values*  Click the "Data View" tab at the bottom of your screen as shown in Figure 6.3. Type in the values for all three samples in the "Score" column. As you do so, type in the corresponding grouping variable in the "Group" column. For example, all of the values for "High" are signified by a value of 1 in the grouping variable column that we called "Group."

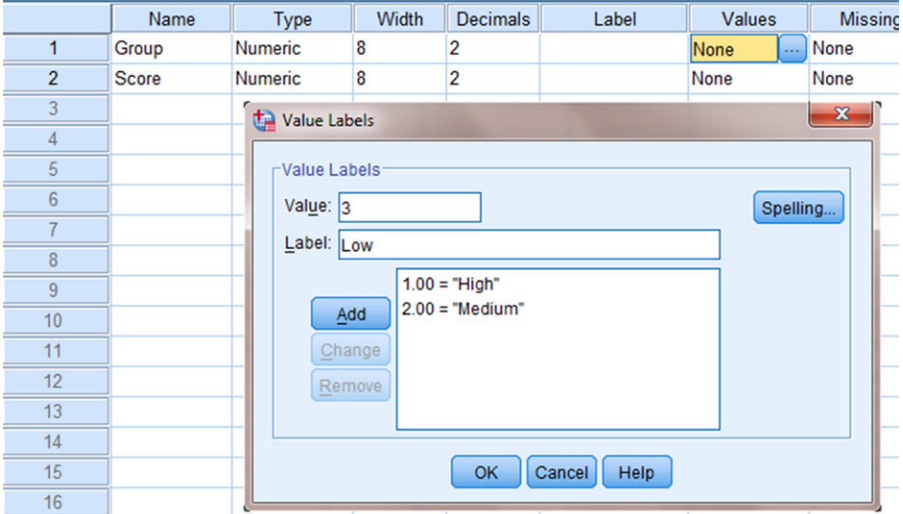

**FIGURE 6.2**

|                  | Group                        | <b>Score</b> |  |  |
|------------------|------------------------------|--------------|--|--|
| 1                | 1.00                         | 21.00        |  |  |
| $\overline{2}$   | 1.00                         | 23.00        |  |  |
| 3                | 1.00                         | 18.00        |  |  |
| 4                | 1.00                         | 12.00        |  |  |
| 5                | 1.00                         | 19.00        |  |  |
| 6                | 1.00                         | 20.00        |  |  |
| $\overline{7}$   | 2.00                         | 19.00        |  |  |
| 8                | 2.00                         | 5.00         |  |  |
| 9                | 2.00                         | 10.00        |  |  |
| 10               | 2.00                         | 11.00        |  |  |
| 11               | 2.00                         | 9.00         |  |  |
| 12               | 3.00                         | 7.00         |  |  |
| 13               | 3.00<br>$\blacktriangleleft$ | 8.00         |  |  |
|                  |                              |              |  |  |
| <b>Data View</b> | <b>Variable View</b>         |              |  |  |

**FIGURE 6.3**

*6.3.2.3 Analyze Your Data*  As shown in Figure 6.4, use the pull-down menus to choose "Analyze," "Nonparametric Tests," "Legacy Dialogs," and "K Independent Samples. . . ."

Use the top arrow button to place your variable with your data values, or dependent variable (DV), in the box labeled "Test Variable List:." Then, use the lower arrow button to place your grouping variable, or independent variable (IV), in the box labeled "Grouping Variable." As shown in Figure 6.5, we have placed the

## 126 **CHAPTER 6 COMPARING MORE THAN TWO UNRELATED SAMPLES**

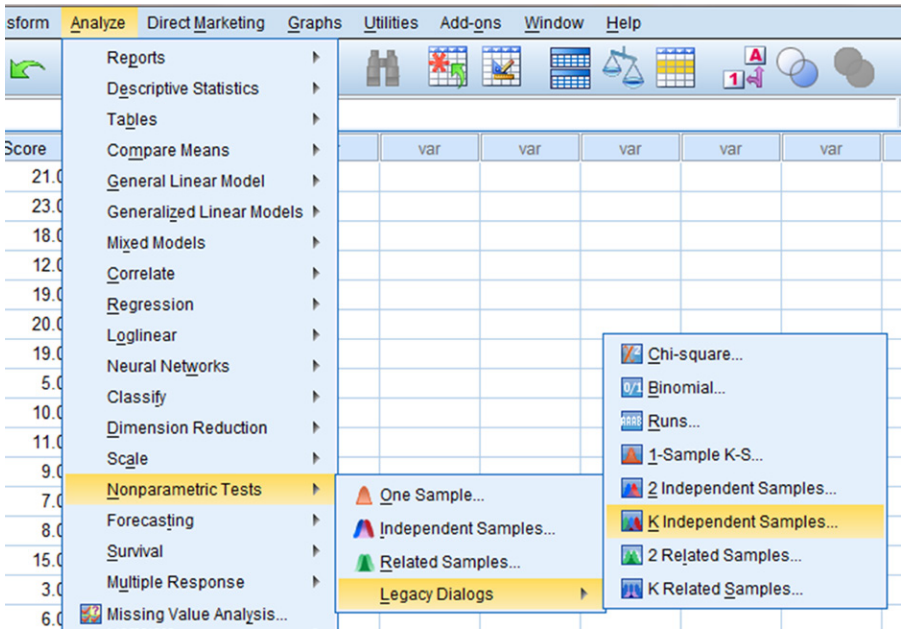

**FIGURE 6.4**

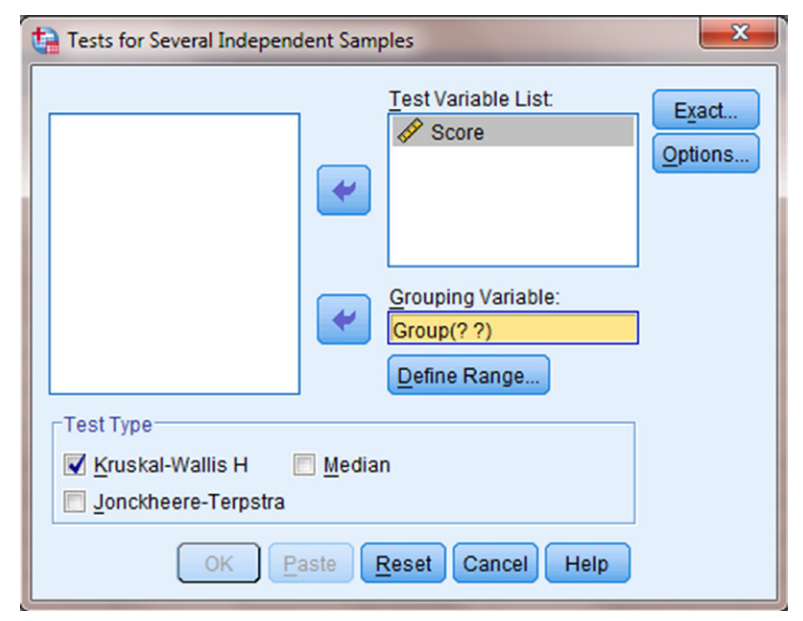

**FIGURE 6.5**

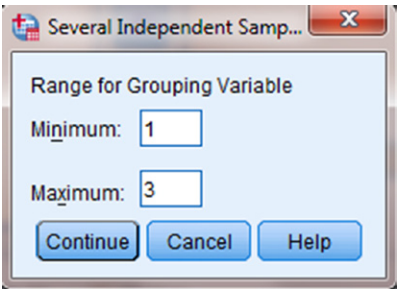

**FIGURE 6.6**

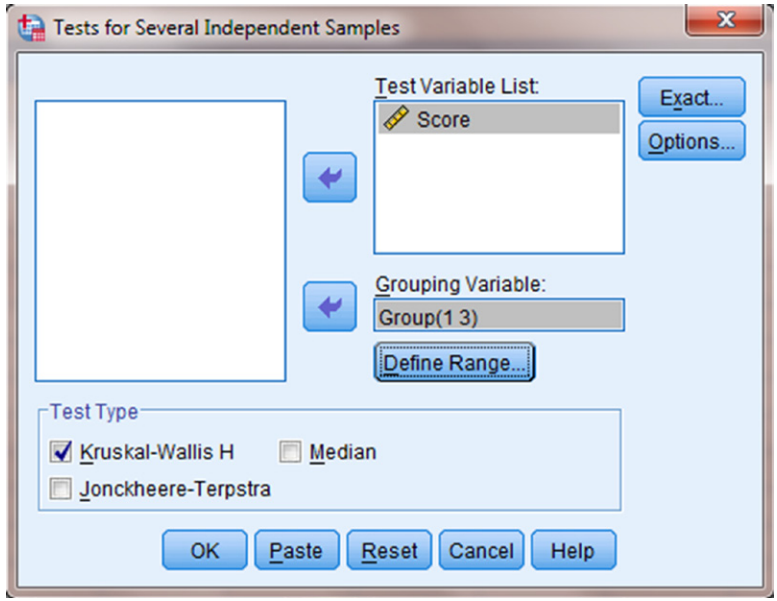

**FIGURE 6.7**

"Score" variable in the "Test Variable List" and the "Group" variable in the "Grouping Variable" box.

Click on the "Define Range . . ." button to assign a reference value to your independent variable (i.e., "Grouping Variable").

As shown in Figure 6.6, type 1 into the box next to "Minimum" and 3 in the box next to "Maximum." Then, click "Continue." This step references the value labels you defined when you established your grouping variable.

Now that the groups have been assigned (see Fig. 6.7), click "OK" to perform the analysis.

*6.3.2.4 Interpret the Results from the SPSS Output Window*  SPSS Output 6.1 provides the mean ranks of groups and group sizes. The second output table provides the Kruskal–Wallis *H*-test statistic (*H* = 9.944). Since this test uses a  $\chi^2$ 

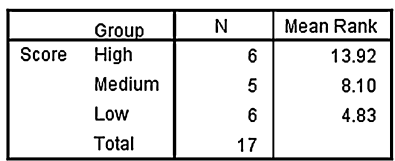

**Ranks** 

#### Test Statistics<sup>a,b</sup>

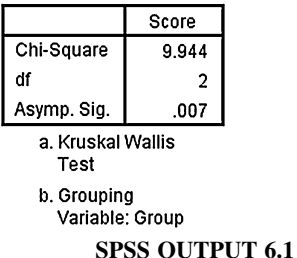

distribution, SPSS calls the *H* statistic "Chi-Square." This table also returns the degrees of freedom ( $df = 2$ ) and the significance ( $p = 0.007$ ).

Based on the results from SPSS, three social interaction groups were compared: high ( $n_H$  = 6), medium ( $n_M$  = 5), and low ( $n_L$  = 6). The Kruskal–Wallis *H*-test was significant  $(H_{(2)} = 9.94, p < 0.05)$ . In order to compare individual pairs of samples, contrasts must be used.

Note that to perform Mann–Whitney *U*-tests for sample contrasts, simply use the grouping values you established when you defined your variables in step 1. Remember to use your corrected level of risk  $\alpha_B$  when examining your significance.

### 6.3.3 Sample Kruskal–Wallis *H-*Test (Large Data Samples)

Researchers were interested in continuing their study of social interaction. In a new study, they examined the self-confidence of teenagers with respect to social interaction. Three levels of social interaction were based on the following characteristics:

- $High = constant interaction;$  talks with many different people; initiates discussion
- $Median = interacts with a variety of people; some periods of isolation; tends$ to focus on fewer people
- $Low = remains mostly isolated from others; speaks if spoken to, but leaves$ interaction quickly

The researchers assigned each participant into one of the three social interaction groups. Researchers administered a self-assessment of self-confidence. The assess-
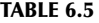

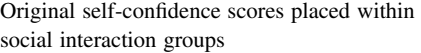

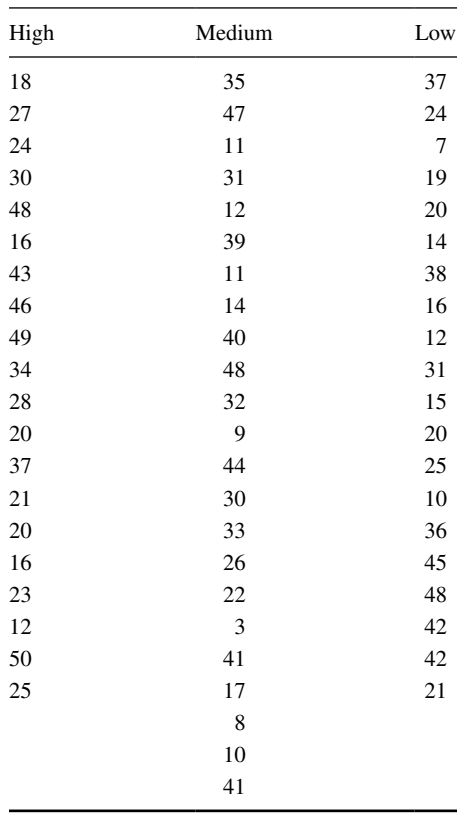

ment instrument measured self-confidence on a 50-point ordinal scale. Table 6.5 shows the scores obtained by each of the participants, with 50 points indicating high self-confidence.

We want to determine if there is a difference between any of the three groups in Table 6.5. The Kruskal–Wallis *H*-test will be used to analyze the data.

*6.3.3.1 State the Null and Research Hypotheses*  The null hypothesis states that there is no tendency for teen self-confidence to rank systematically higher or lower for any of the levels of social interaction. The research hypothesis states that there is a tendency for teen self-confidence to rank systematically higher or lower for at least one level of social interaction than at least one of the other levels. We generally use the concept of "systematic differences" in the hypotheses.

The null hypothesis is

*H*<sub>O</sub>:  $\theta_L = \theta_M = \theta_H$ 

The research hypothesis is

*HA*: There is a tendency for teen self-confidence to rank systematically higher or lower for at least one level of social interaction when compared with the other levels.

*6.3.3.2 Set the Level of Risk (or the Level of Significance) Associated with the Null Hypothesis* The level of risk, also called an alpha  $(\alpha)$ , is frequently set at 0.05. We will use  $\alpha = 0.05$  in our example. In other words, there is a 95% chance that any observed statistical difference will be real and not due to chance.

*6.3.3.3 Choose the Appropriate Test Statistic*  The data are obtained from three independent, or unrelated, samples of teenagers. They were assessed using an instrument with a 50-point ordinal scale. Since we are comparing three independent samples of values based on an ordinal scale instrument, we will use the Kruskal– Wallis *H*-test.

*6.3.3.4 Compute the Test Statistic*  First, combine and rank the three samples together (see Table 6.6).

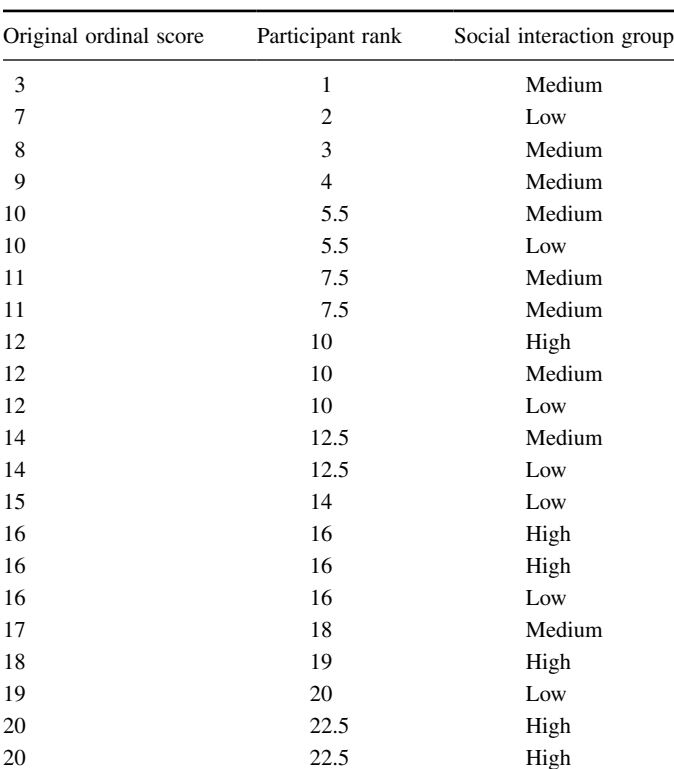

TABLE 6.6

| Original ordinal score | Participant rank | Social interaction group |
|------------------------|------------------|--------------------------|
| 20                     | 22.5             | Low                      |
| 20                     | 22.5             | Low                      |
| 21                     | 25.5             | High                     |
| 21                     | 25.5             | Low                      |
| 22                     | 27               | Medium                   |
| 23                     | 28               | High                     |
| 24                     | 29.5             | High                     |
| 24                     | 29.5             | Low                      |
| 25                     | 31.5             | High                     |
| 25                     | 31.5             | Low                      |
| 26                     | 33               | Medium                   |
| 27                     | 34               | High                     |
| 28                     | 35               | High                     |
| 30                     | 36.5             | High                     |
| 30                     | 36.5             | Medium                   |
| 31                     | 38.5             | Medium                   |
| 31                     | 38.5             | Low                      |
| 32                     | 40               | Medium                   |
| 33                     | 41               | Medium                   |
| 34                     | 42               | High                     |
| 35                     | 43               | Medium                   |
| 36                     | 44               | Low                      |
| 37                     | 45.5             | High                     |
| 37                     | 45.5             | Low                      |
| 38                     | 47               | Low                      |
| 39                     | 48               | Medium                   |
| 40                     | 49               | Medium                   |
| 41                     | 50.5             | Medium                   |
| 41                     | 50.5             | Medium                   |
| 42                     | 52.5             | Low                      |
| 42                     | 52.5             | Low                      |
| 43                     | 54               | High                     |
| 44                     | 55               | Medium                   |
| 45                     | 56               | Low                      |
| 46                     | 57               | High                     |
| 47                     | 58               | Medium                   |
| 48                     | 60               | High                     |
| 48                     | 60               | Medium                   |
| 48                     | 60               | Low                      |
| 49                     | 62               | High                     |
| 50                     | 63               | High                     |

TABLE 6.6 (*Continued*)

| Ordinal data ranks |                |      |  |
|--------------------|----------------|------|--|
| High               | Medium         | Low  |  |
| 10                 | 1              | 2    |  |
| 16                 | 3              | 5.5  |  |
| 16                 | $\overline{4}$ | 10   |  |
| 19                 | 5.5            | 12.5 |  |
| 22.5               | 7.5            | 14   |  |
| 22.5               | 7.5            | 16   |  |
| 25.5               | 10             | 20   |  |
| 28                 | 12.5           | 22.5 |  |
| 29.5               | 18             | 22.5 |  |
| 31.5               | 27             | 25.5 |  |
| 34                 | 33             | 29.5 |  |
| 35                 | 36.5           | 31.5 |  |
| 36.5               | 38.5           | 38.5 |  |
| 42                 | 40             | 44   |  |
| 45.5               | 41             | 45.5 |  |
| 54                 | 43             | 47   |  |
| 57                 | 48             | 52.5 |  |
| 60                 | 49             | 52.5 |  |
| 62                 | 50.5           | 56   |  |
| 63                 | 50.5           | 60   |  |
|                    | 55             |      |  |
|                    | 58             |      |  |
|                    | 60             |      |  |

TABLE 6.7

Place the participant ranks in their social interaction groups to compute the sum of ranks,  $R_i$ , for each group (see Table 6.7).

Next, compute the sum of ranks for each social interaction group. The ranks in each group are added to obtain a total *R*-value for the group.

For the high group,  $R_H = 709.5$  and  $n_H = 20$ .

For the medium group,  $R_M = 699$  and  $n_M = 23$ .

For the low group,  $R_L = 607.5$  and  $n_L = 20$ .

These *R*-values are used to compute the Kruskal*–*Wallis *H*-test statistic (see Formula 6.1). The number of participants in each group is identified by a lowercase *n*. The total group size in the study is identified by the uppercase *N*. In this study,  $N = 63$ .

Now, using the data from Table 6.7, compute the *H* statistic using Formula 6.1:

$$
H = \frac{12}{N(N+1)} \sum_{i=1}^{k} \frac{R_i^2}{n_i} - 3(N+1)
$$

$$
H = \frac{12}{63(63+1)} \left( \frac{709.5^2}{20} + \frac{699^2}{23} + \frac{607.5^2}{20} \right) - 3(63+1)
$$
  
= 0.003(25, 169.51 + 21, 243.52 + 18, 452.81) - 192 = 0.003(64, 865.85) - 192  
H = 1.053

Since there were ties involved in the ranking, correct the value of *H*. First, compute the tie correction (see Formula 6.2). There were 11 sets of ties with two values, three sets of ties with three values, and one set of ties with four values. Then, divide the original *H* statistic by the tie correction  $C_H$ :

$$
C_H = 1 - \frac{\sum (T^3 - T)}{N^3 - N} = 1 - \frac{11(2^3 - 2) + 3(3^3 - 3) + (4^3 - 4)}{63^3 - 63}
$$
  
= 1 -  $\frac{189}{249984}$  = 1 - 0.0008  
 $C_H = 0.9992$ 

Next, we divide to find the corrected *H* statistic:

corrected 
$$
H
$$
 = original  $H \div C_H = 1.053 \div 0.9992$ 

For this set of data, notice that the corrected *H* does not differ greatly from the original *H*. With the correction,  $H = 1.054$ .

*6.3.3.5 Determine the Value Needed for Rejection of the Null Hypothesis Using the Appropriate Table of Critical Values for the Particular Statistic* **Since** the data have at least one large sample, we will use the  $\chi^2$  distribution (see Table B.2 found in Appendix B) to find the critical value for the Kruskal–Wallis *H*-test. In this case, we look for the critical value for  $df = 2$  and  $\alpha = 0.05$ . Using the table, the critical value for rejecting the null hypothesis is 5.99.

*6.3.3.6 Compare the Obtained Value with the Critical Value*  The critical value for rejecting the null hypothesis is 5.99 and the obtained value is  $H = 1.054$ . If the critical value is less than or equal to the obtained value, we must reject the null hypothesis. If instead, the critical value exceeds the obtained value, we do not reject the null hypothesis. Since the critical value exceeds the obtained value, we do not reject the null hypothesis.

*6.3.3.7 Interpret the Results*  We did not reject the null hypothesis, suggesting that no real difference exists between any of the three groups. In particular, the data suggest that there is no difference in self-confidence between one or more of the three social interaction types.

*6.3.3.8 Reporting the Results*  The reporting of results for the Kruskal–Wallis *H*-test should include such information as sample size for each of the groups, the *H* statistic, degrees of freedom, and *p*-value's relation to  $\alpha$ . For this example, three social interaction groups were compared. The three social interaction groups were

high ( $n_H$  = 20), medium ( $n_M$  = 23), and low ( $n_L$  = 20). The Kruskal–Wallis *H*-test was not significant  $(H_{(2)} = 1.054, p < 0.05)$ .

# 6.4 EXAMPLES FROM THE LITERATURE

To be shown are varied examples of the nonparametric procedures described in this chapter. We have summarized each study's research problem and researchers' rationale(s) for choosing a nonparametric approach. We encourage you to obtain these studies if you are interested in their results.

Gömleksız and Bulut (2007) examined primary school teachers' views on the implementation and effectiveness of a new primary school mathematics curriculum. When they examined the data, some of the samples were found to be non-normal. For those samples, they used a Kruskal–Wallis *H*-test, followed by Mann–Whitney *U*-tests to compare unrelated samples.

In the study of Finson et al. (2006), the students of nine middle school teachers were asked to draw a scientist. Based on the drawings, students' perceptions of scientists were compared with their teachers' teaching styles using the Kruskal– Wallis *H*-test. Then, the samples were individually compared using Mann–Whitney *U*-test. The researchers used nonparametric statistical analyses because only relatively small sample sizes of subjects were available.

Belanger and Desrochers (2001) investigated the nature of infants' ability to perceive event causality. The researchers noted that they chose nonparametric statistical tests because the data samples lacked a normal distribution based on results from a Shapiro–Wilk test. In addition, they stated that the sample sizes were small. A Kruskal–Wallis *H*-test revealed no significant differences between samples. Therefore, they did not perform any sample contrasts.

Plata and Trusty (2005) investigated the willingness of high school boys' willingness to allow same-sex peers with learning disabilities (LDs) to participate in school activities and out-of-school activities. The authors compared the willingness of 38 educationally successful and 33 educationally at-risk boys. The boys were from varying socioeconomic backgrounds. Due to the data's ordinal nature and small sample sizes among some samples, nonparametric statistics were used for the analysis. The Kruskal–Wallis *H*-test was chosen for multiple comparisons. When sample pairs were compared, the researchers performed a *post-hoc* analysis of the differences between mean rank pairs using a multiple comparison technique.

# 6.5 SUMMARY

More than two samples that are not related may be compared using a nonparametric procedure called the Kruskal–Wallis *H*-test. The parametric equivalent to this test is known as the one-way analysis of variance (ANOVA). When the Kruskal–Wallis *H*-test produces significant results, it does not identify which nor how many sample pairs are significantly different. The Mann–Whitney *U*-test, with a Bonferroni procedure

to avoid type I error rate inflation, is a useful method for comparing individual sample pairs.

In this chapter, we described how to perform and interpret a Kruskal–Wallis *H*-test followed with sample contrasts. We also explained how to perform the procedures using SPSS. Finally, we offered varied examples of these nonparametric statistics from the literature. The next chapter will involve comparing two variables.

# 6.6 PRACTICE QUESTIONS

**1.** A researcher conducted a study with  $n = 15$  participants to investigate strength gains from exercise. The participants were divided into three groups and given one of three treatments. Participants' strength gains were measured and ranked. The rankings are presented in Table 6.8.

| Treatments     |    |    |
|----------------|----|----|
| Ī              | П  | Ш  |
|                | 13 | 12 |
| $\overline{2}$ |    | 5  |
|                | 7  | 16 |
| 11             | 8  | 9  |
| 15             | 3  | 14 |

TABLE 6.8

Use a Kruskal–Wallis *H*-test with  $\alpha = 0.05$  to determine if one or more of the groups are significantly different. If a significant difference exists, use a twotailed Mann–Whitney *U*-tests or two-sample Kolmogorov–Smirnov tests to identify which groups are significantly different. Use the Bonferroni procedure to limit the type I error rate. Report your findings.

**2.** A researcher investigated how physical attraction influences the perception among others of a person's effectiveness with difficult tasks. The photographs of 24 people were shown to a focus group. The group was asked to classify the photos into three groups: very attractive, average, and very unattractive. Then, the group ranked the photographs according to their impression of how capable they were of solving difficult problems. Table 6.9 shows the classification and rankings of the people in the photos  $(1 = most effective, 24 = least effective)$ .

Use a Kruskal–Wallis *H*-test with  $\alpha = 0.05$  to determine if one or more of the groups are significantly different. If a significant difference exists, use twotailed Mann–Whitney *U*-tests to identify which groups are significantly different. Use the Bonferroni procedure to limit the type I error rate. Report your findings.

| Very attractive | Average | Very unattractive |
|-----------------|---------|-------------------|
| 1               | 3       | 11                |
| $\overline{2}$  | 4       | 15                |
| 5               | 8       | 16                |
| 6               | 9       | 18                |
| 7               | 13      | 20                |
| 10              | 14      | 21                |
| 12              | 19      | 23                |
| 17              | 22      | 24                |

TABLE 6.9

# 6.7 SOLUTIONS TO PRACTICE QUESTIONS

**1.** The results from the Kruskal–Wallis *H*-test are displayed in SPSS Output 6.2.

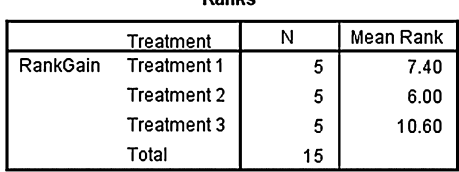

**Ranks** 

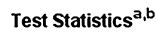

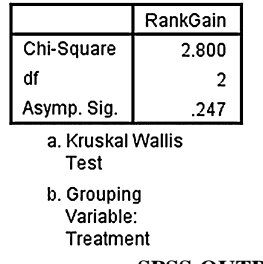

**SPSS OUTPUT 6.2**

According to the data, the results from the Kruskal–Wallis *H*-test indicated that the three groups are not significantly different  $(H<sub>(2)</sub> = 2.800, p > 0.05)$ . Therefore, no follow-up contrasts are needed.

**2.** The results from the Kruskal–Wallis *H*-test are displayed in SPSS Output 6.3. According to the data, the results from the Kruskal–Wallis *H*-test indicated that one or more of the three groups are significantly different  $(H_{(2)} = 9.920, p < 0.05)$ . Therefore, we must examine each set of samples with follow-up contrasts to find the differences between groups.

Based on the significance from the Kruskal–Wallis *H*-test, we compare the samples with Mann–Whitney *U*-tests. Since there are  $k = 3$  groups, use

```
Ranks
```
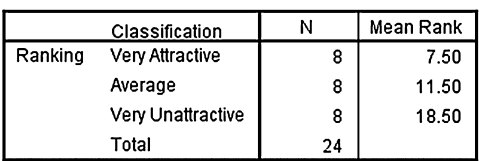

Test Statistics<sup>a,b</sup>

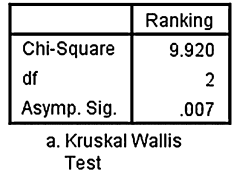

b. Grouping Variable:

Classification

**SPSS OUTPUT 6.3**

## **Mann-Whitney Test**

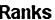

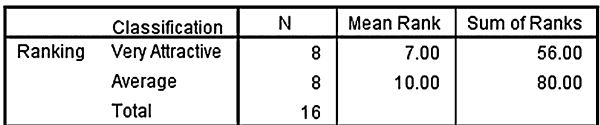

#### **Test Statistics<sup>a</sup>**

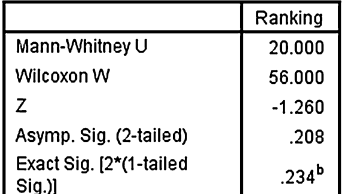

a. Grouping Variable: Classification

b. Not corrected for ties.

#### **SPSS OUTPUT 6.4**

 $\alpha_B = 0.0167$  to avoid type I error rate inflation. The results from the Mann– Whitney *U*-tests are displayed in the remaining SPSS Output 6.4, SPSS Output 6.5, and SPSS Output 6.6.

**a.** *Very Attractive–Attractive Comparison.*

The results from the Mann–Whitney *U*-test ( $U = 20.0$ ,  $n_1 = 8$ ,  $n_2 = 8$ ,  $p > 0.0167$ ) indicated that the two samples were not significantly different.

## **Mann-Whitney Test**

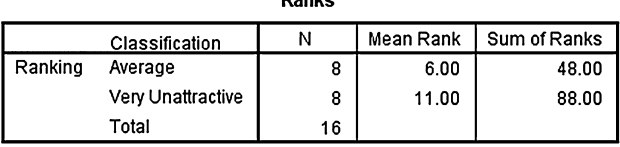

**Dealer** 

#### Test Statistics<sup>a</sup>

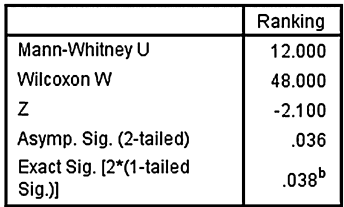

a. Grouping Variable: Classification

b. Not corrected for ties.

#### **SPSS OUTPUT 6.5**

## **Mann-Whitney Test**

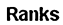

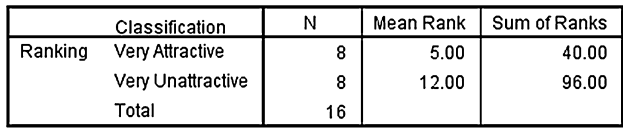

#### **Test Statistics<sup>a</sup>**

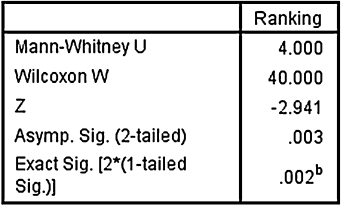

a. Grouping Variable:

Classification

b. Not corrected for ties.

### **SPSS OUTPUT 6.6**

**b.** *Attractive–Very Unattractive Comparison.*

The results from the Mann–Whitney *U*-test ( $U = 12.0$ ,  $n_1 = 8$ ,  $n_2 = 8$ ,  $p > 0.0167$ ) indicated that the two samples were not significantly different. **c.** *Very Attractive–Very Unattractive Comparison.*

The results from the Mann–Whitney *U*-test ( $U = 4.0$ ,  $n_1 = 8$ ,  $n_2 = 8$ ,  $p < 0.0167$ ) indicated that the two samples were significantly different.

# CHAPTER *7*

# *COMPARING VARIABLES OF ORDINAL OR DICHOTOMOUS SCALES: SPEARMAN RANK-ORDER, POINT-BISERIAL, AND BISERIAL CORRELATIONS*

# 7.1 OBJECTIVES

In this chapter, you will learn the following items:

- How to compute the Spearman rank-order correlation coefficient.
- How to perform the Spearman rank-order correlation using SPSS<sup>®</sup>.
- How to compute the point-biserial correlation coefficient.
- How to perform the point-biserial correlation using SPSS.
- How to compute the biserial correlation coefficient.

# 7.2 INTRODUCTION

The statistical procedures in this chapter are quite different from those in the last several chapters. Unlike this chapter, we had compared samples of data. This chapter, however, examines the relationship between two variables. In other words, this chapter will address how one variable changes with respect to another.

The relationship between two variables can be compared with a correlation analysis. If any of the variables are ordinal or dichotomous, we can use a nonparametric correlation. The Spearman rank-order correlation, also called the Spearman's  $\rho$ , is used to compare the relationship between ordinal, or rank-ordered, variables. The point-biserial and biserial correlations are used to compare the relationship between two variables if one of the variables is dichotomous. The parametric equivalent to these correlations is the Pearson product-moment correlation.

*Nonparametric Statistics: A Step-by-Step Approach*, Second Edition. Gregory W. Corder and Dale I. Foreman.

<sup>© 2014</sup> John Wiley & Sons, Inc. Published 2014 by John Wiley & Sons, Inc.

In this chapter, we will describe how to perform and interpret a Spearman rank-order, point-biserial, and biserial correlations. We will also explain how to perform the procedures using SPSS. Finally, we offer varied examples of these nonparametric statistics from the literature.

## 7.3 THE CORRELATION COEFFICIENT

When comparing two variables, we use an obtained value called a correlation coefficient. A population's correlation coefficient is represented by the Greek letter rho, *ρ*. A sample's correlation coefficient is represented by the letter *r*.

We will describe two types of relationships between variables. A direct relationship is a positive correlation with an obtained value ranging from 0 to 1.0. As one variable increases, the other variable also increases. An indirect, or inverse, relationship is a negative correlation with an obtained value ranging from 0 to  $-1.0$ . In this case, one variable increases as the other variable decreases.

In general, a significant correlation coefficient also communicates the relative strength of a relationship between the two variables. A value close to 1.0 or  $-1.0$ indicates a nearly perfect relationship, while a value close to 0 indicates an especially weak or trivial relationship. Cohen (1988, 1992) presented a more detailed description of a correlation coefficient's relative strength. Table 7.1 summarizes his findings.

| Correlation coefficient for<br>a direct relationship | Correlation coefficient for<br>an indirect relationship | Relationship strength of<br>the variables |
|------------------------------------------------------|---------------------------------------------------------|-------------------------------------------|
| 0.0                                                  | 0.0                                                     | None/trivial                              |
| 0.1                                                  | $-0.1$                                                  | Weak/small                                |
| 0.3                                                  | $-0.3$                                                  | Moderate/medium                           |
| 0.5                                                  | $-0.5$                                                  | Strong/large                              |
| 1.0                                                  | $-1.0$                                                  | Perfect                                   |

TABLE 7.1

There are three important caveats to consider when assigning relative strength to correlation coefficients, however. First, Cohen's work was largely based on behavioral science research. Therefore, these values may be inappropriate in fields such as engineering or the natural sciences. Second, the correlation strength assignments vary for different types of statistical tests. Third, *r*-values are not based on a linear scale. For example,  $r = 0.6$  is not twice as strong as  $r = 0.3$ .

# 7.4 COMPUTING THE SPEARMAN RANK-ORDER CORRELATION COEFFICIENT

The Spearman rank-order correlation is a statistical procedure that is designed to measure the relationship between two variables on an ordinal scale of measurement if the sample size is  $n \geq 4$ . Use Formula 7.1 to determine a Spearman rank-order correlation coefficient  $r<sub>s</sub>$  if none of the ranked values are ties. Sometimes, the symbol  $r<sub>s</sub>$  is represented by the Greek symbol rho, or  $\rho$ :

$$
r_s = 1 - \frac{6\sum D_i^2}{n(n^2 - 1)}\tag{7.1}
$$

where *n* is the number of rank pairs and  $D_i$  is the difference between a ranked pair.

If ties are present in the values, use Formula 7.2, Formula 7.3, and Formula 7.4 to determine *rs*:

$$
r_{s} = \frac{(n^{3} - n) - 6\sum D_{i}^{2} - (T_{x} + T_{y})/2}{\sqrt{(n^{3} - n)^{2} - (T_{x} + T_{y})(n^{3} - n) + T_{x}T_{y}}}
$$
(7.2)

where

$$
T_x = \sum_{i=1}^{g} (t_i^3 - t_i)
$$
\n(7.3)

and

$$
T_{y} = \sum_{i=1}^{g} (t_i^3 - t_i)
$$
\n(7.4)

*g* is the number of tied groups in that variable and *ti* is the number of tied values in a tie group.

If there are no ties in a variable, then  $T = 0$ .

Use Formula 7.5 to determine the degrees of freedom for the correlation:

$$
df = n - 2 \tag{7.5}
$$

where *n* is the number of paired values.

After  $r<sub>s</sub>$  is determined, it must be examined for significance. Small samples allow one to reference a table of critical values, such as Table B.7 found in Appendix B. However, if the sample size *n* exceeds those available from the table, then a large sample approximation may be performed. For large samples, compute a *z*-score and use a table with the normal distribution (see Table B.1 in Appendix B) to obtain a critical region of *z*-scores. Formula 7.6 may be used to find the *z*-score of a correlation coefficient for large samples:

$$
z^* = r\left[\sqrt{n-1}\right] \tag{7.6}
$$

where *n* is the number of paired values and *r* is the correlation coefficient.

Note that the method for determining a *z*-score given a correlation coefficient and examining it for significance is the same for each type of correlation. We will illustrate a large sample approximation with a sample problem when we address the point-biserial correlation.

Although we will use Formula 7.6 to determine the significance of the correlation coefficient, some statisticians recommend using the formula based on the Student's *t*-distribution, as shown in Formula 7.7:

$$
t = r_s \sqrt{\frac{n-2}{1 - r_s^2}}\tag{7.7}
$$

According to Siegel and Castellan (1988), the advantage of using the Student's *t*-distribution over the *z*-score is small with larger sample sizes *n*.

## 7.4.1 Sample Spearman Rank-Order Correlation (Small Data Samples without Ties)

Eight men were involved in a study to examine the resting heart rate regarding frequency of visits to the gym. The assumption is that the person who visits the gym more frequently for a workout will have a slower heart rate. Table 7.2 shows the number of visits each participant made to the gym during the month the study was conducted. It also provides the mean heart rate measured at the end of the week during the final 3 weeks of the month.

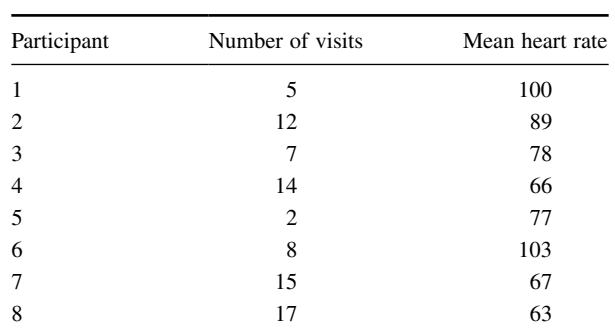

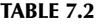

The values in this study do not possess characteristics of a strong interval scale. For instance, the number of visits to the gym does not necessarily communicate duration and intensity of physical activity. In addition, heart rate has several factors that can result in differences from one person to another. Ordinal measures offer a clearer relationship to compare these values from one individual to the next. Therefore, we will convert these values to ranks and use a Spearman rank-order correlation.

*7.4.1.1 State the Null and Research Hypothesis* The null hypothesis states that there is no correlation between number of visits to the gym in a month and mean resting heart rate. The research hypothesis states that there is a correlation between the number of visits to the gym and the mean resting heart rate.

The null hypothesis is

$$
H_o: \rho_s = 0
$$

The research hypothesis is

$$
H_A: \rho_s \neq 0
$$

*7.4.1.2 Set the Level of Risk (or the Level of Significance) Associated with the Null Hypothesis* The level of risk, also called an alpha  $(\alpha)$ , is frequently set at 0.05. We will use  $\alpha = 0.05$  in our example. In other words, there is a 95% chance that any observed statistical difference will be real and not due to chance.

*7.4.1.3 Choose the Appropriate Test Statistic* As stated earlier, we decided to analyze the variables using an ordinal, or rank, procedure. Therefore, we will convert the values in each variable to ordinal data. In addition, we will be comparing the two variables, the number of visits to the gym in a month and the mean resting heart rate. Since we are comparing two variables in which one or both are measured on an ordinal scale, we will use the Spearman rank-order correlation.

*7.4.1.4 Compute the Test Statistic* First, rank the scores for each variable separately as shown in Table 7.3. Rank them from the lowest score to the highest score to form an ordinal distribution for each variable.

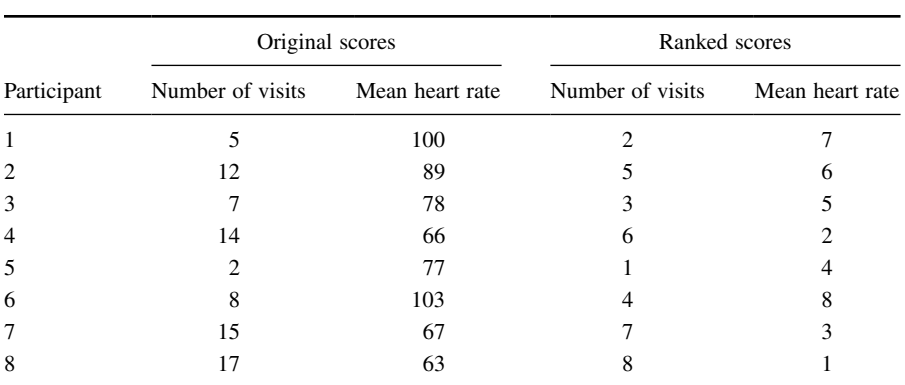

TABLE 7.3

To calculate the Spearman rank-order correlation coefficient, we need to calculate the differences between rank pairs and their subsequent squares where  $D = \text{rank}$  (mean heart rate) – rank (number of visits). It is helpful to organize the data to manage the summation in the formula (see Table 7.4).

Next, compute the Spearman rank-order correlation coefficient:

$$
r_s = 1 - \frac{6\sum D_i^2}{n(n^2 - 1)}
$$
  
=  $1 - \frac{6(136)}{8(8^2 - 1)} = 1 - \frac{816}{8(64 - 1)}$   
=  $1 - \frac{816}{8(63)} = 1 - \frac{816}{504}$   
=  $1 - 1.619$   
 $r_s = -0.619$ 

| Ranked scores               |                 | Rank differences |                    |
|-----------------------------|-----------------|------------------|--------------------|
| Number of visits            | Mean heart rate | D                | $D^2$              |
| $\mathcal{D}_{\mathcal{L}}$ |                 | 5                | 25                 |
| 5                           | 6               |                  |                    |
| 3                           | 5               | 2                |                    |
| 6                           | 2               |                  | 16                 |
|                             | 4               | 3                | 9                  |
| 4                           | 8               |                  | 16                 |
|                             | 3               |                  | 16                 |
| 8                           |                 | $-7$             | 49                 |
|                             |                 |                  | $\sum D_i^2 = 136$ |

TABLE 7.4

*7.4.1.5 Determine the Value Needed for Rejection of the Null Hypothesis Using theAppropriateTableofCriticalValues fortheParticular Statistic* Table B.7 in Appendix B lists critical values for the Spearman rank-order correlation coefficient. In this study, the critical value is found for  $n = 8$  and  $df = 6$ . Since we are conducting a two-tailed test and  $\alpha = 0.05$ , the critical value is 0.738. If the obtained value exceeds or is equal to the critical value, 0.738, we will reject the null hypothesis. If the critical value exceeds the absolute value of the obtained value, we will not reject the null hypothesis.

*7.4.1.6 Compare the Obtained Value with the Critical Value* The critical value for rejecting the null hypothesis is 0.738 and the obtained value is  $|r_s| = 0.619$ . If the critical value is less than or equal to the obtained value, we must reject the null hypothesis. If instead, the critical value is greater than the obtained value, we must not reject the null hypothesis. Since the critical value exceeds the absolute value of the obtained value, we do not reject the null hypothesis.

*7.4.1.7 Interpret the Results* We did not reject the null hypothesis, suggesting that there is no significant correlation between the number of visits the males made to the gym in a month and their mean resting heart rates.

*7.4.1.8 Reporting the Results* The reporting of results for the Spearman rankorder correlation should include such information as the number of participants (*n*), two variables that are being correlated, correlation coefficient (*rs*), degrees of freedom (*df*), and *p*-value's relation to  $\alpha$ .

For this example, eight men  $(n = 8)$  were observed for 1 month. Their number of visits to the gym was documented (variable 1) and their mean resting heart rate was recorded during the last 3 weeks of the month (variable 2). These data were put in ordinal form for purposes of the analysis. The Spearman rank-order correlation coefficient was not significant ( $r_{s(6)} = -0.619$ ,  $p > 0.05$ ). Based on this data, we can

state that there is no clear relationship between adult male resting heart rate and the frequency of visits to the gym.

## 7.4.2 Sample Spearman Rank-Order Correlation (Small Data Samples with Ties)

The researcher repeated the experiment in the previous example using females. Table 7.5 shows the number of visits each participant made to the gym during the month of the study and their subsequent mean heart rates.

| Participant | Number of visits | Mean heart rate |
|-------------|------------------|-----------------|
| 1           | 5                | 96              |
| 2           | 12               | 63              |
| 3           | 7                | 78              |
| 4           | 14               | 66              |
| 5           | 3                | 79              |
| 6           | 8                | 95              |
| 7           | 15               | 67              |
| 8           | 12               | 64              |
| 9           | 2                | 99              |
| 10          | 16               | 62              |
| 11          | 12               | 65              |
| 12          | 7                | 76              |
| 13          | 17               | 61              |

TABLE 7.5

As with the previous example, the values in this study do not possess characteristics of a strong interval scale, so we will use ordinal measures. We will convert these values to ranks and use a Spearman rank-order correlation.

Steps 1–3 are the same as the previous example. Therefore, we will begin with step 4.

*7.4.2.1 Compute the Test Statistic* First, rank the scores for each variable as shown in Table 7.6. Rank the scores from the lowest score to the highest score to form an ordinal distribution for each variable.

To calculate the Spearman rank-order correlation coefficient, we need to calculate the differences between rank pairs and their subsequent squares where  $D = \text{rank}$  (mean heart rate) – rank (number of visits). It is helpful to organize the data to manage the summation in the formula (see Table 7.7).

Next, compute the Spearman rank-order correlation coefficient. Since there are ties present in the ranks, we will use formulas that account for the ties. First, use Formula 7.3 and Formula 7.4. For the number of visits, there are two groups of ties.

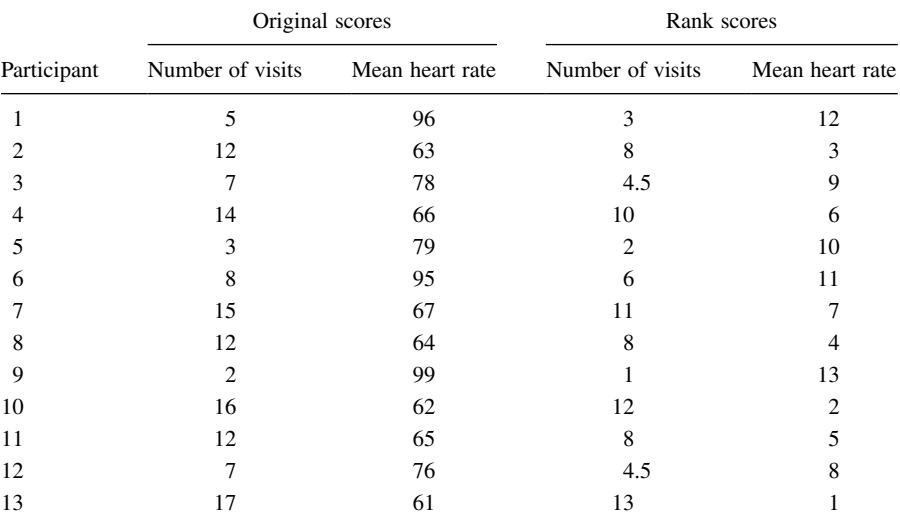

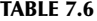

#### TABLE 7.7

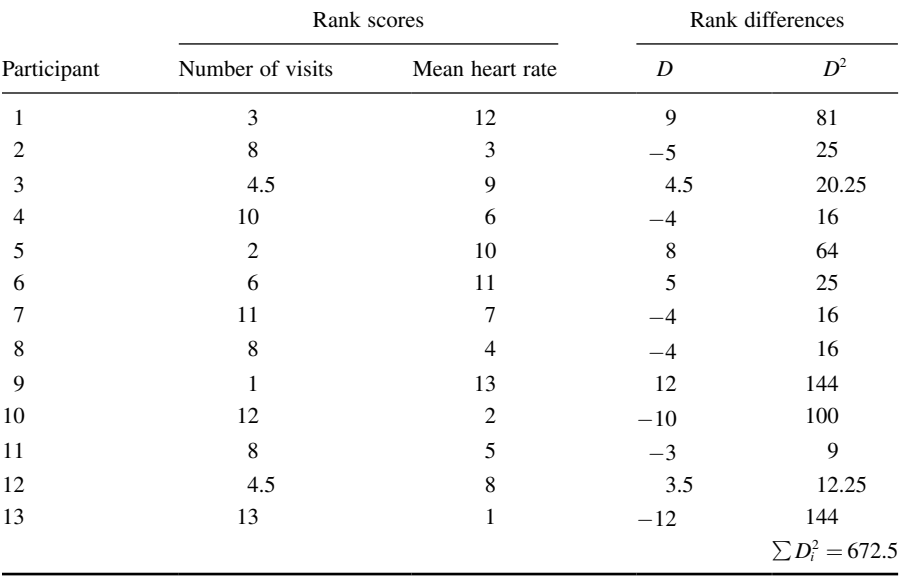

The first group has two tied values (rank  $= 4.5$  and  $t = 2$ ) and the second group has three tied values (rank  $= 8$  and  $t = 3$ ):

$$
T_x = \sum_{i=1}^{8} (t_i^3 - t_i)
$$
  
= (2<sup>3</sup> - 2) + (3<sup>3</sup> - 3) = (8 - 2) + (27 - 3)  
= 6 + 24  

$$
T_x = 30
$$

For the mean resting heart rate, there are no ties. Therefore,  $T<sub>y</sub> = 0$ . Now, calculate the Spearman rank-order correlation coefficient using Formula 7.2:

$$
r_s = \frac{(n^3 - n) - 6\sum D_i^2 - (T_x + T_y)/2}{\sqrt{(n^3 - n)^2 - (T_x + T_y)(n^3 - n) + T_xT_y}}
$$
  
= 
$$
\frac{(13^3 - 13) - 6(672.5) - (30 + 0)/2}{\sqrt{(13^3 - 13)^2 - (30 + 0)(13^3 - 13) + (30)(0)}}
$$
  
= 
$$
\frac{2184 - 4035 - 15}{\sqrt{(2184)^2 - (30)(2184) + 0}}
$$
  
= 
$$
\frac{-1866}{\sqrt{4,704,336}} = \frac{-1866}{2169}
$$
  

$$
r_s = -0.860
$$

*7.4.2.2 Determine the Value Needed for Rejection of the Null Hypothesis Using the Appropriate Table of Critical Values for the Particular Statistic* **Table** B.7 in Appendix B lists critical values for the Spearman rank-order correlation coefficient. To be significant, the absolute value of the obtained value, |*rs*|, must be greater than or equal to the critical value on the table. In this study, the critical value is found for  $n = 13$  and  $df = 11$ . Since we are conducting a two-tailed test and  $\alpha = 0.05$ , the critical value is 0.560.

*7.4.2.3 Compare the Obtained Value with the Critical Value* The critical value for rejecting the null hypothesis is 0.560 and the obtained value is  $|r_s| = 0.860$ . If the critical value is less than or equal to the obtained value, we must reject the null hypothesis. If instead, the critical value is greater than the obtained value, we must not reject the null hypothesis. Since the critical value is less than the absolute value of the obtained value, we reject the null hypothesis.

*7.4.2.4 Interpret the Results* We rejected the null hypothesis, suggesting that there is a significant correlation between the number of visits the females made to the gym in a month and their mean resting heart rates.

*7.4.2.5 Reporting the Results* The reporting of results for the Spearman rankorder correlation should include such information as the number of participants (*n*), two variables that are being correlated, correlation coefficient (*rs*), degrees of freedom (*df*), and *p*-value's relation to  $\alpha$ .

For this example, 13 women  $(n = 13)$  were observed for 1 month. Their number of visits to the gym was documented (variable 1) and their mean resting heart rate was recorded during the last 3 weeks of the month (variable 2). These data were put in ordinal form for purposes of the analysis. The Spearman rank-order correlation coefficient was significant ( $r_{s(11)} = -0.860$ ,  $p < 0.05$ ). Based on this data, we can state that there is a very strong inverse relationship between adult female resting heart rate and the frequency of visits to the gym.

## 7.4.3 Performing the Spearman Rank-Order Correlation Using SPSS

We will analyze the data from the previous example using SPSS.

*7.4.3.1 Define Your Variables*  First, click the "Variable View" tab at the bottom of your screen. Then, type the names of your variables in the "Name" column. As shown in Figure 7.1, the first variable is called "Number\_of\_Visits" and the second variable is called "Mean\_Heart\_Rate."

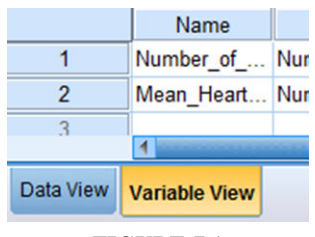

**FIGURE 7.1**

*7.4.3.2 Type in Your Values*  Click the "Data View" tab at the bottom of your screen as shown in Figure 7.2. Type the values in the respective columns.

|                  | Number_of_Visits     | Mean Heart Rate |
|------------------|----------------------|-----------------|
| 1                | 5.00                 | 96.00           |
| $\overline{2}$   | 12.00                | 63.00           |
| 3                | 7.00                 | 78.00           |
| 4                | 14.00                | 66.00           |
| 5                | 3.00                 | 79.00           |
| 6                | 8.00                 | 95.00           |
| 7                | 15.00                | 67.00           |
| 8                | 12.00                | 64.00           |
| $\alpha$         | 2.00                 | 99.00           |
|                  |                      |                 |
| <b>Data View</b> | <b>Variable View</b> |                 |

**FIGURE 7.2**

*7.4.3.3 Analyze Your Data* As shown in Figure 7.3, use the pull-down menus to choose "Analyze," "Correlate," and "Bivariate. . . ."

Use the arrow button to place both variables with your data values in the box labeled "Variables:" as shown in Figure 7.4. Then, in the "Correlation Coefficients" box, uncheck "Pearson" and check "Spearman." Finally, click "OK" to perform the analysis.

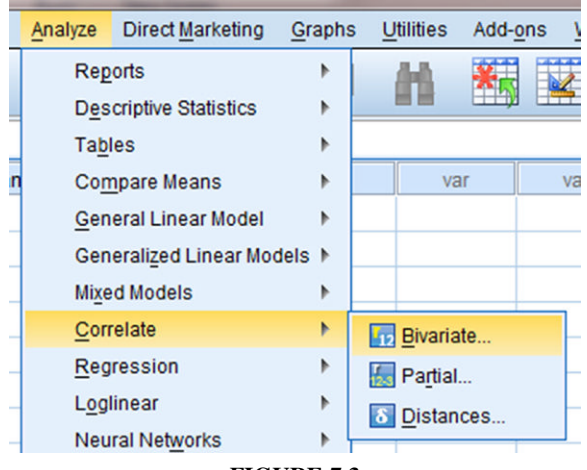

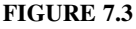

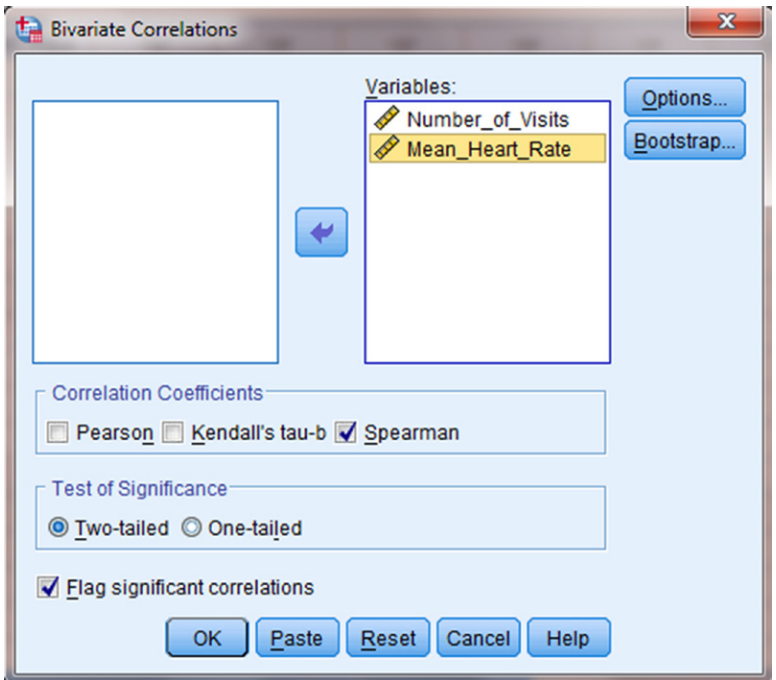

**FIGURE 7.4**

*7.4.3.4 Interpret the Results from the SPSS Output Window* The output table (see SPSS Output 7.1) provides the Spearman rank-order correlation coefficient  $(r<sub>s</sub> = -0.860)$  labeled Spearman's rho. It also returns the number of pairs  $(n = 13)$ and the two-tailed significance ( $p \approx 0.000$ ). In this example, the significance is not actually zero. The reported value does not return enough digits to show the significance's actual precision.

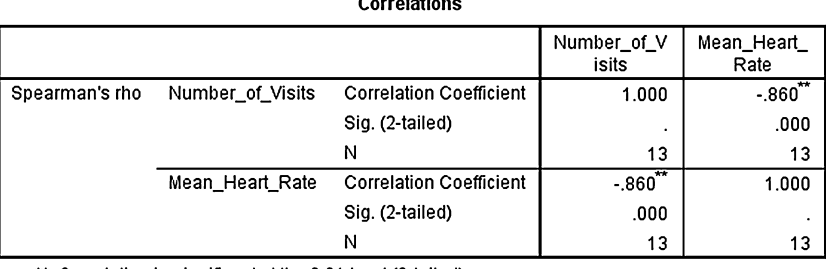

\*\*. Correlation is significant at the 0.01 level (2-tailed).

**SPSS OUTPUT 7.1**

Based on the results from SPSS, the Spearman rank-order correlation coefficient was significant  $(r<sub>s(11)</sub> = -0.860, p < 0.05)$ . Based on these data, we can state that there is a very strong inverse relationship between adult female resting heart rate and the frequency of visits to the gym.

# 7.5 COMPUTING THE POINT-BISERIAL AND BISERIAL CORRELATION COEFFICIENTS

The point-biserial and biserial correlations are statistical procedures for use with dichotomous variables. A dichotomous variable is simply a measure of two conditions. A dichotomous variable is either discrete or continuous. A discrete dichotomous variable has no particular order and might include such examples as gender (male vs. female) or a coin toss (heads vs. tails). A continuous dichotomous variable has some type of order to the two conditions and might include measurements such as pass/fail or young/old. Finally, since the point-biserial and biserial correlations each involves an interval scale analysis, they are special cases of the Pearson product-moment correlation.

# 7.5.1 Correlation of a Dichotomous Variable and an Interval Scale Variable

The point-biserial correlation is a statistical procedure to measure the relationship between a discrete dichotomous variable and an interval scale variable. Use Formula 7.8 to determine the point-biserial correlation coefficient  $r_{pb}$ :

$$
r_{pb} = \frac{\overline{x}_p - \overline{x}_q}{s} \sqrt{P_p P_q} \tag{7.8}
$$

where  $\bar{x}_p$  is the mean of the interval variable's values associated with the dichotomous variable's first category,  $\bar{x}_q$  is the mean of the interval variable's values associated with the dichotomous variable's second category, *s* is the standard deviation of the variable on the interval scale,  $P_p$  is the proportion of the interval variable values associated with the dichotomous variable's first category, and  $P_q$  is the proportion of the interval variable values associated with the dichotomous variable's second category.

Recall the formulas for mean (Formula 7.9) and standard deviation (Formula 7.10):

$$
\overline{x}_q = \sum x_i \div n \tag{7.9}
$$

and

$$
s = \sqrt{\frac{\sum (x_i - \overline{x})^2}{n - 1}}
$$
\n(7.10)

where  $\sum x_i$  is the sum of the values in the sample and *n* is the number of values in the sample.

The biserial correlation is a statistical procedure to measure the relationship between a continuous dichotomous variable and an interval scale variable. Use Formula 7.11 to determine the biserial correlation coefficient  $r_b$ :

$$
r_b = \left[\frac{\overline{x}_p - \overline{x}_q}{s_x}\right] \frac{P_p P_q}{y} \tag{7.11}
$$

where  $\bar{x}_p$  is the mean of the interval variable's values associated with the dichotomous variable's first category,  $\bar{x}_q$  is the mean of the interval variable's values associated with the dichotomous variable's second category,  $s_x$  is the standard deviation of the variable on the interval scale,  $P_p$  is the proportion of the interval variable values associated with the dichotomous variable's first category,  $P_q$  is the proportion of the interval variable values associated with the dichotomous variable's second category, and *y* is the height of the unit normal curve ordinate at the point dividing  $P_p$  and  $P_q$ (see Fig. 7.5).

You may use Table B.1 in Appendix B or Formula 7.12 to find the height of the unit normal curve ordinate, *y*:

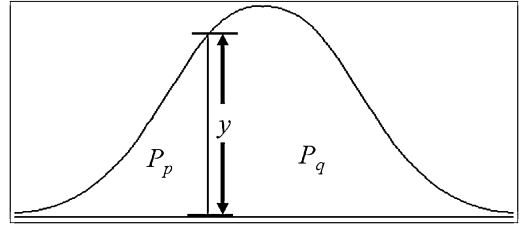

**FIGURE 7.5**

152 **CHAPTER 7 COMPARING VARIABLES OF ORDINAL OR DICHOTOMOUS SCALES**

$$
y = \frac{1}{\sqrt{2\pi}} e^{-z^2/2}
$$
 (7.12)

where *e* is the natural log base and approximately equal to 2.718282 and *z* is the *z*-score at the point dividing  $P_p$  and  $P_q$ .

Formula 7.13 is the relationship between the point-biserial and the biserial correlation coefficients. This formula is necessary to find the biserial correlation coefficient because SPSS only determines the point-biserial correlation coefficient:

$$
r_b = r_{bp} \frac{\sqrt{P_p P_q}}{y} \tag{7.13}
$$

After the correlation coefficient is determined, it must be examined for significance. Small samples allow one to reference a table of critical values, such as Table B.8 found in Appendix B. However, if the sample size *n* exceeds those available from the table, then a large sample approximation may be performed. For large samples, compute a *z*-score and use a table with the normal distribution (see Table B.1 in Appendix B) to obtain a critical region of *z*-scores. As described earlier in this chapter, Formula 7.6 may be used to find the *z*-score of a correlation coefficient for large samples.

## 7.5.2 Correlation of a Dichotomous Variable and a Rank-Order Variable

As explained earlier, the point-biserial and biserial correlation procedures earlier involve a dichotomous variable and an interval scale variable. If the correlation was a dichotomous variable and a rank-order variable, a slightly different approach is needed.

To find the point-biserial correlation coefficient for a discrete dichotomous variable and a rank-order variable, simply use the Spearman rank-order described earlier and assign arbitrary values to the dichotomous variable such as 0 and 1. To find the biserial correlation coefficient for a continuous dichotomous variable and a rank-order variable, use the same procedure and then apply Formula 7.13 given earlier.

## 7.5.3 Sample Point-Biserial Correlation (Small Data Samples)

A researcher in a psychological lab investigated gender differences. She wished to compare male and female ability to recognize and remember visual details. She used 17 participants (8 males and 9 females) who were initially unaware of the actual experiment. First, she placed each one of them alone in a room with various objects and asked them to wait. After 10 min, she asked each of the participants to complete a 30 question posttest relating to several details in the room. Table 7.8 shows the participants' genders and posttest scores.

The researcher wishes to determine if a relationship exists between the two variables and the relative strength of the relationship. Gender is a discrete dichotomous

| Participant    | Gender       | Posttest score |
|----------------|--------------|----------------|
| $\mathbf{1}$   | M            | 7              |
| $\mathfrak{2}$ | M            | 19             |
| 3              | M            | 8              |
| $\overline{4}$ | M            | 10             |
| 5              | M            | 7              |
| 6              | M            | 15             |
| 7              | M            | 6              |
| 8              | M            | 13             |
| 9              | $\mathbf{F}$ | 14             |
| 10             | $\mathbf{F}$ | 11             |
| 11             | $\mathbf{F}$ | 18             |
| 12             | $\mathbf{F}$ | 23             |
| 13             | $\mathbf{F}$ | 17             |
| 14             | $\mathbf{F}$ | 20             |
| 15             | $\mathbf{F}$ | 14             |
| 16             | F            | 24             |
| 17             | F            | 22             |

TABLE 7.8

variable and visual detail recognition is an interval scale variable. Therefore, we will use a point-biserial correlation.

*7.5.3.1 State the Null and Research Hypothesis*  The null hypothesis states that there is no correlation between gender and visual detail recognition. The research hypothesis states that there is a correlation between gender and visual detail recognition.

The null hypothesis is

 $H_o: \rho_{ab} = 0$ 

The research hypothesis is

$$
H_A: \rho_{pb} \neq 0
$$

*7.5.3.2 Set the Level of Risk (or the Level of Significance) Associated with the Null Hypothesis* The level of risk, also called an alpha  $(\alpha)$ , is frequently set at 0.05. We will use  $\alpha = 0.05$  in our example. In other words, there is a 95% chance that any observed statistical difference will be real and not due to chance.

*7.5.3.3 Choose the Appropriate Test Statistic*  As stated earlier, we decided to analyze the relationship between the two variables. A correlation will provide the relative strength of the relationship between the two variables. Gender is a discrete dichotomous variable and visual detail recognition is an interval scale variable. Therefore, we will use a point-biserial correlation.

*7.5.3.4 Compute the Test Statistic* First, compute the standard deviation of all values from the interval scale data. It is helpful to organize the data as shown in Table 7.9.

| Participant    | Gender      | Posttest score   | $x_i - x$ | $(x_i-\overline{x})^2$                 |
|----------------|-------------|------------------|-----------|----------------------------------------|
| $\mathbf{1}$   | M           | 7                | $-7.59$   | 57.58                                  |
| $\overline{2}$ | M           | 19               | 4.41      | 19.46                                  |
| 3              | M           | 8                | $-6.59$   | 43.40                                  |
| $\overline{4}$ | M           | 10               | $-4.59$   | 21.05                                  |
| 5              | M           | 7                | $-7.59$   | 57.58                                  |
| 6              | M           | 15               | 0.41      | 0.17                                   |
| 7              | M           | 6                | $-8.59$   | 73.76                                  |
| 8              | M           | 13               | $-1.59$   | 2.52                                   |
| 9              | F           | 14               | $-0.59$   | 0.35                                   |
| 10             | F           | 11               | $-3.59$   | 12.88                                  |
| 11             | $\mathbf F$ | 18               | 3.41      | 11.64                                  |
| 12             | $_{\rm F}$  | 23               | 8.41      | 70.76                                  |
| 13             | $\mathbf F$ | 17               | 2.41      | 5.82                                   |
| 14             | F           | 20               | 5.41      | 29.29                                  |
| 15             | $_{\rm F}$  | 14               | $-0.59$   | 0.35                                   |
| 16             | $_{\rm F}$  | 24               | 9.41      | 88.58                                  |
| 17             | $\mathbf F$ | 22               | 7.41      | 54.93                                  |
|                |             | $\sum x_i = 248$ |           | $\sum (x_i - \overline{x})^2 = 550.12$ |

TABLE 7.9

Using the summations from Table 7.9, calculate the mean and the standard deviation for the interval data:

$$
\overline{x} = \sum x_i \div n
$$
  
\n
$$
\overline{x} = 248 \div 17
$$
  
\n
$$
\overline{x} = 14.59
$$
  
\n
$$
s_x = \sqrt{\frac{\sum (x_i - \overline{x})^2}{n - 1}} = \sqrt{\frac{550.12}{17 - 1}} = \sqrt{34.38}
$$
  
\n
$$
s_x = 5.86
$$

Next, compute the means and proportions of the values associated with each item from the dichotomous variable. The mean males' posttest score was

$$
\begin{aligned} \overline{x}_p &= \sum x_p \div n_M \\ &= (7 + 19 + 8 + 10 + 7 + 15 + 6 + 13) \div 8 \\ \overline{x}_p &= 10.63 \end{aligned}
$$

The mean females' posttest score was

$$
\begin{aligned} \overline{x}_q &= \sum x_q \div n_F \\ &= (14 + 11 + 18 + 23 + 17 + 20 + 14 + 24 + 22) \div 9 \\ \overline{x}_q &= 18.11 \end{aligned}
$$

The males' proportion was

$$
P_p = n_M \div n
$$

$$
= 8 \div 17
$$

$$
P_p = 0.47
$$

The females' proportion was

$$
P_q = n_F \div n
$$

$$
= 9 \div 17
$$

$$
P_q = 0.53
$$

Now, compute the point-biserial correlation coefficient using the values computed earlier:

$$
r_{pb} = \frac{\overline{x}_p - \overline{x}_q}{s_x} \sqrt{P_p P_q}
$$
  
= 
$$
\frac{10.63 - 18.11}{5.86} \sqrt{(0.47)(0.53)}
$$
  
= 
$$
\frac{-7.49}{5.86} \sqrt{0.25} = (-1.28)(0.50)
$$
  

$$
r_{pb} = -0.637
$$

The sign on the correlation coefficient is dependent on the order we managed our dichotomous variable. Since that was arbitrary, the sign is irrelevant. Therefore, we use the absolute value of the point-biserial correlation coefficient:

$$
r_{\scriptscriptstyle{pb}}=0.637
$$

*7.5.3.5 Determine the Value Needed for Rejection of the Null Hypothesis Using the Appropriate Table of Critical Values for the Particular Statistic* **Table** B.8 in Appendix B lists critical values for the Pearson product-moment correlation coefficient. Using the critical values, table requires that the degrees of freedom be known. Since  $df = n - 2$  and  $n = 17$ , then  $df = 17 - 2$ . Therefore,  $df = 15$ . Since we are conducting a two-tailed test and  $\alpha = 0.05$ , the critical value is 0.482.

*7.5.3.6 Compare the Obtained Value with the Critical Value* The critical value for rejecting the null hypothesis is 0.482 and the obtained value is  $|r_{pb}| = 0.637$ . If the critical value is less than or equal to the obtained value, we must reject the null hypothesis. If instead, the critical value is greater than the obtained value, we

must not reject the null hypothesis. Since the critical value is less than the absolute value of the obtained value, we reject the null hypothesis.

*7.5.3.7 Interpret the Results* We rejected the null hypothesis, suggesting that there is a significant and moderately strong correlation between gender and visual detail recognition.

*7.5.3.8 Reporting the Results* The reporting of results for the point-biserial correlation should include such information as the number of participants (*n*), two variables that are being correlated, correlation coefficient  $(r_{pb})$ , degrees of freedom (*df*), *p*-value's relation to  $\alpha$ , and the mean values of each dichotomous variable.

For this example, a researcher compared male and female ability to recognize and remember visual details. Eight males ( $n_M = 8$ ) and nine females ( $n_F = 9$ ) participated in the experiment. The researcher measured participants' visual detail recognition with a 30 question test requiring participants to recall details in a room they had occupied. A point-biserial correlation produced significant results  $(r_{\text{pb}(15)} = 0.637, p < 0.05)$ . These data suggest that there is a strong relationship between gender and visual detail recognition. Moreover, the mean scores on the detail recognition test indicate that males ( $\bar{x}_M$  = 10.63) recalled fewer details, while females ( $\bar{x}_F = 18.11$ ) recalled more details.

# 7.5.4 Performing the Point-Biserial Correlation Using SPSS

We will analyze the data from the previous example using SPSS.

*7.5.4.1 Define Your Variables* First, click the "Variable View" tab at the bottom of your screen. Then, type the names of your variables in the "Name" column. As shown in Figure 7.6, the first variable is called "Gender" and the second variable is called "Posttest\_Score."

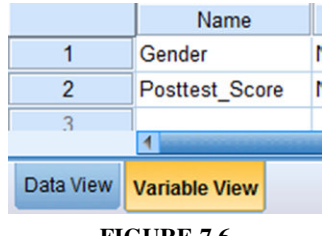

**FIGURE 7.6**

*7.5.4.2 Type in Your Values* Click the "Data View" tab at the bottom of your screen as shown in Figure 7.7. Type in the values in the respective columns. Gender is a discrete dichotomous variable and SPSS needs a code to reference the values. We code male values with 0 and female values with 1. Any two values can be chosen for coding the data.

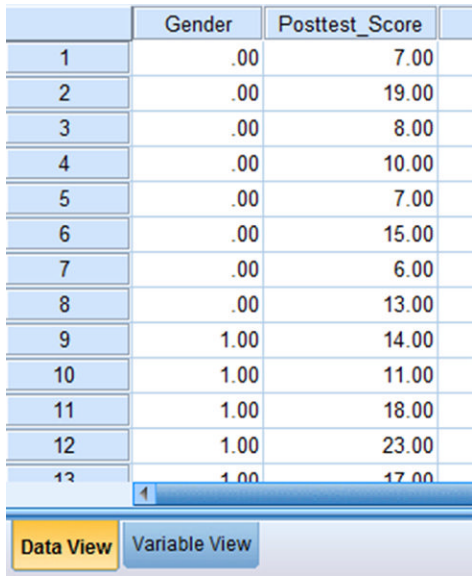

**FIGURE 7.7**

*7.5.4.3 Analyze Your Data* As shown in Figure 7.8, use the pull-down menus to choose "Analyze," "Correlate," and "Bivariate. . . ."

Use the arrow button near the middle of the window to place both variables with your data values in the box labeled "Variables:" as shown in Figure 7.9. In the "Correlation Coefficients" box, "Pearson" should remain checked since the Pearson product-moment correlation will perform an approximate point-biserial correlation. Finally, click "OK" to perform the analysis.

| Analyze        | <b>Direct Marketing</b>       | Graphs | <b>Utilities</b>   | Add-ons |
|----------------|-------------------------------|--------|--------------------|---------|
| <b>Reports</b> |                               |        |                    |         |
|                | <b>Descriptive Statistics</b> |        |                    |         |
| <b>Tables</b>  |                               | Þ      |                    |         |
|                | <b>Compare Means</b>          | Þ      | var                | var     |
|                | <b>General Linear Model</b>   | ь      |                    |         |
|                | Generalized Linear Models ▶   |        |                    |         |
|                | <b>Mixed Models</b>           | Þ      |                    |         |
|                | Correlate                     | Þ      | 12 Bivariate       |         |
|                | <b>Regression</b>             | Þ      | <b>Partial</b>     |         |
|                | Loglinear                     | Þ      | <b>8</b> Distances |         |
|                | <b>Neural Networks</b>        |        |                    |         |

**FIGURE 7.8**

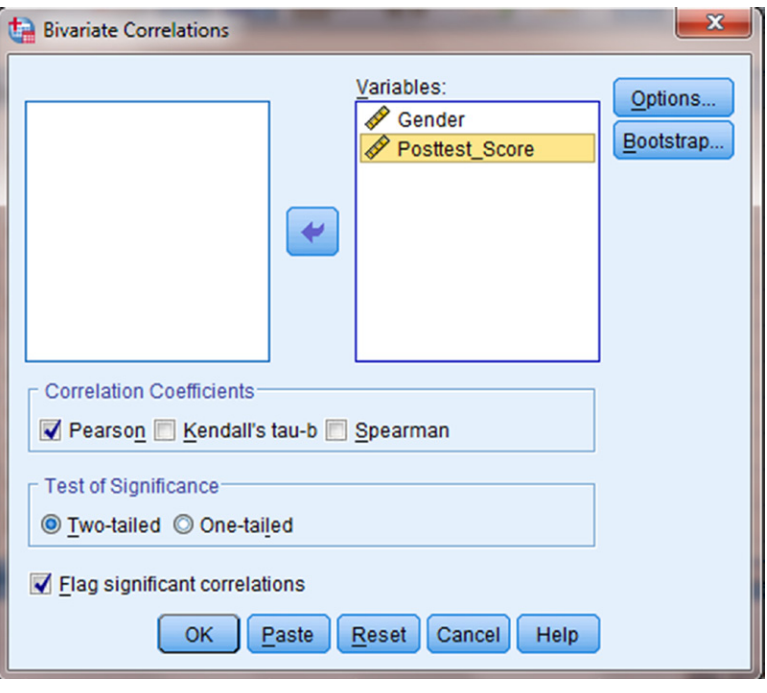

**FIGURE 7.9**

*7.5.4.4 Interpret the Results from the SPSS Output Window*  The output table (see SPSS Output 7.2) provides the Pearson product-moment correlation coefficient  $(r = 0.657)$ . This correlation coefficient is approximately equal to the pointbiserial correlation coefficient. It also returns the number of pairs  $(n = 17)$  and the two-tailed significance  $(p = 0.004)$ .

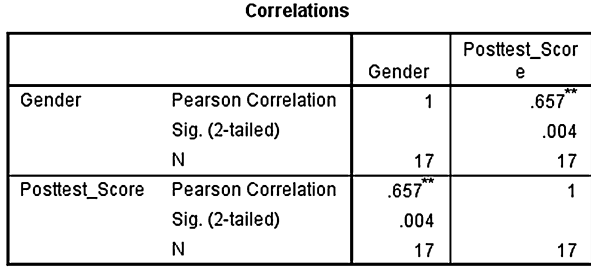

\*\*. Correlation is significant at the 0.01 level (2-tailed).

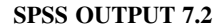

Based on the results from SPSS, the point-biserial correlation coefficient was significant  $(r_{pb(15)} = 0.657, p < 0.05)$ . Based on these data, we can state that there is a strong relationship between gender and visual detail recognition (as measured by the posttest).

# 7.5.5 Sample Point-Biserial Correlation (Large Data Samples)

A colleague of the researcher from the previous example wished to replicate the study investigating gender differences. As before, he compared male and female ability to recognize and remember visual details. He used 26 participants (14 males and 12 females) who were initially unaware of the actual experiment. Table 7.10 shows the participants' genders and posttest scores.

| Participant              | Gender       | Posttest score |
|--------------------------|--------------|----------------|
| $\mathbf{1}$             | M            | 6              |
| $\boldsymbol{2}$         | M            | 15             |
| 3                        | $\mathbf M$  | 8              |
| $\overline{\mathcal{L}}$ | $\mathbf M$  | 10             |
| 5                        | M            | 6              |
| 6                        | M            | 12             |
| 7                        | $\mathbf M$  | 7              |
| 8                        | M            | 13             |
| 9                        | M            | 13             |
| 10                       | M            | 10             |
| 11                       | M            | 18             |
| 12                       | $\mathbf M$  | 23             |
| 13                       | M            | 17             |
| 14                       | M            | 20             |
| 15                       | $\mathbf F$  | 14             |
| 16                       | $\mathbf F$  | 26             |
| 17                       | F            | 14             |
| 18                       | $\mathbf F$  | 11             |
| 19                       | $\mathbf F$  | 29             |
| 20                       | $\mathbf{F}$ | $20\,$         |
| 21                       | $\mathbf{F}$ | 15             |
| 22                       | $\mathbf F$  | 18             |
| 23                       | $\mathbf F$  | 9              |
| 24                       | $\mathbf F$  | 14             |
| 25                       | F            | 21             |
| 26                       | F            | 22             |

TABLE 7.10

We will once again use a point-biserial correlation. However, we will use a large sample approximation to examine the results for significance since the sample size is large.

*7.5.5.1 State the Null and Research Hypothesis*  The null hypothesis states that there is no correlation between gender and visual detail recognition. The research hypothesis states that there is a correlation between gender and visual detail recognition.

The null hypothesis is

 $H_o: \rho_{bb} = 0$ 

The research hypothesis is

$$
H_A: \rho_{pb} \neq 0
$$

*7.5.5.2 Set the Level of Risk (or the Level of Significance) Associated with the Null Hypothesis* The level of risk, also called an alpha  $(\alpha)$ , is frequently set at 0.05. We will use  $\alpha = 0.05$  in our example. In other words, there is a 95% chance that any observed statistical difference will be real and not due to chance.

*7.5.5.3 Choose the Appropriate Test Statistic* As stated earlier, we decided to analyze the relationship between the two variables. A correlation will provide the relative strength of the relationship between the two variables. Gender is a discrete dichotomous variable and visual detail recognition is an interval scale variable. Therefore, we will use a point-biserial correlation.

*7.5.5.4 Compute the Test Statistic* First, compute the standard deviation of all values from the interval scale data. Organize the data to manage the summations (see Table 7.11):

$$
\overline{x} = \sum x_i \div n
$$
  

$$
\overline{x} = 391 \div 26
$$
  

$$
\overline{x} = 15.04
$$
  

$$
s_x = \sqrt{\frac{\sum (x_i - \overline{x})^2}{n - 1}} = \sqrt{\frac{934.96}{26 - 1}} = \sqrt{37.40}
$$
  

$$
S_x = 6.115
$$

Next, compute the means and proportions of the values associated with each item from the dichotomous variable. The mean males' posttest score was

$$
\begin{aligned} \overline{x}_p &= \sum x_p \div n_M \\ &= (6+15+8+10+6+12+7+13+13+10+18+23+17+20) \div 14 \\ \overline{x}_p &= 12.71 \end{aligned}
$$

The mean females' posttest score was

$$
\begin{aligned} \overline{x}_q &= \sum x_q \div n_F \\ &= (14 + 26 + 14 + 11 + 29 + 20 + 15 + 18 + 9 + 14 + 21 + 22) \div 12 \\ \overline{x}_q &= 17.75 \end{aligned}
$$

The males' proportion was

| Participant    | Gender                    | Posttest score   | $x_i - \overline{x}$ | $(x_i-\overline{x})^2$                 |
|----------------|---------------------------|------------------|----------------------|----------------------------------------|
| $\mathbf{1}$   | M                         | 6                | $-9.04$              | 81.69                                  |
| $\overline{2}$ | M                         | 15               | $-0.04$              | 0.00                                   |
| 3              | ${\bf M}$                 | 8                | $-7.04$              | 49.54                                  |
| $\overline{4}$ | M                         | 10               | $-5.04$              | 25.39                                  |
| 5              | M                         | 6                | $-9.04$              | 81.69                                  |
| 6              | M                         | 12               | $-3.04$              | 9.23                                   |
| $\overline{7}$ | M                         | $\tau$           | $-8.04$              | 64.62                                  |
| 8              | M                         | 13               | $-2.04$              | 4.16                                   |
| 9              | M                         | 13               | $-2.04$              | 4.16                                   |
| 10             | M                         | 10               | $-5.04$              | 25.39                                  |
| 11             | $\mathbf M$               | 18               | 2.96                 | 8.77                                   |
| 12             | $\mathbf M$               | 23               | 7.96                 | 63.39                                  |
| 13             | M                         | 17               | 1.96                 | 3.85                                   |
| 14             | ${\bf M}$                 | 20               | 4.96                 | 24.62                                  |
| 15             | $\boldsymbol{\mathrm{F}}$ | 14               | $-1.04$              | 1.08                                   |
| 16             | F                         | 26               | 10.96                | 120.16                                 |
| 17             | $\boldsymbol{\mathrm{F}}$ | 14               | $-1.04$              | 1.08                                   |
| 18             | $\mathbf F$               | 11               | $-4.04$              | 16.31                                  |
| 19             | F                         | 29               | 13.96                | 194.92                                 |
| 20             | F                         | 20               | 4.96                 | 24.62                                  |
| 21             | $\mathbf F$               | 15               | 0.04                 | 0.00                                   |
| 22             | $\boldsymbol{\mathrm{F}}$ | 18               | 2.96                 | 8.77                                   |
| 23             | F                         | 9                | $-6.04$              | 36.46                                  |
| 24             | F                         | 14               | $-1.04$              | 1.08                                   |
| 25             | $\mathbf F$               | 21               | 5.96                 | 35.54                                  |
| 26             | $\boldsymbol{\mathrm{F}}$ | 22               | 6.96                 | 48.46                                  |
|                |                           | $\sum x_i = 391$ |                      | $\sum (x_i - \overline{x})^2 = 934.96$ |

TABLE 7.11

$$
P_p = n_M \div n
$$

$$
= 14 \div 26
$$

$$
P_p = 0.54
$$

The females' proportion was

$$
P_q = n_F \div n
$$
  
= 12 \div 26  

$$
P_q = 0.46
$$

Now, compute the point-biserial correlation coefficient using the values computed earlier:

$$
r_{pb} = \frac{\overline{x}_p - \overline{x}_q}{s_x} \sqrt{P_p P_q} = \frac{12.71 - 17.75}{6.115} \sqrt{(0.54)(0.46)}
$$

$$
= \frac{-5.04}{6.115} \sqrt{0.25} = (-0.823)(0.50)
$$

$$
r_{pb} = -0.411
$$

The sign on the correlation coefficient is dependent on the order we managed our dichotomous variable. Since that was arbitrary, the sign is irrelevant. Therefore, we use the absolute value of the point-biserial correlation coefficient:

$$
r_{pb}=0.411
$$

Since our number of values is large, we will use a large sample approximation to examine the obtained value for significance. We will find a *z*-score for our data using an approximation to the normal distribution:

$$
z^* = r_{pb} \left[ \sqrt{n-1} \right]
$$
  

$$
z^* = 0.411 \left[ \sqrt{26-1} \right]
$$
  

$$
z^* = 2.055
$$

*7.5.5.5 Determine the Value Needed for Rejection of the Null Hypothesis Using the Appropriate Table of Critical Values for the Particular Statistic* Table B.1 in Appendix B is used to establish the critical region of *z*-scores. For a two-tailed test with  $\alpha = 0.05$ , we must not reject the null hypothesis if  $-1.96 \le z^* \le 1.96$ .

*7.5.5.6 Compare the Obtained Value with the Critical Value* Notice that  $z^*$  is in the positive tail of the distribution (2.055  $> 1.96$ ). Therefore, we reject the null hypothesis. This suggests that the correlation between gender and visual detail recognition is real.

*7.5.5.7 Interpret the Results* We rejected the null hypothesis, suggesting that there is a significant and moderately weak correlation between gender and visual detail recognition.

*7.5.5.8 Reporting the Results* The reporting of results for the point-biserial correlation should include such information as the number of participants (*n*), two variables that are being correlated, correlation coefficient  $(r_{pb})$ , degrees of freedom ( $df$ ), *p*-value's relation to  $\alpha$ , and the mean values of each dichotomous variable.

For this example, a researcher replicated a study that compared male and female ability to recognize and remember visual details. Fourteen males  $(n<sub>M</sub> = 14)$ and 12 females ( $n_F = 12$ ) participated in the experiment. The researcher measured participants' visual detail recognition with a 30 question test requiring participants to recall details in a room they had occupied. A point-biserial correlation produced

significant results ( $r_{pb(24)} = 0.411$ ,  $p < 0.05$ ). These data suggest that there is a moderate relationship between gender and visual detail recognition. Moreover, the mean scores on the detail recognition test indicate that males ( $\overline{x}_M$  = 12.71) recalled fewer details, while females ( $\bar{x}_F = 17.75$ ) recalled more details.

# 7.5.6 Sample Biserial Correlation (Small Data Samples)

A graduate anthropology department at a university wished to determine if its students' grade point averages (GPAs) can be used to predict performance on the department's comprehensive exam required for graduation. The comprehensive exam is graded on a pass/fail basis. Sixteen students participated in the comprehensive exam last year. Five of the students failed the exam. The GPAs and the exam performance of the students are displayed in Table 7.12.

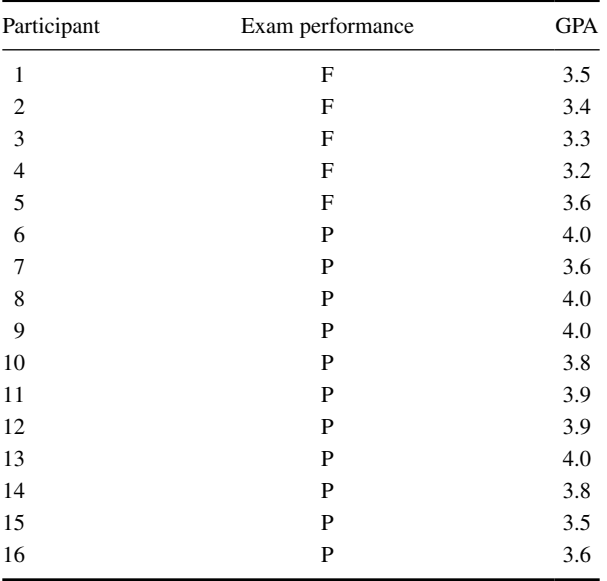

TABLE 7.12

Exam performance is a continuous dichotomous variable and GPA is an interval scale variable. Therefore, we will use a biserial correlation.

*7.5.6.1 State the Null and Research Hypothesis*  The null hypothesis states that there is no correlation between student GPA and comprehensive exam performance. The research hypothesis states that there is a correlation between student GPA and comprehensive exam performance.

The null hypothesis is

*H*<sub>0</sub>:  $\rho_b = 0$ 

The research hypothesis is

*H<sub>A</sub>*:  $\rho_b \neq 0$ 

*7.5.6.2 Set the Level of Risk (or the Level of Significance) Associated with the Null Hypothesis* The level of risk, also called an alpha  $(\alpha)$ , is frequently set at 0.05. We will use  $\alpha = 0.05$  in our example. In other words, there is a 95% chance that any observed statistical difference will be real and not due to chance.

*7.5.6.3 Choose the Appropriate Test Statistic* As stated earlier, we decided to analyze the relationship between the two variables. A correlation will provide the relative strength of the relationship between the two variables. Exam performance is a continuous dichotomous variable and GPA is an interval scale variable. Therefore, we will use a biserial correlation.

*7.5.6.4 Compute the Test Statistic* First, compute the standard deviation of all values from the interval scale data. Organize the data to manage the summations (see Table 7.13):

$$
\overline{x} = \sum x_i \div n
$$

$$
\overline{x} = 59.1 \div 16
$$

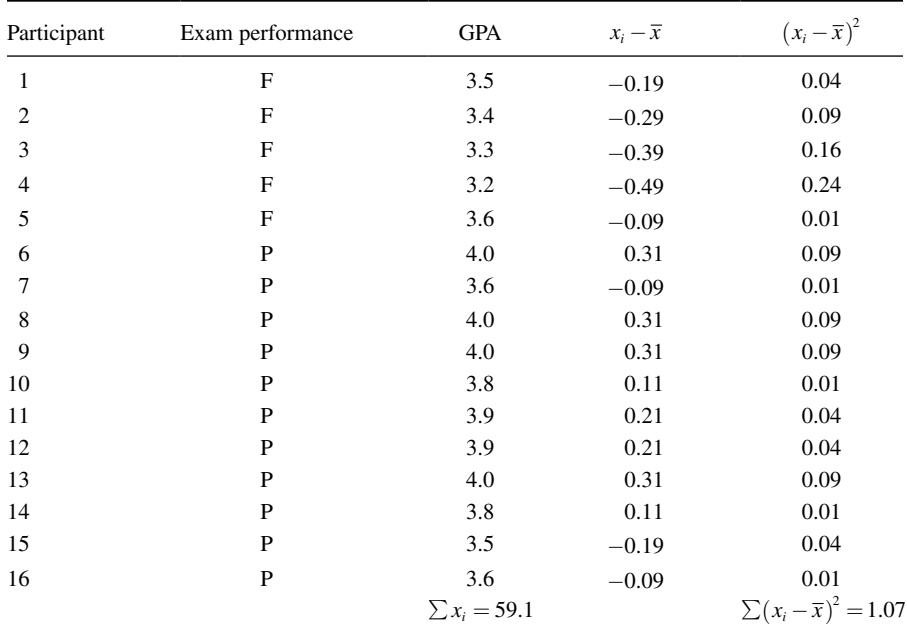

TABLE 7.13
$$
\overline{x} = 3.69
$$

$$
s_x = \sqrt{\frac{\sum (x_i - \overline{x})^2}{n - 1}} = \sqrt{\frac{1.07}{16 - 1}} = \sqrt{0.071}
$$

$$
s_x = 0.267
$$

Next, compute the means and proportions of the values associated with each item from the dichotomous variable. The mean GPA of the exam failures was

$$
\begin{aligned} \overline{x}_p &= \sum x_p \div n_F \\ &= (3.5 + 3.4 + 3.3 + 3.2 + 3.6) \div 5 \\ \overline{x}_p &= 3.4 \end{aligned}
$$

The mean GPA of the ones who passed the exam was

$$
\begin{aligned} \overline{x}_q &= \sum x_q \div n_P \\ &= (4.0 + 3.6 + 4.0 + 4.0 + 3.8 + 3.9 + 3.9 + 4.0 + 3.8 + 3.5 + 3.6) \div 11 \\ \overline{x}_q &= 3.8 \end{aligned}
$$

The proportion of exam failures was

$$
P_p = n_F \div n
$$
  
= 5 \div 16  

$$
P_p = 0.3125
$$

The proportion of the ones who passed the exam was

$$
P_q = n_P \div n
$$

$$
= 11 \div 16
$$

$$
P_q = 0.6875
$$

Now, determine the height of the unit normal curve ordinate, *y*, at the point dividing  $P_p$  and  $P_q$ . We could reference the table of values for the normal distribution, such as Table B.1 in Appendix B, to find *y*. However, we will compute the value. Using Table B.1 also provides the *z*-score at the point dividing  $P_p$  and  $P_q$ ,  $z = 0.49$ :

$$
y = \frac{1}{\sqrt{2\pi}} e^{-z^2/2}
$$
  
=  $\frac{1}{\sqrt{2\pi}} e^{-0.49^2/2} = \frac{1}{2.51} e^{-0.12} = (0.40)(0.89)$   
y = 0.3538

Now, compute the biserial correlation coefficient using the values computed earlier:

$$
r_b = \left[\frac{\overline{x}_p - \overline{x}_q}{s_x}\right] \frac{P_p P_q}{y}
$$
  
=  $\left[\frac{3.4 - 3.8}{0.267}\right] \frac{(0.3125)(0.6875)}{0.3538} = (-1.60)(0.6072)$   
 $r_b = -0.972$ 

The sign on the correlation coefficient is dependent on the order we managed our dichotomous variable. A quick inspection of the variable means indicates that the GPA of the failures was smaller than the GPA of the ones who passed. Therefore, we should convert the biserial correlation coefficient to a positive value:

$$
r_b=0.972
$$

*7.5.6.5 Determine the Value Needed for Rejection of the Null Hypothesis Using the Appropriate Table of Critical Values for the Particular Statistic*  Table B.8 in Appendix B lists critical values for the Pearson product-moment correlation coefficient. The table requires the degrees of freedom and  $df = n - 2$ . In this study,  $n = 16$  and  $df = 16 - 2$ . Therefore,  $df = 14$ . Since we are conducting a two-tailed test and  $\alpha = 0.05$ , the critical value is 0.497.

*7.5.6.6 Compare the Obtained Value with the Critical Value*  The critical value for rejecting the null hypothesis is 0.497 and the obtained value is  $|r_b| = 0.972$ . If the critical value is less than or equal to the obtained value, we must reject the null hypothesis. If instead, the critical value is greater than the obtained value, we must not reject the null hypothesis. Since the critical value is less than the absolute value of the obtained value, we reject the null hypothesis.

*7.5.6.7 Interpret the Results*  We rejected the null hypothesis, suggesting that there is a significant and very strong correlation between student GPA and comprehensive exam performance.

*7.5.6.8 Reporting the Results*  The reporting of results for the biserial correlation should include such information as the number of participants (*n*), two variables that are being correlated, correlation coefficient  $(r_b)$ , degrees of freedom  $(df)$ , *p*-value's relation to  $\alpha$ , and the mean values of each dichotomous variable.

For this example, a researcher compared the GPAs of graduate anthropology students who passed their comprehensive exam with students who failed the exam. Five students failed the exam ( $n_F = 5$ ) and 11 students passed it ( $n_F = 11$ ). The researcher compared student GPA and comprehensive exam performance. A biserial correlation produced significant results ( $r_{b(14)} = 0.972$ ,  $p < 0.05$ ). The data suggest that there is an especially strong relationship between student GPA and comprehensive exam performance. Moreover, the mean GPA of the failing students ( $\bar{x}_{\text{failure}} = 3.4$ ) and passing students ( $\bar{x}_{\text{passing}} = 3.8$ ) indicates that the relationship is a direct correlation.

## 7.5.7 Performing the Biserial Correlation Using SPSS

SPSS does not compute the biserial correlation coefficient. To do so, Field (2005) has suggested using SPSS to perform a Pearson product-moment correlation (as described earlier) and then applying Formula 7.13. However, this procedure will only produce an approximation of the biserial correlation coefficient and we recommend you use a spreadsheet with the procedure we described for the sample biserial correlation.

## 7.6 EXAMPLES FROM THE LITERATURE

Listed are varied examples of the nonparametric procedures described in this chapter. We have summarized each study's research problem and researchers' rationale(s) for choosing a nonparametric approach. We encourage you to obtain these studies if you are interested in their results.

Greiner and Smith (2006) investigated factors that might affect teacher retention. When they examined the relationship between the Texas state-mandated teacher certification examination and teacher retention, they used a point-biserial correlation. The researchers used the point biserial since teacher retention was measured as a discrete dichotomous variable.

Blumberg and Sokol (2004) examined gender differences in the cognitive strategies that 2nd- and 5th-grade children use when they learn how to play a video game. In part of the study, participants were classified as frequent players or infrequent players. That classification was correlated with game performance. Since player frequency was a discrete dichotomy, the researchers chose a point-biserial correlation.

McMillian et al. (2006) investigated the attitudes of female registered nurses toward male registered nurses. The researchers performed several analyses with a variety of statistical tests. In one analysis, they used a Spearman rank-order correlation to examine the relationship between town population and the participants' responses on an attitude inventory. The attitude inventory was a modified instrument to measure level of sexist attitude. Participants indicated agreement or disagreement with statements using a four-point Likert scale. The Spearman rank-order correlation was chosen because the attitude inventory resembled an ordinal scale.

Fitzgerald et al (2007) examined the validity of an instrument designed to measure the performance of physical therapy interns. They used a correlation analysis to examine the relationship between two measures of clinical competence. Since one of the measures was ordinal, the researchers used a Spearman rank-order correlation.

Flannelly et al. (2005) reviewed the research literature of studies that investigated the effects of religion on adolescent tobacco use. The authors used a biserial correlation to compare studies' effect (no effect vs. effect) with sample size.

## 7.7 SUMMARY

The relationship between two variables can be compared with a correlation analysis. If any of the variables are ordinal or dichotomous, a nonparametric correlation is

useful. The Spearman rank-order correlation, also called the Spearman's  $\rho$ , is used to compare the relationship involving ordinal, or rank-ordered, variables. The pointbiserial and biserial correlations are used to compare the relationship between two variables if one of the variables is dichotomous. The parametric equivalent to these correlations is the Pearson product-moment correlation.

In this chapter, we described how to perform and interpret a Spearman rankorder, point-biserial, and biserial correlations. We also explained how to perform the procedures using SPSS. Finally, we offered varied examples of these nonparametric statistics from the literature. The next chapter will involve comparing nominal scale data.

## 7.8 PRACTICE QUESTIONS

**1.** The business department at a small college wanted to compare the relative class rank of its MBA graduates with their fifth-year salaries. The data collected by the department are presented in Table 7.14. Compare the graduates' class rank with their fifth-year salaries.

| Relative class rank | Fifth-year salary $(\$)$ |  |
|---------------------|--------------------------|--|
| 1                   | 83,450                   |  |
| $\overline{c}$      | 67,900                   |  |
| 3                   | 89,000                   |  |
| 4                   | 80,500                   |  |
| 5                   | 91,000                   |  |
| 6                   | 55,440                   |  |
| 7                   | 101,300                  |  |
| 8                   | 50,560                   |  |
| 9                   | 76,050                   |  |

TABLE 7.14

Use a two-tailed Spearman rank-order correlation with  $\alpha = 0.05$  to determine if a relationship exists between the two variables. Report your findings.

**2.** A researcher was contracted by the military to assess soldiers' perception of a new training program's effectiveness. Fifteen soldiers participated in the program. The researcher used a survey to measure the soldiers' perceptions of the program's effectiveness. The survey used a Likert-type scale that ranged from  $5 =$  *strongly agree* to  $1 =$  *strongly disagree.* Using the data presented in Table 7.15, compare the soldiers' average survey scores with the total number of years the soldiers had been serving.

Use a two-tailed Spearman rank-order correlation with  $\alpha = 0.05$  to determine if a relationship exists between the two variables. Report your findings.

| Average survey score | Years of service |
|----------------------|------------------|
| 4.0                  | 18               |
| 4.0                  | 15               |
| 2.4                  | $\overline{2}$   |
| 4.2                  | 13               |
| 3.4                  | 4                |
| 4.0                  | 10               |
| 5.0                  | 24               |
| 1.8                  | 4                |
| 3.2                  | 9                |
| 2.5                  | 5                |
| 2.5                  | 3                |
| 3.0                  | 8                |
| 3.6                  | 16               |
| 4.6                  | 14               |
| 4.8                  | 12               |
|                      |                  |

TABLE 7.15

**3.** A middle school history teacher wished to determine if there is a connection between gender and history knowledge among 8th-grade gifted students. The teacher administered a 50 item test at the beginning of the school year to 16 gifted 8th-grade students. The scores from the test are presented in Table 7.16.

Use a two-tailed point-biserial correlation with  $\alpha = 0.05$  to determine if a relationship exists between the two variables. Report your findings.

| Participant    | Gender       | Posttest score |
|----------------|--------------|----------------|
| 1              | M            | 44             |
| $\mathfrak{2}$ | М            | 30             |
| 3              | M            | 50             |
| $\overline{4}$ | M            | 33             |
| 5              | M            | 37             |
| 6              | M            | 35             |
| 7              | M            | 36             |
| 8              | $\mathbf{F}$ | 29             |
| 9              | F            | 39             |
| 10             | F            | 33             |
| 11             | F            | 50             |
| 12             | F            | 45             |
| 13             | F            | 37             |
| 14             | F            | 30             |
| 15             | F            | 34             |
| 16             | F            | 50             |

TABLE 7.16

**4.** A researcher wished to determine if there is a connection between poverty and self-esteem. Income level was used to classify 18 participants as either below poverty or above poverty. Participants completed a 20 item survey to measure self-esteem. The scores from the survey are reported in Table 7.17.

Use a two-tailed biserial correlation with  $\alpha = 0.05$  to determine if a relationship exists between the two variables. Report your findings.

| Participant    | Poverty level |    |
|----------------|---------------|----|
| 1              | Above         | 15 |
| 2              | Above         | 19 |
| 3              | Above         | 15 |
| $\overline{4}$ | Above         | 20 |
| 5              | Above         | 7  |
| 6              | Above         | 12 |
| 7              | Above         | 3  |
| 8              | Above         | 15 |
| 9              | <b>Below</b>  | 9  |
| 10             | <b>Below</b>  | 5  |
| 11             | <b>Below</b>  | 13 |
| 12             | <b>Below</b>  | 13 |
| 13             | <b>Below</b>  | 11 |
| 14             | <b>Below</b>  | 10 |
| 15             | <b>Below</b>  | 8  |
| 16             | <b>Below</b>  | 9  |
| 17             | <b>Below</b>  | 10 |
| 18             | <b>Below</b>  | 17 |
|                |               |    |

TABLE 7.17

## 7.9 SOLUTIONS TO PRACTICE QUESTIONS

- **1.** The results from the analysis are displayed in SPSS Output 7.3. The results from the Spearman rank-order correlation ( $r_s = -0.217$ ,  $p > 0.05$ ) did not produce significant results. Based on these data, we can state that there is no clear relationship between graduates' relative class rank and fifth-year salary.
- **2.** The results from the analysis are displayed in SPSS Output 7.4. The results from the Spearman rank-order correlation ( $r_s = 0.806$ ,  $p < 0.05$ ) produced significant results. Based on these data, we can state that there is a very strong correlation between soldiers' survey scores concerning the new program's effectiveness and their total years of military service.
- **3.** The results from the point-biserial correlation ( $r_{pb} = 0.047$ ,  $p > 0.05$ ) did not produce significant results. Based on these data, we can state that there is no clear

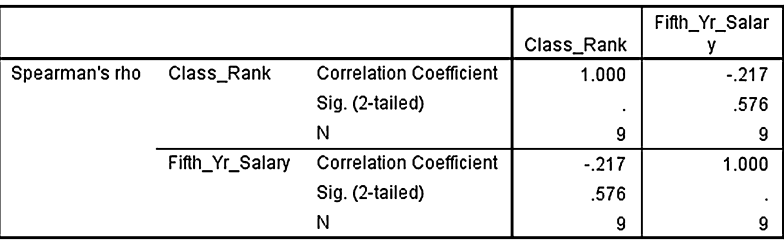

**Correlations** 

#### **SPSS OUTPUT 7.3**

#### **Correlations**

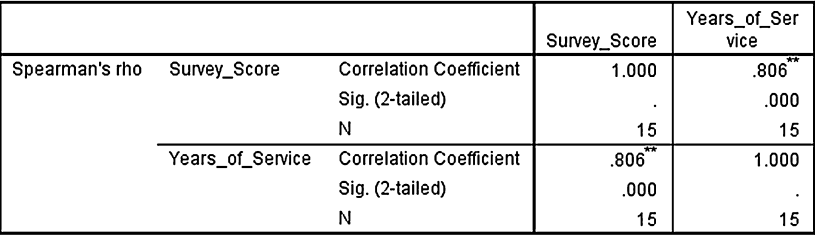

\*\*. Correlation is significant at the 0.01 level (2-tailed).

#### **SPSS OUTPUT 7.4**

relationship between 8th-grade gifted students' gender and their score on the history knowledge test administered by the teacher.

Note that the results obtained from using SPSS is  $r_{pb} = 0.049$ ,  $p > 0.05$ .

**4.** The results from the biserial correlation ( $r<sub>b</sub> = 0.372$ ,  $p > 0.05$ ) did not produce significant results. Based on these data, we can state that there is no clear relationship between poverty level and self-esteem.

# $CHAPTER$ <sup> $\bullet$ </sup>

## *TESTS FOR NOMINAL SCALE DATA: CHI-SQUARE AND FISHER EXACT TESTS*

## 8.1 OBJECTIVES

In this chapter, you will learn the following items:

- How to perform a chi-square goodness-of-fit test.
- How to perform a chi-square goodness-of-fit test using SPSS<sup>®</sup>.
- How to perform a chi-square test for independence.
- How to perform a chi-square test for independence using SPSS.
- How to perform the Fisher exact test.
- How to perform Fisher exact test using SPSS.

## 8.2 INTRODUCTION

Sometimes, data are best collected or conveyed nominally or categorically. These data are represented by counting the number of times a particular event or condition occurs. In such cases, you may be seeking to determine if a given set of counts, or frequencies, statistically matches some known, or expected, set. Or, you may wish to determine if two or more categories are statistically independent. In either case, we can use a nonparametric procedure to analyze nominal data.

In this chapter, we present three procedures for examining nominal data: chisquare  $(\chi^2)$  goodness of fit,  $\chi^2$ -test for independence, and the Fisher exact test. We will also explain how to perform the procedures using SPSS. Finally, we offer varied examples of these nonparametric statistics from the literature.

## 8.3  $\,$  THE  $\chi^2$  GOODNESS-OF-FIT TEST

Some situations in research involve investigations and questions about relative frequencies and proportions for a distribution. Some examples might include a

*Nonparametric Statistics: A Step-by-Step Approach*, Second Edition. Gregory W. Corder and Dale I. Foreman.

<sup>© 2014</sup> John Wiley & Sons, Inc. Published 2014 by John Wiley & Sons, Inc.

comparison of the number of women pediatricians with the number of men pediatricians, a search for significant changes in the proportion of students entering a writing contest over 5 years, or an analysis of customer preference of three candy bar choices. Each of these examples asks a question about a proportion in the population.

When comparing proportions, we are not measuring a numerical score for each individual. Instead, we classify each individual into a category. We then find out what proportion of the population is classified into each category. The  $\chi^2$  goodnessof-fit test is designed to answer this type of question.

The  $\chi^2$  goodness-of-fit test uses sample data to test the hypothesis about the proportions of the population distribution. The test determines how well the sample proportions fit the proportions specified in the null hypothesis.

## 8.3.1  $\,$  Computing the  $\chi^2$  Goodness-of-Fit Test Statistic

The  $\chi^2$  goodness-of-fit test is used to determine how well the obtained sample proportions or frequencies for a distribution fit the population proportions or frequencies specified in the null hypothesis. The  $\chi^2$  statistic can be used when two or more categories are involved in the comparison. Formula 8.1 is referred to as Pearson's  $\chi^2$  and is used to determine the  $\chi^2$  statistic:

$$
\chi^2 = \sum \frac{(f_o - f_e)^2}{f_e} \tag{8.1}
$$

where  $f<sub>o</sub>$  is the observed frequency (the data) and  $f<sub>e</sub>$  is the expected frequency (the hypothesis).

Use Formula 8.2 to determine the expected frequency  $f_e$ :

$$
f_e = P_i n \tag{8.2}
$$

where  $P_i$  is a category's frequency proportion with respect to the other categories and *n* is the sample size of all categories and  $\Sigma f_a = n$ .

Use Formula 8.3 to determine the degrees of freedom for the  $\chi^2$ -test:

$$
df = C - 1 \tag{8.3}
$$

where *C* is the number of categories.

## 8.3.2 Sample  $\chi^2$  Goodness-of-Fit Test (Category Frequencies Equal)

A marketing firm is conducting a study to determine if there is a significant preference for a type of chicken that is served as a fast food. The target group is college students. It is assumed that there is no preference when the study is started. The types of food that are being compared are chicken sandwich, chicken strips, chicken nuggets, and chicken taco.

The sample size for this study was  $n = 60$ . The data in Table 8.1 represent the observed frequencies for the 60 participants who were surveyed at the fast food restaurants.

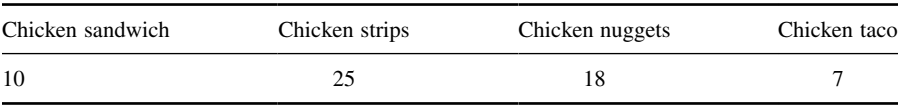

We want to determine if there is any preference for one of the four chicken fast foods that were purchased to eat by the college students. Since the data only need to be classified into categories, and no sample mean nor sum of squares needs to be calculated, the  $\chi^2$  statistic goodness-of-fit test can be used to test the nonparametric data.

*8.3.2.1 State the Null and Research Hypotheses*  The null hypothesis states that there is no preference among the different categories. There is an equal proportion or frequency of participants selecting each type of fast food that uses chicken. The research hypothesis states that one or more of the chicken fast foods is preferred over the others by the college student.

The null hypothesis is

 $H<sub>o</sub>$ : In the population of college students, there is no preference of one chicken fast food over any other. Thus, the four fast food types are selected equally often and the population distribution has the proportions shown in Table 8.2.

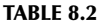

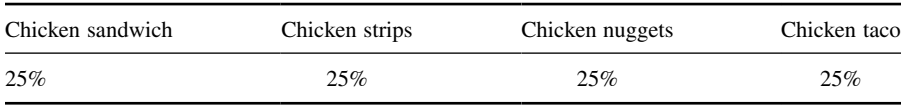

*HA*: In the population of college students, there is at least one chicken fast food preferred over the others.

*8.3.2.2 Set the Level of Risk (or the Level of Significance) Associated with the Null Hypothesis* The level of risk, also called an alpha  $(\alpha)$ , is frequently set at 0.05. We will use  $\alpha = 0.05$  in our example. In other words, there is a 95% chance that any observed statistical difference will be real and not due to chance.

*8.3.2.3 Choose the Appropriate Test Statistic*  The data are obtained from 60 college students who eat fast food chicken. Each student was asked which of the four chicken types of food he or she purchased to eat and the result was tallied under the corresponding category type. The final data consisted of frequencies for each of the four types of chicken fast foods. These categorical data, which are represented by frequencies or proportions, are analyzed using the  $\chi^2$  goodness-of-fit test.

*8.3.2.4 Compute the Test Statistic*  First, tally the observed frequencies, *fo*, for the 60 students who were in the study. Use these data to create the observed frequency table shown in Table 8.3.

#### TABLE 8.1

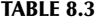

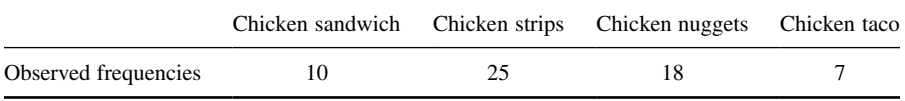

Next, calculate the expected frequency for each category. In this case, the expected frequency,  $f_e$ , will be the same for all four categories since our research problem assumes that all categories are equal:

$$
f_e = P_i n = \frac{1}{4}(60)
$$
  

$$
f_e = 15
$$

Table 8.4 presents the expected frequencies for each category.

#### TABLE 8.4

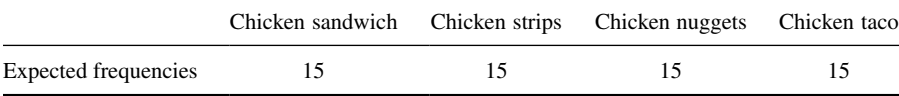

Using the values for the observed and expected frequencies, the  $\chi^2$  statistic may be calculated:

$$
\chi^2 = \sum \frac{(f_o - f_e)^2}{f_e}
$$
  
=  $\frac{(10-15)^2}{15} + \frac{(25-15)^2}{15} + \frac{(18-15)^2}{15} + \frac{(7-15)^2}{15}$   
=  $\frac{(-5)^2}{15} + \frac{(10)^2}{15} + \frac{(3)^2}{15} + \frac{(-8)^2}{15}$   
=  $\frac{25}{15} + \frac{100}{15} + \frac{9}{15} + \frac{64}{15}$   
= 1.67 + 6.67 + 0.60 + 4.27  
 $\chi^2$  = 13.21

*8.3.2.5 Determine the Value Needed for Rejection of the Null Hypothesis Using the Appropriate Table of Critical Values for the Particular Statistic* Before we go to the table of critical values, we must determine the degrees of freedom,  $df$ . In this example, there are four categories,  $C = 4$ . To find the degrees of freedom, use  $df = C - 1 = 4 - 1$ . Therefore,  $df = 3$ .

Now, we use Table B.2 in Appendix B, which lists the critical values for the  $\chi^2$ . The critical value is found in the  $\chi^2$  table for three degrees of freedom, *df* = 3. Since we set the  $\alpha = 0.05$ , the critical value is 7.81. A calculated value that is greater than or equal to 7.81 will lead us to reject the null hypothesis.

*8.3.2.6 Compare the Obtained Value with the Critical Value*  The critical value for rejecting the null hypothesis is 7.81 and the obtained value is  $\chi^2 = 13.21$ . If the critical value is less than or equal to the obtained value, we must reject the null hypothesis. If instead, the critical value exceeds the obtained value, we do not reject the null hypothesis. Since the critical value is less than our obtained value, we must reject the null hypothesis.

Note that the critical value for  $\alpha = 0.01$  is 11.34. Since the obtained value is 13.21, a value greater than 11.34, the data indicate that the results are highly significant.

*8.3.2.7 Interpret the Results*  We rejected the null hypothesis, suggesting that there is a real difference among chicken fast food choices preferred by college students. In particular, the data show that a larger portion of the students preferred the chicken strips and only a few of them preferred the chicken taco.

**8.3.2.8 Reporting the Results** The reporting of results for the  $\chi^2$  goodness of fit should include such information as the total number of participants in the sample and the number that were classified in each category. In some cases, bar graphs are good methods of presenting the data. In addition, include the  $\chi^2$  statistic, degrees of freedom, and  $p$ -value's relation to  $\alpha$ . For this study, the number of students who ate each type of chicken fast food should be noted either in a table or plotted on a bar graph. The probability,  $p < 0.01$ , should also be indicated with the data to show the degree of significance of the  $\chi^2$ .

For this example, 60 college students were surveyed to determine which fast food type of chicken they purchased to eat. The four choices were chicken sandwich, chicken strips, chicken nuggets, and chicken taco. Student choices were 10, 25, 18, and 7, respectively. The  $\chi^2$  goodness-of-fit test was significant ( $\chi^2_{(3)} = 13.21$ ,  $p < 0.01$ ). Based on these results, a larger portion of the students preferred the chicken strips while only a few students preferred the chicken taco.

## 8.3.3 Sample  $\chi^2$  Goodness-of-Fit Test (Category Frequencies Not Equal)

Sometimes, research is being conducted in an area where there is a basis for different expected frequencies in each category. In this case, the null hypothesis will indicate different frequencies for each of the categories according to the expected values. These values are usually obtained from previous data that were collected in similar studies.

In this study, a school system uses three different physical fitness programs because of scheduling requirements. A researcher is studying the effect of the programs on 10th-grade students' 1-mile run performance. Three different physical fitness programs were used by the school system and will be described later.

- *Program 1*. Delivers health and physical education in 9-week segments with an alternating rotation of nine straight weeks of health education and then nine straight weeks of physical education.
- *Program 2.* Delivers health and physical education everyday with 30 min for health, 10 min for dress-out time, and 50 min of actual physical activity
- *Program 3.* Delivers health and physical education in 1-week segments with an alternating rotation of 1 week of health education and then 1 week of physical education

Using students who participated in all three programs, the researcher is comparing these programs based on student performances on the 1-mile run. The researcher recorded the program in which each student received the most benefit. Two hundred fifty students had participated in all three programs. The results for all of the students are recorded in Table 8.5.

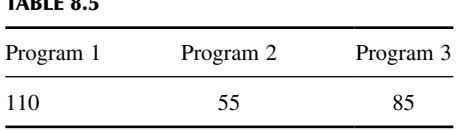

We want to determine if the frequency distribution in the case earlier is different from previous studies. Since the data only need to be classified into categories, and no sample mean or sum of squares needs to be calculated, the  $\chi^2$  goodness-of-fit test can be used to test the nonparametric data.

*8.3.3.1 State the Null and Research Hypotheses*  The null hypothesis states the proportion of students who benefited most from one of the three programs based on a previous study. As shown in Table 8.6, there are unequal expected frequencies for the null hypothesis. The research hypothesis states that there is at least one of the three categories that will have a different proportion or frequency than those identified in the null hypothesis.

The null hypothesis is

- $H<sub>o</sub>$ : The proportions do not differ from the previously determined proportions shown in Table 8.6.
- *HA*: The population distribution has a different shape than that specified in the null hypothesis.

| IABLE 8.6 |           |           |
|-----------|-----------|-----------|
| Program 1 | Program 2 | Program 3 |
| 32%       | 22%       | 45%       |

TABLE 8.6

 $T$ 

*8.3.3.2 Set the Level of Risk (or the Level of Significance) Associated with the Null Hypothesis* The level of risk, also called an alpha  $(\alpha)$ , is frequently set at 0.05. We will use  $\alpha = 0.05$  in our example. In other words, there is a 95% chance that any observed statistical difference will be real and not due to chance.

*8.3.3.3 Choose the Appropriate Test Statistic*  The data are being obtained from the 1-mile run performance of 250 10th-grade students who participated in a school system's three health and physical education programs. Each student was categorized based on the plan in which he or she benefited most. The final data consisted of frequencies for each of the three plans. These categorical data which are represented by frequencies or proportions are analyzed using the  $\chi^2$  goodness-of-fit test.

*8.3.3.4 Compute the Test Statistic*  First, tally the observed frequencies for the 250 students who were in the study. This was performed by the researcher. Use the data to create the observed frequency table shown in Table 8.7.

TABLE 8.7

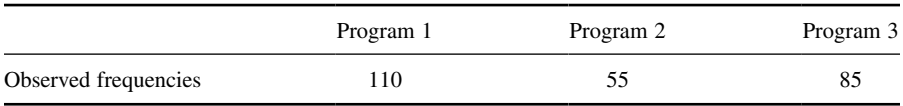

Next, calculate the expected frequencies for each category. In this case, the expected frequency will be different for each category. Each one will be based on proportions stated in the null hypothesis:

> $f_{ei} = P_i n$ *f<sub>e</sub>* for program  $1 = 0.32(250) = 80$  $f_e$  for program  $2 = 0.22(250) = 55$  $f_e$  for program  $3 = 0.46(250) = 115$

Table 8.8 presents the expected frequencies for each category.

Use the values for the observed and expected frequencies calculated earlier to calculate the  $\chi^2$  statistic:

$$
\chi^2 = \sum \frac{(f_o - f_e)^2}{f_e}
$$
  
=  $\frac{(110 - 80)^2}{80} + \frac{(55 - 55)^2}{55} + \frac{(85 - 115)^2}{115}$   
=  $\frac{30^2}{80} + \frac{0^2}{55} + \frac{-30^2}{115}$   
= 11.25 + 0 + 7.83  
 $\chi^2$  = 19.08

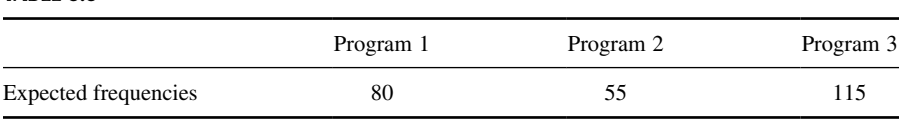

#### *8.3.3.5 Determine the Value Needed for Rejection of the Null Hypothesis Using the Appropriate Table of Critical Values for the Particular Statistic*

Before we go to the table of critical values, we must determine the degrees of freedom,  $df$ . In this example, there are four categories,  $C = 3$ . To find the degrees of freedom, use  $df = C - 1 = 3 - 1$ . Therefore,  $df = 2$ .

Now, we use Table B.2 in Appendix B, which lists the critical values for the  $\chi^2$ . The critical value is found in the  $\chi^2$  table for two degrees of freedom,  $df = 2$ . Since we set  $\alpha = 0.05$ , the critical value is 5.99. A calculated value that is greater than 5.99 will lead us to reject the null hypothesis.

*8.3.3.6 Compare the Obtained Value with the Critical Value*  The critical value for rejecting the null hypothesis is 5.99 and the obtained value is  $\chi^2 = 19.08$ . If the critical value is less than or equal to the obtained value, we must reject the null hypothesis. If instead, the critical value exceeds the obtained value, we do not reject the null hypothesis. Since the critical value is less than our obtained value, we must reject the null hypothesis.

Note that the critical value for  $\alpha = 0.01$  is 9.21. Since the obtained value is 19.08, which is greater than the critical value, the data indicate that the results are highly significant.

*8.3.3.7 Interpret the Results*  We rejected the null hypothesis, suggesting that there is a real difference in how the health and physical education program affects the performance of students on the 1-mile run as compared with the existing research. By comparing the expected frequencies of the past study and those obtained in the current study, it can be noted that the results from program 2 did not change. Program 2 was least effective in both cases, with no difference between the two. Program 1 became more effective and program 3 became less effective.

**8.3.3.8 Reporting the Results** The reporting of results for the  $\chi^2$  goodnessof-fit should include such information as the total number of participants in the sample, the number that were classified in each category, and the expected frequencies that are being used for comparison. It is important also to cite a source for the expected frequencies so that the decisions made from the study can be supported. In addition, include the  $\chi^2$  statistic, degrees of freedom, and *p*-value's relation to  $\alpha$ . It is often a good idea to present a bar graph to display the observed and expected frequencies from the study. For this study, the probability,  $p < 0.01$ , should also be indicated with the data to show the degree of significance of the  $\chi^2$ .

For this example, 250 10th-grade students participated in three different health and physical education programs. Using 1-mile run performance, students' program

#### TABLE 8.8

of greatest benefit was compared with the results from past research. The  $\chi^2$ goodness-of-fit test was significant  $(\chi^2_{(2)} = 19.08, p < 0.01)$ . Based on these results, program 2 was least effective in both cases, with no difference between the two. Program 1 became more effective and program 3 became less effective.

## 8.3.4 Performing the  $\chi^2$  Goodness-of-Fit Test Using SPSS

We will analyze the data from the example earlier using SPSS.

*8.3.4.1 Define Your Variables*  First, click the "Variable View" tab at the bottom of your screen (see Fig. 8.1). The  $\chi^2$  goodness-of-fit test requires two variables: one variable to identify the categories and a second variable to identify the observed frequencies. Type the names of these variables in the "Name" column. In our example, we define the variables as "Program" and "count."

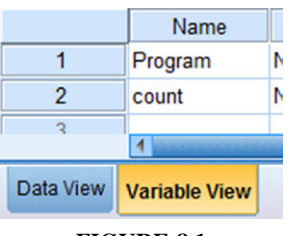

**FIGURE 8.1**

You must assign values to serve as a reference for each category in the observed frequency variable. It is often easiest to assign each category a whole number value. As shown in Figure 8.2, our categories are "Program 1," "Program 2," and "Program 3." First, we selected the "count" variable and clicked the gray square in the "Values" field. Then, we set a value of 1 to equal "Program 1," a value of 2 to equal "Program 2," and a value of 3 to equal "Program 3." We use the "Add" button to move the variable labels to the box below. Repeat this procedure for the "Program" variable so that the output tables will display these labels.

*8.3.4.2 Type in Your Values*  Click the "Data View" tab at the bottom of your screen. First, enter the data for each category using the whole numbers you assigned to represent the categories. As shown in Figure 8.3, we entered the values "1," "2," and "3" in the "Program" variable. Second, enter the observed frequencies next to the corresponding category values. In our example, we entered the observed frequencies "110," "55," and "85."

*8.3.4.3 Analyze Your Data*  First, use the "Weight Cases" command to allow the observed frequency variable to reference the category variable. As shown in Figure 8.4, use the pull-down menus to choose "Data" and "Weight Cases . . .".

The default setting is "Do not weight cases." Click the circle next to "Weight cases by" as shown in Figure 8.5. Select the variable with the observed frequencies.

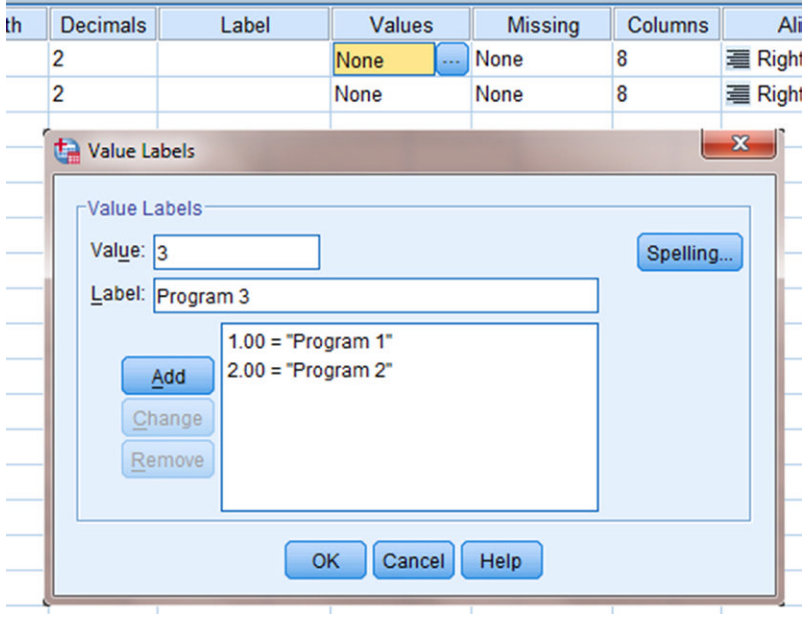

**FIGURE 8.2**

|                  | Program              | count  |  |
|------------------|----------------------|--------|--|
|                  | 1.00                 | 110.00 |  |
| $\mathfrak{p}$   | 2.00                 | 55.00  |  |
| 3                | 3.00                 | 85.00  |  |
|                  |                      |        |  |
| <b>Data View</b> | <b>Variable View</b> |        |  |

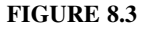

Move that variable to the "Frequency Variable:" box by clicking the small arrow button. In our example, we have moved the "count" variable. Finally, click "OK."

As shown in Figure 8.6, use the pull-down menus to choose "Analyze," "Nonparametric Tests," "Legacy Dialogs," and "Chi-square. . .".

First, move the category variable to the "Test Variable List:" box by selecting that variable and clicking the small arrow button near the center of the window. As shown in Figure 8.7, we have chosen the "Program" variable. Then, enter your "Expected Values." Notice that the option "All categories equal" is the default setting. Since this example does not have equal categories, we must select the "Values:" option to set the expected values. Enter the expected frequencies for each category in the order that they are listed in the SPSS Data View. After you type in an expected frequency in the "Values:" field, click "Add."

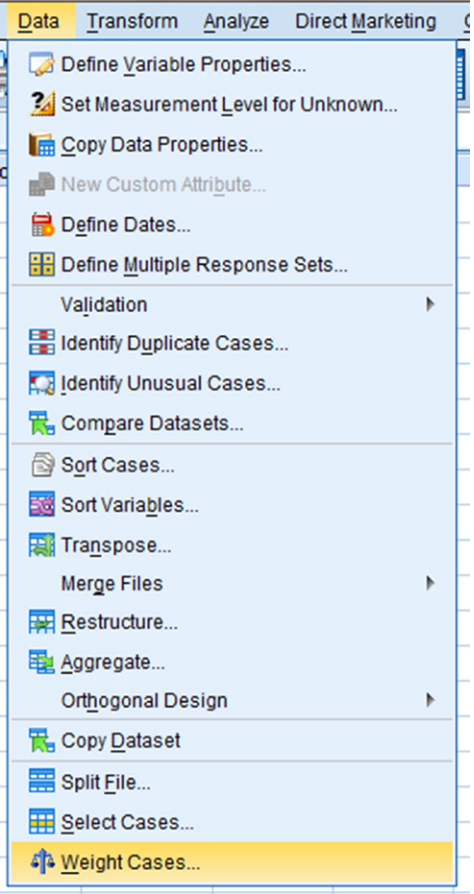

**FIGURE 8.4**

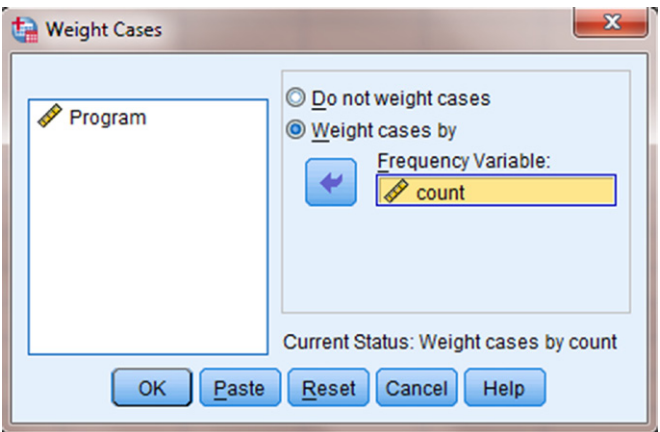

**FIGURE 8.5**

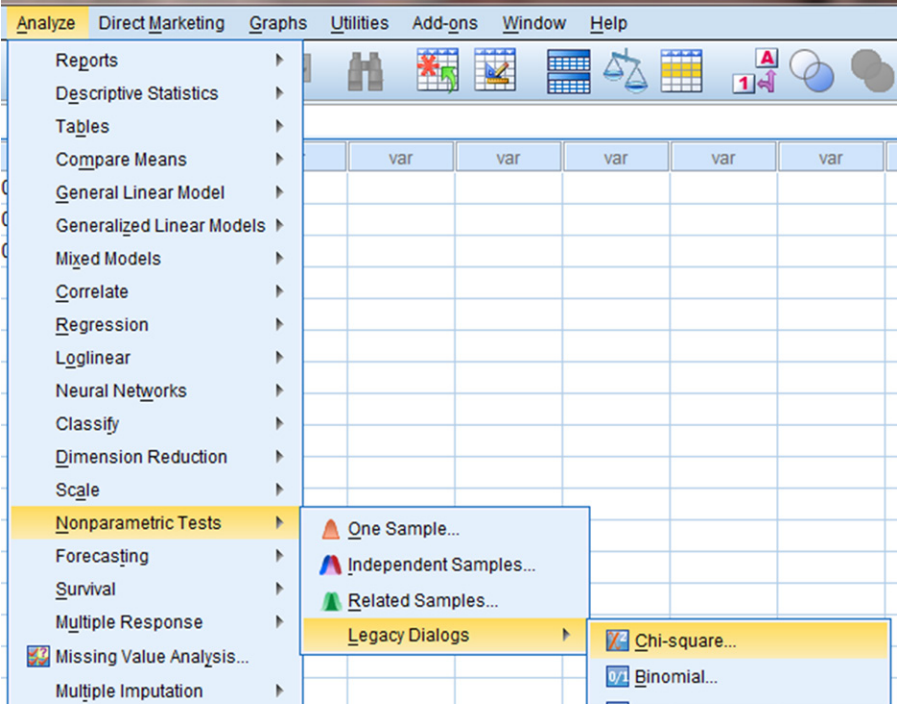

**FIGURE 8.6**

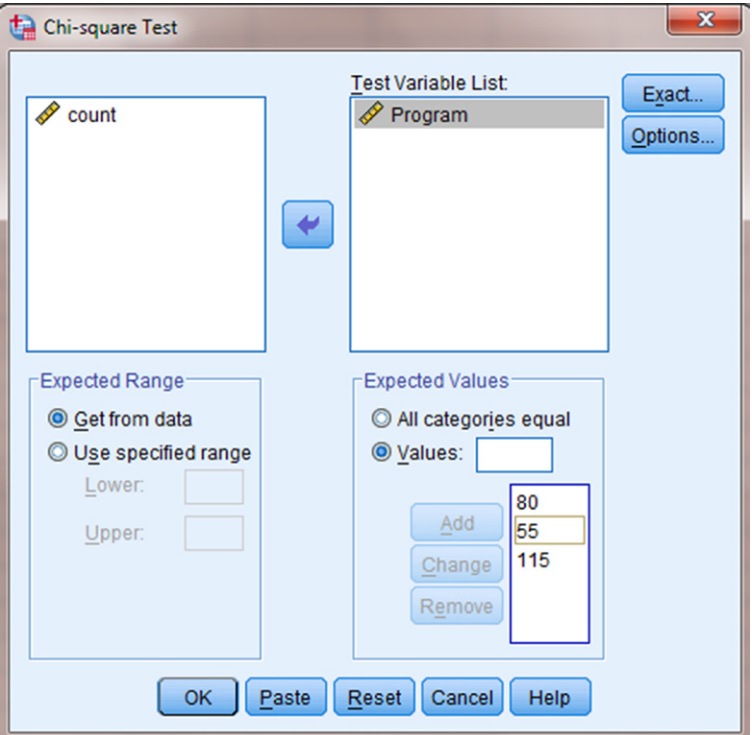

**FIGURE 8.7**

For our example, we have entered 80, 55, and 115, respectively. Finally, click "OK" to perform the analysis.

*8.3.4.4 Interpret the Results from the SPSS Output Window*  The first output table (see SPSS Output 8.1a) provides the observed and expected frequencies for each category and the total count.

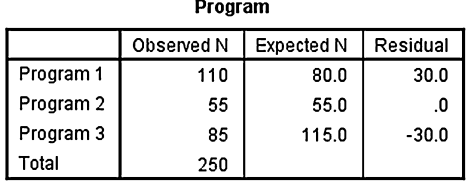

#### **SPSS OUTPUT 8.1A**

The second output table (see SPSS Output 8.1b) provides the  $\chi^2$  statistic  $(\chi^2 = 19.076)$ , the degrees of freedom (*df* = 2), and the significance ( $p \approx 0.000$ ).

**Toet Statistics** 

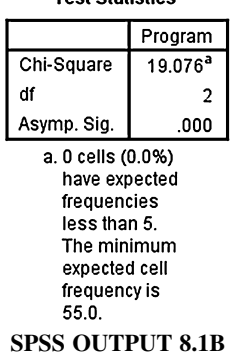

### Based on the results from SPSS, three programs were compared with unequal expected frequencies. The  $\chi^2$  goodness-of-fit test was significant ( $\chi^2_{(2)} = 19.08$ ,  $p < 0.01$ ). Based on these results, program 2 was least effective in both cases, with no difference between the two. Program 1 became more effective and program 3 became less effective.

## 8.4 THE  $\chi^2$  TEST FOR INDEPENDENCE

Some research involves investigations of frequencies of statistical associations of two categorical attributes. Examples might include a sample of men and women who bought a pair of shoes or a shirt. The first attribute, *A*, is the gender of the shopper with two possible categories:

$$
men = A_1
$$
  
women = A<sub>2</sub>

The second attribute, *B*, is the clothing type purchased by each individual:

pair of shoes = 
$$
B_1
$$
  
shirt =  $B_2$ 

We will assume that each person purchased only one item, either a pair of shoes or a shirt. The entire set of data is then arranged into a joint-frequency distribution table. Each individual is classified into one category which is identified by a pair of categorical attributes (see Table 8.9).

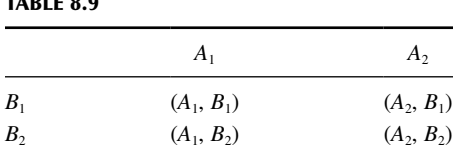

The  $\chi^2$ -test for independence uses sample data to test the hypothesis that there is no statistical association between two categories. In this case, whether there is a significant association between the gender of the purchaser and the type of clothing purchased. The test determines how well the sample proportions fit the proportions specified in the null hypothesis.

## 8.4.1 Computing the  $\chi^2$  Test for Independence

 $T$ 

The  $\chi^2$ -test for independence is used to determine whether there is a statistical association between two categorical attributes. The  $\chi^2$  statistic can be used when two or more categories are involved for two attributes. Formula 8.4 is referred to as Pearson's  $\chi^2$  and is used to determine the  $\chi^2$  statistic:

$$
\chi^2 = \sum_{j} \sum_{k} \frac{(f_{ojk} - f_{ejk})^2}{f_{ejk}}
$$
(8.4)

where  $f_{ojk}$  is the observed frequency for cell  $A_jB_k$  and  $f_{ejk}$  is the expected frequency for cell  $A_iB_k$ .

In tests for independence, the expected frequency  $f_{eik}$  in any cell is found by multiplying the row total times the column total and dividing the product by the grand total *N*. Use Formula 8.5 to determine the expected frequency *fejk*:

$$
f_{ejk} = \frac{(\text{freq}.A_j)(\text{freq}.B_k)}{N} \tag{8.5}
$$

The degrees of freedom *df* for the  $\chi^2$  is found using Formula 8.6:

$$
df = (R - 1)(C - 1) \tag{8.6}
$$

where *R* is the number of rows and *C* is the number of columns.

It is important to note that Pearson's  $\chi^2$  formula returns a value that is too small when data form a  $2 \times 2$  contingency table. This increases the chance of a type I error. In such a circumstance, one might use the Yates's continuity correction shown in Formula 8.7:

$$
\chi^2 = \sum_{j} \sum_{k} \frac{(f_{ojk} - f_{ejk} - 0.5)^2}{f_{ejk}}
$$
(8.7)

Daniel (1990) has cited a number of criticisms to the Yates's continuity correction. While he recognizes that the procedure has been frequently used, he also observes a decline in its popularity. Toward the end of this chapter, we present an alternative for analyzing a  $2 \times 2$  contingency table using the Fisher exact test.

At this point, the analysis is limited to identifying an association's presence or absence. In other words, the  $\chi^2$ -test's level of significance does not describe the strength of its association. We can use the *effect size* to analyze the degree of association. For the  $\chi^2$ -test for independence, the effect size between the nominal variables of a  $2 \times 2$  contingency table can be calculated and represented with the phi (*φ*) coefficient (see Formula 8.8):

$$
\phi = \sqrt{\frac{\chi^2}{n}}\tag{8.8}
$$

where  $\chi^2$  is the chi-square test statistic and *n* is the number in the entire sample.

The  $\phi$  coefficient ranges from 0 to 1. Cohen (1988) defined the conventions for effect size as  $small = 0.10$ ,  $medium = 0.30$ , and  $large = 0.50$ . (Correlation coefficient and effect size are both measures of association. See Chapter 7 concerning correlation for more information on Cohen's assignment of effect size's relative strength.)

When the  $\chi^2$  contingency table is larger than  $2 \times 2$ , Cramer's *V* statistic may be used to express effect size. The formula for Cramer's *V* is shown in Formula 8.9:

$$
V = \sqrt{\frac{\chi^2}{(n)(L-1)}}\tag{8.9}
$$

where  $\chi^2$  is the chi-square test statistic, *n* is the total number in the sample, and *L* is the minimum value of the row totals and column totals from the contingency table.

## **8.4.2** Sample  $\chi^2$  Test for Independence

A counseling department for a school system is conducting a study to investigate the association between children's attendance in public and private preschool and their behavior in the kindergarten classroom. It is the researcher's desire to see if there is any positive association between early exposure to learning and behavior in the classroom.

The sample size for this study was  $n = 100$ . The following data in Table 8.10 represent the observed frequencies for the 100 children whose behavior was observed

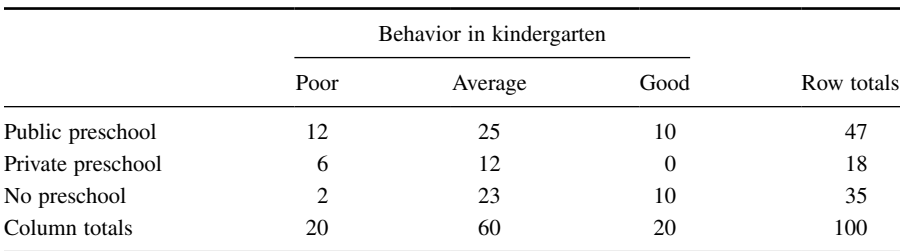

#### TABLE 8.10

during their first 6 weeks of school. The students who were in the study were identified by the type of preschool educational exposure they received.

We want to determine if there is any association between type of preschool experience and behavior in kindergarten in the first 6 weeks of school. Since the data only need to be classified into categories, and no sample mean nor sum of squares needs to be calculated, the  $\chi^2$  statistic for independence can be used to test the nonparametric data.

*8.4.2.1 State the Null and Research Hypotheses*  The null hypothesis states that there is no association between the two categories. The behavior of the children in kindergarten is independent of the type of preschool experience they had. The research hypothesis states that there is a significant association between the preschool experience of the children and their behavior in kindergarten.

The null hypothesis is

*Ho*: In the general population, there is no association between type of preschool experience a child has and the child's behavior in kindergarten.

The research hypothesis states

*H<sub>A</sub>*: In the general population, there is a predictable relationship between the preschool experience and the child's behavior in kindergarten.

*8.4.2.2 Set the Level of Risk (or the Level of Significance) Associated with the Null Hypothesis* The level of risk, also called an alpha  $(\alpha)$ , is frequently set at 0.05. We will use  $\alpha = 0.05$  in our example. In other words, there is a 95% chance that any observed statistical difference will be real and not due to chance.

*8.4.2.3 Choose the Appropriate Test Statistic*  The data are obtained from 100 children in kindergarten who experienced differing preschool preparation prior to entering formal education. The kindergarten teachers for the children were ask to rate students' behaviors using three broad levels of ratings obtained from a survey. The students were then divided up into three groups according to preschool experience (no preschool, private preschool, and public preschool). These data are organized into a two-dimensional categorical distribution that can be analyzed using an independent  $\chi^2$ -test.

*8.4.2.4 Compute the Test Statistic*  First, tally the observed frequencies *fojk* for the 100 students who were in the study. Use these data to create the observed frequency table shown in Table 8.11.

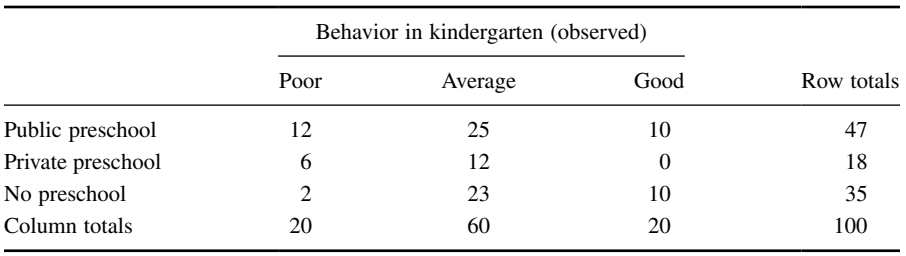

#### TABLE 8.11

Next, calculate the expected frequency *fejk* for each category:

$$
f_{e11} = \frac{(47)(20)}{100} = 940/100 = 9.4
$$
  
\n
$$
f_{e12} = \frac{(47)(60)}{100} = 2820/100 = 28.2
$$
  
\n
$$
f_{e13} = \frac{(47)(20)}{100} = 940/100 = 9.4
$$
  
\n
$$
f_{e21} = \frac{(18)(20)}{100} = 360/100 = 3.6
$$
  
\n
$$
f_{e22} = \frac{(18)(60)}{100} = 1080/100 = 10.8
$$
  
\n
$$
f_{e23} = \frac{(18)(20)}{100} = 360/100 = 3.6
$$
  
\n
$$
f_{e31} = \frac{(35)(20)}{100} = 700/100 = 7.0
$$
  
\n
$$
f_{e32} = \frac{(35)(60)}{100} = 2100/100 = 21.0
$$
  
\n
$$
f_{e33} = \frac{(35)(20)}{100} = 700/100 = 7.0
$$

Place these values in an expected frequency table (see Table 8.12).

#### TABLE 8.12

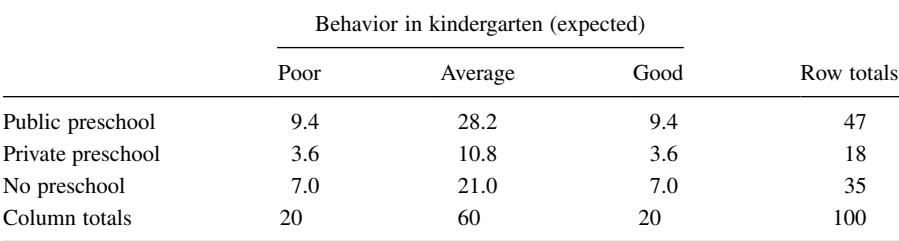

Using the values for the observed and expected frequencies in Tables 8.11 and 8.12, the  $\chi^2$  statistic can be calculated:

$$
\chi^2 = \sum_{j} \sum_{k} \frac{(f_{ojk} - f_{ejk})^2}{f_{ejk}}
$$
  
=  $\frac{(12 - 9.4)^2}{9.4} + \frac{(25 - 28.2)^2}{28.2} + \frac{(10 - 9.4)^2}{9.4} + \frac{(6 - 3.6)^2}{3.6} + \frac{(12 - 10.8)^2}{10.8}$   
+  $\frac{(0 - 3.6)^2}{3.6} + \frac{(2 - 7)^2}{7} + \frac{(23 - 21)^2}{21} + \frac{(10 - 7)^2}{7}$   
=  $\frac{(2.6)^2}{9.4} + \frac{(-3.2)^2}{28.2} + \frac{(0.6)^2}{9.4} + \frac{(2.4)^2}{3.6} + \frac{(1.2)^2}{10.8}$   
+  $\frac{(-3.6)}{3.6} + \frac{(-5)^2}{7} + \frac{(2)^2}{21} + \frac{(3)^2}{7}$   
= 0.72 + 0.36 + 0.04 + 1.60 + 0.13 + 3.60 + 3.57 + 0.19 + 1.29  
 $\chi^2$  = 11.50

*8.4.2.5 Determine the Value Needed for Rejection of the Null Hypothesis Using the Appropriate Table of Critical Values for the Particular Statistic*  Before we go to the table of critical values, we need to determine the degrees of freedom, *df*. In this example, there are three categories in the preschool experience dimension,  $R = 3$ , and three categories in the behavior dimension,  $C = 3$ . To find the degrees of freedom, use  $df = (R - 1)(C - 1) = (3 - 1)(3 - 1)$ . Therefore,  $df = 4$ .

Now, we use Table B.2 in Appendix B, which lists the critical values for the  $\chi^2$ . The critical value is found in the  $\chi^2$  table for four degrees of freedom,  $df = 4$ . Since we set  $\alpha = 0.05$ , the critical value is 9.49. A calculated value that is greater than or equal to 9.49 will lead us to reject the null hypothesis.

*8.4.2.6 Compare the Obtained Value with the Critical Value*  The critical value for rejecting the null hypothesis is 9.49 and the obtained value is  $\chi^2 = 11.50$ . If the critical value is less than or equal to the obtained value, we must reject the null hypothesis. If instead, the critical value exceeds the obtained value, we do not reject the null hypothesis. Since the critical value is less than our obtained value, we must reject the null hypothesis.

*8.4.2.7 Interpret the Results*  We rejected the null hypothesis, suggesting that there is a real association between type of preschool experience children obtained and their behavior in the kindergarten classroom during their first few weeks in school. In particular, data tend to show that children who have private schooling do not tend to get good behavior ratings in school. The other area that tends to show some significant association is between poor behavior and no preschool experience. The students who had no preschool had very few poor behavior ratings in comparison with the other two groups.

At this point, the analysis is limited to identifying an association's presence or absence. In other words, the  $\chi^2$ -test's level of significance does not describe the strength of its association. The American Psychological Association (2001), however, has called for a measure of the degree of association called the effect size. For the  $\chi^2$ -test for independence with a 3  $\times$  3 contingency table, we determine the strength of association, or the effect size, using Cramer's *V*.

From Table 8.11, we find that  $L = 3$ . For  $n = 100$  and  $\chi^2 = 11.50$ , we use Formula 8.9 to determine *V*:

$$
V = \sqrt{\frac{11.50}{(100)(3-1)}}
$$
  
=  $\sqrt{0.06}$   
 $V = 0.24$ 

Our effect size, Cramer's *V*, is 0.24. This value indicates a medium level of association between type of preschool experience children obtained and their behavior in the kindergarten classroom during their first few weeks in school.

**8.4.2.8 Reporting the Results** The reporting of results for the  $\chi^2$ -test for independence should include such information as the total number of participants in the sample and the number of participants classified in each of the categories. In addition, include the  $\chi^2$  statistic, degrees of freedom, and the *p*-value's relation to  $\alpha$ . For this study, the number of children who were in each category (including preschool experience and behavior rating) should be presented in the two-dimensional table (see Table 8.10).

For this example, the records of 100 kindergarten students were examined to determine whether there was an association between preschool experience and behavior in kindergarten. The three preschool experiences were no preschool, private preschool, and public preschool. The three behavior ratings were poor, average, and good. The  $\chi^2$ -test was significant ( $\chi^2_{(4)} = 11.50$ ,  $p < 0.05$ ). Moreover, our effect size, using Cramer's *V*, was 0.24. Based on the results, there was a tendency shown for students with private preschool to not have good behavior and those with no preschool to not have poor behavior. It also indicated that average behavior was strong for all three preschool experiences.

## 8.4.3 Performing the  $\chi^2$  Test for Independence Using SPSS

We will analyze the data from the example earlier using SPSS.

*8.4.3.1 Define Your Variables*  First, click the "Variable View" tab at the bottom of your screen, as shown in Figure 8.8. The  $\chi^2$ -test for independence requires variables to identify the conditions in the rows: one variable to identify the conditions of the rows and a second variable to identify the conditions of the columns. According to the previous example, the "Behavior" variable will represent the columns. "School\_Type" will represent the rows. Finally, we need a variable to represent the observed frequencies. "Frequency" represents the observed frequencies.

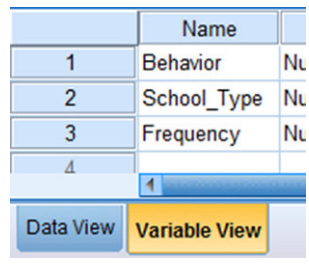

**FIGURE 8.8**

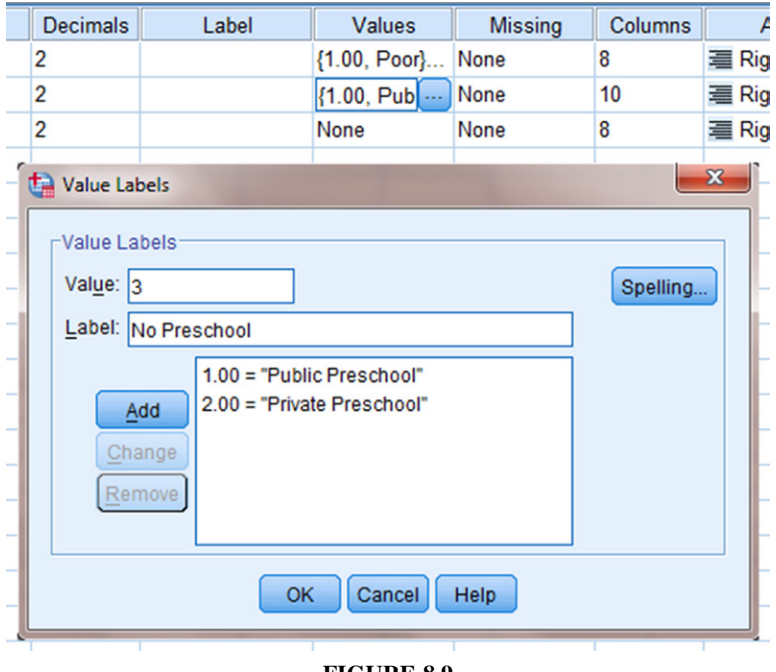

#### **FIGURE 8.9**

You must assign values to serve as a reference for the column and row variables. It is often easiest to assign each category a whole number value. First, click the gray square in the "Values" field to set the desired values. As shown in Figure 8.9, we have already assigned the value labels for the "Behavior" variable. For the "School\_Type" variable, we set a value of 1 to equal "Public Preschool," a value of 2 to equal "Private Preschool," and a value of 3 to equal "No Preschool." Clicking the "Add" button moves each of the value labels to the list below. Finally, click "OK" to return to the SPSS Variable View screen.

*8.4.3.2 Type in Your Values*  Click the "Data View" tab at the bottom of your screen, as shown in Figure 8.10. Use the whole number references you set earlier

|                  | <b>Behavior</b>      | School_Type | Frequency |
|------------------|----------------------|-------------|-----------|
| 1                | 1.00                 | 1.00        | 12.00     |
| $\overline{2}$   | 2.00                 | 1.00        | 25.00     |
| 3                | 3.00                 | 1.00        | 10.00     |
| 4                | 1.00                 | 2.00        | 6.00      |
| 5                | 2.00                 | 2.00        | 12.00     |
| 6                | 3.00                 | 2.00        | .00       |
| 7                | 1.00                 | 3.00        | 2.00      |
| 8                | 2.00                 | 3.00        | 23.00     |
| 9                | 3.00                 | 3.00        | 10.00     |
| 10               |                      |             |           |
|                  |                      |             |           |
| <b>Data View</b> | <b>Variable View</b> |             |           |

**FIGURE 8.10**

for the row and column variables. Each possible combination of conditions should exist. Then, enter the corresponding observed frequencies. In our example, row 1 represents a "Behavior" of 1 which is "Poor" and a "School\_Type" of 1 which is "Public School." The observed frequency for this condition is 12.

*8.4.3.3 Analyze Your Data*  First, use the "Weight Cases" command to allow the observed frequency variable to reference the category variable. As shown in Figure 8.11, use the pull-down menus to choose "Data" and "Weight Cases . . .".

The default setting is "Do not weight cases." Click the circle next to "Weight cases by" as shown in Figure 8.12. Select the variable with the observed frequencies. Move that variable to the "Frequency Variable:" box by clicking the small arrow button. In our example, we have moved the "Frequency" variable. Finally, click "OK."

As shown in Figure 8.13, use the pull-down menus to choose "Analyze," "Descriptive Statistics," and "Crosstabs . . .".

When the Crosstabs window is open, move the variable that represents the rows to the "Row(s):" box by selecting that variable and clicking the small arrow button next to that box. As shown in Figure 8.14, we have chosen the "School\_Type" variable. Then, move the variable that represents the column to the "Column(s):" box. In our example, we have chosen the "Behavior" variable. Next, click the "Statistics . . ." button.

As shown in Figure 8.15, check the box next to "Chi-square" and the box next to "Phi and Cramer's V." Once those boxes are checked, click "Continue" to return to the Crosstabs window. Now, click the "Cells . . ." button.

As shown in Figure 8.16, check the boxes next to "Observed" and "Expected." Then, click "Continue" to return to the Crosstabs window. Finally, click "OK" to perform the analysis.

*8.4.3.4 Interpret the Results from the SPSS Output Window*  The second to fourth output tables from SPSS are of interest in this procedure.

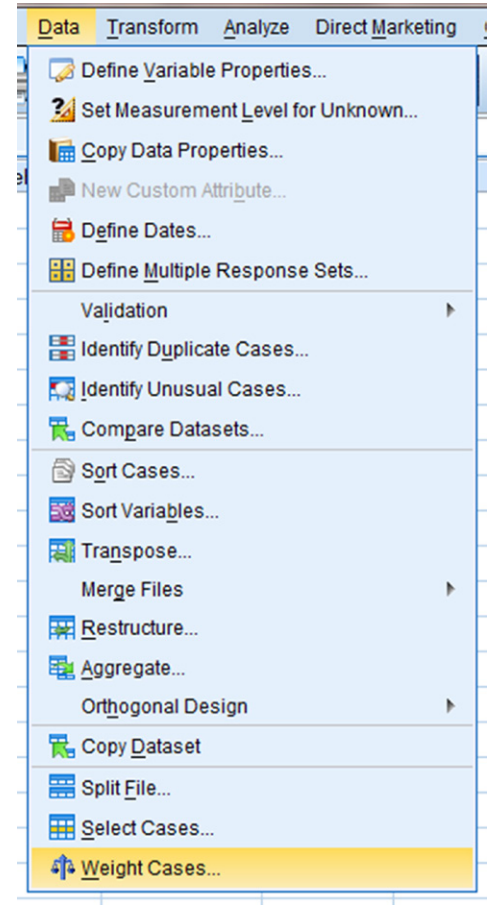

**FIGURE 8.11**

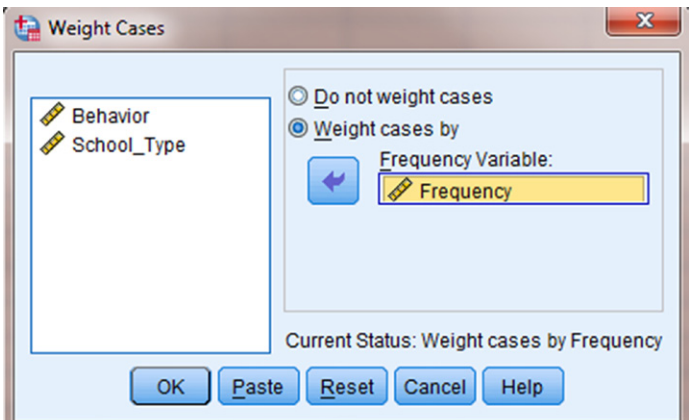

**FIGURE 8.12**

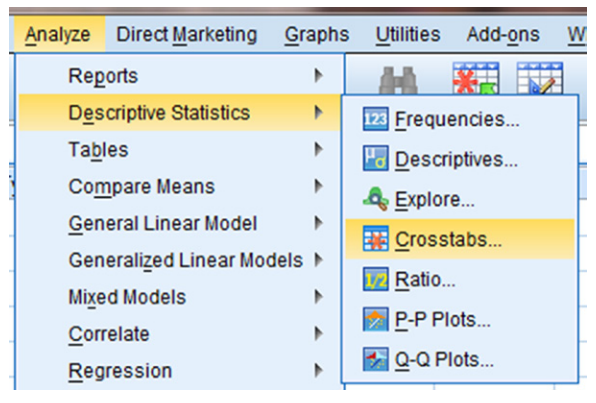

**FIGURE 8.13**

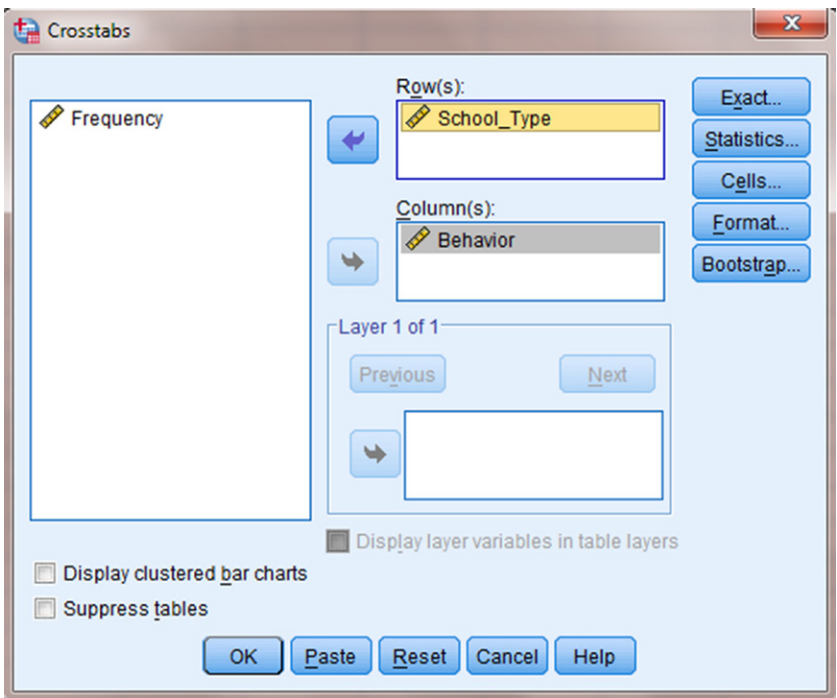

**FIGURE 8.14**

The second output table (see SPSS Output 8.2a) provides the observed and expected frequencies for each category and the total counts.

The third output table (see SPSS Output 8.2b) provides the  $\chi^2$  statistic  $(\chi^2 = 11.502)$ , the degrees of freedom (*df* = 4), and the significance (*p* = 0.021).

The fourth output table (see SPSS Output 8.2c) provides the Cramer's *V* statistic  $(V = 0.240)$  to determine the level of association or effect size.

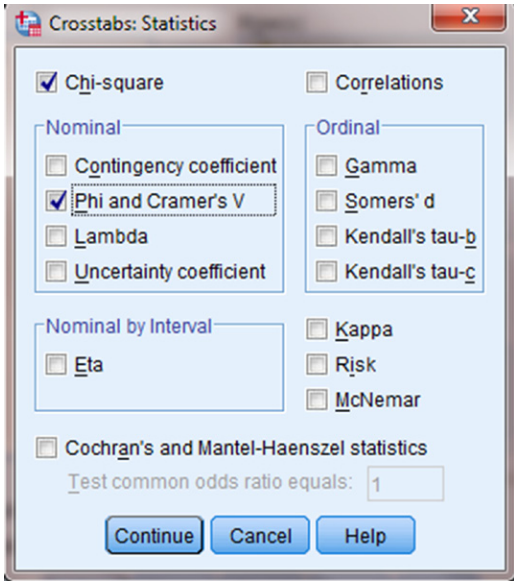

**FIGURE 8.15**

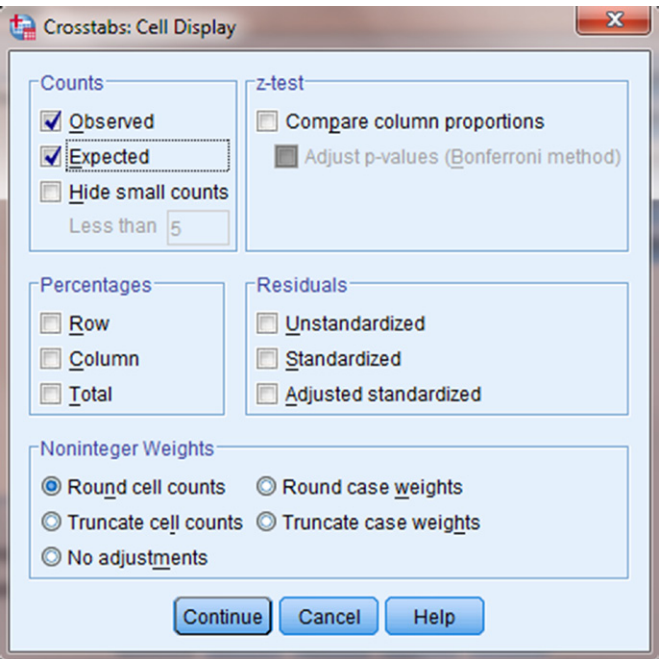

**FIGURE 8.16**

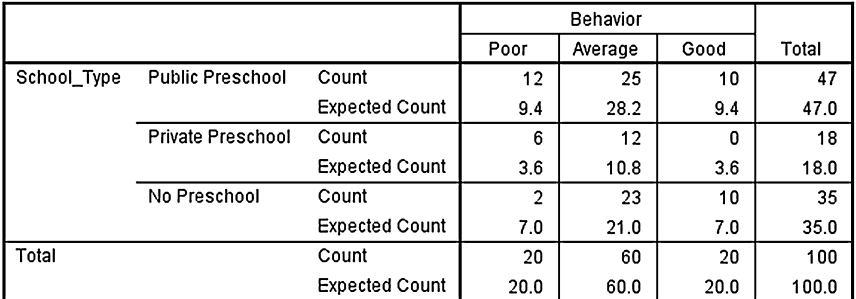

#### School\_Type \* Behavior Crosstabulation

#### **SPSS OUTPUT 8.2A**

#### **Chi-Square Tests**

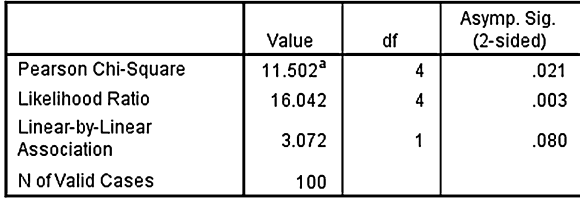

a. 2 cells (22.2%) have expected count less than 5. The minimum expected count is 3.60.

**SPSS OUTPUT 8.2B**

#### **Symmetric Measures**

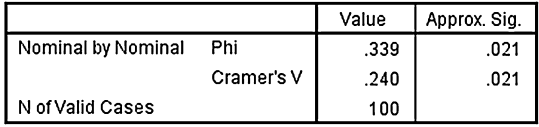

#### **SPSS OUTPUT 8.2C**

Based on the results from SPSS, three programs were compared with unequal expected frequencies. The  $\chi^2$  goodness-of-fit test was significant ( $\chi^2_{(4)} = 11.502$ ,  $p < 0.05$ ). Based on these results, there is a real association between type of preschool experience children obtained and their behavior in the kindergarten classroom during their first few weeks in school. In addition, the measured effect size presented a medium level of association  $(V = 0.240)$ .

## 8.5 THE FISHER EXACT TEST

A special case arises if a contingency table's size is  $2 \times 2$  and at least one expected cell count is less than 5. In this circumstance, SPSS will calculate a Fisher exact test instead of a  $\chi^2$ -test for independence.

The Fisher exact test is useful for analyzing discrete data obtained from small, independent samples. They can be either nominal or ordinal. It is used when the scores of two independent random samples fall into one of two mutually exclusive classes or obtains one of two possible scores. The results form a  $2 \times 2$  contingency table, as noted earlier.

In this chapter, we will describe how to perform and interpret the Fisher exact test for different samples.

#### 8.5.1 Computing the Fisher Exact Test for 2 **×** 2 Tables

Compare the  $2 \times 2$  contingency table's one-sided significance with the level of risk, *α*. Table 8.13 is the  $2 \times 2$  contingency table that is used as the basis for computing Fisher exact test's one-sided significance.

|          |         | Group   |          |  |
|----------|---------|---------|----------|--|
| Variable |         | П       | Combined |  |
| $^{+}$   | А       | в       | $A + B$  |  |
|          | C       | D       | $C + D$  |  |
| Total    | $A + C$ | $B + D$ | N        |  |

TABLE 9.12

The formula for computing the one-sided significance for the Fisher exact test is shown in Formula 8.10. Table B.9 in Appendix B lists the factorials for  $n = 0$  to  $n = 15$ :

$$
p = \frac{(A+B)!(C+D)!(A+C)!(B+D)!}{N!A!B!C!D!}
$$
\n(8.10)

If all cell counts are equal to or larger than  $5 (n_i \ge 5)$ , Daniel (1990) suggested that one use a large sample approximation with the  $\chi^2$ -test instead of the Fisher exact test.

#### 8.5.2 Sample Fisher Exact Test

A small medical center administered a survey to determine its nurses' attitude of readiness to care for patients. The survey was a 15-item Likert scale with two points positive, two points negative, and a neutral point. The study was conducted to compare the feelings between men and women. Each person was classified according to a total attitude determined by summing the item values on the survey. A maximum positive attitude would be  $+33$  and a maximum negative attitude would be  $-33$ .

Table 8.14 and Table 8.15 show the number of men and women who had positive and negative attitudes about how they were prepared. There were four men and six women. Three of the men had positive survey results and only one of the women had a positive survey result.

| Participant    | Gender | Score | Attitude           |
|----------------|--------|-------|--------------------|
| 1              | Male   | $+30$ | $\hspace{0.1mm} +$ |
| $\overline{2}$ | Male   | $+14$ | $^{+}$             |
| 3              | Male   | $-21$ |                    |
| $\overline{4}$ | Male   | $+22$ | $^{+}$             |
| 5              | Male   | $+9$  | $^{+}$             |
| 6              | Female | $-22$ |                    |
| 7              | Female | $-13$ |                    |
| 8              | Female | $-20$ |                    |
| 9              | Female | $-7$  |                    |
| 10             | Female | $+19$ | $^+$               |
| 11             | Female | $-31$ |                    |

TABLE 8.14

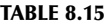

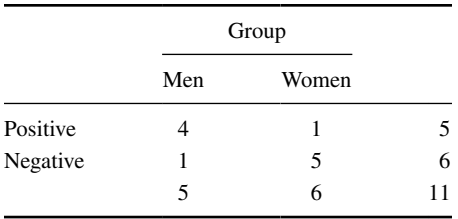

We want to determine if there is a difference in attitude between men and women toward their preparation to care for patients. Since the data form a  $2 \times 2$ contingency table and at least one cell has an expected count (see Formula 8.2) of less than 5, the Fisher exact test is a useful procedure to analyze the data and test the hypothesis.

*8.5.2.1 State the Null and Research Hypotheses*  The null hypothesis states that there are no differences between men and women on the attitude survey that measures feelings about the program that teaches care for patients. The alternative hypothesis is that the proportion of men with positive attitudes,  $P_M$ , exceed the proportion of women with positive attitudes,  $P_W$ .

The hypotheses can be written as follows.

*H*<sub>0</sub>:  $P_M = P_W$ *H<sub>A</sub>*:  $P_M > P_W$ 

## *8.5.2.2 Set the Level of Risk (or the Level of Significance) Associated with the Null Hypothesis* The level of risk, also called an alpha  $(\alpha)$  level, is frequently

set at 0.05. We will use  $\alpha = 0.05$  in our example. In other words, there is a 95% chance that any observed statistical difference will be real and not due to chance.

*8.5.2.3 Choose the Appropriate Test Statistic*  The data are obtained from a  $2 \times 2$  contingency table. Two independent groups were measured on a survey and classified according to two criteria. The classifications were  $(+)$  for a positive attitude and (−) for negative attitude. The samples are small, thus requiring nonparametric statistics. We are analyzing data in a  $2 \times 2$  contingency table and at least one cell has an expected count (see Formula 8.2) of less than 5. Therefore, we will use the Fisher exact test.

**8.5.2.4 Compute the Test Statistic** First, construct the  $2 \times 2$  contingency tables for the data in the study and for data that represent a more extreme occurrence than that which was obtained. In this example, there were five men and six women who were in the training program for nurses. Four of the men responded positively to the survey and only one of the women responded positively. The remainder of the people in the study responded negatively.

If we wish to test the null hypothesis statistically, we must consider the possibility of the occurrence of the more extreme outcome that is shown in Table 8.16b. In that table, none of the men responded negatively and none of the women responded positively.

To be shown later are the tables for the statistic. Table 8.16a show the results that occurred in the data collected and Table 8.16b shows the more extreme outcome that could occur.

To test the hypothesis, we first use Formula 8.10 to compute the probability of each possible outcome shown earlier.

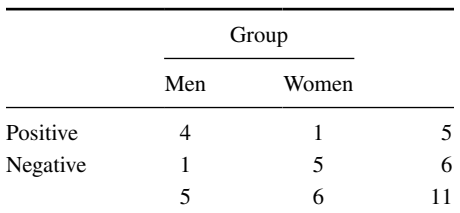

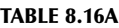

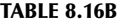

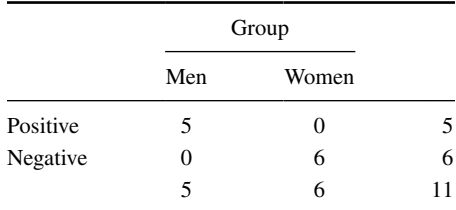

For Table 8.16a,

$$
p_1 = \frac{(A+B)!(C+D)!(A+C)!(B+D)!}{N!A!B!C!D!}
$$
  
= 
$$
\frac{(4+1)!(1+5)!(4+1)!(1+5)!}{(11!)(4!)(1!)(1!)(5!)}
$$
  
= 
$$
\frac{(5!)(6!)(5!)(6!)}{(11!)(4!)(1!)(1!)(5!)}
$$
  
= 
$$
\frac{(120)(720)(120)(720)}{(39,916,800)(24)(1)(1)(120)}
$$
  

$$
p_1 = 0.065
$$

For Table 8.16b,

$$
p_2 = \frac{(A+B)!(C+D)!(A+C)!(B+D)!}{N!A!B!C!D!}
$$
  
= 
$$
\frac{(5+0)!(0+6)!(5+0)!(0+6)!}{(11!)(5!)(0!)(0!)(6!)}
$$
  
= 
$$
\frac{(5!)(6!)(5!)(6!)}{(11!)(5!)(0!)(0!)(6!)}
$$
  
= 
$$
\frac{(120)(720)(120)(720)}{(39,916,800)(120)(1)(1)(720)}
$$
  

$$
p_2 = 0.002
$$

The probability is found by adding the two results that were computed earlier:

$$
p = p_1 + p_2 = 0.065 + 0.002
$$
  

$$
p = 0.067
$$

*8.5.2.5 Determine the Value Needed for Rejection of the Null Hypothesis Using the Appropriate Table of Critical Values for the Particular Statistic*  In the example in this chapter, the probability was computed and compared with the level of risk specified earlier,  $\alpha = 0.05$ . This computational process involves very large numbers and is aided by the table values. It is recommended that a table of critical values be used when possible.

*8.5.2.6 Compare the Obtained Value with the Critical Value*  The critical value for rejecting the null hypothesis is  $\alpha = 0.05$  and the obtained *p*-value is  $p = 0.067$ . If the critical value is greater than the obtained value, we must reject the null hypothesis. If the critical value is less than the obtained value, we do not reject the null hypothesis. Since the critical value is less than the obtained value, we do not reject the null hypothesis.

*8.5.2.7 Interpret the Results*  We did not reject the null hypothesis, suggesting that no real difference existed between the attitudes of men and women about their
readiness to care for patients. There was, however, a strong trend toward positive feelings on the part of the men and negative feelings on the part of the women. The probability was small, although not significant. This is the type of study that would call for further investigation with other samples to see if this trend was more pronounced. Our analysis does provide some evidence that there is some difference, and if analyzed with a more liberal critical value such as  $\alpha = 0.10$ , this statistical test would show significance.

Since the Fisher exact test was not statistically significant ( $p > \alpha$ ), we may not have an interest in the strength of the association between the two variables. However, a researcher wishing to replicate the study may wish to know that strength of association.

The effect size is a measure of association between two variables. For the Fisher exact test, which has a  $2 \times 2$  contingency table, we determine the effect size using the phi ( $\phi$ ) coefficient (see Formula 8.8). For  $n = 11$  and  $\chi^2 = 4.412$  (calculation for  $\chi^2$  not shown), we use Formula 8.8 to determine  $\phi$ :

$$
\phi = \sqrt{\frac{4.412}{11}}
$$

$$
= \sqrt{0.401}
$$

$$
\phi = 0.633
$$

Our effect size, the phi (*φ*) coefficient, is 0.633. This value indicates a strong level of association between the two variables. What is more, a replication of the study may be worth the effort.

*8.5.2.8 Reporting the Results*  When reporting the findings, include the table that shows the actual reported frequencies, including all marginal frequencies. In addition, report the *p*-value and its relationship to the critical value.

For this example, Table 8.15 would be reported. The obtained significance,  $p = 0.067$ , was greater than the critical value,  $\alpha = 0.05$ . Therefore, we did not reject the null hypothesis, suggesting that there was no difference between men and women on the attitude survey that measures feelings about the program that teaches care for patients.

### 8.5.3 Performing the Fisher Exact Test Using SPSS

As noted earlier, SPSS performs a Fisher exact test instead of a  $\chi^2$ -test for independence if the contingency table's size is  $2 \times 2$  and at least one expected cell count is less than 5. In other words, to perform a Fisher exact test, use the same method you used for a  $\chi^2$ -test for independence.

SPSS Outputs 8.3a and 8.3b provide the SPSS output for the sample Fisher exact test computed earlier. Note that all four expected counts were less than 5. In addition, the one-sided significance is  $p = 0.067$ .

SPSS Output 8.3c provides the effect size for the association. Since the association was not statistically significant ( $p > \alpha$ ), the effect size ( $\phi = 0.633$ ) was not of interest to this study.

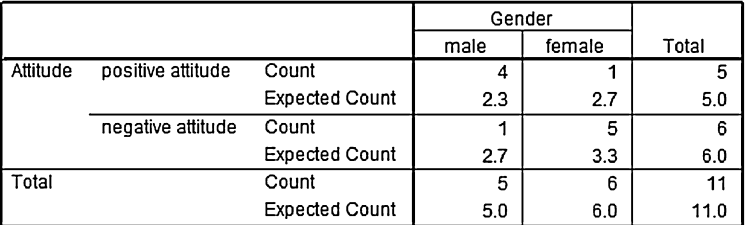

#### Attitude \* Gender Crosstabulation

#### **SPSS OUTPUT 8.3A**

#### **Chi-Square Tests**

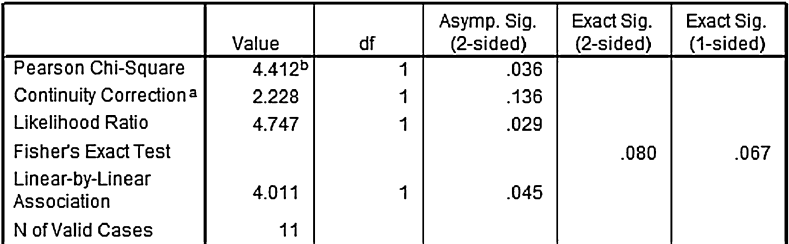

a. Computed only for a 2x2 table

b. 4 cells (100.0%) have expected count less than 5. The minimum expected count is  $2.27.$ 

#### **SPSS OUTPUT 8.3B**

#### **Symmetric Measures**

|                    |            | Value | Approx. Sig. |
|--------------------|------------|-------|--------------|
| Nominal by         | Phi        | .633  | .036         |
| l Nominal          | Cramer's V | .633  | .036         |
| I N of Valid Cases |            | 11    |              |

**SPSS OUTPUT 8.3C**

### 8.6 EXAMPLES FROM THE LITERATURE

Listed are varied examples of the nonparametric procedures described in this chapter. We have summarized each study's research problem and researchers' rationale(s) for choosing a nonparametric approach. We encourage you to obtain these studies if you are interested in their results.

Duffy and Sedlacek (2007) examined the surveys of 3570 1st-year college students regarding the factors they deemed most important to their long-term career choice.  $\chi^2$  analyses were used to assess work value differences (social, extrinsic, prestige, and intrinsic) in gender, parental income, race, and educational aspirations. The researchers used  $\chi^2$ -tests for independence since these data were frequencies of nominal items.

Ferrari et al. (2006) studied the effects of leadership experience in an academic honor society on later employment and education. Drawing from honor society alumni, the researchers compared leaders with nonleaders on various aspects of their graduate education or employment. Since most data were frequencies of nominal items, the researchers used  $\chi^2$ -test for independence.

Helsen et al. (2006) analyzed the correctness of assistant referees' offside judgments during the final round of the FIFA 2002 World Cup. Specifically, they use digital video technology to examine situations involving the viewing angle and special position of a moving object. They used a  $\chi^2$  goodness-of-fit test to determine if the ratio of correct to incorrect decisions and the total number of offside decisions were uniformly distributed throughout six 15-min intervals. They also used a  $\chi^2$ goodness-of-fit test to determine if flag errors versus nonflag errors led to a judgment bias.

Shorten et al. (2005) analyzed a survey of 34 academic libraries in the United States and Canada that use the Dewey decimal classification (DDC). They wished to determine why these libraries continue using DDC and if they have considered reclassification. Some of the survey questions asked participants to respond to a reason by selecting "more important," "less important," or "not a reason at all." Responses were analyzed with a  $\chi^2$  goodness-of-fit test to examine responses for consensus among libraries.

Rimm-Kaufman and Zhang (2005) studied the communication between fathers of "at-risk" children with their preschool and kindergarten schools. Specifically, they examined frequency, characteristics, and predictors of communication based on family sociodemographic characteristics. When analyzing frequencies, they used  $\chi^2$ -tests. However, when cells contained frequencies of zero, they used a Fisher exact test.

Enander et al. (2007) investigated a newly employed inspection method for self-certification of environmental and health qualities in automotive refinishing facilities. They focused on occupational health and safety, air pollution control, hazardous waste management, and wastewater discharge. A Fisher exact test was used to analyze  $2 \times 2$  tables with relatively small observed cell frequencies.

To examine the clinical problems of sexual abuse, Mansell et al. (1998) compared children with developmental disabilities to children without developmental disabilities. Categorical data were analyzed with  $\chi^2$ -tests of independence; however, the Yates' continuity corrections were used when cell counts exhibited less than the minimum expected count needed for the  $\chi^2$ -test.

# 8.7 SUMMARY

Nominal, or categorical, data sometimes need analyses. In such cases, you may be seeking to determine if the data statistically match some known or expected set of frequencies. Or, you may wish to determine if two or more categories are statistically independent. In either case, nominal data can be analyzed with a nonparametric procedure.

In this chapter, we presented three procedures for examining nominal data: chi-square  $(\chi^2)$  goodness of fit,  $\chi^2$ -test for independence, and the Fisher exact test. We also explained how to perform the procedures using SPSS. Finally, we offered varied examples of these nonparametric statistics from the literature. In the next chapter, we will describe how to determine if a series of events occurred randomly.

### 8.8 PRACTICE QUESTIONS

**1.** A police department wishes to compare the average number of monthly robberies at four locations in their town. Use equal categories in order to identify one or more concentrations of robberies. The data are presented in Table 8.17. Use a  $\chi^2$  goodness-of-fit test with  $\alpha = 0.05$  to determine if the robberies are concentrated in one or more of the locations. Report your findings.

|            | Average monthly robberies |
|------------|---------------------------|
| Location 1 | 15                        |
| Location 2 | 10                        |
| Location 3 | 19                        |
| Location 4 | 16                        |

TABLE 8.17

**2.** The  $\chi^2$  goodness-of-fit test serves as a useful tool to ensure that statistical samples approximately match the desired stratification proportions of the population from which they are drawn.

A researcher wishes to determine if her randomly drawn sample matches the racial stratification of school age children. She used the most recent U.S. Census data, which was from 2001. The racial composition of her sample and the 2001 U.S. Census proportions are displayed in Table 8.18.

Use a  $\chi^2$  goodness-of-fit test with  $\alpha = 0.05$  to determine if the researcher's sample matches the proportions reported by the U.S. Census. Report your findings.

| Race                                 | Frequency of race from<br>the researcher's<br>randomly drawn sample | Racial percentage of U.S.<br>school children based on<br>the 2001 U.S. Census $(\%)$ |
|--------------------------------------|---------------------------------------------------------------------|--------------------------------------------------------------------------------------|
| White                                | 57                                                                  | 72                                                                                   |
| Black                                | 21                                                                  | 20                                                                                   |
| Asian, Hispanic, or Pacific Islander | 14                                                                  |                                                                                      |

TABLE 8.18

**3.** A researcher wishes to determine if there is an association between the level of a teacher's education and his/her job satisfaction. He surveyed 158 teachers. The frequencies of the corresponding results are displayed in Table 8.19.

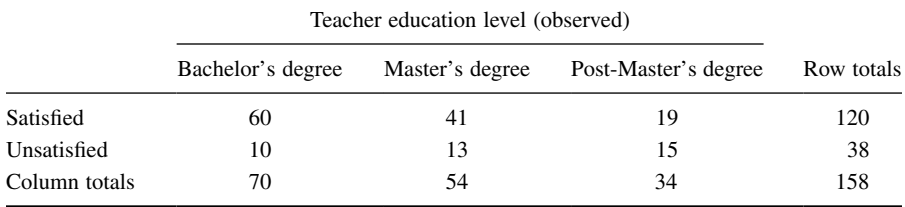

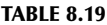

First, use a  $\chi^2$ -test for independence with  $\alpha = 0.05$  to determine if there is an association between level of education and job satisfaction. Then, determine the effect size for the association. Report your findings.

**4.** A professor gave her class a 10-item survey to determine the students' satisfaction with the course. Survey question responses were measured using a five-point Likert scale. The survey had a score range from +20 to −20. Table 8.20 shows the scores of the students in a class of 13 students who rated the professor.

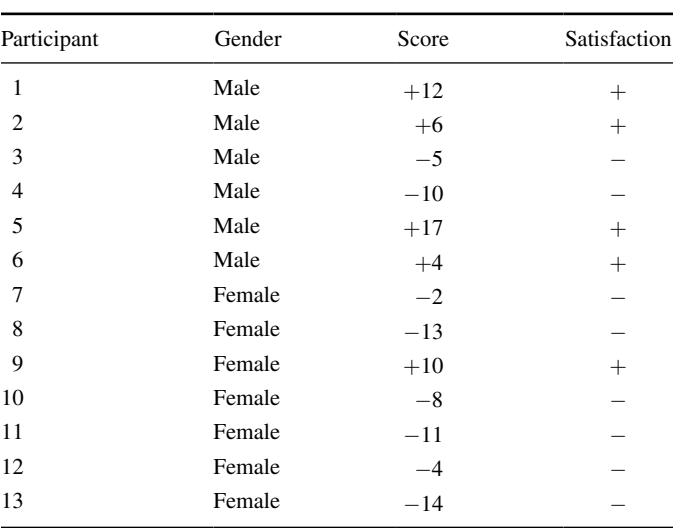

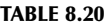

Use a Fisher exact test with  $\alpha = 0.05$  to determine if there is an association between gender and course satisfaction of the professor's class. Then, determine the effect size for the association. Report your findings.

#### 206 **CHAPTER 8 Tests for Nominal Scale Data: CHI-SQUARE and Fisher Exact Tests**

### 8.9 SOLUTIONS TO PRACTICE QUESTIONS

**1.** The results from the analysis are displayed in SPSS Outputs 8.4a and 8.4b.

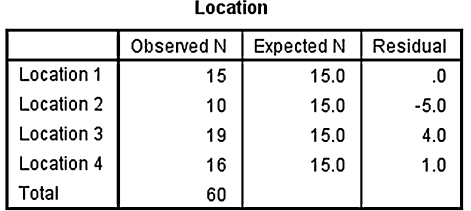

#### **SPSS OUTPUT 8.4A**

#### **Test Statistics**

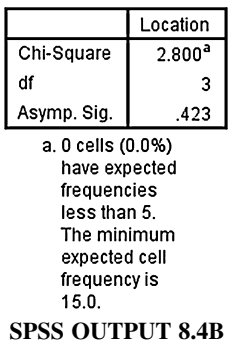

According to the data, the results from the  $\chi^2$  goodness-of-fit test were not significant  $(\chi^2_{(3)} = 2.800, p > 0.05)$ . Therefore, no particular location displayed a significantly higher or lower number of robberies.

**2.** The results from the analysis are displayed in SPSS Outputs 8.5a and 8.5b.

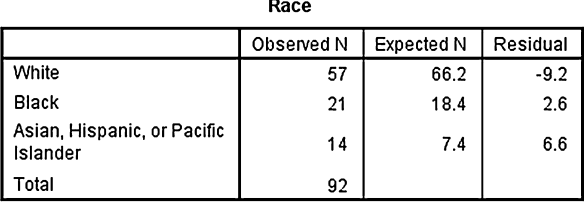

#### **SPSS OUTPUT 8.5A**

According to the data, the results from the  $\chi^2$  goodness-of-fit test were significant  $(\chi^2_{(2)} = 7.647, p < 0.05)$ . Therefore, the sample's racial stratification approximately matches the U.S. Census racial composition of school aged children in 2001.

|                                                                                                    | Race                 |
|----------------------------------------------------------------------------------------------------|----------------------|
| Chi-Square                                                                                                    | $7.647$ <sup>a</sup> |
| df                                                                                                    | 2                    |
| Asymp. Sig.                                                                                                    | .022                 |
| a. 0 cells (0.0%)<br>have expected<br>frequencies<br>less than 5.<br>The minimum<br>expected cell<br>freauencv is<br>74<br><b>SPSS OUTPUT 8.5B</b> |                      |

**Test Statistics** 

**3.** The results from the analysis are displayed in SPSS Outputs 8.6a–8.6c.

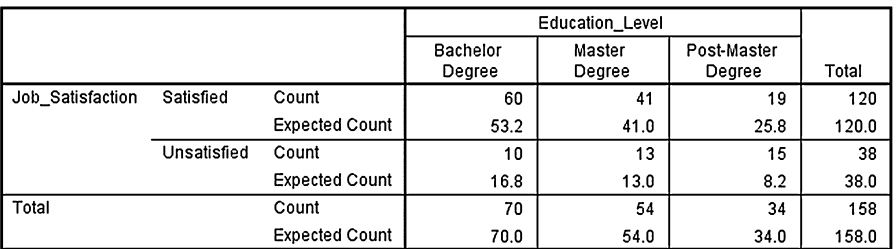

#### Job\_Satisfaction \* Education\_Level Crosstabulation

#### **SPSS OUTPUT 8.6A**

#### **Chi-Square Tests**

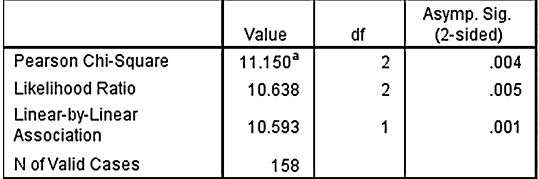

a. 0 cells (0.0%) have expected count less than 5. The minimum expected count is 8.18.

#### **SPSS OUTPUT 8.6B**

#### **Symmetric Measures**

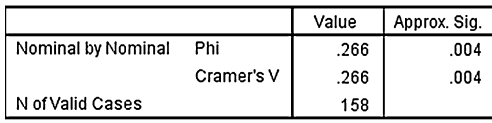

#### **SPSS OUTPUT 8.6C**

As seen in SPSS Output 8.6a, none of the cells had an expected count of less than 5. Therefore, the  $\chi^2$ -test was indeed an appropriate analysis. Concerning effect size, the size of the contingency table was larger than  $2 \times 2$ . Therefore, a Cramer's *V* was appropriate.

According to the data, the results from the  $\chi^2$ -test for independence were significant ( $\chi^2_{(2)} = 11.150$ ,  $p < 0.05$ ). Therefore, the analysis provides evidence that teacher education level differentiates between individuals based on job satisfaction. In addition, the effect size  $(V = 0.266)$  indicated a medium level of association between the variables.

**4.** The results from the analysis are displayed in SPSS Outputs 8.7a–8.7c.

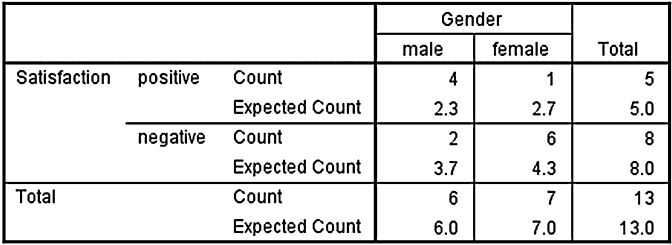

#### **Satisfaction \* Gender Crosstabulation**

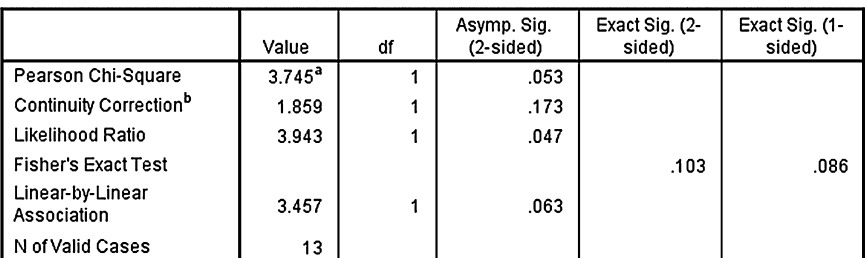

#### **Chi-Square Tests**

a. 4 cells (100.0%) have expected count less than 5. The minimum expected count is 2.31.

b. Computed only for a 2x2 table

#### **SPSS OUTPUT 8.7B**

#### **Symmetric Measures**

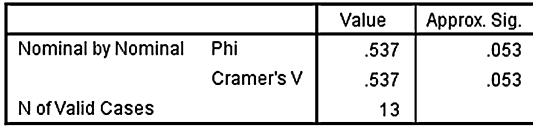

#### **SPSS OUTPUT 8.7C**

**SPSS OUTPUT 8.7A**

As seen in SPSS Output 8.7a, all of the cells had an expected count of less than 5. Therefore, the Fisher exact test was an appropriate analysis. Concerning effect size, the size of the contingency table was  $2 \times 2$ . Therefore, a phi  $(\phi)$ coefficient was appropriate.

According to the data, the results from the Fisher exact test were not significant ( $p = 0.086$ ) based on  $\alpha = 0.05$ . Therefore, the analysis provides evidence that no association exists between gender and course satisfaction of the professor's class. In addition, the effect size ( $\phi = 0.537$ ) was not of interest to this study due to the lack of significant association between variables.

# *TEST FOR RANDOMNESS: THE RUNS TEST*

# 9.1 OBJECTIVES

In this chapter, you will learn the following items:

- How to use a runs test to analyze a series of events for randomness.
- How to perform a runs test using  $SPSS^{\circledcirc}$ .

# 9.2 INTRODUCTION

Every investor wishes he or she could predict the behavior of a stock's performance. Is there a pattern to a stock's gain/loss cycle or are the events random? One could make a defensible argument to that question with an analysis of randomness.

The runs test (sometimes called a Wald–Wolfowitz runs test) is a statistical procedure for examining a series of events for randomness. This nonparametric test has no parametric equivalent. In this chapter, we will describe how to perform and interpret a runs test for both small samples and large samples. We will also explain how to perform the procedure using SPSS. Finally, we offer varied examples of these nonparametric statistics from the literature.

# 9.3 THE RUNS TEST FOR RANDOMNESS

The runs test seeks to determine if a series of events occur randomly or are merely due to chance. To understand a run, consider a sequence represented by two symbols, A and B. One simple example might be several tosses of a coin where  $A =$  heads and  $B = \text{tails}$ . Another example might be whether an animal chooses to eat first or drink first. Use  $A =$  eat and  $B =$  drink.

The first steps are to list the events in sequential order and count the number of runs. A *run* is a sequence of the same event written one or more times. For example, compare two event sequences. The first sequence is written AAAAAABBBBBB.

*Nonparametric Statistics: A Step-by-Step Approach*, Second Edition. Gregory W. Corder and Dale I. Foreman.

<sup>© 2014</sup> John Wiley & Sons, Inc. Published 2014 by John Wiley & Sons, Inc.

Then, separate the sequence into same groups as shown in Figure 9.1. There are two runs in this example,  $R = 2$ . This is a trend pattern in which events are clustered and it does not represent random behavior.

# $\begin{array}{ccc}\underline{\text{AAA}} & \underline{\text{BBBBBB}}\\ \text{1} & \text{2}\end{array}$ **FIGURE 9.1**

Consider a second event sequence written ABABABABABAB. Again, separate the events into same groups (see Fig. 9.2) to determine the number of runs. There are 12 runs in this example,  $R = 12$ . This is a cyclical pattern and does not represent random behavior either. As illustrated in the two examples earlier, too few or too many runs lack randomness.

# **FIGURE 9.2**

A run can also describe how a sequence of events occurs in relation to a custom value. Use two symbols, such as A and B, to define whether an event exceeds or falls below the custom value. A simple example may reference the freezing point of water where A = temperatures above  $0^{\circ}$ C and B = temperatures below  $0^{\circ}$ C. In this example, simply list the events in order and determine the number of runs as described earlier.

After the number of runs is determined, it must be examined for significance. We may use a table of critical values (see Table B.10 in Appendix B). However, if the numbers of values in each sample,  $n_1$  or  $n_2$ , exceed those available from the table, then a large sample approximation may be performed. For large samples, compute a *z*-score and use a table with the normal distribution (see Table B.1 in Appendix B) to obtain a critical region of *z*-scores. Formula 9.1, Fomula 9.2, Formula 9.3, Formula 9.4, and Formula 9.5 are used to find the *z*-score of a runs test for large samples:

$$
\overline{x}_R = \frac{2n_1n_2}{n_1 + n_2} + 1\tag{9.1}
$$

where  $\bar{x}_R$  is the mean value of runs,  $n_1$  is the number of times the first event occurred, and  $n_2$  is the number of times the second event occurred;

$$
s_R = \sqrt{\frac{2n_1n_2(2n_1n_2 - n_1 - n_2)}{(n_1 + n_2)^2(n_1 + n_2 - 1)}}
$$
(9.2)

where  $s_R$  is the standard deviation of runs;

$$
z^* = \frac{R + h - \overline{x}_R}{s_R} \tag{9.3}
$$

where  $z^*$  is the *z*-score for a normal approximation of the data,  $R$  is the number of runs, and *h* is the correction for continuity,  $\pm 0.5$ ,

where

$$
h = +0.5 \text{ if } R < (2n_1 n_2 / (n_1 + n_2) + 1) \tag{9.4}
$$

and

$$
h = -0.5 \text{ if } R > (2n_1n_2/(n_1+n_2)+1) \tag{9.5}
$$

### 9.3.1 Sample Runs Test (Small Data Samples)

The following study seeks to examine gender bias in science instruction. A male science teacher was observed during a typical class discussion. The observer noted the gender of the student that the teacher called on to answer a question. In the course of 15 min, the teacher called on 10 males and 10 females. The observer noticed that the science teacher called on equal numbers of males and females, but he wanted to examine the data for a pattern. To determine if the teacher used a random order to call on students with regard to gender, he used a runs test for randomness. Using M for male and F for female, the sequence of student recognition by the teacher is MFFMFMFMFFMFFFMMFMMM.

*9.3.1.1 State the Null and Research Hypotheses* The null hypothesis states that the sequence of events is random. The research hypothesis states that the sequence of events is not random.

The null hypothesis is

 $H<sub>o</sub>$ : The sequence in which the teacher calls on males and females is random.

The research hypothesis is

*H*<sub>4</sub>: The sequence in which the teacher calls on males and females is not random.

*9.3.1.2 Set the Level of Risk (or the Level of Significance) Associated with the Null Hypothesis* The level of risk, also called an alpha  $(\alpha)$ , is frequently set at 0.05. We will use  $\alpha = 0.05$  in our example. In other words, there is a 95% chance that any observed statistical difference will be real and not due to chance.

*9.3.1.3 Choose the Appropriate Test Statistic*  The observer is examining the data for randomness. Therefore, he is using a runs test for randomness.

*9.3.1.4 Compute the Test Statistic* First, determine the number of runs, *R*. It is helpful to separate the events as shown in Figure 9.3. The number of runs in the sequence is  $R = 13$ .

> $\begin{array}{cccccccccccccc} \underline{\mathsf{M}} & \underline{\mathsf{FF}} & \underline{\mathsf{M}} & \underline{\mathsf{F}} & \underline{\mathsf{M}} & \underline{\mathsf{F}} & \underline{\mathsf{M}} & \underline{\mathsf{FF}} & \underline{\mathsf{M}} & \underline{\mathsf{FF}} & \underline{\mathsf{M}\mathsf{M}} & \underline{\mathsf{F}} & \underline{\mathsf{M}\mathsf{M}\mathsf{M}} \\ \hline 1 & 2 & 3 & 4 & 5 & 6 & 7 & 8 & 9 & 10 & 11 & 12 & 13 \end{array}$ **FIGURE 9.3**

*9.3.1.5 Determine the Value Needed for Rejection of the Null Hypothesis Using the Appropriate Table of Critical Values for the Particular Statistic*  Since the sample sizes are small, we refer to Table B.10 in Appendix B, which lists the

critical values for the runs test. There were 10 males  $(n_1)$  and 10 females  $(n_2)$ . The critical values are found on the table at the point for  $n_1 = 10$  and  $n_2 = 10$ . We set  $\alpha = 0.05$ . The critical region for the runs test is  $6 < R < 16$ . If the number of runs, *R*, is 6 or less, or 16 or greater, we reject our null hypothesis.

*9.3.1.6 Compare the Obtained Value with the Critical Value*  We found that  $R = 13$ . This value is within our critical region ( $6 < R < 16$ ). Therefore, we do not reject the null hypothesis.

*9.3.1.7 Interpret the Results* We did not reject the null hypothesis, suggesting that the sequence of events is random. Therefore, we can state that the order in which the science teacher calls on males and females is random.

**9.3.1.8 Reporting the Results** The reporting of results for the runs test should include such information as the sample sizes for each group, the number of runs, and the *p*-value with respect to *α*.

For this example, the runs test indicated that the sequence was random  $(R = 13,$  $n_1 = 10$ ,  $n_2 = 10$ ,  $p > 0.05$ ). Therefore, the study provides evidence that the science teacher was demonstrating no gender bias.

### 9.3.2 Performing the Runs Test Using SPSS

We will analyze the data from the example earlier using SPSS.

*9.3.2.1 Define Your Variables* First, click the "Variable View" tab at the bottom of your screen. Then, type the names of your variables in the "Name" column. As seen in Figure 9.4, we call our variable "gender."

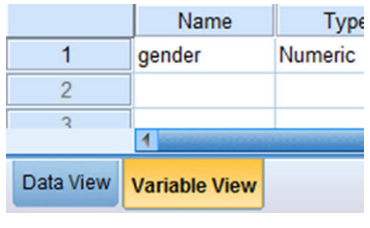

**FIGURE 9.4**

Next, we establish a grouping variable to differentiate between males and females. When establishing a grouping variable, it is often easiest to assign each group a whole number value. As shown in Figure 9.5, our groups are "male" and "female." First, we select the "Values" column and click the gray square. Then, we set a value of 0 to represent "male" and a value of 2 to represent "female." We use the "Add" button to move each of the value labels to the list. We did not choose the value of 1 since we will use it in step 3 as a reference (custom value) to compare the events. Once we finish, we click the "OK" button to return to the SPSS Variable View.

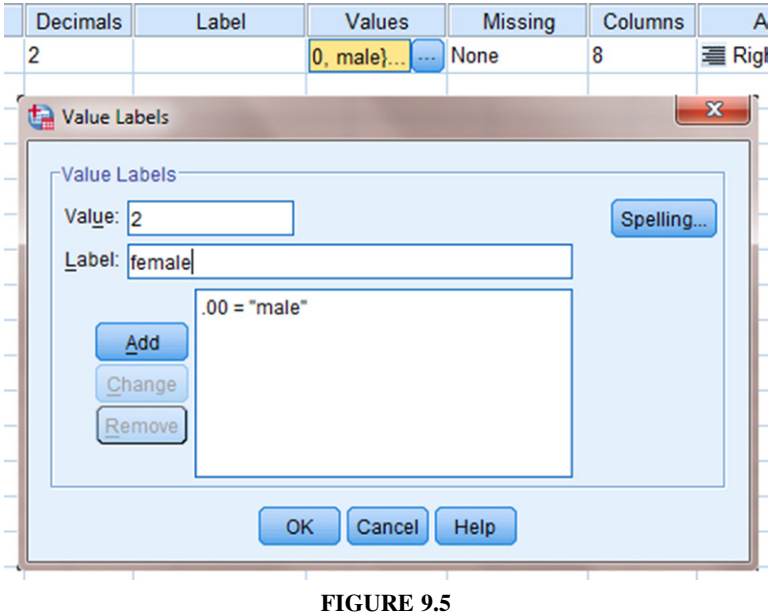

*9.3.2.2 Type in Your Values*  Click the "Data View" tab at the bottom of your screen (see Figure 9.6). Type the values into the column in the same order they occurred. Remember that we type 0 for "male" and 2 for "female."

|                                          | gender           |  |  |  |  |  |
|------------------------------------------|------------------|--|--|--|--|--|
| 1                                        | .00              |  |  |  |  |  |
| $\overline{2}$                           | 2.00             |  |  |  |  |  |
| 3                                        | 2.00             |  |  |  |  |  |
| 4                                        | .00              |  |  |  |  |  |
| 5                                        | 2.00             |  |  |  |  |  |
| 6                                        | .00              |  |  |  |  |  |
| 7                                        | 2.00             |  |  |  |  |  |
| 8                                        | .00              |  |  |  |  |  |
| 9                                        | 2.00             |  |  |  |  |  |
| 10                                       | 2.00             |  |  |  |  |  |
| 11                                       | .00              |  |  |  |  |  |
| 12                                       | 2.00             |  |  |  |  |  |
| 40                                       | <u>ว กก</u><br>4 |  |  |  |  |  |
|                                          |                  |  |  |  |  |  |
| <b>Variable View</b><br><b>Data View</b> |                  |  |  |  |  |  |
|                                          |                  |  |  |  |  |  |

**FIGURE 9.6**

*9.3.2.3 Analyze Your Data*  As shown in Figure 9.7, use the pull-down menus to choose "Analyze," "Nonparametric Tests," "Legacy Dialogs," and "Runs. . . ."

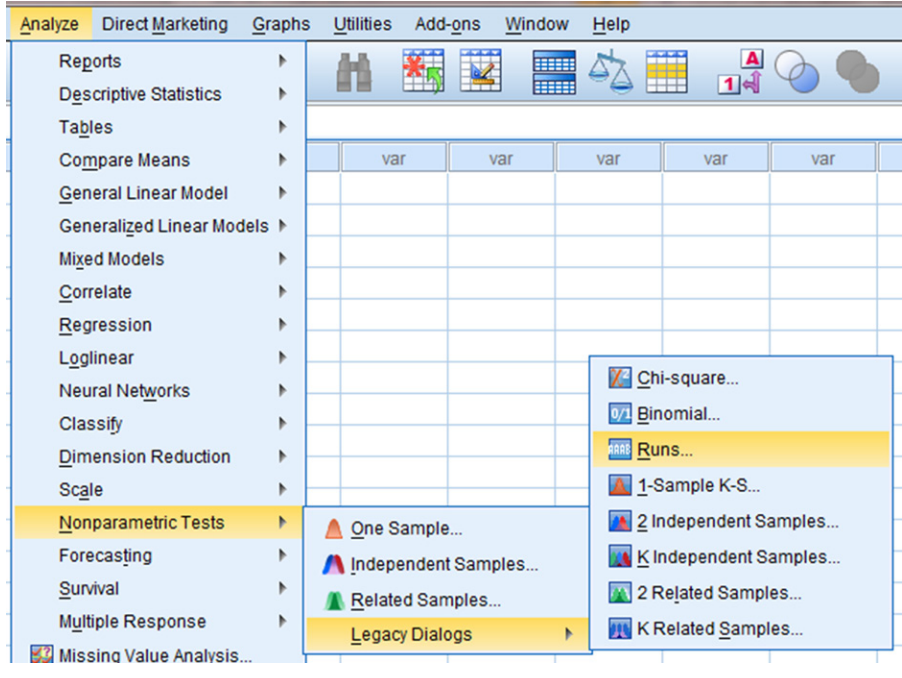

**FIGURE 9.7**

The runs test required a reference point to compare the events. As shown in Figure 9.8 under "Cut Point," uncheck "Median" and check the box next to "Custom:." Type a value in the box that is between the events' assigned values. For our example, we used 0 and 2 for the events' values, so type a custom value of 1. Next, select the

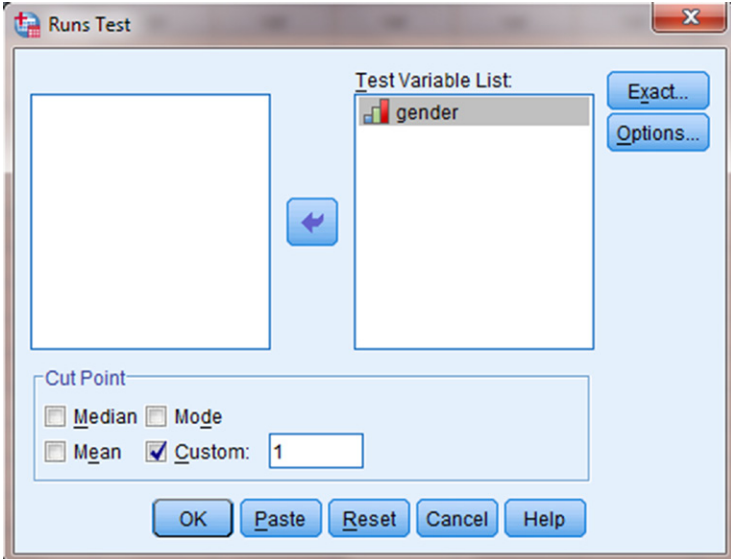

**FIGURE 9.8**

variable and use the arrow button to place it with your data values in the box labeled "Test Variable List." In our example, we choose the variable "gender." Finally, click "OK" to perform the analysis.

*9.3.2.4 Interpret the Results from the SPSS Output Window* The runs test output table (see SPSS Output 9.1) returns the total number of observations  $(N = 20)$  and the number of runs  $(R = 13)$ . SPSS also calculates the *z*-score  $(z^* = 0.689)$  and the two-tailed significance  $(p = 0.491)$ .

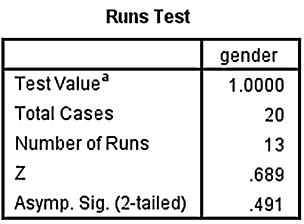

a. User-specified.

**SPSS OUTPUT 9.1**

*9.3.2.5 Determine the Observation Frequencies for Each Event*  In order to determine the number of observations for each event, an additional set of steps is required. As shown in Figure 9.9, use the pull-down menus to choose "Analyze," "Descriptive Statistics," and "Frequencies. . . ."

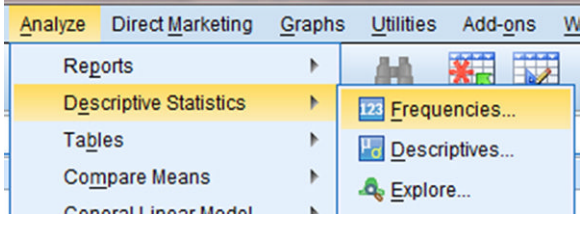

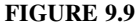

Next, use the arrow button to place the variable with your data values in the box labeled "Variable(s):" as shown in Figure 9.10. Like before, we choose the variable "gender." Finally, click "OK" to perform the analysis.

The second output table (see SPSS Output 9.2) displays the frequencies for each event. Based on the results from SPSS, the runs test indicated that the sequence was random  $(R = 13, n_1 = 10, n_2 = 10, p > 0.05)$ . Therefore, the science teacher randomly chose between males and females when calling on students.

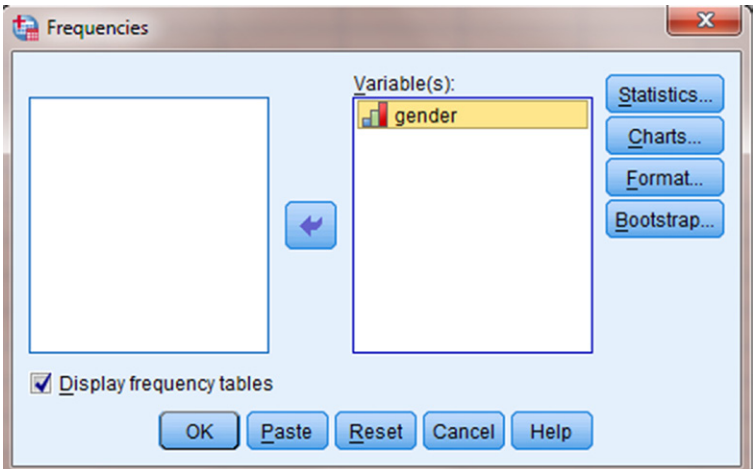

**FIGURE 9.10**

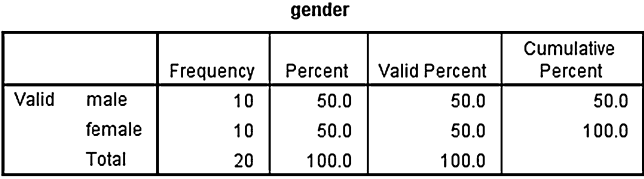

**SPSS OUTPUT 9.2**

# 9.3.3 Sample Runs Test (Large Data Samples)

The previous study investigating gender bias was replicated. This time, however, a different male teacher was observed and the observation occurred over a longer period of time. As before, the observer noted the gender of the student that the teacher called on to answer a question. In the course of 30 min, the teacher called on 23 males and 14 females. We will once again examine the data for a pattern and use a runs test to examine student recognition with respect to gender. This time, however, we will use a large sample approximation since at least one sample size is large. Using M for male and F for female, the sequence of student recognition by the teacher is FFMMFFFMFFFMMFMMMMFMMMMMMFMFMMFMMMMMF.

*9.3.3.1 State the Null and Research Hypotheses*  The null hypothesis states that the sequence of events is random. The research hypothesis states that the sequence of events is not random.

The null hypothesis is

 $H<sub>o</sub>$ : The sequence in which the teacher calls on males and females is random.

The research hypothesis is

*H<sub>A</sub>*: The sequence in which the teacher calls on males and females is not random.

*9.3.3.2 Set the Level of Risk (or the Level of Significance) Associated with the Null Hypothesis* The level of risk, also called an alpha  $(\alpha)$ , is frequently set at 0.05. We will use  $\alpha = 0.05$  in our example. In other words, there is a 95% chance that any observed statistical difference will be real and not due to chance.

*9.3.3.3 Choose the Appropriate Test Statistic*  The observer is examining the data for randomness. Therefore, he is using a runs test for randomness.

*9.3.3.4 Compute the Test Statistic* First, determine the number of runs, *R*. It is helpful to separate the events as shown in Figure 9.11. The number of runs in the sequence is  $R = 17$ .

**FIGURE 9.11**

Our number of values exceeds those available from our critical value table for the runs test (Table B.10 in Appendix B is limited to  $n_1 < 20$  and  $n_2 < 20$ ). Therefore, we will find a *z*-score for our data using a normal approximation. First, we must find the mean  $\bar{x}_R$  and the standard deviation  $s_R$  for the data:

$$
\overline{x}_R = \frac{2n_1n_2}{n_1 + n_2} + 1 = \frac{2(23)(14)}{23 + 14} + 1
$$

$$
= \frac{644}{37} + 1 = 17.4 + 1
$$

$$
\overline{x}_R = 18.4
$$

and

$$
s_R = \sqrt{\frac{2n_1n_2(2n_1n_2 - n_1 - n_2)}{(n_1 + n_2)^2(n_1 + n_2 - 1)}} = \sqrt{\frac{2(23)(14)(2(23)(14) - 23 - 14)}{(23 + 14)^2(23 + 14 - 1)}}
$$
  
=  $\sqrt{\frac{(644)(644 - 23 - 14)}{(37)^2(36)}} = \sqrt{\frac{(644)(607)}{(1369)(36)}}$   
=  $\sqrt{\frac{390,908}{49,284}} = \sqrt{7.932}$   
 $s_R = 2.816$ 

Next, we calculate a *z*-score. We use the correction for continuity, mean, standard deviation, and number of runs  $(R = 17)$  to calculate a *z*-score. The only value that we still need is the correction for continuity *h*. Recall that  $h = +0.5$  if  $R < (2n_1n_2)$  $(n_1 + n_2) + 1$ , and  $h = -0.5$  if  $R > (2n_1n_2/(n_1 + n_2) + 1)$ . In our example,  $2n_1n_2/$  $(n_1 + n_2) + 1 = 2(23)(14)/(23 + 14) + 1 = 18.4$ . Since 17 < 18.4, we choose  $h = +0.5$ .

Now, we use our *z*-score formula with correction for continuity:

$$
z^* = \frac{R + h - \overline{x}_R}{s_R} = \frac{17 + (+0.5) - 18.4}{2.816}
$$

$$
z^* = -0.3196
$$

*9.3.3.5 Determine the Value Needed for Rejection of the Null Hypothesis Using the Appropriate Table of Critical Values for the Particular Statistic*  Table B.1 in Appendix B is used to establish the critical region of *z*-scores. For a two-tailed test with  $\alpha = 0.05$ , we must not reject the null hypothesis if  $-1.96 \le$ *z\** ≤ 1.96.

*9.3.3.6 Compare the Obtained Value with the Critical Value*  We find that  $z^*$  is within the critical region of the distribution,  $-1.96 \le -0.3196 \le 1.96$ . Therefore, we do not reject the null hypothesis. This suggests that the order in which the science teacher calls on males and females is random.

**9.3.3.7 Interpret the Results** We did not reject the null hypothesis, suggesting that the sequence of events is random. Therefore, our data indicate that the order in which the science teacher calls on males and females is random.

*9.3.3.8 Reporting the Results*  Based on our analysis, the runs test indicated that the sequence was random ( $R = 17$ ,  $n_1 = 23$ ,  $n_2 = 14$ ,  $p > 0.05$ ). Therefore, the study provides evidence that the science teacher was demonstrating no gender bias.

### 9.3.4 Sample Runs Test Referencing a Custom Value

The science teacher in the earlier example wishes to examine the pattern of an "atrisk" student's weekly quiz performance. A passing quiz score is 70. Sometimes the student failed and other times he passed. The teacher wished to determine if the student's performance is random or not. Table 9.1 shows the student's weekly quiz scores for a 12-week period.

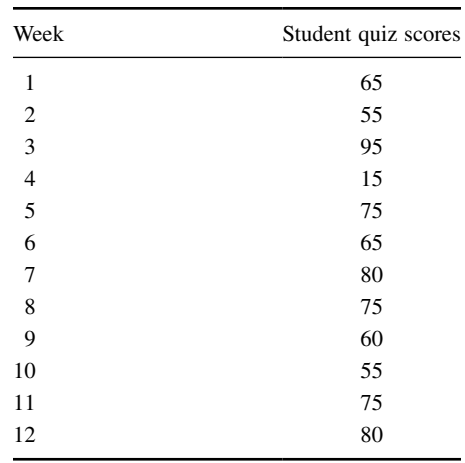

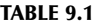

*9.3.4.1 State the Null and Research Hypotheses*  The null hypothesis states that the sequence of events is random. The research hypothesis states that the sequence of events is not random.

The null hypothesis is

 $H<sub>o</sub>$ : The sequence in which the student passes and fails a weekly science quiz is random.

The research hypothesis is

*9.3.4.2 Set the Level of Risk (or the Level of Significance) Associated with the Null Hypothesis* The level of risk, also called an alpha  $(\alpha)$ , is frequently set at 0.05. We will use  $\alpha = 0.05$  in our example. In other words, there is a 95% chance that any observed statistical difference will be real and not due to chance.

*9.3.4.3 Choose the Appropriate Test Statistic* The observer is examining the data for randomness. Therefore, he is using a runs test for randomness.

*9.3.4.4 Compute the Test Statistic*  The custom value is 69.9 since a passing quiz score is 70. We must identify which quiz scores fall above the custom score and which quiz scores fall below it. As shown in Table 9.2, we mark the quiz scores that fall above the custom score with  $+$  and the quiz scores that fall below with  $-$ 

Then, we count the number of runs, *R*. The number of runs in the sequence earlier is  $R = 8$ .

| Week           | Student quiz scores | Relation to custom score |
|----------------|---------------------|--------------------------|
| 1              | 65                  |                          |
| $\overline{2}$ | 55                  |                          |
| 3              | 95                  | $^{+}$                   |
| $\overline{4}$ | 15                  |                          |
| 5              | 75                  | $\hspace{0.1mm} +$       |
| 6              | 65                  |                          |
| 7              | 80                  |                          |
| 8              | 75                  |                          |
| 9              | 60                  |                          |
| 10             | 55                  |                          |
| 11             | 70                  |                          |
| 12             | 80                  |                          |
|                |                     |                          |

TABLE 9.2

 $H_A$ : The sequence in which the student passes and fails a weekly science quiz is not random.

*9.3.4.5 Determine the Value Needed for Rejection of the Null Hypothesis Using the Appropriate Table of Critical Values for the Particular Statistic*  Since the sample sizes are small, we refer to Table B.10 in Appendix B, which lists the critical values for the runs test. The critical values are found on the table at the point for  $n_1 = 6$  and  $n_2 = 6$ . We set  $\alpha = 0.05$ . The critical region for the runs test is  $3 < R < 11$ . If the number of runs, R, is 3 or less, or 11 or greater, we reject our null hypothesis.

*9.3.4.6 Compare the Obtained Value with the Critical Value* We found that  $R = 8$ . This value is within our critical region  $(3 < R < 11)$ . Therefore, we must not reject the null hypothesis.

*9.3.4.7 Interpret the Results* We did not reject the null hypothesis, suggesting that the sequence of events is random. Therefore, we can state that based on a passing score of 70, the student's weekly science quiz performance is random.

*9.3.4.8 Reporting the Results*  For this example, the runs test indicated that the sequence was random ( $R = 8$ ,  $n_1 = 6$ ,  $n_2 = 6$ ,  $p > 0.05$ ). Therefore, the evidence suggests that the pattern of the student's weekly science quiz performance is random in terms of achieving a passing score of 70.

### 9.3.5 Performing the Runs Test for a Custom Value Using SPSS

We will analyze the data from the earlier example using SPSS.

*9.3.5.1 Define Your Variables* First, click the "Variable View" tab at the bottom of your screen. As shown in Figure 9.12, type the names of your variables in the "Name" column. We call our variable "Quiz."

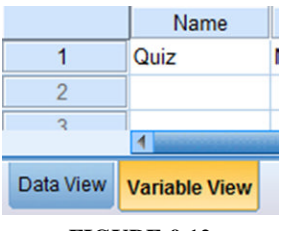

**FIGURE 9.12**

*9.3.5.2 Type in Your Values*  Click the "Data View" tab at the bottom of your screen, as shown in Figure 9.13. Type the values into the column in the same order they occurred.

#### 222 **CHAPTER 9 Test for Randomness: The Runs Test**

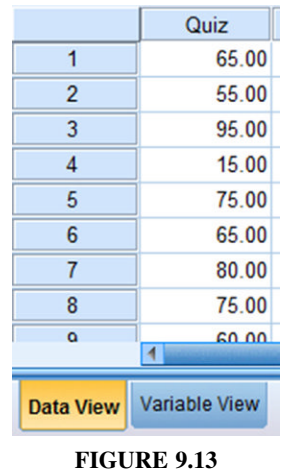

*9.3.5.3 Analyze Your Data*  As shown in Figure 9.14, use the pull-down menus to choose "Analyze," "Nonparametric Tests," "Legacy Dialogs," and "Runs. . . ."

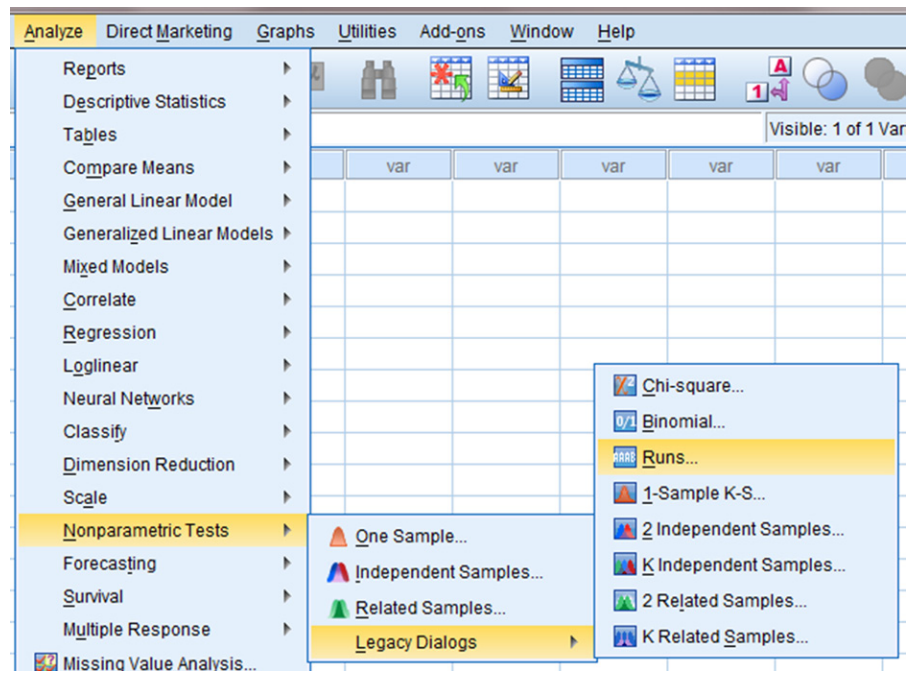

**FIGURE 9.14**

As shown in Figure 9.15 under "Cut Point," uncheck "Median" and check the box next to "Custom:." Type the custom value in the box. For our example, we use a custom value of 69.9. Next, use the arrow button to place the variable with your data values in the box labeled "Test Variable List." In our example, we choose the variable "Quiz." Finally, click the "OK" button to perform the analysis.

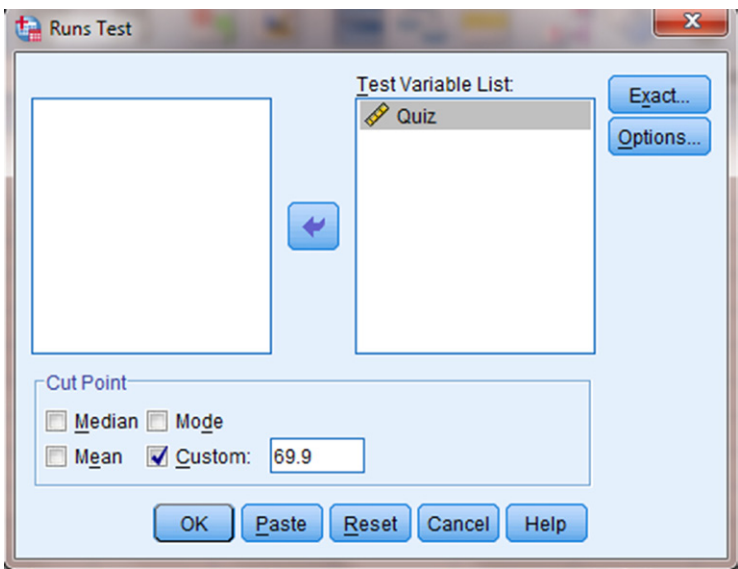

**FIGURE 9.15**

*9.3.5.4 Interpret the Results from the SPSS Output Window* The runs test output table (see SPSS Output 9.3) returns the custom test value (69.9), the total number of observations ( $N = 12$ ), and the number of runs ( $R = 8$ ). SPSS also calculates the *z*-score ( $z^* = 0.303$ ) and the two-tailed significance ( $p = 0.762$ ).

| <b>Runs Test</b>        |         |  |  |  |  |  |
|-------------------------|---------|--|--|--|--|--|
|                         | Quiz    |  |  |  |  |  |
| Test Value <sup>a</sup> | 69.9000 |  |  |  |  |  |
| <b>Total Cases</b>      | 12      |  |  |  |  |  |
| Number of Runs          | ጸ       |  |  |  |  |  |
| Z                       | .303    |  |  |  |  |  |
| Asymp. Sig. (2-tailed)  | .762    |  |  |  |  |  |
| a. User-specified.      |         |  |  |  |  |  |

**SPSS OUTPUT 9.3**

*9.3.5.5 Determine the Observation Frequencies for Each Event*  In order to determine the number of observations for each event, an additional set of steps is required.

As shown in Figure 9.16, use the pull-down menus to choose "Analyze," "Descriptive Statistics," and "Frequencies. . . ."

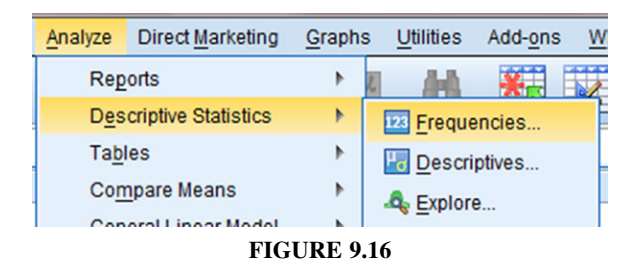

Next, use the arrow button to place the variable with your data values in the box labeled "Variable(s):," as shown in Figure 9.17. The variable test is called "Quiz." Finally, click "OK" to perform the analysis.

The second output table (see SPSS Output 9.4) displays the frequencies for each value. You must count the number of values above the custom value and the number values below it to determine the frequency for each event.

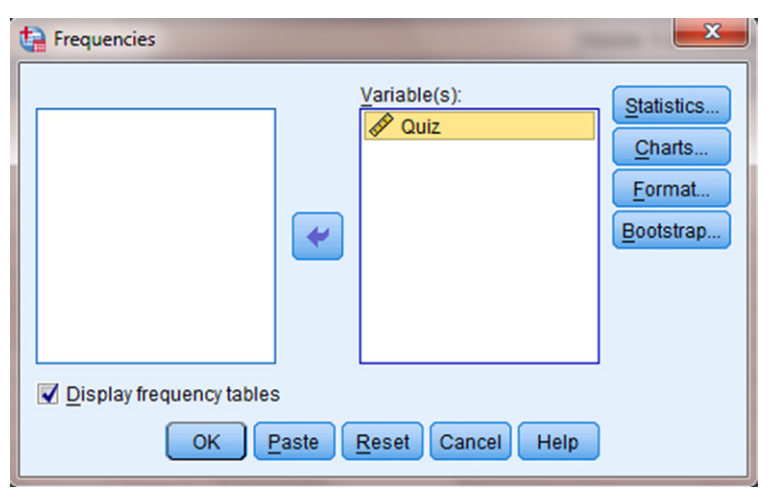

**FIGURE 9.17**

 $\sim$ 

| QUIZ  |       |                |         |                      |                       |  |  |  |  |
|-------|-------|----------------|---------|----------------------|-----------------------|--|--|--|--|
|       |       | Frequency      | Percent | <b>Valid Percent</b> | Cumulative<br>Percent |  |  |  |  |
| Valid | 15.00 |                | 8.3     | 8.3                  | 83                    |  |  |  |  |
|       | 55.00 | 2              | 16.7    | 16.7                 | 25.0                  |  |  |  |  |
|       | 60.00 | 1              | 8.3     | 8.3                  | 33.3                  |  |  |  |  |
|       | 65.00 | 2              | 16.7    | 16.7                 | 50.0                  |  |  |  |  |
|       | 70.00 | 1              | 8.3     | 8.3                  | 58.3                  |  |  |  |  |
|       | 75.00 | $\overline{2}$ | 16.7    | 16.7                 | 75.0                  |  |  |  |  |
|       | 80.00 | 2              | 16.7    | 16.7                 | 91.7                  |  |  |  |  |
|       | 95.00 |                | 8.3     | 8.3                  | 100.0                 |  |  |  |  |
|       | Total | 12             | 100.0   | 100.0                |                       |  |  |  |  |

**SPSS OUTPUT 9.4**

Based on the results from SPSS, the runs test indicated that the sequence was random ( $R = 8$ ,  $n_1 = 6$ ,  $n_2 = 6$ ,  $p > 0.05$ ). Therefore, the pattern of the student's weekly science quiz performance is random in terms of achieving a passing score of 70.

### 9.4 EXAMPLES FROM THE LITERATURE

Listed are varied examples of the nonparametric procedures described in this chapter. We have summarized each study's research problem and researchers' rationale(s) for choosing a nonparametric approach. We encourage you to obtain these studies if you are interested in their results.

Dorsey-Palmateer and Smith (2004) called into question a classical statistics experiment that debunked a commonly held belief that basketball players' shooting accuracy is based on the performance immediately preceding a given shot. The authors explored this notion of hot hands among professional bowlers. They examined a series of rolls and differentiate between strikes and nonstrikes. They used a runs test to analyze the sequence of bowlers' performance for randomness.

Vergin (2000) explored the presence of momentum among Major League Baseball (MLB) teams and National Basketball Association (NBA) teams. He described momentum as the tendency for a winning team to continue to win and a losing team to continue to lose. Therefore, he used a Wald–Wolfowitz runs test to examine the winning and losing streaks of the 28 MLB teams in 1996 and of the 29 NBA teams during the 1996–1997 and 1997–1998 seasons.

Pollay et al. (1992) investigated the possibility that cigarette companies segregated and segmented advertising efforts toward black consumers. They used a runs test to compare the change in annual frequency of cigarette ads that appeared in Life Magazine versus Ebony.

# 9.5 SUMMARY

The runs test is a statistical procedure for examining a series of events for randomness. This nonparametric test has no parametric equivalent. In this chapter, we described how to perform and interpret a runs test for both small samples and large samples. We also explained how to perform the procedure using SPSS. Finally, we offered varied examples of these nonparametric statistics from the literature.

# 9.6 PRACTICE QUESTIONS

**1.** Represented in the data is the daily performance of a popular stock. Letter A represents a gain and letter B represents a loss. Use a runs test to analyze the stock's performance for randomness. Set  $\alpha = 0.05$ . Report the results. BAABBAABBBBBAABAAAAB

**2.** A machine on an automated assembly line produces a unique type of bolt. If the machine fails more than three times in an hour, the total production on the line is slowed down. The machine has often exceeded the number of acceptable failures for the last week. The machine is expensive and more cost-effective to repair, but the maintenance crew cannot find the problem. The plant manager asks you to determine if the failure rates are random or if a pattern exists. Table 9.3 shows the number of failures per hour for a 24-h period.

| Hour             | Number of failures       |
|------------------|--------------------------|
| $\mathbf{1}$     | 6                        |
| $\overline{c}$   | $\overline{\mathcal{L}}$ |
| 3                | $\overline{c}$           |
| $\overline{4}$   | $\overline{\mathbf{c}}$  |
| 5                | $\boldsymbol{7}$         |
| 6                | 5                        |
| $\boldsymbol{7}$ | 7                        |
| 8                | 9                        |
| 9                | $\overline{\mathbf{c}}$  |
| 10               | $\boldsymbol{0}$         |
| 11               | $\boldsymbol{0}$         |
| 12               | $\boldsymbol{0}$         |
| 13               | 7                        |
| 14               | 6                        |
| 15               | 5                        |
| 16               | 9                        |
| $17\,$           | $\,1$                    |
| 18               | $\boldsymbol{0}$         |
| 19               | $\mathbf{1}$             |
| 20               | 8                        |
| 21               | 5                        |
| 22               | 9                        |
| 23               | $\overline{\mathcal{L}}$ |
| 24               | 5                        |
|                  |                          |

TABLE 9.3

Use a runs test with a custom value of 3.1 to analyze the acceptable/unacceptable failure rate for randomness. Set  $\alpha = 0.05$ . Report the results.

### 9.7 SOLUTIONS TO PRACTICE QUESTIONS

**1.** The results from the analysis are displayed in SPSS Output 9.5a and SPSS Output 9.5b.

#### **Runs Test**

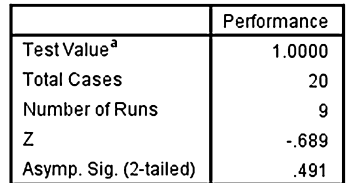

a. User-specified.

**SPSS OUTPUT 9.5A**

Performance

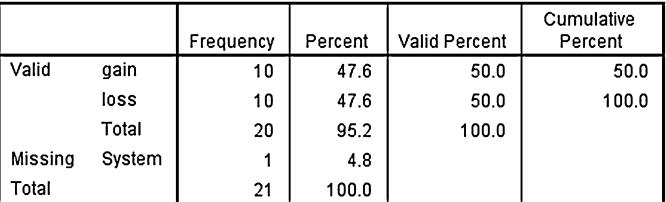

#### **SPSS OUTPUT 9.5B**

The sequence of the stock's gains and losses was random ( $R = 9$ ,  $n_1 = 10$ ,  $n_2 = 10, p > 0.05$ ).

**2.** The results from the analysis are displayed in SPSS Output 9.6a and SPSS Output 9.6b.

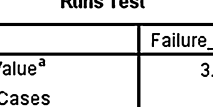

Rate

1000

وبالمسترد

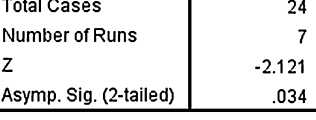

a. User-specified.

Test V

**SPSS OUTPUT 9.6A**

The sequence of the machine's acceptable/unacceptable failure rate was not random ( $R = 7$ ,  $n_1 = 9$ ,  $n_2 = 15$ ,  $p < 0.05$ ).

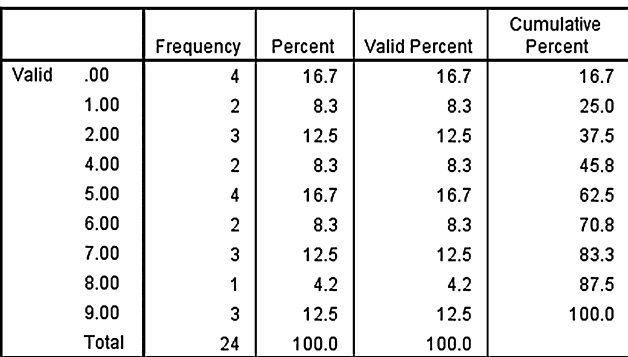

Failure\_Rate

**SPSS OUTPUT 9.6B**

APPENDIX *A*

# *SPSS AT A GLANCE*

# A.1 INTRODUCTION

Statistical Package for Social Sciences, or SPSS®, is a powerful tool for performing statistical analyses. Once you learn some basics, you will be able to save hours of algebraic computations while producing meaningful results. This section of the appendices includes a very basic overview of SPSS. We recommend you also run the tutorial when the program initially starts. The tutorial offers you a more detailed description of how to use the program.

# A.2 OPENING SPSS

Begin by launching SPSS like any normal application. After SPSS begins, a window will appear, as seen in Figure A.1. Choose "Type in data" and click "OK." From this screen, you can also view the SPSS tutorial or open a file with existing data.

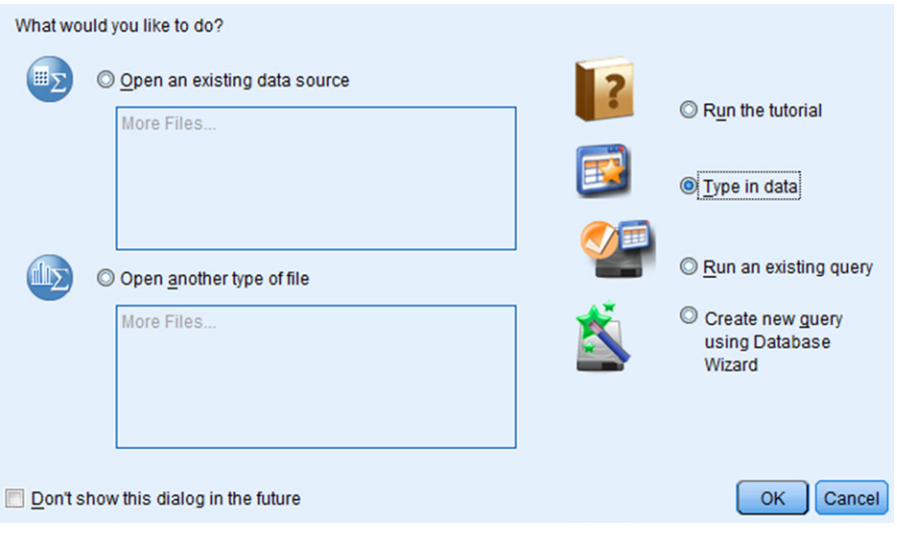

**FIGURE A.1**

*Nonparametric Statistics: A Step-by-Step Approach*, Second Edition. Gregory W. Corder and Dale I. Foreman.

<sup>© 2014</sup> John Wiley & Sons, Inc. Published 2014 by John Wiley & Sons, Inc.

# A.3 INPUTTING DATA

The SPSS Data Editor window is shown in Figure A.2a. This window will allow you to type in your data. Notice the "Data View" and the "Variable View" tabs at the bottom of the window. Before inputting values, we must setup our variables.

|      |                                   |                | Untitled1 [DataSet0] - IBM SPSS Statistics Data Editor |         |                  |        |             |                   |                                        |     | $\Box$ e                  | $\mathbf{x}$ |
|------|-----------------------------------|----------------|--------------------------------------------------------|---------|------------------|--------|-------------|-------------------|----------------------------------------|-----|---------------------------|--------------|
| Eile | Edit                              | View<br>Data   | Transform                                              | Analyze | Direct Marketing | Graphs | $Utilities$ | Add-ons<br>Window | He                                     |     |                           |              |
|      |                                   |                | r                                                      | $\lnot$ |                  | ■      | h           | 这<br>編            | 4<br>H                                 | ■   | $\frac{a}{14}$            |              |
|      |                                   |                |                                                        |         |                  |        |             |                   |                                        |     | Visible: 0 of 0 Variables |              |
|      |                                   | var            | var                                                    | var     | var              | var    | var         | var               | var                                    | var | var                       | va           |
|      |                                   |                |                                                        |         |                  |        |             |                   |                                        |     |                           | ×            |
|      | $\overline{2}$                    |                |                                                        |         |                  |        |             |                   |                                        |     |                           |              |
|      | 3                                 |                |                                                        |         |                  |        |             |                   |                                        |     |                           |              |
|      | $\overline{4}$                    |                |                                                        |         |                  |        |             |                   |                                        |     |                           |              |
|      | 5                                 |                |                                                        |         |                  |        |             |                   |                                        |     |                           |              |
|      | $6\phantom{.}6$                   |                |                                                        |         |                  |        |             |                   |                                        |     |                           |              |
|      | $\overline{7}$                    |                |                                                        |         |                  |        |             |                   |                                        |     |                           |              |
|      | $\boldsymbol{8}$                  |                |                                                        |         |                  |        |             |                   |                                        |     |                           |              |
|      | $\overline{9}$                    |                |                                                        |         |                  |        |             |                   |                                        |     |                           |              |
| 10   |                                   |                |                                                        |         |                  |        |             |                   |                                        |     |                           |              |
| 11   |                                   |                |                                                        |         |                  |        |             |                   |                                        |     |                           |              |
| 12   |                                   |                |                                                        |         |                  |        |             |                   |                                        |     |                           | ₹            |
| 13   |                                   | $\blacksquare$ |                                                        |         |                  |        |             |                   |                                        |     |                           | Þ            |
|      | Variable View<br><b>Data View</b> |                |                                                        |         |                  |        |             |                   |                                        |     |                           |              |
|      |                                   |                |                                                        |         |                  |        |             |                   | IBM SPSS Statistics Processor is ready |     |                           |              |

**FIGURE A.2a**

- **1.** Select the "Variable View" tab located at the bottom of the SPSS Data Editor window to define the characteristics of your variables.
- **2.** Once you change the window to Variable View, as seen in Figure A.2b, type in the names for each variable in the "Names" field. SPSS will not accept spaces at this step, so use underscores. For example, use "Test\_A" instead of "Test A."
- **3.** In the "Width" field, choose the maximum number of characters for each value.

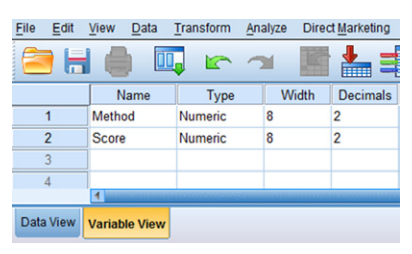

**FIGURE A.2b**

**4.** In the "Decimals" field, choose the number of decimals for each value. For the "Score" variable, we have changed the width to three characters and the decimals to 0, as seen in Figure A.2c.

| File          | Edit                    | View                 | <b>Data</b>          | <b>Transform</b> | Analyze |       | <b>Direct Marketing</b> |                 |   |
|---------------|-------------------------|----------------------|----------------------|------------------|---------|-------|-------------------------|-----------------|---|
| н<br>r<br>HHH |                         |                      |                      |                  |         |       |                         |                 |   |
|               |                         |                      | Name                 | Type             |         | Width |                         | <b>Decimals</b> |   |
|               | 1                       | Method               |                      | <b>Numeric</b>   |         | 8     |                         | $\overline{2}$  |   |
|               | $\overline{2}$          | <b>Score</b>         |                      | <b>Numeric</b>   |         | 3     |                         |                 | ≑ |
|               | $\overline{\mathbf{3}}$ |                      |                      |                  |         |       |                         |                 |   |
|               | $\overline{A}$          |                      |                      |                  |         |       |                         |                 |   |
|               |                         | $\blacktriangleleft$ |                      |                  |         |       |                         |                 |   |
|               | Data View               |                      | <b>Variable View</b> |                  |         |       |                         |                 |   |
|               |                         |                      |                      |                  |         |       |                         |                 |   |

**FIGURE A.2c**

**5.** Use the "Label" field to assign names to the variables. Those names will appear in the output report that SPSS returns after an analysis. In addition, the "Label" field will allow you to use spaces, unlike the "Name" field. Figure A.2d illustrates that "Teaching Method" will identify the "Method" variable in the SPSS output report.

| File                                                              | Edit | <b>View</b>  | Data                 | <b>Transform</b> |  | Analyze |       | <b>Direct Marketing</b> | <b>Graphs</b>          | <b>Utilities</b> |
|-------------------------------------------------------------------|------|--------------|----------------------|------------------|--|---------|-------|-------------------------|------------------------|------------------|
| Η<br>h<br>$\mathbb{R}$<br>00,<br>r<br>$\mathcal{L}$<br><b>THE</b> |      |              |                      |                  |  |         |       |                         |                        |                  |
|                                                                   |      |              | Name                 | Type             |  |         | Width | Decimals                | Label                  |                  |
|                                                                   |      | Method       |                      | <b>Numeric</b>   |  | 8       |       | $\overline{2}$          | <b>Teaching Method</b> |                  |
| $\overline{2}$                                                    |      | <b>Score</b> |                      | <b>Numeric</b>   |  | 3       |       | $\bf{0}$                | <b>Gain Score</b>      |                  |
| 3                                                                 |      |              |                      |                  |  |         |       |                         |                        |                  |
| $\Delta$                                                          |      |              |                      |                  |  |         |       |                         |                        |                  |
|                                                                   |      |              |                      |                  |  |         |       |                         |                        |                  |
| Data View                                                         |      |              | <b>Variable View</b> |                  |  |         |       |                         |                        |                  |

**FIGURE A.2d**

- **6.** Use the "Values" field to assign a value to categorical data. As shown in Figure A.2e, clicking on the gray box in the right side of the column will cause a new window to appear, which allows you to input your settings. As seen in Figure A.2e, the "One-on-One" teaching method is assigned a value of 1 and the "Small Group" teaching method is assigned a value of 2.
- **7.** The "Align" field allows you to change the alignment of the values as they appear in the "Data view" tab.

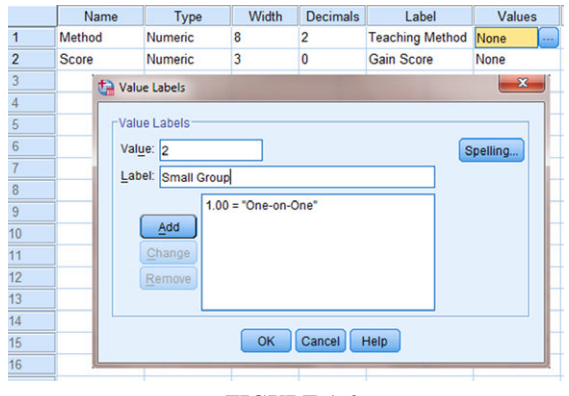

**FIGURE A.2e**

**8.** The "Measure" field allows you to select the type of scale. In Figure A.2f, we are preparing to change the "Method" variable from a scale to a nominal measure.

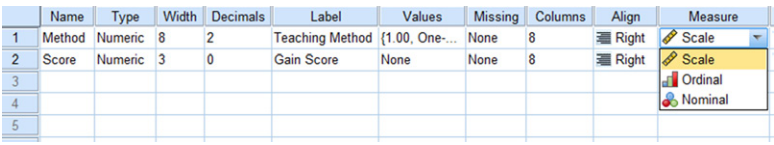

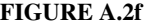

**9.** Finally, click on the "Data view" tab at the bottom of the screen and manually type in your data values or paste them from a spreadsheet. Figure A.2g shows the values entered into the Data Editor.

|                 | Method               | <b>Score</b> |  |  |
|-----------------|----------------------|--------------|--|--|
| 1               | 1.00                 | 38.00        |  |  |
| $\overline{2}$  | 1.00                 | 39.00        |  |  |
| $\overline{3}$  | 1.00                 | 40.00        |  |  |
| $\overline{4}$  | 1.00                 | 41.00        |  |  |
| 5               | 1.00                 | 48.00        |  |  |
| $6\phantom{1}6$ | 1.00                 | 50.00        |  |  |
| $\overline{7}$  | 1.00                 | 53.00        |  |  |
| 8               | 2.00                 | 10.00        |  |  |
| 9               | 2.00                 | 12.00        |  |  |
| 10              | 2.00                 | 14.00        |  |  |
| 11              | 2.00                 | 17.00        |  |  |
| ٠               |                      |              |  |  |
| ta View         | <b>Variable View</b> |              |  |  |

**FIGURE A.2g**

# A.4 ANALYZING DATA

Choose "Analyze" from the pull-down menus at the top of the Data Editor window and select the appropriate test. In Figure A.3, notice that "Nonparametric Tests" has been selected. This menu presents all of the tests discussed in this book.

If your menu choices look slightly different than Figure A.3, it may be that you are using the student version of SPSS. The student version is far more powerful than most people will ever need, and even though the figures in this book are from the full version of SPSS, we doubt that you will notice any difference.

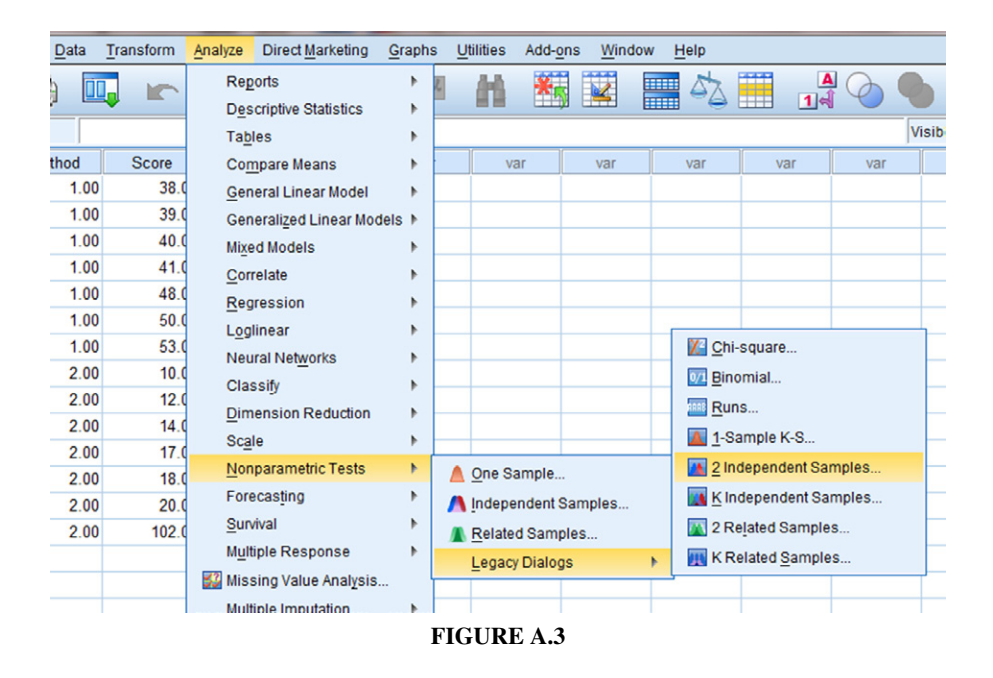

# A.5 THE SPSS OUTPUT

Once SPSS has performed an analysis, a new window will appear called the "SPSS Viewer," as seen in Figure A.4. The window is separated into two panes. The left pane is called the outline pane and shows all of the information stored in the viewer. The pane to the right is called the contents pane and shows the actual output of the analysis.

You may wish to include any tables or graphs from the output pane in a report. You can select the objects in the contents pane and copy them onto a word processing document. The small red arrow identifies the selected object.

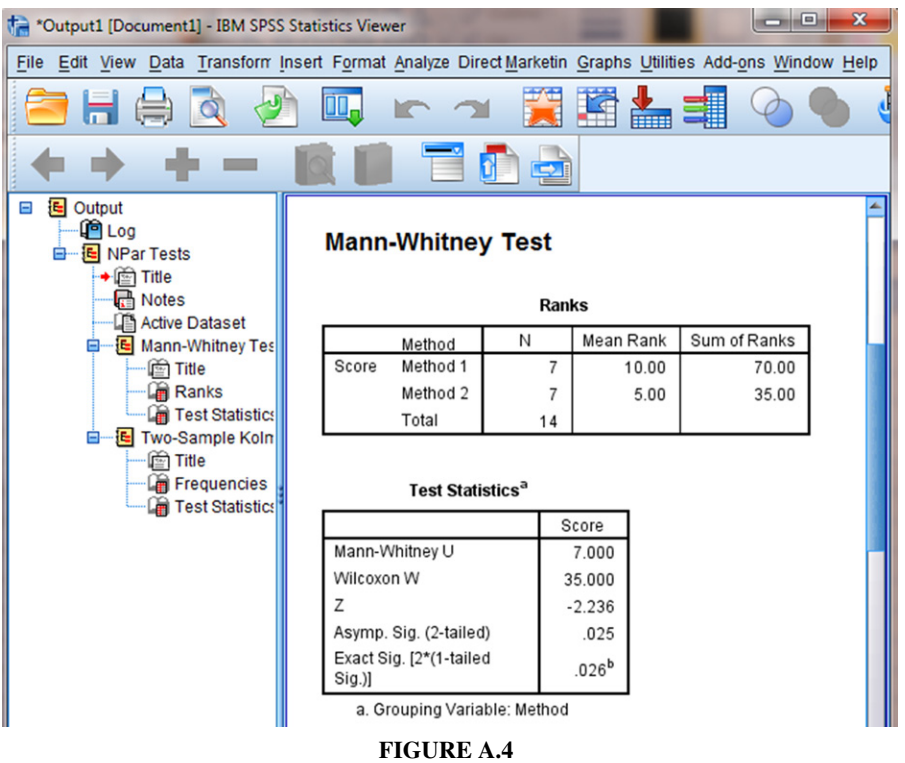

# *CRITICAL VALUE TABLES*

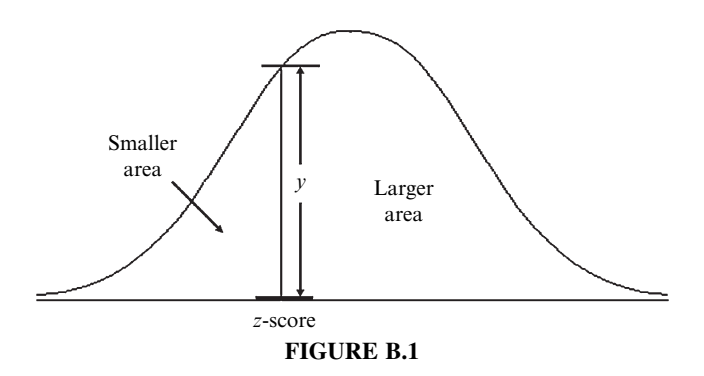

| $z$ -score | Smaller area | Larger area | у           |
|------------|--------------|-------------|-------------|
| 0.00       | 0.5000       | 0.5000      | 0.3989      |
| 0.01       | 0.4960       | 0.5040      | 0.3989      |
| 0.02       | 0.4920       | 0.5080      | 0.3989      |
| 0.03       | 0.4880       | 0.5120      | 0.3988      |
| 0.04       | 0.4840       | 0.5160      | 0.3986      |
| 0.05       | 0.4801       | 0.5199      | 0.3984      |
| 0.06       | 0.4761       | 0.5239      | 0.3982      |
| 0.07       | 0.4721       | 0.5279      | 0.3980      |
| 0.08       | 0.4681       | 0.5319      | 0.3977      |
| 0.09       | 0.4641       | 0.5359      | 0.3973      |
| 0.10       | 0.4602       | 0.5398      | 0.3970      |
| 0.11       | 0.4562       | 0.5438      | 0.3965      |
| 0.12       | 0.4522       | 0.5478      | 0.3961      |
| 0.13       | 0.4483       | 0.5517      | 0.3956      |
| 0.14       | 0.4443       | 0.5557      | 0.3951      |
| 0.15       | 0.4404       | 0.5596      | 0.3945      |
|            |              |             | (Continued) |

TABLE B.1 The Normal Distribution.

*Nonparametric Statistics: A Step-by-Step Approach*, Second Edition. Gregory W. Corder and Dale I. Foreman.

<sup>© 2014</sup> John Wiley & Sons, Inc. Published 2014 by John Wiley & Sons, Inc.

| z-score | Smaller area | Larger area | у      |
|---------|--------------|-------------|--------|
| 0.16    | 0.4364       | 0.5636      | 0.3939 |
| 0.17    | 0.4325       | 0.5675      | 0.3932 |
| 0.18    | 0.4286       | 0.5714      | 0.3925 |
| 0.19    | 0.4247       | 0.5753      | 0.3918 |
| 0.20    | 0.4207       | 0.5793      | 0.3910 |
| 0.21    | 0.4168       | 0.5832      | 0.3902 |
| 0.22    | 0.4129       | 0.5871      | 0.3894 |
| 0.23    | 0.4090       | 0.5910      | 0.3885 |
| 0.24    | 0.4052       | 0.5948      | 0.3876 |
| 0.25    | 0.4013       | 0.5987      | 0.3867 |
| 0.26    | 0.3974       | 0.6026      | 0.3857 |
| 0.27    | 0.3936       | 0.6064      | 0.3847 |
| 0.28    | 0.3897       | 0.6103      | 0.3836 |
| 0.29    | 0.3859       | 0.6141      | 0.3825 |
| 0.30    | 0.3821       | 0.6179      | 0.3814 |
| 0.31    | 0.3783       | 0.6217      | 0.3802 |
| 0.32    | 0.3745       | 0.6255      | 0.3790 |
| 0.33    | 0.3707       | 0.6293      | 0.3778 |
| 0.34    | 0.3669       | 0.6331      | 0.3765 |
| 0.35    | 0.3632       | 0.6368      | 0.3752 |
| 0.36    | 0.3594       | 0.6406      | 0.3739 |
| 0.37    | 0.3557       | 0.6443      | 0.3725 |
| 0.38    | 0.3520       | 0.6480      | 0.3712 |
| 0.39    | 0.3483       | 0.6517      | 0.3697 |
| 0.40    | 0.3446       | 0.6554      | 0.3683 |
| 0.41    | 0.3409       | 0.6591      | 0.3668 |
| 0.42    | 0.3372       | 0.6628      | 0.3653 |
| 0.43    | 0.3336       | 0.6664      | 0.3637 |
| 0.44    | 0.3300       | 0.6700      | 0.3621 |
| 0.45    | 0.3264       | 0.6736      | 0.3605 |
| 0.46    | 0.3228       | 0.6772      | 0.3589 |
| 0.47    | 0.3192       | 0.6808      | 0.3572 |
| 0.48    | 0.3156       | 0.6844      | 0.3555 |
| 0.49    | 0.3121       | 0.6879      | 0.3538 |
| 0.50    | 0.3085       | 0.6915      | 0.3521 |
| 0.51    | 0.3050       | 0.6950      | 0.3503 |
| 0.52    | 0.3015       | 0.6985      | 0.3485 |
| 0.53    | 0.2981       | 0.7019      | 0.3467 |
| 0.54    | 0.2946       | 0.7054      | 0.3448 |
| 0.55    | 0.2912       | 0.7088      | 0.3429 |
| 0.56    | 0.2877       | 0.7123      | 0.3410 |
| 0.57    | 0.2843       | 0.7157      | 0.3391 |
| 0.58    | 0.2810       | 0.7190      | 0.3372 |

TABLE B.1 (*Continued*)
| z-score | Smaller area | Larger area | у      |
|---------|--------------|-------------|--------|
| 0.59    | 0.2776       | 0.7224      | 0.3352 |
| 0.60    | 0.2743       | 0.7257      | 0.3332 |
| 0.61    | 0.2709       | 0.7291      | 0.3312 |
| 0.62    | 0.2676       | 0.7324      | 0.3292 |
| 0.63    | 0.2643       | 0.7357      | 0.3271 |
| 0.64    | 0.2611       | 0.7389      | 0.3251 |
| 0.65    | 0.2578       | 0.7422      | 0.3230 |
| 0.66    | 0.2546       | 0.7454      | 0.3209 |
| 0.67    | 0.2514       | 0.7486      | 0.3187 |
| 0.68    | 0.2483       | 0.7517      | 0.3166 |
| 0.69    | 0.2451       | 0.7549      | 0.3144 |
| 0.70    | 0.2420       | 0.7580      | 0.3123 |
| 0.71    | 0.2389       | 0.7611      | 0.3101 |
| 0.72    | 0.2358       | 0.7642      | 0.3079 |
| 0.73    | 0.2327       | 0.7673      | 0.3056 |
| 0.74    | 0.2296       | 0.7704      | 0.3034 |
| 0.75    | 0.2266       | 0.7734      | 0.3011 |
| 0.76    | 0.2236       | 0.7764      | 0.2989 |
| 0.77    | 0.2206       | 0.7794      | 0.2966 |
| 0.78    | 0.2177       | 0.7823      | 0.2943 |
| 0.79    | 0.2148       | 0.7852      | 0.2920 |
| 0.80    | 0.2119       | 0.7881      | 0.2897 |
| 0.81    | 0.2090       | 0.7910      | 0.2874 |
| 0.82    | 0.2061       | 0.7939      | 0.2850 |
| 0.83    | 0.2033       | 0.7967      | 0.2827 |
| 0.84    | 0.2005       | 0.7995      | 0.2803 |
| 0.85    | 0.1977       | 0.8023      | 0.2780 |
| 0.86    | 0.1949       | 0.8051      | 0.2756 |
| 0.87    | 0.1922       | 0.8078      | 0.2732 |
| 0.88    | 0.1894       | 0.8106      | 0.2709 |
| 0.89    | 0.1867       | 0.8133      | 0.2685 |
| 0.90    | 0.1841       | 0.8159      | 0.2661 |
| 0.91    | 0.1814       | 0.8186      | 0.2637 |
| 0.92    | 0.1788       | 0.8212      | 0.2613 |
| 0.93    | 0.1762       | 0.8238      | 0.2589 |
| 0.94    | 0.1736       | 0.8264      | 0.2565 |
| 0.95    | 0.1711       | 0.8289      | 0.2541 |
| 0.96    | 0.1685       | 0.8315      | 0.2516 |
| 0.97    | 0.1660       | 0.8340      | 0.2492 |
| 0.98    | 0.1635       | 0.8365      | 0.2468 |
| 0.99    | 0.1611       | 0.8389      | 0.2444 |
| 1.00    | 0.1587       | 0.8413      | 0.2420 |
|         |              |             |        |

TABLE B.1 (*Continued*)

| z-score | Smaller area | Larger area | $\mathcal{Y}$ |
|---------|--------------|-------------|---------------|
| 1.01    | 0.1562       | 0.8438      | 0.2396        |
| 1.02    | 0.1539       | 0.8461      | 0.2371        |
| 1.03    | 0.1515       | 0.8485      | 0.2347        |
| 1.04    | 0.1492       | 0.8508      | 0.2323        |
| 1.05    | 0.1469       | 0.8531      | 0.2299        |
| 1.06    | 0.1446       | 0.8554      | 0.2275        |
| 1.07    | 0.1423       | 0.8577      | 0.2251        |
| 1.08    | 0.1401       | 0.8599      | 0.2227        |
| 1.09    | 0.1379       | 0.8621      | 0.2203        |
| 1.10    | 0.1357       | 0.8643      | 0.2179        |
| 1.11    | 0.1335       | 0.8665      | 0.2155        |
| 1.12    | 0.1314       | 0.8686      | 0.2131        |
| 1.13    | 0.1292       | 0.8708      | 0.2107        |
| 1.14    | 0.1271       | 0.8729      | 0.2083        |
| 1.15    | 0.1251       | 0.8749      | 0.2059        |
| 1.16    | 0.1230       | 0.8770      | 0.2036        |
| 1.17    | 0.1210       | 0.8790      | 0.2012        |
| 1.18    | 0.1190       | 0.8810      | 0.1989        |
| 1.19    | 0.1170       | 0.8830      | 0.1965        |
| 1.20    | 0.1151       | 0.8849      | 0.1942        |
| 1.21    | 0.1131       | 0.8869      | 0.1919        |
| 1.22    | 0.1112       | 0.8888      | 0.1895        |
| 1.23    | 0.1093       | 0.8907      | 0.1872        |
| 1.24    | 0.1075       | 0.8925      | 0.1849        |
| 1.25    | 0.1056       | 0.8944      | 0.1826        |
| 1.26    | 0.1038       | 0.8962      | 0.1804        |
| 1.27    | 0.1020       | 0.8980      | 0.1781        |
| 1.28    | 0.1003       | 0.8997      | 0.1758        |
| 1.29    | 0.0985       | 0.9015      | 0.1736        |
| 1.30    | 0.0968       | 0.9032      | 0.1714        |
| 1.31    | 0.0951       | 0.9049      | 0.1691        |
| 1.32    | 0.0934       | 0.9066      | 0.1669        |
| 1.33    | 0.0918       | 0.9082      | 0.1647        |
| 1.34    | 0.0901       | 0.9099      | 0.1626        |
| 1.35    | 0.0885       | 0.9115      | 0.1604        |
| 1.36    | 0.0869       | 0.9131      | 0.1582        |
| 1.37    | 0.0853       | 0.9147      | 0.1561        |
| 1.38    | 0.0838       | 0.9162      | 0.1539        |
| 1.39    | 0.0823       | 0.9177      | 0.1518        |
| 1.40    | 0.0808       | 0.9192      | 0.1497        |
| 1.41    | 0.0793       | 0.9207      | 0.1476        |
| 1.42    | 0.0778       | 0.9222      | 0.1456        |
| 1.43    | 0.0764       | 0.9236      | 0.1435        |

TABLE B.1 (*Continued*)

| 1.44<br>0.1415<br>0.0749<br>0.9251<br>1.45<br>0.0735<br>0.9265<br>0.1394<br>1.46<br>0.0721<br>0.9279<br>0.1374<br>1.47<br>0.0708<br>0.9292<br>0.1354<br>1.48<br>0.0694<br>0.9306<br>0.1334<br>1.49<br>0.0681<br>0.9319<br>0.1315<br>0.0668<br>1.50<br>0.9332<br>0.1295<br>1.51<br>0.0655<br>0.9345<br>0.1276<br>1.52<br>0.0643<br>0.9357<br>0.1257<br>1.53<br>0.0630<br>0.9370<br>0.1238<br>1.54<br>0.0618<br>0.9382<br>0.1219<br>1.55<br>0.0606<br>0.9394<br>0.1200<br>1.56<br>0.0594<br>0.9406<br>0.1182<br>1.57<br>0.0582<br>0.9418<br>0.1163<br>1.58<br>0.0571<br>0.9429<br>0.1145<br>1.59<br>0.0559<br>0.9441<br>0.1127<br>1.60<br>0.0548<br>0.9452<br>0.1109<br>1.61<br>0.0537<br>0.9463<br>0.1092<br>1.62<br>0.0526<br>0.9474<br>0.1074<br>1.63<br>0.0516<br>0.9484<br>0.1057<br>1.64<br>0.0505<br>0.9495<br>0.1040<br>1.65<br>0.0495<br>0.9505<br>0.1023<br>1.66<br>0.0485<br>0.9515<br>0.1006<br>1.67<br>0.0475<br>0.9525<br>0.0989<br>1.68<br>0.0465<br>0.9535<br>0.0973<br>1.69<br>0.0455<br>0.9545<br>0.0957<br>1.70<br>0.0446<br>0.9554<br>0.0940<br>1.71<br>0.0436<br>0.9564<br>0.0925<br>1.72<br>0.0427<br>0.9573<br>0.0909<br>1.73<br>0.0418<br>0.9582<br>0.0893<br>1.74<br>0.0409<br>0.9591<br>0.0878<br>1.75<br>0.0401<br>0.9599<br>0.0863<br>1.76<br>0.0392<br>0.9608<br>0.0848<br>1.77<br>0.0384<br>0.9616<br>0.0833<br>1.78<br>0.0375<br>0.9625<br>0.0818<br>1.79<br>0.0367<br>0.9633<br>0.0804<br>1.80<br>0.0359<br>0.9641<br>0.0790<br>1.81<br>0.0351<br>0.9649<br>0.0775<br>1.82<br>0.0344<br>0.9656<br>0.0761<br>1.83<br>0.0336<br>0.9664<br>0.0748<br>0.0329<br>1.84<br>0.9671<br>0.0734<br>1.85<br>0.0322<br>0.9678<br>0.0721 | z-score | Smaller area | Larger area | у |
|----------------------------------------------------------------------------------------------------|---------|--------------|-------------|---|
|                                                                                                    |         |              |             |   |
|                                                                                                    |         |              |             |   |
|                                                                                                    |         |              |             |   |
|                                                                                                    |         |              |             |   |
|                                                                                                    |         |              |             |   |
|                                                                                                    |         |              |             |   |
|                                                                                                    |         |              |             |   |
|                                                                                                    |         |              |             |   |
|                                                                                                    |         |              |             |   |
|                                                                                                    |         |              |             |   |
|                                                                                                    |         |              |             |   |
|                                                                                                    |         |              |             |   |
|                                                                                                    |         |              |             |   |
|                                                                                                    |         |              |             |   |
|                                                                                                    |         |              |             |   |
|                                                                                                    |         |              |             |   |
|                                                                                                    |         |              |             |   |
|                                                                                                    |         |              |             |   |
|                                                                                                    |         |              |             |   |
|                                                                                                    |         |              |             |   |
|                                                                                                    |         |              |             |   |
|                                                                                                    |         |              |             |   |
|                                                                                                    |         |              |             |   |
|                                                                                                    |         |              |             |   |
|                                                                                                    |         |              |             |   |
|                                                                                                    |         |              |             |   |
|                                                                                                    |         |              |             |   |
|                                                                                                    |         |              |             |   |
|                                                                                                    |         |              |             |   |
|                                                                                                    |         |              |             |   |
|                                                                                                    |         |              |             |   |
|                                                                                                    |         |              |             |   |
|                                                                                                    |         |              |             |   |
|                                                                                                    |         |              |             |   |
|                                                                                                    |         |              |             |   |
|                                                                                                    |         |              |             |   |
|                                                                                                    |         |              |             |   |
|                                                                                                    |         |              |             |   |
|                                                                                                    |         |              |             |   |
|                                                                                                    |         |              |             |   |
|                                                                                                    |         |              |             |   |
|                                                                                                    |         |              |             |   |

TABLE B.1 (*Continued*)

| z-score | Smaller area | Larger area | у      |
|---------|--------------|-------------|--------|
| 1.86    | 0.0314       | 0.9686      | 0.0707 |
| 1.87    | 0.0307       | 0.9693      | 0.0694 |
| 1.88    | 0.0301       | 0.9699      | 0.0681 |
| 1.89    | 0.0294       | 0.9706      | 0.0669 |
| 1.90    | 0.0287       | 0.9713      | 0.0656 |
| 1.91    | 0.0281       | 0.9719      | 0.0644 |
| 1.92    | 0.0274       | 0.9726      | 0.0632 |
| 1.93    | 0.0268       | 0.9732      | 0.0620 |
| 1.94    | 0.0262       | 0.9738      | 0.0608 |
| 1.95    | 0.0256       | 0.9744      | 0.0596 |
| 1.96    | 0.0250       | 0.9750      | 0.0584 |
| 1.97    | 0.0244       | 0.9756      | 0.0573 |
| 1.98    | 0.0239       | 0.9761      | 0.0562 |
| 1.99    | 0.0233       | 0.9767      | 0.0551 |
| 2.00    | 0.0228       | 0.9772      | 0.0540 |
| 2.01    | 0.0222       | 0.9778      | 0.0529 |
| 2.02    | 0.0217       | 0.9783      | 0.0519 |
| 2.03    | 0.0212       | 0.9788      | 0.0508 |
| 2.04    | 0.0207       | 0.9793      | 0.0498 |
| 2.05    | 0.0202       | 0.9798      | 0.0488 |
| 2.06    | 0.0197       | 0.9803      | 0.0478 |
| 2.07    | 0.0192       | 0.9808      | 0.0468 |
| 2.08    | 0.0188       | 0.9812      | 0.0459 |
| 2.09    | 0.0183       | 0.9817      | 0.0449 |
| 2.10    | 0.0179       | 0.9821      | 0.0440 |
| 2.11    | 0.0174       | 0.9826      | 0.0431 |
| 2.12    | 0.0170       | 0.9830      | 0.0422 |
| 2.13    | 0.0166       | 0.9834      | 0.0413 |
| 2.14    | 0.0162       | 0.9838      | 0.0404 |
| 2.15    | 0.0158       | 0.9842      | 0.0396 |
| 2.16    | 0.0154       | 0.9846      | 0.0387 |
| 2.17    | 0.0150       | 0.9850      | 0.0379 |
| 2.18    | 0.0146       | 0.9854      | 0.0371 |
| 2.19    | 0.0143       | 0.9857      | 0.0363 |
| 2.20    | 0.0139       | 0.9861      | 0.0355 |
| 2.21    | 0.0136       | 0.9864      | 0.0347 |
| 2.22    | 0.0132       | 0.9868      | 0.0339 |
| 2.23    | 0.0129       | 0.9871      | 0.0332 |
| 2.24    | 0.0125       | 0.9875      | 0.0325 |
| 2.25    | 0.0122       | 0.9878      | 0.0317 |
| 2.26    | 0.0119       | 0.9881      | 0.0310 |
| 2.27    | 0.0116       | 0.9884      | 0.0303 |
| 2.28    | 0.0113       | 0.9887      | 0.0297 |

TABLE B.1 (*Continued*)

| z-score | Smaller area | Larger area | у      |
|---------|--------------|-------------|--------|
| 2.29    | 0.0110       | 0.9890      | 0.0290 |
| 2.30    | 0.0107       | 0.9893      | 0.0283 |
| 2.31    | 0.0104       | 0.9896      | 0.0277 |
| 2.32    | 0.0102       | 0.9898      | 0.0270 |
| 2.33    | 0.0099       | 0.9901      | 0.0264 |
| 2.34    | 0.0096       | 0.9904      | 0.0258 |
| 2.35    | 0.0094       | 0.9906      | 0.0252 |
| 2.36    | 0.0091       | 0.9909      | 0.0246 |
| 2.37    | 0.0089       | 0.9911      | 0.0241 |
| 2.38    | 0.0087       | 0.9913      | 0.0235 |
| 2.39    | 0.0084       | 0.9916      | 0.0229 |
| 2.40    | 0.0082       | 0.9918      | 0.0224 |
| 2.41    | 0.0080       | 0.9920      | 0.0219 |
| 2.42    | 0.0078       | 0.9922      | 0.0213 |
| 2.43    | 0.0075       | 0.9925      | 0.0208 |
| 2.44    | 0.0073       | 0.9927      | 0.0203 |
| 2.45    | 0.0071       | 0.9929      | 0.0198 |
| 2.46    | 0.0069       | 0.9931      | 0.0194 |
| 2.47    | 0.0068       | 0.9932      | 0.0189 |
| 2.48    | 0.0066       | 0.9934      | 0.0184 |
| 2.49    | 0.0064       | 0.9936      | 0.0180 |
| 2.50    | 0.0062       | 0.9938      | 0.0175 |
| 2.51    | 0.0060       | 0.9940      | 0.0171 |
| 2.52    | 0.0059       | 0.9941      | 0.0167 |
| 2.53    | 0.0057       | 0.9943      | 0.0163 |
| 2.54    | 0.0055       | 0.9945      | 0.0158 |
| 2.55    | 0.0054       | 0.9946      | 0.0154 |
| 2.56    | 0.0052       | 0.9948      | 0.0151 |
| 2.57    | 0.0051       | 0.9949      | 0.0147 |
| 2.58    | 0.0049       | 0.9951      | 0.0143 |
| 2.59    | 0.0048       | 0.9952      | 0.0139 |
| 2.60    | 0.0047       | 0.9953      | 0.0136 |
| 2.61    | 0.0045       | 0.9955      | 0.0132 |
| 2.62    | 0.0044       | 0.9956      | 0.0129 |
| 2.63    | 0.0043       | 0.9957      | 0.0126 |
| 2.64    | 0.0041       | 0.9959      | 0.0122 |
| 2.65    | 0.0040       | 0.9960      | 0.0119 |
| 2.66    | 0.0039       | 0.9961      | 0.0116 |
| 2.67    | 0.0038       | 0.9962      | 0.0113 |
| 2.68    | 0.0037       | 0.9963      | 0.0110 |
| 2.69    | 0.0036       | 0.9964      | 0.0107 |
| 2.70    | 0.0035       | 0.9965      | 0.0104 |
|         |              |             |        |

TABLE B.1 (*Continued*)

| z-score | Smaller area | Larger area | $\mathbf{y}$ |
|---------|--------------|-------------|--------------|
| 2.71    | 0.0034       | 0.9966      | 0.0101       |
| 2.72    | 0.0033       | 0.9967      | 0.0099       |
| 2.73    | 0.0032       | 0.9968      | 0.0096       |
| 2.74    | 0.0031       | 0.9969      | 0.0093       |
| 2.75    | 0.0030       | 0.9970      | 0.0091       |
| 2.76    | 0.0029       | 0.9971      | 0.0088       |
| 2.77    | 0.0028       | 0.9972      | 0.0086       |
| 2.78    | 0.0027       | 0.9973      | 0.0084       |
| 2.79    | 0.0026       | 0.9974      | 0.0081       |
| 2.80    | 0.0026       | 0.9974      | 0.0079       |
| 2.81    | 0.0025       | 0.9975      | 0.0077       |
| 2.82    | 0.0024       | 0.9976      | 0.0075       |
| 2.83    | 0.0023       | 0.9977      | 0.0073       |
| 2.84    | 0.0023       | 0.9977      | 0.0071       |
| 2.85    | 0.0022       | 0.9978      | 0.0069       |
| 2.86    | 0.0021       | 0.9979      | 0.0067       |
| 2.87    | 0.0021       | 0.9979      | 0.0065       |
| 2.88    | 0.0020       | 0.9980      | 0.0063       |
| 2.89    | 0.0019       | 0.9981      | 0.0061       |
| 2.90    | 0.0019       | 0.9981      | 0.0060       |
| 2.91    | 0.0018       | 0.9982      | 0.0058       |
| 2.92    | 0.0018       | 0.9982      | 0.0056       |
| 2.93    | 0.0017       | 0.9983      | 0.0055       |
| 2.94    | 0.0016       | 0.9984      | 0.0053       |
| 2.95    | 0.0016       | 0.9984      | 0.0051       |
| 2.96    | 0.0015       | 0.9985      | 0.0050       |
| 2.97    | 0.0015       | 0.9985      | 0.0048       |
| 2.98    | 0.0014       | 0.9986      | 0.0047       |
| 2.99    | 0.0014       | 0.9986      | 0.0046       |
| 3.00    | 0.0013       | 0.9987      | 0.0044       |
| 3.10    | 0.0010       | 0.9990      | 0.0033       |
| 3.20    | 0.0007       | 0.9993      | 0.0024       |
| 3.30    | 0.0005       | 0.9995      | 0.0017       |
| 3.50    | 0.0002       | 0.9998      | 0.0009       |
| 3.75    | 0.0001       | 0.9999      | 0.0004       |
| 4.00    | 0.0000       | 1.0000      | 0.0001       |

TABLE B.1 (*Continued*)

*Source*: Adapted by the authors from Hastings (1955).

| df                      | 0.99  | 0.975 | 0.95  | 0.9   | 0.1   | 0.05  | 0.025 | 0.01  |
|-------------------------|-------|-------|-------|-------|-------|-------|-------|-------|
| $\mathbf{1}$            | 0.00  | 0.00  | 0.00  | 0.02  | 2.71  | 3.84  | 5.02  | 6.63  |
| $\overline{\mathbf{c}}$ | 0.02  | 0.05  | 0.10  | 0.21  | 4.61  | 5.99  | 7.38  | 9.21  |
| 3                       | 0.11  | 0.22  | 0.35  | 0.58  | 6.25  | 7.81  | 9.35  | 11.34 |
| $\overline{4}$          | 0.30  | 0.48  | 0.71  | 1.06  | 7.78  | 9.49  | 11.14 | 13.28 |
| 5                       | 0.55  | 0.83  | 1.15  | 1.61  | 9.24  | 11.07 | 12.83 | 15.09 |
| 6                       | 0.87  | 1.24  | 1.64  | 2.20  | 10.64 | 12.59 | 14.45 | 16.81 |
| 7                       | 1.24  | 1.69  | 2.17  | 2.83  | 12.02 | 14.07 | 16.01 | 18.48 |
| 8                       | 1.65  | 2.18  | 2.73  | 3.49  | 13.36 | 15.51 | 17.53 | 20.09 |
| 9                       | 2.09  | 2.70  | 3.33  | 4.17  | 14.68 | 16.92 | 19.02 | 21.67 |
| 10                      | 2.56  | 3.25  | 3.94  | 4.87  | 15.99 | 18.31 | 20.48 | 23.21 |
| 11                      | 3.05  | 3.82  | 4.57  | 5.58  | 17.28 | 19.68 | 21.92 | 24.73 |
| 12                      | 3.57  | 4.40  | 5.23  | 6.30  | 18.55 | 21.03 | 23.34 | 26.22 |
| 13                      | 4.11  | 5.01  | 5.89  | 7.04  | 19.81 | 22.36 | 24.74 | 27.69 |
| 14                      | 4.66  | 5.63  | 6.57  | 7.79  | 21.06 | 23.68 | 26.12 | 29.14 |
| 15                      | 5.23  | 6.26  | 7.26  | 8.55  | 22.31 | 25.00 | 27.49 | 30.58 |
| 16                      | 5.81  | 6.91  | 7.96  | 9.31  | 23.54 | 26.30 | 28.85 | 32.00 |
| 17                      | 6.41  | 7.56  | 8.67  | 10.09 | 24.77 | 27.59 | 30.19 | 33.41 |
| 18                      | 7.01  | 8.23  | 9.39  | 10.86 | 25.99 | 28.87 | 31.53 | 34.81 |
| 19                      | 7.63  | 8.91  | 10.12 | 11.65 | 27.20 | 30.14 | 32.85 | 36.19 |
| 20                      | 8.26  | 9.59  | 10.85 | 12.44 | 28.41 | 31.41 | 34.17 | 37.57 |
| 21                      | 8.90  | 10.28 | 11.59 | 13.24 | 29.62 | 32.67 | 35.48 | 38.93 |
| 22                      | 9.54  | 10.98 | 12.34 | 14.04 | 30.81 | 33.92 | 36.78 | 40.29 |
| 23                      | 10.20 | 11.69 | 13.09 | 14.85 | 32.01 | 35.17 | 38.08 | 41.64 |
| 24                      | 10.86 | 12.40 | 13.85 | 15.66 | 33.20 | 36.42 | 39.36 | 42.98 |
| 25                      | 11.52 | 13.12 | 14.61 | 16.47 | 34.38 | 37.65 | 40.65 | 44.31 |
| 26                      | 12.20 | 13.84 | 15.38 | 17.29 | 35.56 | 38.89 | 41.92 | 45.64 |
| 27                      | 12.88 | 14.57 | 16.15 | 18.11 | 36.74 | 40.11 | 43.19 | 46.96 |
| 28                      | 13.56 | 15.31 | 16.93 | 18.94 | 37.92 | 41.34 | 44.46 | 48.28 |
| 29                      | 14.26 | 16.05 | 17.71 | 19.77 | 39.09 | 42.56 | 45.72 | 49.59 |
| 30                      | 14.95 | 16.79 | 18.49 | 20.60 | 40.26 | 43.77 | 46.98 | 50.89 |

**TABLE B.2** The  $\chi^2$  Distribution.

| $\boldsymbol{n}$ | $\alpha_{\text{two-tailed}} \leq 0.10$<br>$\alpha_{\rm one\text{-tailed}} \leq 0.05$ | $\alpha_{\text{two-tailed}} \leq 0.05$<br>$\alpha_{\rm one\text{-tailed}} \leq 0.025$ | $\alpha_{\text{two-tailed}} \leq 0.02$<br>$\alpha$ <sub>one-tailed</sub> $\leq 0.01$ | $\alpha_{\text{two-tailed}} \leq 0.01$<br>$\alpha_{\rm one-tailed} \leq 0.005$ |
|------------------|--------------------------------------------------------------------------------------|---------------------------------------------------------------------------------------|--------------------------------------------------------------------------------------|--------------------------------------------------------------------------------|
| 5                | $\boldsymbol{0}$                                                                     |                                                                                       |                                                                                      |                                                                                |
| 6                | $\overline{c}$                                                                       | $\boldsymbol{0}$                                                                      |                                                                                      |                                                                                |
| 7                | 3                                                                                    | $\mathfrak{2}$                                                                        | $\mathbf{0}$                                                                         |                                                                                |
| 8                | 5                                                                                    | 3                                                                                     | $\mathbf{1}$                                                                         | $\boldsymbol{0}$                                                               |
| 9                | 8                                                                                    | 5                                                                                     | $\mathfrak{Z}$                                                                       | $\mathbf{1}$                                                                   |
| 10               | 10                                                                                   | 8                                                                                     | 5                                                                                    | 3                                                                              |
| 11               | 13                                                                                   | 10                                                                                    | 7                                                                                    | 5                                                                              |
| 12               | 17                                                                                   | 13                                                                                    | 9                                                                                    | 7                                                                              |
| 13               | 21                                                                                   | 17                                                                                    | 12                                                                                   | 9                                                                              |
| 14               | 25                                                                                   | 21                                                                                    | 15                                                                                   | 12                                                                             |
| 15               | 30                                                                                   | 25                                                                                    | 19                                                                                   | 15                                                                             |
| 16               | 35                                                                                   | 29                                                                                    | 23                                                                                   | 19                                                                             |
| 17               | 41                                                                                   | 34                                                                                    | 27                                                                                   | 23                                                                             |
| 18               | 47                                                                                   | 40                                                                                    | 32                                                                                   | 27                                                                             |
| 19               | 53                                                                                   | 46                                                                                    | 37                                                                                   | 32                                                                             |
| 20               | 60                                                                                   | 52                                                                                    | 43                                                                                   | 37                                                                             |
| 21               | 67                                                                                   | 58                                                                                    | 49                                                                                   | 42                                                                             |
| 22               | 75                                                                                   | 65                                                                                    | 55                                                                                   | 48                                                                             |
| 23               | 83                                                                                   | 73                                                                                    | 62                                                                                   | 54                                                                             |
| 24               | 91                                                                                   | 81                                                                                    | 69                                                                                   | 61                                                                             |
| 25               | 100                                                                                  | 89                                                                                    | 76                                                                                   | 68                                                                             |
| 26               | 110                                                                                  | 98                                                                                    | 84                                                                                   | 75                                                                             |
| 27               | 119                                                                                  | 107                                                                                   | 92                                                                                   | 83                                                                             |
| 28               | 130                                                                                  | 116                                                                                   | 101                                                                                  | 91                                                                             |
| 29               | 140                                                                                  | 126                                                                                   | 110                                                                                  | 100                                                                            |
| 30               | 151                                                                                  | 137                                                                                   | 120                                                                                  | 109                                                                            |

TABLE B.3 Critical Values for the Wilcoxon Signed Rank Test Statistics *T.*

*Source*: Adapted from McCornack, R. L. (1965). Extended tables of the Wilcoxon matched pair signed rank statistic. *Journal of the American Statistical Association*, *60*, 864–871. Reprinted with permission from *The Journal of the American Statistical Association*. Copyright 1965 by the American Statistical Association. All rights reserved.

| 4<br>5 <sup>5</sup><br>6<br>7<br>8<br>9 10 11 12 13 14 15 16<br>18<br>19<br>1 2 3<br>17<br>20<br>$\boldsymbol{m}$<br>$\alpha$<br>0.10<br>1<br>2<br>3<br>0<br>1<br>4<br>0<br>1<br>3<br>5<br>2<br>1<br>4<br>5<br>6<br>3<br>5<br>1<br>7<br>9<br>1<br>4<br>7<br>6<br>8<br>-11<br>13<br>13 16<br>$\overline{2}$<br>10<br>8<br>5<br>7<br>-19<br>12 15 18 22 25<br>$\overline{2}$<br>5<br>9<br>$\overline{0}$<br>9<br>13 17 21 24 28<br>10<br>10 0<br>3<br>6<br>32<br>7 11<br>15 19 23 27 31<br>11 0<br>3<br>36 40<br>17 21 26 30 35<br>$12 \t0 \t4$<br>12<br>39 44 49<br>8<br>18 23 28 33 38 43 48<br>13<br>13 0 4<br>9<br>53 58<br>20 25 31 36 41 47 52 58 63<br>15<br>$14 \t0 \t5$<br>-10<br>69<br>16 22 27 33 39 45 51 57 63 68<br>1505<br>10<br>74<br>80<br>11<br>17 23 29 36 42 48 54 61 67 74<br>80<br>$16 \t0 \t5$<br>86<br>93<br>1706<br>-12<br>18 25 31 38 45 52 58 65<br>72 79<br>85<br>92<br>99 106<br>18 0 6 13<br>20 27 34 41 48 55 62 69 77 84<br>91<br>98 106 113 120<br>14 21 28 36 43 51 58 66 73 81 89<br>97 104 112 120 128 135<br>19 1<br>7<br>15 22 30 38 46 54 62 70 78 86 94<br>102 110 119 127 135 143<br>20<br>-1<br>7<br>151<br>2<br>8<br>9 10 11 12 13<br>1<br>3<br>$\overline{4}$<br>5<br>- 6<br>$7\overline{ }$<br>16<br>19<br>14<br>15<br>17<br>18<br>20<br>0.05<br>1<br>2<br>3<br>0<br>4<br>0<br>1<br>5<br>$\mathbf{1}$<br>0<br>2<br>4<br>6<br>$\overline{c}$<br>3<br>0<br>7<br>5<br>$\overline{c}$<br>7<br>4<br>6<br>0<br>8 11<br>8<br>3<br>10 13 15<br>1<br>5<br>8<br>9<br>4<br>6<br>12 15 18 21<br>1<br>9<br>14 17<br>11<br>20 24<br>10<br>1<br>4<br>7<br>27<br>12 16 19 23 27 31 34<br>11<br>1<br>5<br>8<br>13 17 21 26 30 34 38 42<br>5<br>12<br>2<br>9<br>6 10 15 19 24 28 33 37 42 47 51<br>2<br>13<br>3 <sup>7</sup><br>7 11 16 21 26 31 36 41 46 51 56 61<br>14<br>7 12 18 23 28 33 39 44 50 55 61 66<br>15<br>3<br>72<br>14 19 25 30 36 42 48 54 60 65 71<br>16<br>3<br>77<br>83<br>8<br>17<br>3<br>9 15 20 26 33 39 45 51 57 64 70 77<br>89<br>83<br>- 96<br>18<br>$\overline{4}$<br>16 22 28 35 41 48 55 61 68 75 82<br>- 88<br>9<br>95 102 109<br>17 23 30 37 44 51 58 65 72 80 87<br>94 101 109 116 123<br>19 0 4 10<br>18 25 32 39 47 54 62 69 77 84 92<br>20 0 4 11<br>1 2 3 4 5 6 7 8 9 10 11 12 13 14<br>15 16 17 18<br>- 19 |  | n |  |  |  |  |  |  |  |  |  |  |  |  |  |
|----------------------------------------------------------------------------------------------------|--|---|--|--|--|--|--|--|--|--|--|--|--|--|--|
|                                                                                                    |  |   |  |  |  |  |  |  |  |  |  |  |  |  |  |
|                                                                                                    |  |   |  |  |  |  |  |  |  |  |  |  |  |  |  |
|                                                                                                    |  |   |  |  |  |  |  |  |  |  |  |  |  |  |  |
|                                                                                                    |  |   |  |  |  |  |  |  |  |  |  |  |  |  |  |
|                                                                                                    |  |   |  |  |  |  |  |  |  |  |  |  |  |  |  |
|                                                                                                    |  |   |  |  |  |  |  |  |  |  |  |  |  |  |  |
|                                                                                                    |  |   |  |  |  |  |  |  |  |  |  |  |  |  |  |
|                                                                                                    |  |   |  |  |  |  |  |  |  |  |  |  |  |  |  |
|                                                                                                    |  |   |  |  |  |  |  |  |  |  |  |  |  |  |  |
|                                                                                                    |  |   |  |  |  |  |  |  |  |  |  |  |  |  |  |
|                                                                                                    |  |   |  |  |  |  |  |  |  |  |  |  |  |  |  |
|                                                                                                    |  |   |  |  |  |  |  |  |  |  |  |  |  |  |  |
|                                                                                                    |  |   |  |  |  |  |  |  |  |  |  |  |  |  |  |
|                                                                                                    |  |   |  |  |  |  |  |  |  |  |  |  |  |  |  |
|                                                                                                    |  |   |  |  |  |  |  |  |  |  |  |  |  |  |  |
|                                                                                                    |  |   |  |  |  |  |  |  |  |  |  |  |  |  |  |
|                                                                                                    |  |   |  |  |  |  |  |  |  |  |  |  |  |  |  |
|                                                                                                    |  |   |  |  |  |  |  |  |  |  |  |  |  |  |  |
|                                                                                                    |  |   |  |  |  |  |  |  |  |  |  |  |  |  |  |
|                                                                                                    |  |   |  |  |  |  |  |  |  |  |  |  |  |  |  |
|                                                                                                    |  |   |  |  |  |  |  |  |  |  |  |  |  |  |  |
|                                                                                                    |  |   |  |  |  |  |  |  |  |  |  |  |  |  |  |
|                                                                                                    |  |   |  |  |  |  |  |  |  |  |  |  |  |  |  |
|                                                                                                    |  |   |  |  |  |  |  |  |  |  |  |  |  |  |  |
|                                                                                                    |  |   |  |  |  |  |  |  |  |  |  |  |  |  |  |
|                                                                                                    |  |   |  |  |  |  |  |  |  |  |  |  |  |  |  |
|                                                                                                    |  |   |  |  |  |  |  |  |  |  |  |  |  |  |  |
|                                                                                                    |  |   |  |  |  |  |  |  |  |  |  |  |  |  |  |
|                                                                                                    |  |   |  |  |  |  |  |  |  |  |  |  |  |  |  |
|                                                                                                    |  |   |  |  |  |  |  |  |  |  |  |  |  |  |  |
|                                                                                                    |  |   |  |  |  |  |  |  |  |  |  |  |  |  |  |
|                                                                                                    |  |   |  |  |  |  |  |  |  |  |  |  |  |  |  |
|                                                                                                    |  |   |  |  |  |  |  |  |  |  |  |  |  |  |  |
|                                                                                                    |  |   |  |  |  |  |  |  |  |  |  |  |  |  |  |
|                                                                                                    |  |   |  |  |  |  |  |  |  |  |  |  |  |  |  |
|                                                                                                    |  |   |  |  |  |  |  |  |  |  |  |  |  |  |  |
|                                                                                                    |  |   |  |  |  |  |  |  |  |  |  |  |  |  |  |
|                                                                                                    |  |   |  |  |  |  |  |  |  |  |  |  |  |  |  |
|                                                                                                    |  |   |  |  |  |  |  |  |  |  |  |  |  |  |  |
| 100 107 115 123 130 138<br>20                                                                                                    |  |   |  |  |  |  |  |  |  |  |  |  |  |  |  |
|                                                                                                    |  |   |  |  |  |  |  |  |  |  |  |  |  |  |  |
|                                                                                                    |  |   |  |  |  |  |  |  |  |  |  |  |  |  |  |

TABLE B.4 Critical Values for the Mann–Whitney *U*-Test Statistic.

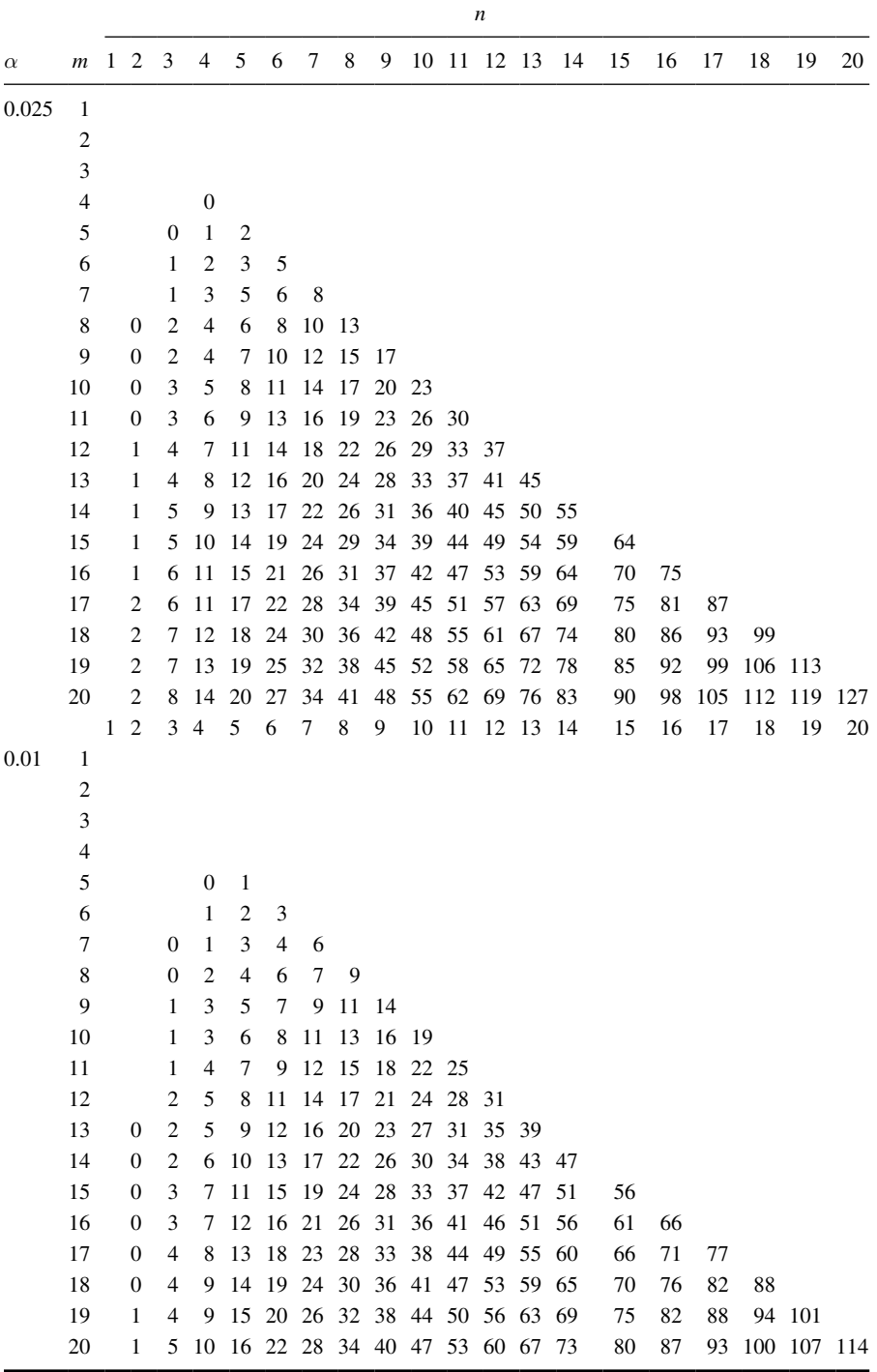

*Source*: Adapted from Milton, R. C. (1964). An extended table of critical values for the Mann-Whitney (Wilcoxon) two-sample statistic. *Journal of the American Statistical Association*, *59*, 925–934. Reprinted with permission from *The Journal of the American Statistical Association*. Copyright 1964 by the American Statistical Association. All rights reserved.

| k             | $\cal N$       | $\alpha \leq 0.10$ | $\alpha \leq 0.05$ | $\alpha \leq 0.025$ | $\alpha \leq 0.01$ |
|---------------|----------------|--------------------|--------------------|---------------------|--------------------|
| $\mathfrak 3$ | $\mathfrak{Z}$ | 6.000              | 6.000              |                     |                    |
|               | $\overline{4}$ | 6.000              | 6.500              | 8.000               | 8.000              |
|               | 5              | 5.200              | 6.400              | 7.600               | 8.400              |
|               | 6              | 5.333              | 7.000              | 8.333               | 9.000              |
|               | $\tau$         | 5.429              | 7.143              | 7.714               | 8.857              |
|               | $\,$ 8 $\,$    | 5.250              | 6.250              | 7.750               | 9.000              |
|               | 9              | 5.556              | 6.222              | 8.000               | 8.667              |
|               | 10             | 5.000              | 6.200              | 7.800               | 9.600              |
|               | $11\,$         | 4.909              | 6.545              | 7.818               | 9.455              |
|               | 12             | 5.167              | 6.500              | 8.000               | 9.500              |
|               | 13             | 4.769              | 6.000              | 7.538               | 9.385              |
|               | 14             | 5.143              | 6.143              | 7.429               | 9.000              |
|               | 15             | 4.933              | 6.400              | 7.600               | 8.933              |
| 4             | $\overline{c}$ | 6.000              | 6.000              |                     |                    |
|               | $\mathfrak{Z}$ | 6.600              | 7.400              | 8.200               | 9.000              |
|               | $\overline{4}$ | 6.300              | 7.800              | 8.400               | 9.600              |
|               | $\mathfrak s$  | 6.360              | 7.800              | 8.760               | 9.960              |
|               | 6              | 6.400              | 7.600              | 8.800               | 10.200             |
|               | $\tau$         | 6.429              | 7.800              | 9.000               | 10.371             |
|               | $\,$ 8 $\,$    | 6.300              | 7.650              | 9.000               | 10.500             |
|               | 9              | 6.467              | 7.800              | 9.133               | 10.867             |
|               | 10             | 6.360              | 7.800              | 9.120               | 10.800             |
|               | $11\,$         | 6.382              | 7.909              | 9.327               | 11.073             |
|               | 12             | 6.400              | 7.900              | 9.200               | 11.100             |
|               | 13             | 6.415              | 7.985              | 7.369               | 11.123             |
|               | 14             | 6.343              | 7.886              | 9.343               | 11.143             |
|               | 15             | 6.440              | 8.040              | 9.400               | 11.240             |
| 5             | $\overline{c}$ | 7.200              | 7.600              | 8.000               | 8.000              |
|               | $\mathfrak{Z}$ | 7.467              | 8.533              | 9.600               | 10.133             |
|               | $\overline{4}$ | 7.600              | 8.800              | 9.800               | 11.200             |
|               | $\mathfrak s$  | 7.680              | 8.960              | 10.240              | 11.680             |
|               | 6              | 7.733              | 9.067              | 10.400              | 11.867             |
|               | 7              | 7.771              | 9.143              | 10.514              | 12.114             |
|               | $\,$ 8 $\,$    | 7.800              | 9.300              | 10.600              | 12.300             |
|               | 9              | 7.733              | 9.244              | 10.667              | 12.444             |
|               | 10             | 7.760              | 9.280              | 10.720              | 12.480             |
| 6             | $\mathfrak{2}$ | 8.286              | 9.143              | 9.429               | 9.714              |
|               | 3              | 8.714              | 9.857              | 10.810              | 11.762             |
|               | 4              | 9.000              | 10.286             | 11.429              | 12.714             |
|               | 5              | 9.000              | 10.486             | 11.743              | 13.229             |
|               | 6              | 9.048              | 10.571             | 12.000              | 13.619             |
|               | 7              | 9.122              | 10.674             | 12.061              | 13.857             |

TABLE B.5 Critical Values for the Friedman Test Statistic *Fr*.

| k | Ν  | $\alpha \leq 0.10$ | $\alpha \leq 0.05$ | $\alpha \leq 0.025$ | $\alpha \leq 0.01$ |
|---|----|--------------------|--------------------|---------------------|--------------------|
|   |    | 9.143              | 10.714             | 12.214              | 14.000             |
|   | Q  | 9.127              | 10.778             | 12.302              | 14.143             |
|   | 10 | 9.143              | 10.800             | 12.343              | 14.229             |

TABLE B.5 (*Continued*)

*Source*: Adapted from Martin, L., Leblanc, R., & Toan, N. K. (1993). Tables for the Friedman rank test. *The Canadian Journal of Statistics / La Revue Canadienne de Statistique*, *21*(1), 39–43. Reprinted with permission from *The Canadian Journal of Statistics*. Copyright 1993 by the Statistical Society of Canada. All rights reserved.

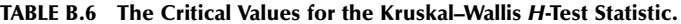

|                |                |                | (The Critical values for the Kruskal–Wallis H-Test Statistic, $k = 3$ ). |                    |                    |
|----------------|----------------|----------------|--------------------------------------------------------------------------|--------------------|--------------------|
| $n_1$          | n <sub>2</sub> | $n_3$          | $\alpha \leq 0.10$                                                       | $\alpha \leq 0.05$ | $\alpha \leq 0.01$ |
| $\overline{c}$ | $\overline{2}$ | $\overline{c}$ | 4.571429                                                                 |                    |                    |
| 3              | 1              | 1              |                                                                          |                    |                    |
| 3              | $\mathfrak{2}$ | 1              | 4.285714                                                                 |                    |                    |
| 3              | $\mathfrak{2}$ | $\overline{c}$ | 4.464286                                                                 | 4.714286           |                    |
| 3              | 3              | 1              | 4.571429                                                                 | 5.142857           |                    |
| 3              | 3              | $\overline{c}$ | 4.555556                                                                 | 5.361111           |                    |
| 3              | 3              | 3              | 4.622222                                                                 | 5.600000           | 6.488889           |
| $\overline{4}$ | $\mathfrak{2}$ | 1              | 4.500000                                                                 |                    |                    |
| $\overline{4}$ | $\mathfrak{2}$ | $\overline{c}$ | 4.458333                                                                 | 5.333333           |                    |
| $\overline{4}$ | 3              | 1              | 4.055556                                                                 | 5.208333           |                    |
| 4              | 3              | $\overline{c}$ | 4.511111                                                                 | 5.444444           | 6.444444           |
| 4              | 3              | 3              | 4.700000                                                                 | 5.790909           | 6.745455           |
| 4              | $\overline{4}$ | 1              | 4.166667                                                                 | 4.966667           | 6.666667           |
| $\overline{4}$ | 4              | $\overline{2}$ | 4.554545                                                                 | 5.454545           | 7.036364           |
| 4              | 4              | 3              | 4.545455                                                                 | 5.598485           | 7.143939           |
| $\overline{4}$ | $\overline{4}$ | $\overline{4}$ | 4.653846                                                                 | 5.692308           | 7.653846           |
| 5              | $\overline{c}$ | 1              | 4.200000                                                                 | 5.000000           |                    |
| 5              | $\overline{c}$ | $\overline{c}$ | 4.373333                                                                 | 5.160000           | 6.533333           |
| 5              | 3              | 1              | 4.017778                                                                 | 4.871111           |                    |
| 5              | 3              | $\overline{c}$ | 4.650909                                                                 | 5.250909           | 6.821818           |
| 5              | 3              | 3              | 4.533333                                                                 | 5.648485           | 7.078788           |
| 5              | 4              | 1              | 3.987273                                                                 | 4.985455           | 6.954545           |
| 5              | 4              | $\overline{c}$ | 4.540909                                                                 | 5.272727           | 7.204545           |
| 5              | 4              | $\overline{3}$ | 4.548718                                                                 | 5.656410           | 7.444872           |
| 5              | 4              | $\overline{4}$ | 4.668132                                                                 | 5.657143           | 7.760440           |
| 5              | 5              | $\mathbf{1}$   | 4.109091                                                                 | 5.127273           | 7.309091           |
| 5              | 5              | $\overline{c}$ | 4.623077                                                                 | 5.338462           | 7.338462           |
| 5              | 5              | 3              | 4.545055                                                                 | 5.626374           | 7.578022           |
| 5              | 5              | $\overline{4}$ | 4.522857                                                                 | 5.665714           | 7.791429           |
| 5              | 5              | 5              | 4.560000                                                                 | 5.780000           | 8.000000           |

(The Critical Values for the Kruskal–Wallis *H*-Test Statistic,  $k = 3$ ).

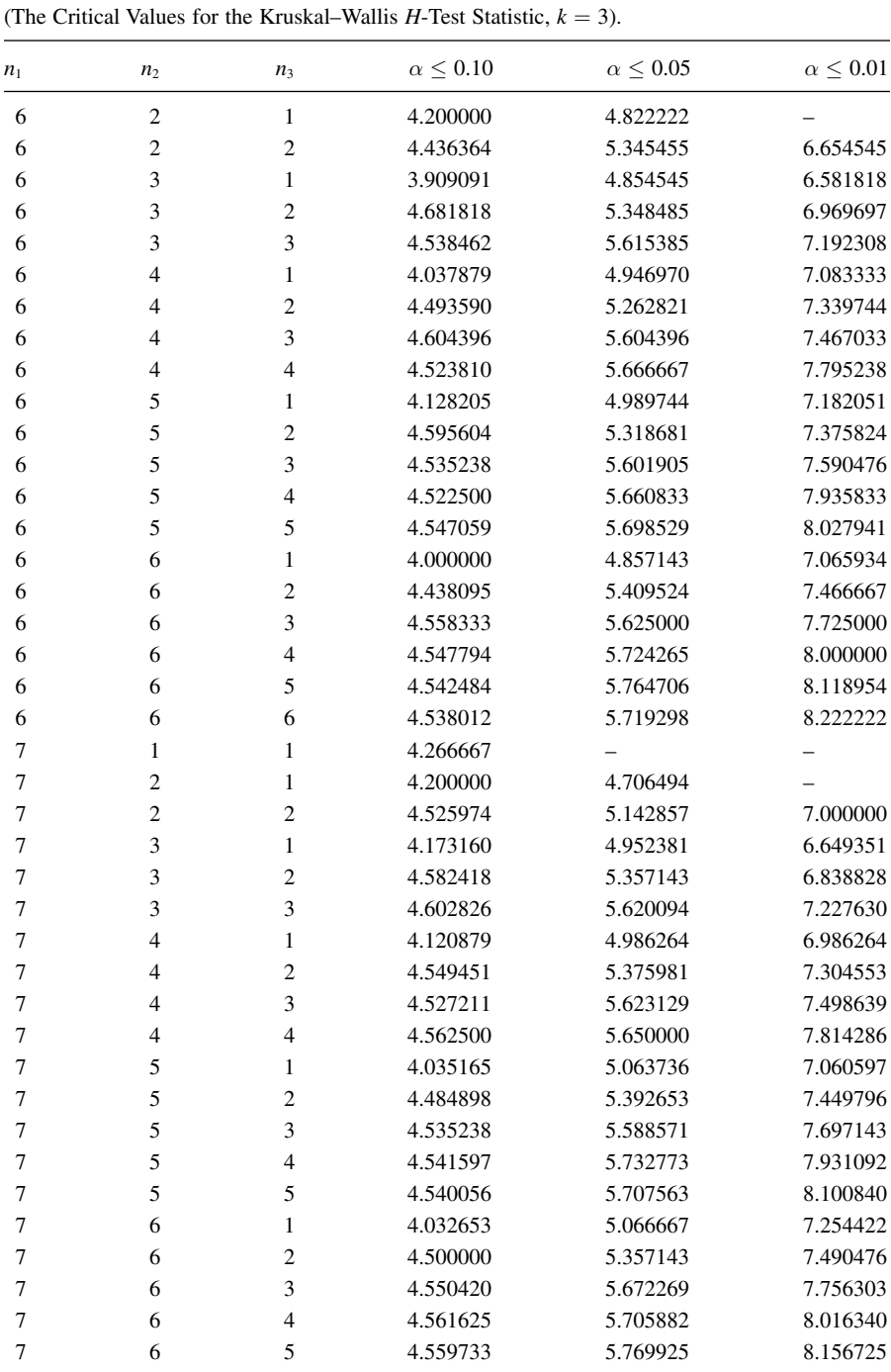

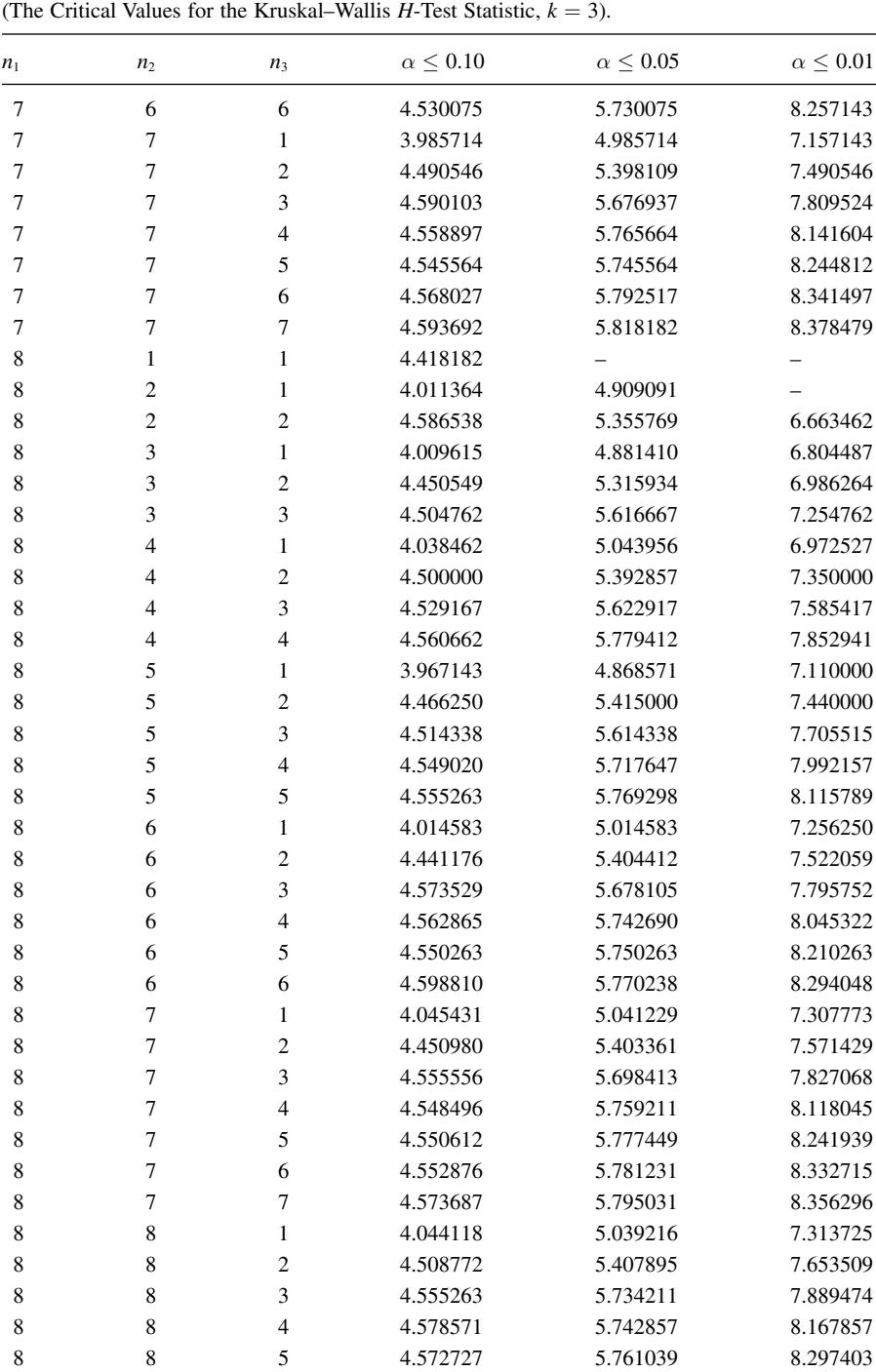

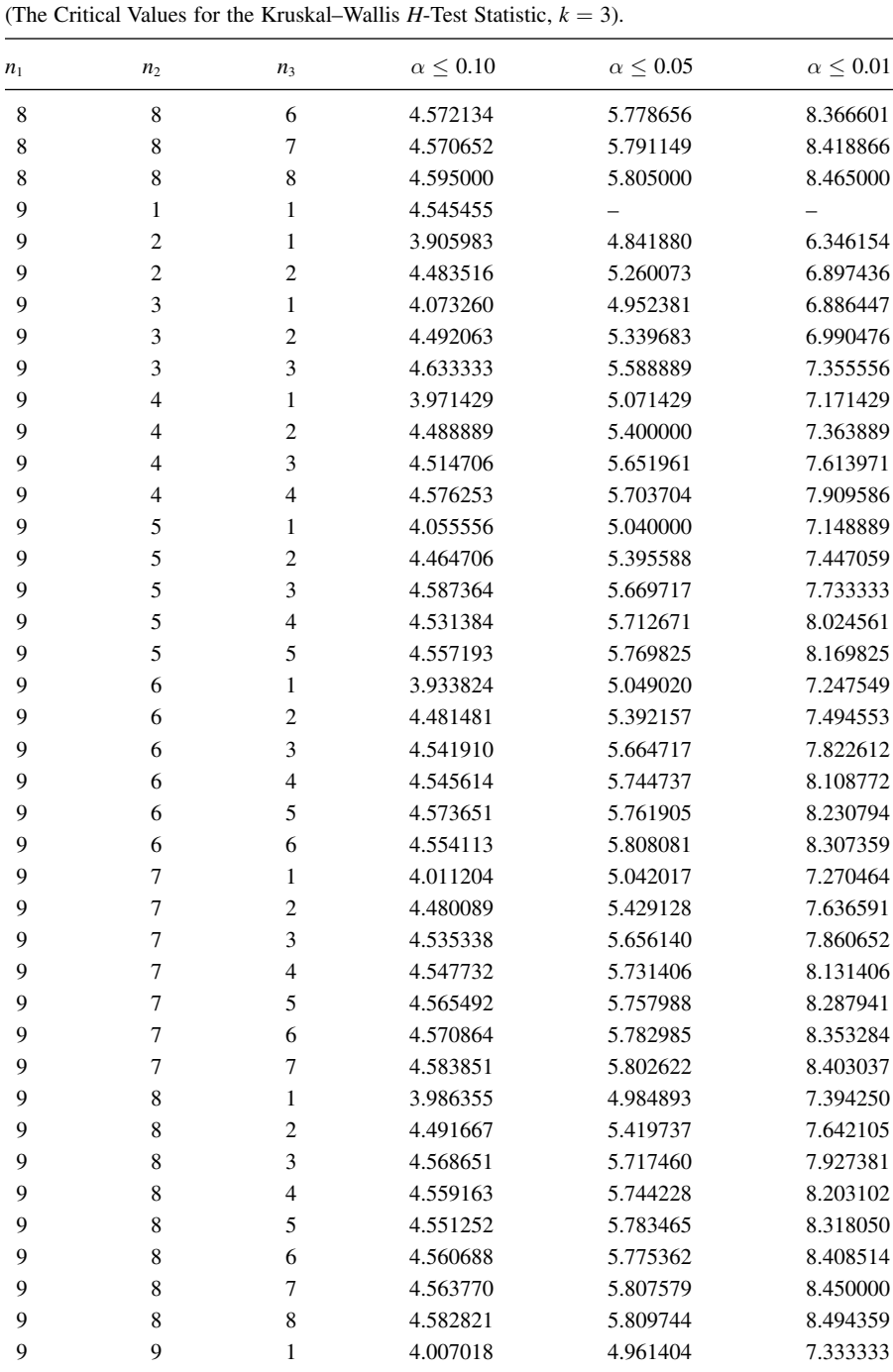

## **APPENDIX B CRITICAL VALUE TABLES**

#### TABLE B.6 (*Continued*)

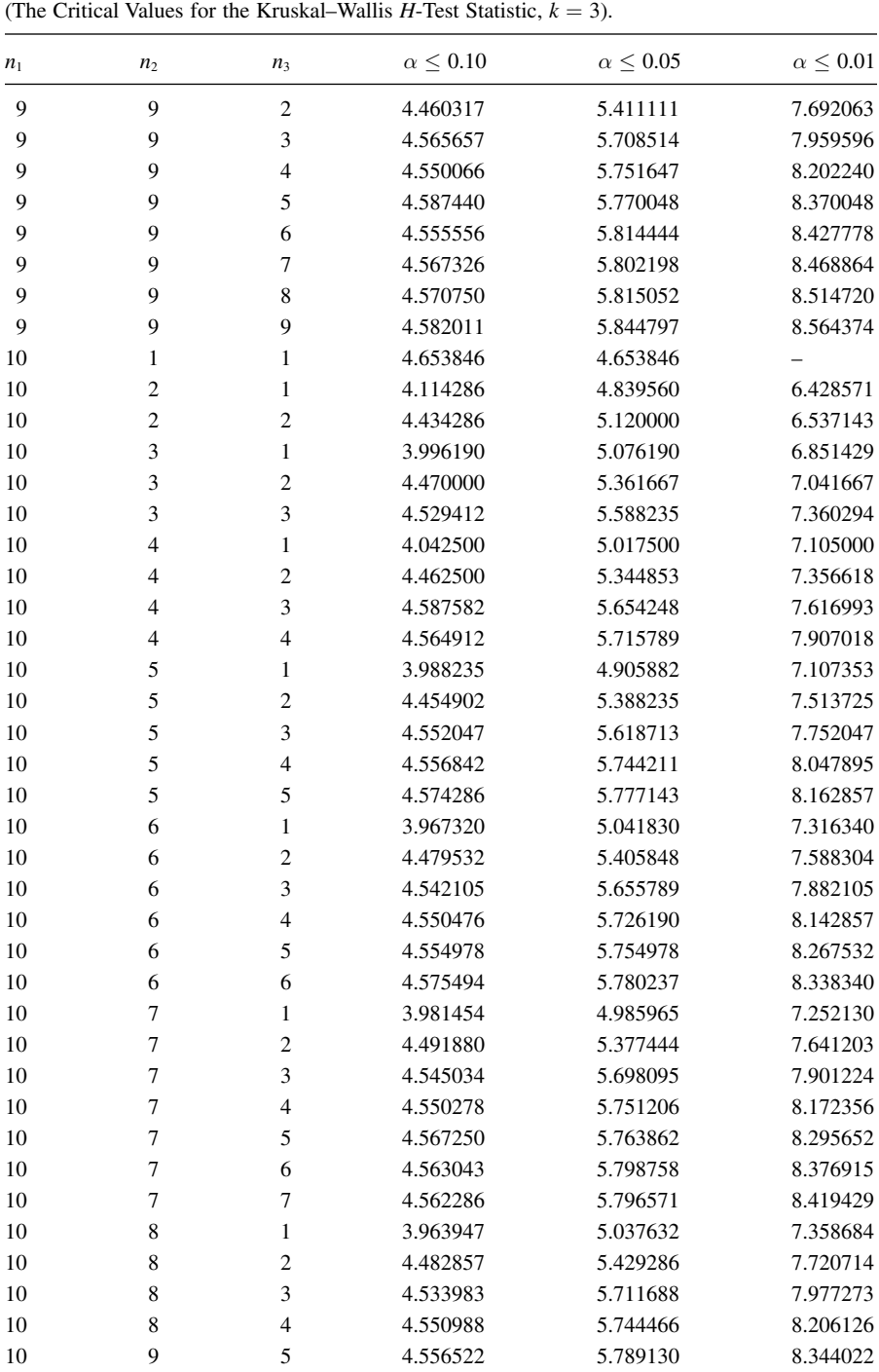

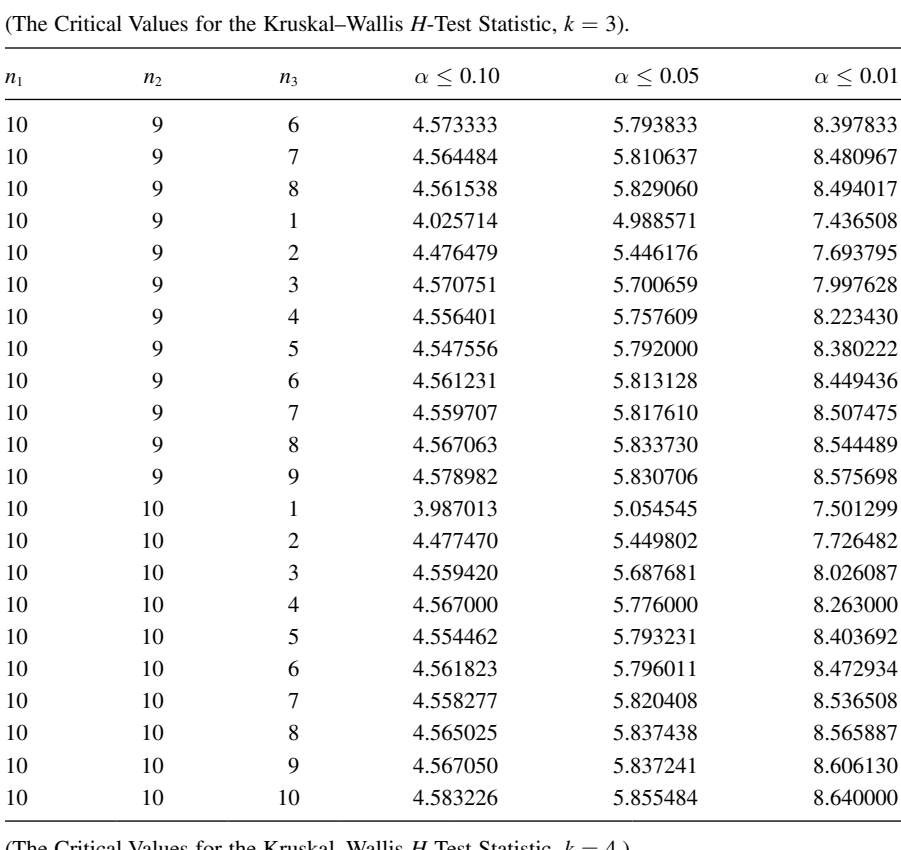

(The Critical Values for the Kruskal–Wallis *H*-Test Statistic,  $k = 4$ .)

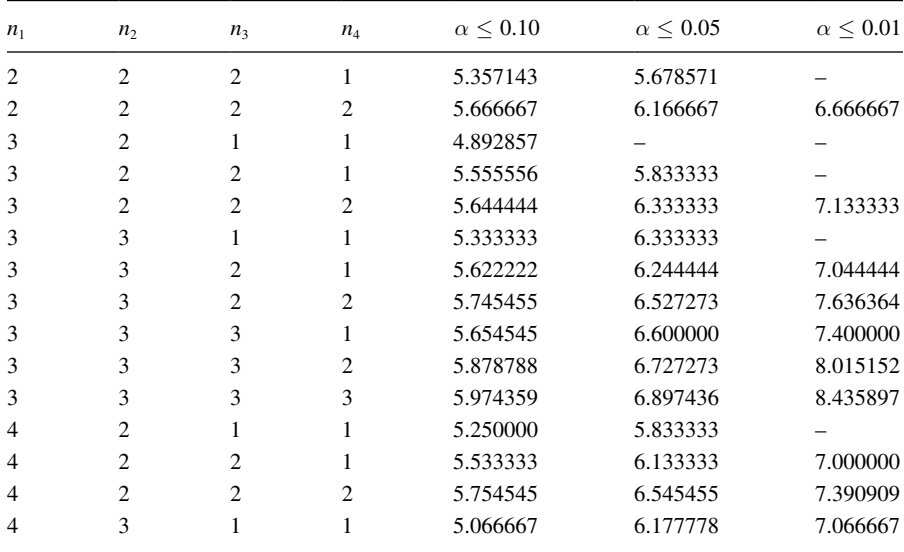

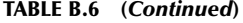

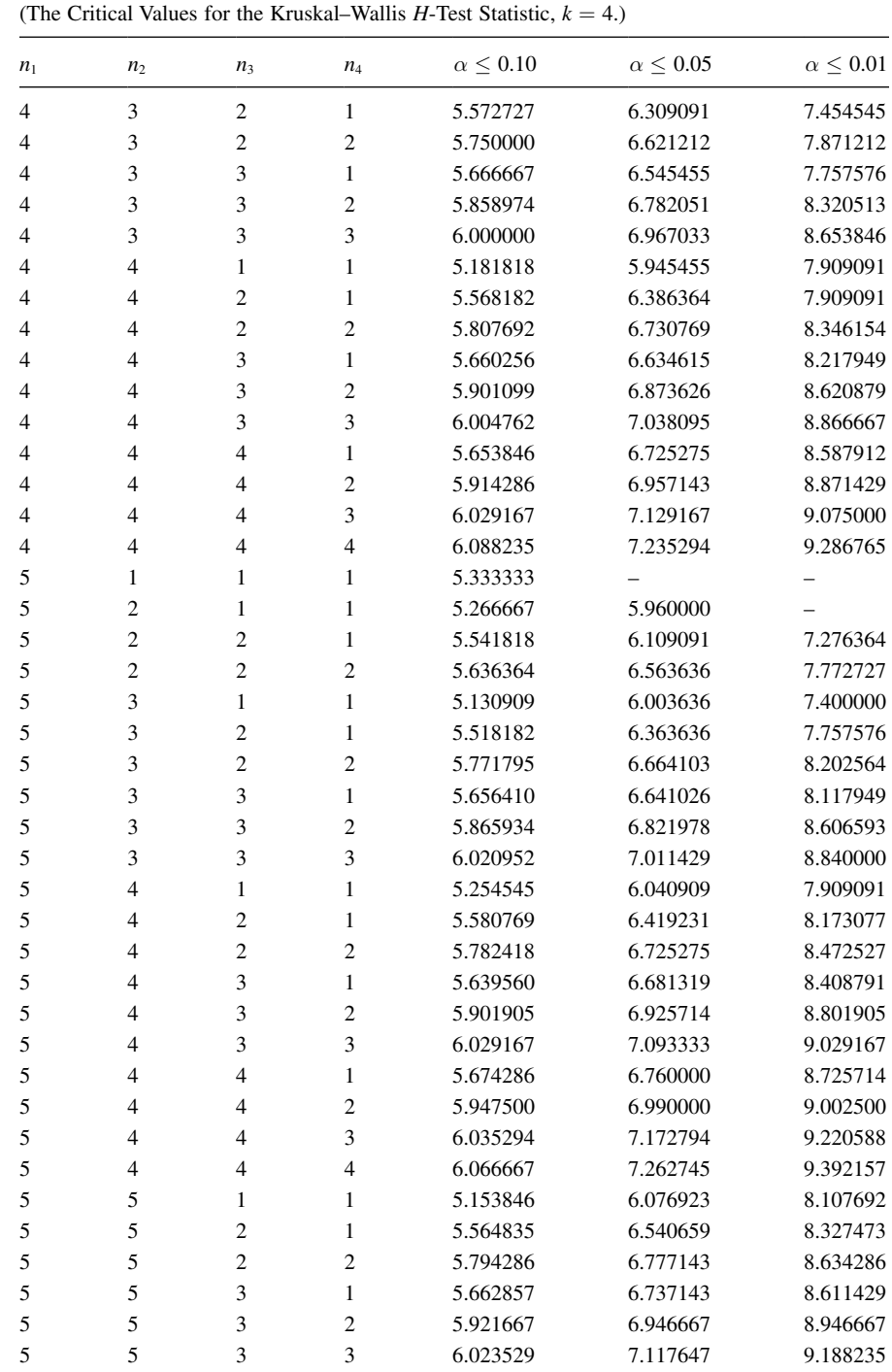

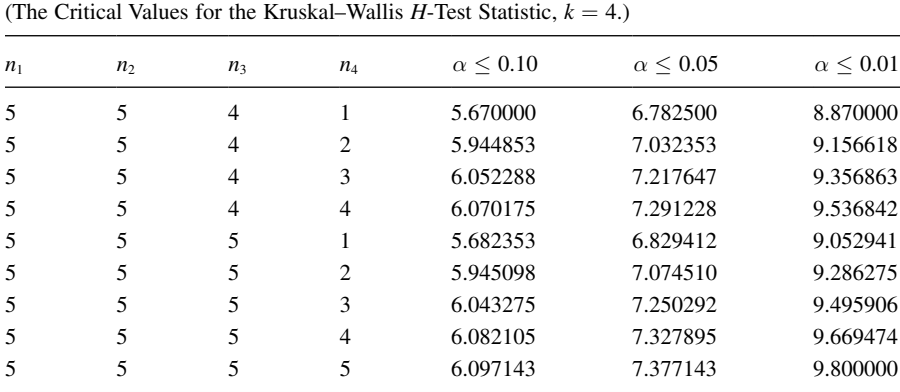

*Source*: Adapted from Meyer, J. P., & Seaman, M. A. (2008, March). A comparison of the exact Kruskal-Wallis distribution to asymptotic approximations for  $N \le 105$ . Paper presented at the annual meeting of the American Educational Research Association, New York. Reprinted with permission of the authors.

| $\boldsymbol{n}$ | $\alpha_{\text{two-tailed}} \leq 0.10$<br>$\alpha_{\rm one-tailed} \leq 0.05$ | $\alpha_{\text{two-tailed}} \leq 0.05$<br>$\alpha_{\rm one-tailed} \leq 0.025$ | $\alpha_{\text{two-tailed}} \leq 0.02$<br>$\alpha_{\rm one\text{-tailed}} \leq 0.01$ | $\alpha_{\text{two-tailed}} \leq 0.01$<br>$\alpha_{\rm one-tailed} \leq 0.005$ |
|------------------|-------------------------------------------------------------------------------|--------------------------------------------------------------------------------|--------------------------------------------------------------------------------------|--------------------------------------------------------------------------------|
| $\overline{4}$   | 1.000                                                                         |                                                                                |                                                                                      |                                                                                |
| 5                | 0.900                                                                         | 1.000                                                                          | 1.000                                                                                |                                                                                |
| 6                | 0.829                                                                         | 0.886                                                                          | 0.943                                                                                | 1.000                                                                          |
| 7                | 0.714                                                                         | 0.786                                                                          | 0.893                                                                                | 0.929                                                                          |
| 8                | 0.643                                                                         | 0.738                                                                          | 0.833                                                                                | 0.881                                                                          |
| 9                | 0.600                                                                         | 0.700                                                                          | 0.783                                                                                | 0.833                                                                          |
| 10               | 0.564                                                                         | 0.648                                                                          | 0.745                                                                                | 0.794                                                                          |
| 11               | 0.536                                                                         | 0.618                                                                          | 0.709                                                                                | 0.755                                                                          |
| 12               | 0.503                                                                         | 0.587                                                                          | 0.671                                                                                | 0.727                                                                          |
| 13               | 0.484                                                                         | 0.560                                                                          | 0.648                                                                                | 0.703                                                                          |
| 14               | 0.464                                                                         | 0.538                                                                          | 0.622                                                                                | 0.675                                                                          |
| 15               | 0.443                                                                         | 0.521                                                                          | 0.604                                                                                | 0.654                                                                          |
| 16               | 0.429                                                                         | 0.503                                                                          | 0.582                                                                                | 0.635                                                                          |
| 17               | 0.414                                                                         | 0.485                                                                          | 0.566                                                                                | 0.615                                                                          |
| 18               | 0.401                                                                         | 0.472                                                                          | 0.550                                                                                | 0.600                                                                          |
| 19               | 0.391                                                                         | 0.460                                                                          | 0.535                                                                                | 0.584                                                                          |
| 20               | 0.380                                                                         | 0.447                                                                          | 0.520                                                                                | 0.570                                                                          |
| 21               | 0.370                                                                         | 0.435                                                                          | 0.508                                                                                | 0.556                                                                          |
| 22               | 0.361                                                                         | 0.425                                                                          | 0.496                                                                                | 0.544                                                                          |
| 23               | 0.353                                                                         | 0.415                                                                          | 0.486                                                                                | 0.532                                                                          |

TABLE B.7 Critical Values for the Spearman Rank-Order Correlation Coefficient *rs*.

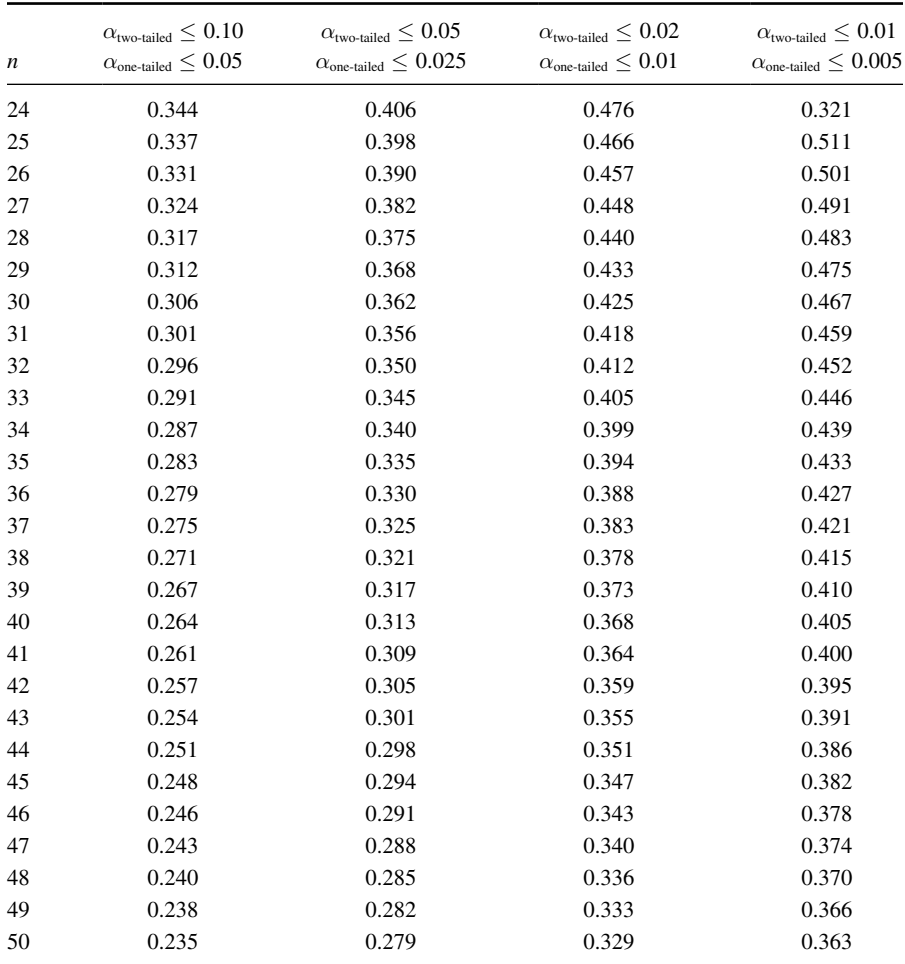

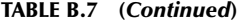

*Source*: Adapted from Zar, J. H. (1972). Significance testing of the Spearman rank correlation coefficient. *Journal of the American Statistical Association*, *67*, 578–580. Reprinted with permission from The *Journal of the American Statistical Association*. Copyright 1972 by the American Statistical Association. All rights reserved.

| df                       | $\alpha_{\text{two-tailed}} \leq 0.10$<br>$\alpha_{\rm one-tailed} \leq 0.05$ | $\alpha_{\text{two-tailed}} \leq 0.05$<br>$\alpha_{\text{one-tailed}} \leq 0.025$ | $\alpha_{\text{two-tailed}} \leq 0.025$<br>$\alpha_{\text{one-tailed}} \leq 0.0125$ | $\alpha_{\text{two-tailed}} \leq 0.01$<br>$\alpha_{\rm one-tailed} \leq 0.005$ |
|--------------------------|-------------------------------------------------------------------------------|-----------------------------------------------------------------------------------|-------------------------------------------------------------------------------------|--------------------------------------------------------------------------------|
| $\mathbf{1}$             | 0.988                                                                         | 0.997                                                                             | 0.999                                                                               | 0.999                                                                          |
| $\overline{\mathbf{c}}$  | 0.900                                                                         | 0.950                                                                             | 0.975                                                                               | 0.990                                                                          |
| 3                        | 0.805                                                                         | 0.878                                                                             | 0.924                                                                               | 0.959                                                                          |
| $\overline{\mathcal{L}}$ | 0.729                                                                         | 0.811                                                                             | 0.868                                                                               | 0.917                                                                          |
| 5                        | 0.669                                                                         | 0.754                                                                             | 0.817                                                                               | 0.875                                                                          |
| 6                        | 0.621                                                                         | 0.707                                                                             | 0.771                                                                               | 0.834                                                                          |
| 7                        | 0.582                                                                         | 0.666                                                                             | 0.732                                                                               | 0.798                                                                          |
| 8                        | 0.549                                                                         | 0.632                                                                             | 0.697                                                                               | 0.765                                                                          |
| 9                        | 0.521                                                                         | 0.602                                                                             | 0.667                                                                               | 0.735                                                                          |
| 10                       | 0.497                                                                         | 0.576                                                                             | 0.640                                                                               | 0.708                                                                          |
| 11                       | 0.476                                                                         | 0.553                                                                             | 0.616                                                                               | 0.6840                                                                         |
| 12                       | 0.458                                                                         | 0.532                                                                             | 0.594                                                                               | 0.661                                                                          |
| 13                       | 0.441                                                                         | 0.514                                                                             | 0.575                                                                               | 0.641                                                                          |
| 14                       | 0.426                                                                         | 0.497                                                                             | 0.557                                                                               | 0.623                                                                          |
| 15                       | 0.412                                                                         | 0.482                                                                             | 0.541                                                                               | 0.606                                                                          |
| 16                       | 0.400                                                                         | 0.468                                                                             | 0.526                                                                               | 0.590                                                                          |
| 17                       | 0.389                                                                         | 0.456                                                                             | 0.512                                                                               | 0.575                                                                          |
| 18                       | 0.378                                                                         | 0.444                                                                             | 0.499                                                                               | 0.561                                                                          |
| 19                       | 0.369                                                                         | 0.433                                                                             | 0.487                                                                               | 0.549                                                                          |
| 20                       | 0.360                                                                         | 0.423                                                                             | 0.476                                                                               | 0.537                                                                          |
| 21                       | 0.352                                                                         | 0.413                                                                             | 0.466                                                                               | 0.526                                                                          |
| 22                       | 0.344                                                                         | 0.404                                                                             | 0.456                                                                               | 0.515                                                                          |
| 23                       | 0.337                                                                         | 0.396                                                                             | 0.447                                                                               | 0.505                                                                          |
| 24                       | 0.330                                                                         | 0.388                                                                             | 0.439                                                                               | 0.496                                                                          |
| 25                       | 0.323                                                                         | 0.381                                                                             | 0.430                                                                               | 0.487                                                                          |
| 26                       | 0.317                                                                         | 0.374                                                                             | 0.423                                                                               | 0.479                                                                          |
| 27                       | 0.311                                                                         | 0.367                                                                             | 0.415                                                                               | 0.471                                                                          |
| 28                       | 0.306                                                                         | 0.361                                                                             | 0.409                                                                               | 0.463                                                                          |
| 29                       | 0.301                                                                         | 0.355                                                                             | 0.402                                                                               | 0.456                                                                          |
| 30                       | 0.296                                                                         | 0.349                                                                             | 0.396                                                                               | 0.449                                                                          |
| 31                       | 0.291                                                                         | 0.344                                                                             | 0.390                                                                               | 0.442                                                                          |
| 32                       | 0.287                                                                         | 0.339                                                                             | 0.384                                                                               | 0.436                                                                          |
| 33                       | 0.283                                                                         | 0.334                                                                             | 0.378                                                                               | 0.430                                                                          |
| 34                       | 0.279                                                                         | 0.329                                                                             | 0.373                                                                               | 0.424                                                                          |
| 35                       | 0.275                                                                         | 0.325                                                                             | 0.368                                                                               | 0.418                                                                          |
| 36                       | 0.271                                                                         | 0.320                                                                             | 0.363                                                                               | 0.413                                                                          |
| 37                       | 0.267                                                                         | 0.316                                                                             | 0.359                                                                               | 0.408                                                                          |
| 38                       | 0.264                                                                         | 0.312                                                                             | 0.354                                                                               | 0.403                                                                          |
| 39                       | 0.260                                                                         | 0.308                                                                             | 0.350                                                                               | 0.398                                                                          |
| 40                       | 0.257                                                                         | 0.304                                                                             | 0.346                                                                               | 0.393                                                                          |
| 41                       | 0.254                                                                         | 0.301                                                                             | 0.342                                                                               | 0.389                                                                          |

TABLE B.8 Critical Values for the Pearson Product-Moment Correlation Coefficient *r*.

| df | $\alpha_{\text{two-tailed}} \leq 0.10$<br>$\alpha_{\text{one-tailed}} < 0.05$ | $\alpha_{\text{two-tailed}} \leq 0.05$<br>$\alpha_{\rm one\text{-tailed}} \leq 0.025$ | $\alpha_{\text{two-tailed}} \leq 0.025$<br>$\alpha_{\rm one-tailed} \leq 0.0125$ | $\alpha_{\text{two-tailed}} \leq 0.01$<br>$\alpha_{\text{one-tailed}} \leq 0.005$ |
|----|-------------------------------------------------------------------------------|---------------------------------------------------------------------------------------|----------------------------------------------------------------------------------|-----------------------------------------------------------------------------------|
| 42 | 0.251                                                                         | 0.297                                                                                 | 0.338                                                                            | 0.384                                                                             |
| 43 | 0.248                                                                         | 0.294                                                                                 | 0.334                                                                            | 0.380                                                                             |
| 44 | 0.246                                                                         | 0.291                                                                                 | 0.330                                                                            | 0.376                                                                             |
| 45 | 0.243                                                                         | 0.288                                                                                 | 0.327                                                                            | 0.372                                                                             |
| 46 | 0.240                                                                         | 0.285                                                                                 | 0.323                                                                            | 0.368                                                                             |
| 47 | 0.238                                                                         | 0.282                                                                                 | 0.320                                                                            | 0.365                                                                             |
| 48 | 0.235                                                                         | 0.279                                                                                 | 0.317                                                                            | 0.361                                                                             |
| 49 | 0.233                                                                         | 0.276                                                                                 | 0.314                                                                            | 0.358                                                                             |
| 50 | 0.231                                                                         | 0.273                                                                                 | 0.311                                                                            | 0.354                                                                             |

TABLE B.8 (*Continued*)

TABLE B.9 Factorials.

| n              | n!                                 |
|----------------|------------------------------------|
| 1              | 1                                  |
| $\overline{2}$ | 2                                  |
| 3              | 6                                  |
| $\overline{4}$ | 24                                 |
| 5              | 120                                |
| 6              | 720                                |
| 7              | 5040                               |
| 8              | 40,320                             |
| 9              | 362,880                            |
| 10             | 3,628,800                          |
| 11             | 39,916,800                         |
| 12             | 479,001,600                        |
| 13             | 6,227,020,800                      |
| 14             | 87,178,291,200                     |
| 15             | 1,307,674,368,000                  |
| 16             | 20,922,789,888,000                 |
| 17             | 355,687,428,096,000                |
| 18             | 6,402,373,705,728,000              |
| 19             | 121,645,100,408,832,000            |
| 20             | 2,432,902,008,176,640,000          |
| 21             | 51,090,942,171,709,440,000         |
| 22             | 1,124,000,727,777,607,680,000      |
| 23             | 25,852,016,738,884,976,640,000     |
| 24             | 620,448,401,733,239,439,360,000    |
| 25             | 15,511,210,043,330,985,984,000,000 |

| One-tailed alternative; $\alpha = 0.05$ . |                          |                          |                         |                |                |                |                |                  |                |                |
|-------------------------------------------|--------------------------|--------------------------|-------------------------|----------------|----------------|----------------|----------------|------------------|----------------|----------------|
|                                           | n <sub>2</sub>           |                          |                         |                |                |                |                |                  |                |                |
| 2                                         | 3                        | $\overline{4}$           | 5                       | 6              | 7              | $\,$ 8 $\,$    | 9              | $10\,$           | $11\,$         | 12             |
|                                           |                          |                          |                         |                |                | $\overline{c}$ | $\overline{c}$ | $\overline{c}$   | $\overline{c}$ | $\overline{c}$ |
|                                           |                          |                          |                         |                |                |                |                |                  |                |                |
|                                           |                          | -                        | $\sqrt{2}$              | $\overline{2}$ | $\sqrt{2}$     | $\mathfrak{2}$ | $\sqrt{2}$     | 3                | $\mathfrak{Z}$ | 3              |
|                                           |                          | $\overline{7}$           |                         |                |                |                |                |                  |                |                |
|                                           |                          | $\overline{c}$           | $\sqrt{2}$              | 3              | $\mathfrak{Z}$ | 3              | 3              | 3                | 3              | $\overline{4}$ |
|                                           | $\tau$                   | 8                        | 9                       | 9              | 9              |                |                |                  |                |                |
|                                           | $\mathfrak{2}$           | $\overline{c}$           | $\mathfrak{Z}$          | 3              | $\mathfrak{Z}$ | 3              | $\overline{4}$ | $\overline{4}$   | $\overline{4}$ | $\overline{4}$ |
|                                           | $\qquad \qquad -$        | 9                        | 9                       | 10             | 10             | 11             | 11             | 11               |                |                |
| -                                         | $\overline{c}$           | 3                        | $\mathfrak{Z}$          | 3              | $\overline{4}$ | $\overline{4}$ | $\overline{4}$ | 5                | 5              | 5              |
|                                           | $\qquad \qquad -$        | 9                        | $10\,$                  | 11             | 11             | 12             | 12             | 12               | 13             | 13             |
|                                           | $\mathfrak{2}$           | 3                        | 3                       | $\overline{4}$ | $\overline{4}$ | $\overline{4}$ | 5              | 5                | 5              | 6              |
|                                           | $\overline{\phantom{0}}$ | 9                        | $10\,$                  | 11             | 12             | 13             | 13             | 13               | 14             | 14             |
| $\overline{c}$                            | $\overline{c}$           | 3                        | $\overline{\mathbf{3}}$ | $\overline{4}$ | $\overline{4}$ | 5              | $\sqrt{5}$     | 6                | 6              | 6              |
| -                                         | -                        | $\overline{\phantom{0}}$ | $11\,$                  | 12             | 13             | 13             | 14             | 14               | 15             | $15\,$         |
| $\overline{c}$                            | $\mathfrak{2}$           | 3                        | $\overline{4}$          | $\overline{4}$ | 5              | 5              | 6              | 6                | 6              | $\tau$         |
| $\overline{\phantom{0}}$                  | $\qquad \qquad -$        | $\qquad \qquad -$        | $11\,$                  | 12             | 13             | 14             | 14             | 15               | 15             | 16             |
| $\sqrt{2}$                                | 3                        | 3                        | $\overline{4}$          | 5              | 5              | 6              | 6              | 6                | $\overline{7}$ | $\overline{7}$ |
| -                                         | -                        | $\overline{\phantom{0}}$ | 11                      | 12             | 13             | 14             | 15             | 16               | 16             | $17\,$         |
| $\overline{c}$                            | $\mathfrak{Z}$           | 3                        | $\overline{4}$          | 5              | 5              | 6              | 6              | $\boldsymbol{7}$ | $\overline{7}$ | $\,8\,$        |
| $\qquad \qquad -$                         | -                        | -                        |                         | 13             | 14             | 15             | 15             | 16               | 17             | $17\,$         |
| $\overline{c}$                            | 3                        | $\overline{4}$           | $\overline{4}$          | 5              | 6              | 6              | $\overline{7}$ | 7                | $\,$ 8 $\,$    | $\,$ 8 $\,$    |
|                                           |                          |                          |                         | 13             | 14             | 15             | 16             | 17               | 17             | $18\,$         |
|                                           |                          |                          |                         |                |                |                |                |                  |                |                |

TABLE B.10 Critical Values for the Runs Test for Randomness.

One-tailed alternative;  $\alpha = 0.025$ .

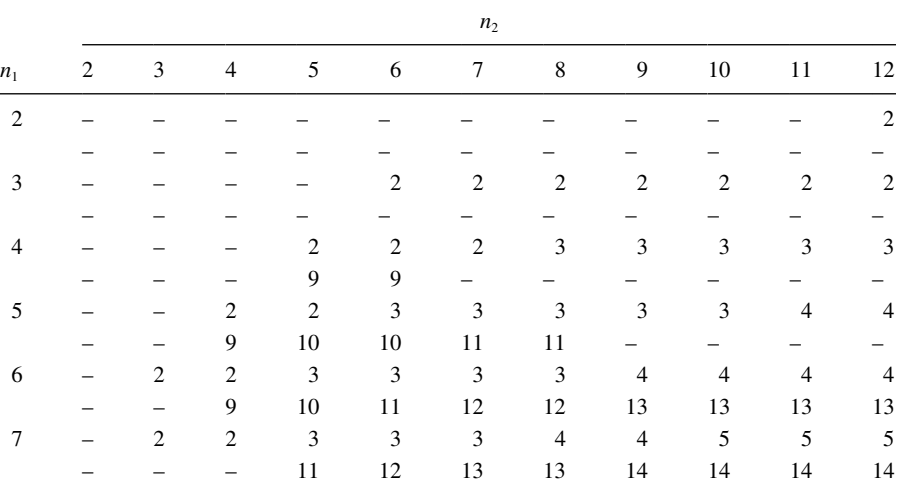

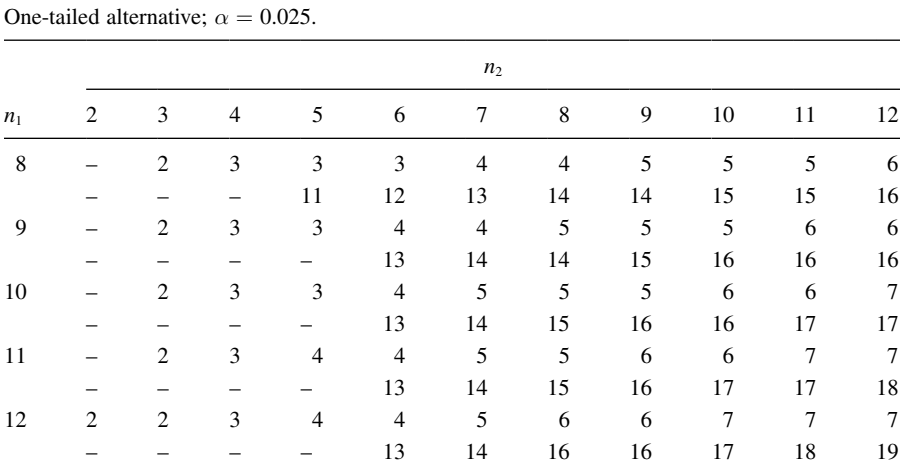

*Source*: Adapted from tables D.5 and D.6 of Janke, S. J., & Tinsley, F. C. (2005). *Introduction to Linear Models and Statistical Inference*. Hoboken, NJ: John Wiley & Sons, Inc. Reprinted with permission of John Wiley & Sons, Inc. Copyright 2005 by John Wiley & Sons, Inc. All rights reserved.

## *REFERENCES*

- American Psychological Association. (2001). *The Publication Manual of the American Psychological Association*, 5th ed. Washington, DC: American Psychological Association.
- Anderson, N. H. (1961). Scales and statistics: Parametric and nonparametric. *Psychological Bulletin*, *58*(4), 305–316.
- Belanger, N. D., & Desrochers, S. (2001). Can 6-month-old infants process causality in different types of causal events? *British Journal of Developmental Psychology*, *19*(1), 11–21.
- Blumberg, F. C., & Sokol, L. M.  $(2004)$ . Boys' and girls' use of cognitive strategy when learning to play video games. *The Journal of General Psychology*, *131*(2), 151–158.
- Boser, J., & Poppen, W. A. (1978). Identification of teacher verbal response roles for improving student-teacher relationships. *Journal of Educational Research*, *72*(2), 91–94.
- Bryant, B. K., & Trockel, J. F. (1976). Personal history of psychological stress related to locus of control orientation among college women. *Journal of Consulting and Clinical Psychology*, *44*(2), 266–271.
- Bryce, T. G. K., & Blown, E. J. (2012). The novice-expert continuum in astronomy knowledge. *International Journal of Science Education*, *34*(4), 545–587.
- Cady, J., Meier, S. L., & Lubinski, C. A. (2006). Developing mathematics teachers: The transition from preservice to experienced teacher. *The Journal of Educational Research*, *99*(5), 295–305.
- Cohen, J. (1988). *Statistical Power Analysis for the Behavioral Sciences*, 2nd ed. New York: Academic Press.
- Cohen, J. (1992). A power primer. *Psychological Bulletin*, *112*(1), 155–159.
- Daniel, W. W. (1990). *Applied Nonparametric Statistics*, 2nd ed. Boston: PWS-KENT Publishing Company.
- Dorsey-Palmateer, R., & Smith, G. (2004). Bowlers' hot hands. *The American Statistician*, *58*(1), 38–45.
- Duffy, R. D., & Sedlacek, W. E. (2007). The work values of first-year college students: Exploring group differences. *The Career Development Quarterly*, *55*(4), 359–364.
- Enander, R. T., Gagnon, R. N., Hanumara, R. C., Park, E., Armstrong, T., & Gute, D. M. (2007). Environmental health practice: Statistically based performance measurement. *American Journal of Public Health*, *97*(5), 819–824.

*Nonparametric Statistics: A Step-by-Step Approach*, Second Edition. Gregory W. Corder and Dale I. Foreman.

<sup>© 2014</sup> John Wiley & Sons, Inc. Published 2014 by John Wiley & Sons, Inc.

- Ferrari, J. R., Athey, R. B., Moriarty, M. O., & Appleby, D. C. (2006). Education and employment among alumni academic honor society leaders. *Education*, *127*(2), 244–259.
- Field, A. (2005). *Discovering Statistics Using SPSS*, 2nd ed. London: Sage Publications.
- Finson, K. D., Pedersen, J., & Thomas, J. (2006). Comparing science teaching styles to students' perceptions of scientists. *School Science and Mathematics*, *106*(1), 8–15.
- Fitzgerald, L. M., Delitto, A., & Irrgang, J. J. (2007). Validation of the clinical internship evaluation tool. *Physical Therapy*, *87*(7), 844–860.
- Flannelly, K. J., Strock, A. L., & Weaver, A. J. (2005). A review of research on the effects of religion on adolescent tobacco use published between 1990 and 2003. *Adolescence*, *40*, 761–776.
- Gaito, J. (1980). Measurement scales and statistics: Resurgence of an old misconception. *Psychological Bulletin*, *87*(3), 564–567.
- Gibbons, J. D., & Chakraborti, S. (2010). *Nonparametric Statistical Inference*, 5th ed. Boca Raton, FL: Chapman and Hall/CRC.
- Gömleksız, M. N., & Bulut, İ. (2007). An evaluation of the effectiveness of the new primary school mathematics curriculum in practice. *Educational Sciences: Theory & Practice*, *7*(1), 81–94.
- Greiner, C. S., & Smith, B. (2006). Determining the effect of selected variables on teacher retention. *Education*, *126*(4), 653–659.
- Hardré, P. L., Crowson, H. M., Xie, K., & Ly, C. (2007). Testing differential effects of computer-based, web-based and paper-based administration of questionnaire research instruments. *British Journal of Educational Technology*, *38*(1), 5–22.
- Hastings, C. (1955). *Approximations for Digital Computers*. Princeton, NJ: Princeton University Press.
- Hegedus, K. S. (1999). Providers' and consumers' perspective of nurses' caring behaviours. *Journal of Advanced Nursing*, *30*(5), 1090–1096.
- Helsen, W., Gilis, B., & Weston, M. (2006). Errors in judging "offside" in association football: Test of the optical error versus the perceptual flash-lag hypothesis. *Journal of Sports Sciences*, *24*(5), 521–528.
- Limb, G. E., & Organista, K. C. (2003). Comparisons between Caucasian students, students of color, and American Indian students on their views on social work's traditional mission, career motivations, and practice preferences. *Journal of Social Work Education*, *39*(1), 91–109.
- Malthouse, E. (2001). Methodological and statistical concerns of the experimental behavioral researcher. *Journal of Consumer Psychology*, *10*(1/2), 111–112.
- Mansell, S., Sobsey, D., & Moskal, R. (1998). Clinical findings among sexually abused children with and without developmental disabilities. *Mental Retardation*, *36*(1), 12–22.
- Marston, D. (1996). A comparison of inclusion only, pull-out only, and combined service models for students with mild disabilities. *The Journal of Special Education*, *30*(2), 121–132.
- McMillian, J., Morgan, S. A., & Ament, P. (2006). Acceptance of male registered nurses by female registered nurses. *Journal of Nursing Scholarship*, *38*(1), 100–106.
- Nanna, M. J., & Sawilowsky, S. S. (1998). Analysis of Likert scale data in disability and medical rehabilitation research. *Psychological Methods*, *3*(1), 55–67.
- Odaci, H. (2007). Depression, submissive behaviors and negative automatic thoughts in obese Turkish adolescents. *Social Behavior & Personality: An International Journal*, *35*(3), 409–416.
- Osborne, J. W., & Overbay, A. (2004). The power of outliers (and why researchers should always check for them). *Practical Assessment, Research & Evaluation*, *9*(6), 1–12. Retrieved: January 31, 2008 from [http://PAREonline.net/getvn.asp?](http://PAREonline.net/getvn.asp?v=9&n=6)  $v=9&n=6$  $v=9&n=6$  $v=9&n=6$
- Plata, M., & Trusty, J. (2005). Effect of socioeconomic status on general and at-risk high school boys' willingness to accept same-sex peers with LD. *Adolescence*, *40*(157), 47–66.
- Pett, M. A. (1997). *Nonparametric Statistics for Health Care Research: Statistics for Small Samples and Unusual Distributions*. Thousand Oaks, CA: Sage Publications.
- Pollay, R. W., Lee, J. S., & Carter-Whitney, D. (1992). Separate, but not equal: Racial segmentation in cigarette advertising. *Journal of Advertising*, *21*(1), 45–57.
- Re, A. M., Pedron, M., & Cornoldi, C. (2007). Expressive writing difficulties in children described as exhibiting ADHD symptoms. *Journal of Learning Disabilities*, *40*(3), 244–255.
- Rimm-Kaufman, S. E., & Zhang, Y. (2005). Father-school communication in preschool and kindergarten. *The School Psychology Review*, *34*(3), 287–308.
- Rinderknecht, K., & Smith, C. (2004). Social Cognitive Theory in an after-school nutrition intervention for urban Native American youth. *Journal of Nutrition Education & Behavior*, *36*(6), 298–304.
- Salkind, N. J. (2004). *Statistics for People Who (Think They) Hate Statistics*. 2nd ed. Thousand Oaks, CA: Sage Publications.
- Savignon, S. J., & Sysoyev, P. V. (2002). Sociocultural strategies for a dialogue of cultures. *The Modern Language Journal*, *86*(4), 508–524.
- Schulze, E., & Tomal, A. (2006). The chilly classroom: Beyond gender. *College Teaching*, *54*(3), 263–239.
- Seiver, O. H., & Hatfield, T. H. (2002). Grading systems for retail food facilities: preference reversals of environmental health professionals. *Journal of Environmental Health*, *64*(10), 8–13.
- Shorten, J., Seikel, M., & Ahrberg, J. H. (2005). Why do you still use Dewey? Academic libraries that continue with Dewey decimal classification. *Library Resources & Technical Services*, *49*(2), 123–136.
- Siegel, S., & Castellan, N. J. (1988). *Nonparametric Statistics for the Behavioral Sciences*, 2nd ed. New York: McGraw-Hill.
- Smirnov, N. V. (1948). Table for estimating the goodness of fit of empirical distributions. *Annals of the Mathematical Statistics*, *19*, 279–281.
- Stake, R. E. (1960). Review of elementary statistics by P. G. Hoel. *Educational and Psychological Measurement*, *20*, 871–873.
- Stevens, S. S. (1946). On the theory of scales of measurement. *Science*, *103*, 677–680.
- Townsend, J. T., & Ashby, F. G. (1984). Measurement scales and statistics: The misconception misconceived. *Psychological Bulletin*, *96*(2), 394–401.
- Vaughn, S., Reiss, M., Rothlein, L., & Hughes, M. T. (1999). Kindergarten teachers' perceptions of instructing students with disabilities. *Remedial and Special Education*, *20*(3), 184–191.
- Velleman, P. F., & Wilkinson, L. (1993). Nominal, ordinal, interval, and ratio typologies are misleading. *The American Statistician*, *47*(1), 65–72.
- Vergin, R. C. (2000). Winning streaks in sports and the misperception of momentum. *Journal of Sport Behavior*, *23*(2), 181–197.
- Warner, R. M. (2008). *Applied Statistics: From Bivariate through Multivariate Techniques*. Thousand Oaks, CA: Sage Publications.

# *INDEX*

Alpha (*α*), *see* Type I error Alternate hypothesis, 4 Beta (*β*), *see* Type II error Biserial correlation, 4, 150 small samples, 163–166 using SPSS, 167 Bonferroni correction procedure, 99, 105, 119, 123 Categorical data, 2, 3 Chi-square distribution table, 243 Chi-square goodness-of-fit test, 4, 172 category frequencies equal, 173–176 category frequencies not equal, 176–180 computing, 173 using SPSS, 180–184 Chi-square test of independence, 4, 184–185 computing, 185–186 using SPSS, 191–196 Contingency tables,  $2 \times 2$ , 186, 197 Correlation coefficient, 140 biserial, 4, 150 of a dichotomous variable and a rank-order variable, 152 of a dichotomous variable and an interval scale variable, 150–152 point-biserial, 4, 150 Spearman rank-order, 4, 140 Counts, 8–9 Cramer's *V*, 186 Critical value, 5–6 tables, 235–260 Cumulative frequency distributions, 27–29 Dichotomous scale, 2, 139, 150 continuous vs. discrete, 2 Divergence, 28

Effect size, 49, 79–80, 186 Cramer's *V*, 186 phi coefficient, 186 Factorials, table, 258 Fisher exact test, 4, 196 computing, 197 using SPSS, 201–202 Friedman test, 3, 97 computing, 98–99 critical values table for, 247–248 large sample approximation, 108 post hoc test for, 99, 104 sample contrasts for, 99, 104 small samples with ties, 101 small samples without ties, 99 using SPSS, 105–108 Histogram, 15 Homogeneity of variance, 14 Interval scale, 2 Kolmogorov–Smirnov one-sample test, 27 computing, 27–29 using SPSS, 34–37 Kolmogorov–Smirnov two-sample test, 3, 69 computing, 80–81 using SPSS, 84–88 Kruskal–Wallis *H* test, 3, 117 computing, 118–119 correction for ties, 118 critical values table for, 248–255 large sample approximation, 128 post hoc test for, 123 sample contrasts for, 123 small data samples, 119 using SPSS, 124–128

*Nonparametric Statistics: A Step-by-Step Approach*, Second Edition. Gregory W. Corder and Dale I. Foreman.

<sup>© 2014</sup> John Wiley & Sons, Inc. Published 2014 by John Wiley & Sons, Inc.

Kurtosis, 17–19 computing, 19 leptokurtosis, 17–18 platykurtosis, 17–18 standard error of, 18–19 using SPSS, 24–27 Leptokurtosis, 17–18 Likert scale, 2, 5 Mann–Whitney *U* test, 3, 69 computing, 70–71 confidence interval for, 74–75 critical values table for, 245–256 large sample approximation, 75 small samples, 71 using SPSS, 84–88 Mean, 14 Measurement scale, 2 Median, 15 Mode, 15 Nominal data, 2 Nonparametric tests, comparison with parametric tests, 3–4 Normal curve, 14, 235 properties, 16–17 Normal distribution, 14–17 table, 235–242 Normality assumptions, 1–2 measures, 14 Null hypothesis, 4 Observed frequency distribution, 27–28 Obtained value, 5, 6 Ordinal scale, 2 Ordinate of the normal curve, 17 computing, 151–152 table, 235–242 Outliers, 3 Parametric tests, 1–2 comparison with nonparametric tests, 3–4 Pearson product-moment correlation, 4, 150 critical values table for, 257–258 Phi coefficient, 186 Platykurtosis, 17–18

Point-biserial correlation, 4, 150 large samples approximation, 142–146 small data samples, 159–163 using SPSS, 156–158 Post hoc comparisons, 99, 104 Power, *see* Statistical power Randomness, *see* Runs test Ranking data, 6–7 with tied values, 7–8 Rank-order scale, 2 Ratio scale, 2 Relative empirical frequency distribution, 28 Relative observed frequency distribution, 28 Runs test, 4, 210 computing, 211–212 critical values table for, 259–260 large sample approximation, 217–219 referencing a custom value, 219–221 referencing a custom value using SPSS, 221–225 small data samples, 212–213 using SPSS, 213–217 Sample size, 1 Sample contrasts, 99, 104 Scale, *see* Measurement scale Sign test, 3, 49 computing, 49–50 large sample approximation, 53 small samples, 50 using SPSS, 57–60 Skewness, 17–19 computing, 19 standard error of, 19 using SPSS, 24–27 Spearman rank-order correlation, 4, 140 computing, 141 computing Student's *t*, 141–142 computing *z*, 141 critical values table for, 255–256 small data sample with ties, 145–148 small data sample without ties, 142–145 using SPSS, 148–150 SPSS, 229–234 Standard deviation, 15

Standard error of kurtosis, 19 of skewness, 19 Statistical power, 60–61 Symmetry, 17

Transformation, 3 Type I error, 5, 99, 104 Type II error, 5

Variance, 14 homogeneity, 14

Wald–Wolfowitz test, 210 Wilcoxon rank sum test, 86, 89 Wilcoxon signed ranks test, 3, 39 computing, 40 confidence interval for, 44–45 critical values table for, 244 large sample approximation, 45 small samples, 41 using SPSS, 57–60 Wilcoxon *W*, 86

Yates's continuity correction, 186

*z*-score, 16 table, 235–242